### **14th International Erlang/OTP User Conference**

#### Stockholm, November 13, 2008

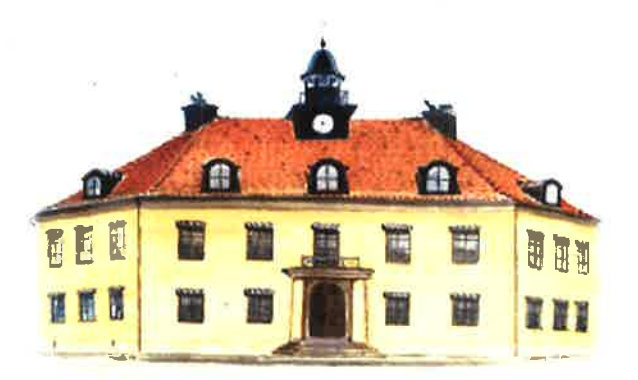

#### **Proceedings**

http://www.erlang.se/euc/08/

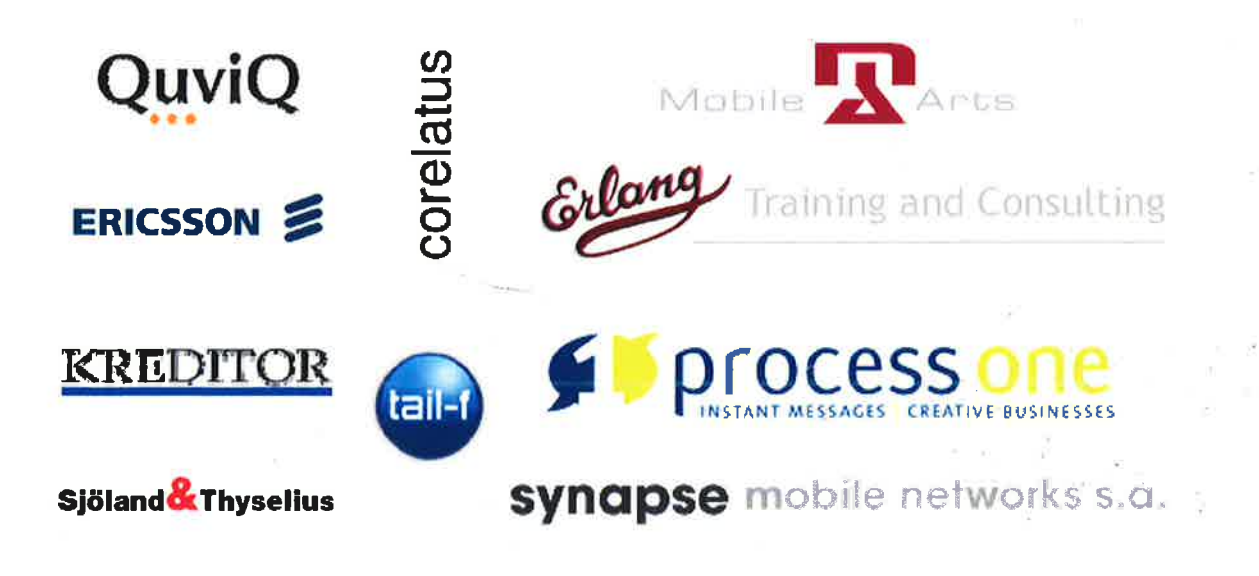

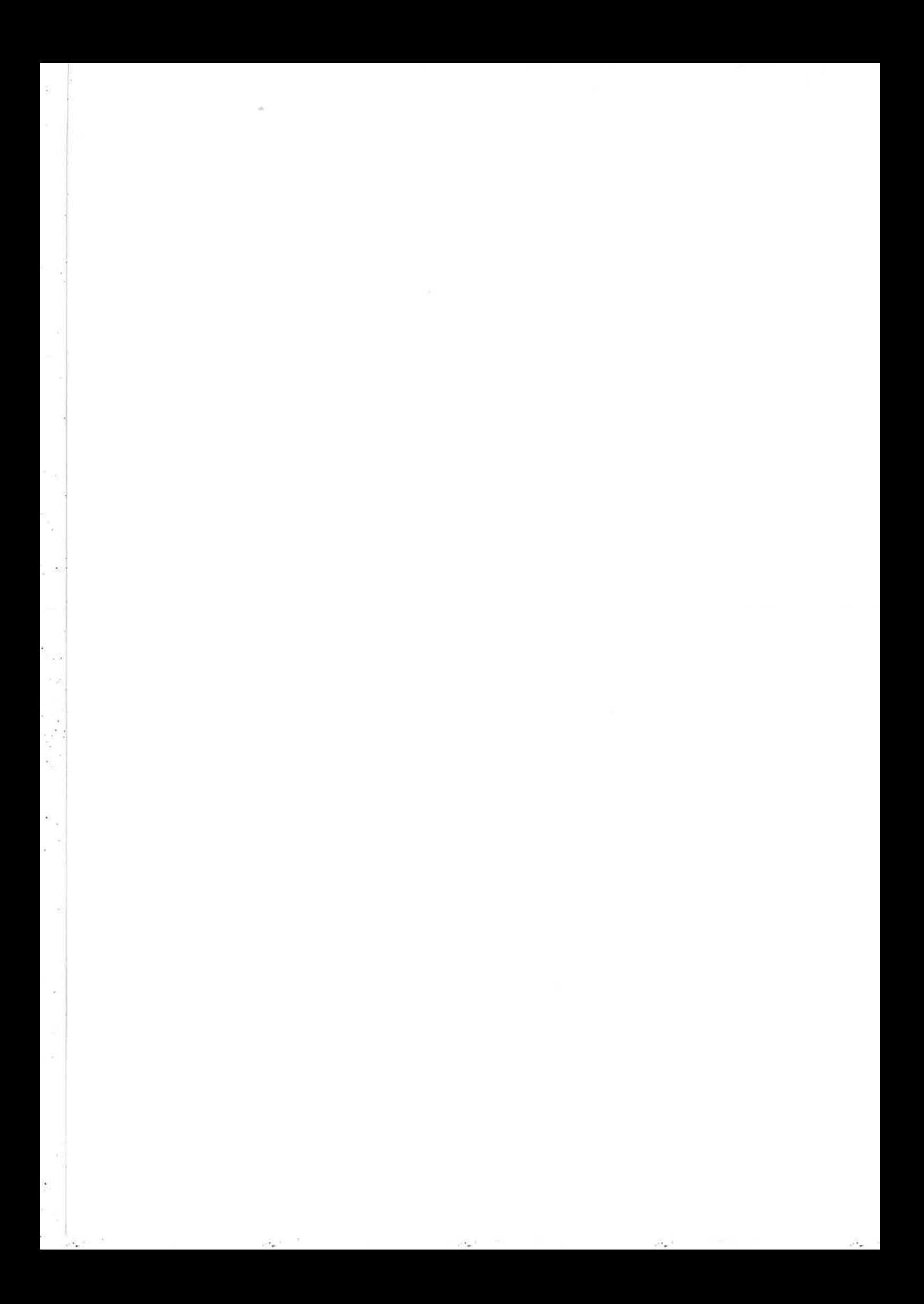

### Conference Programme

08.30 Registration.

#### Session I

09.00 Update on the EU project ProTest.

Thomas Arts, Quviq, Göteborg, Francesco Cesarini, Erlang Training & Consulting, London, and Simon Thompson, University of Kent.

- 09.45 Progress of the RefactorErl Project. Zoltán Horváth, Eötvös Loránd University, Budapest, Hungary.
- 10.05 Formal Specifïcations for Free! John Hughes, Quviq, Göteborg.

10.30 Coffee.

#### Session II

- 11.00 The Erlang Web an Open Source Fault Tolerant and Scalable Web Framework. Michal Slaski, Erlang Training & Consulting, London.
- 11.30 Ad Serving with Erlang. Bob Ippolito, Mochi Media, San Francisco.
- 12.00 Erlang DTRace. Garry Bulmer, Coventry.

12.30 Lunch.

#### Session III

- 14.00 Gradual Typing of Erlang Programs. Kostis Sagonas, University of Uppsala.
- 14.30 Testing a SIP decoder with QuickCheck. Hans Nilsson, Ericsson.
- 15.00 An ABNF (Augmented Backus-Naur Form) Parser Generator for Erlang. Anders Nygren, Telexpertise de Mexico.
- Autocoding State Machine in Erlang: A Case Study of Model-Driven Software  $-1$ ,  $-1$ Development.

Yu Guo, University of Southern Denmark, Sønderborg, Torben Hoffman and Nicholas Gunder, Motorola, Glostrup. (Only in the proceedings.)

15.30 Coffee.

#### Session IV

- 16.00 ETIIDE The Erlang Eclipse Plugin. Jacob Cederlund, Ericsson, and Vlad Dumitrescu, HiQ, Stockholm.
- 16.30 LFE (Lisp Flavoured Erlang). Robert Virding, Stockholm.
- 17.00 Inside the Erlang VM, focusing on SMP (plus Erlang/OTP News). Kenneth Lundin, Ericsson.
- 17.30 Close followed by bus transport to the ErLounge.

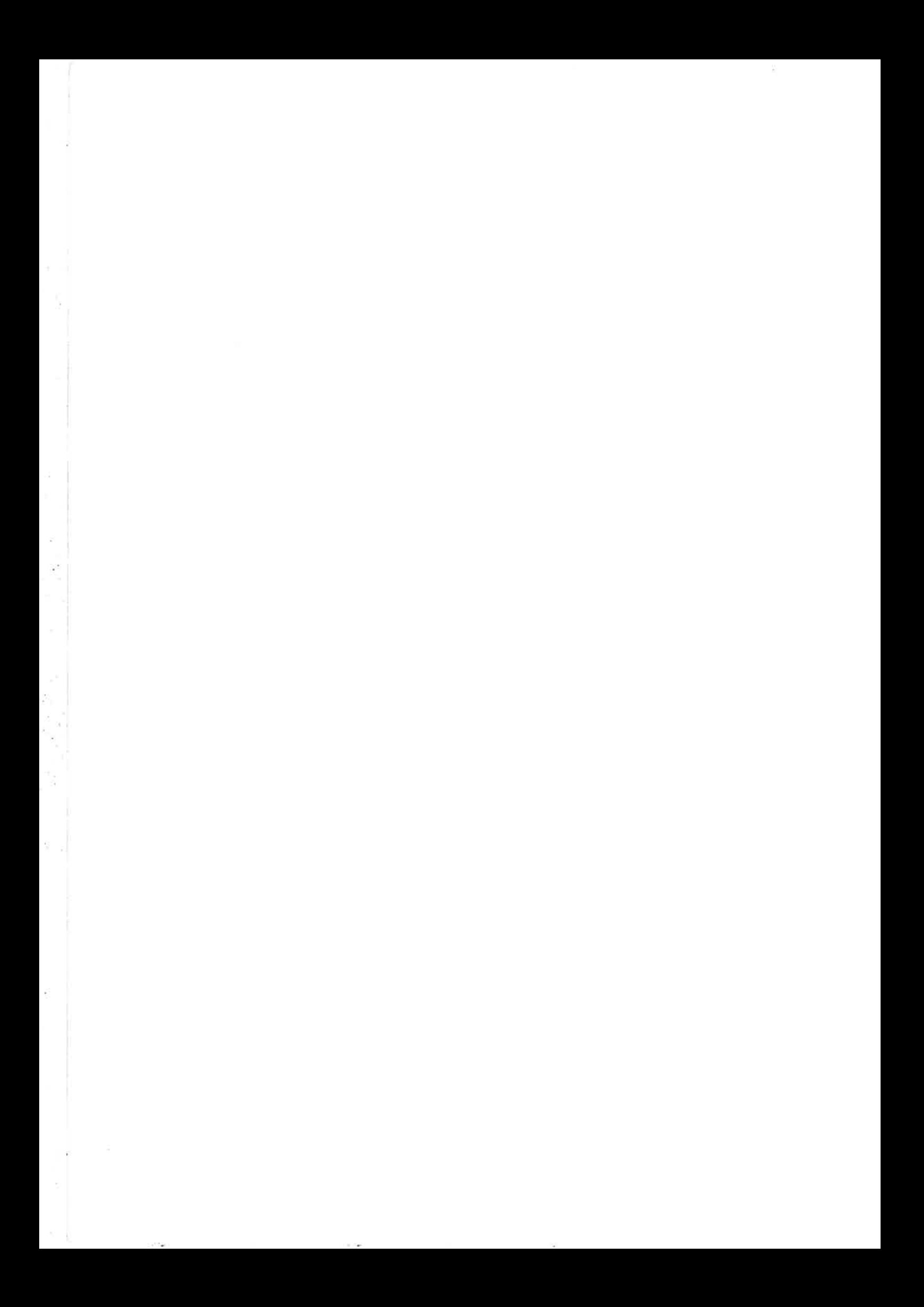

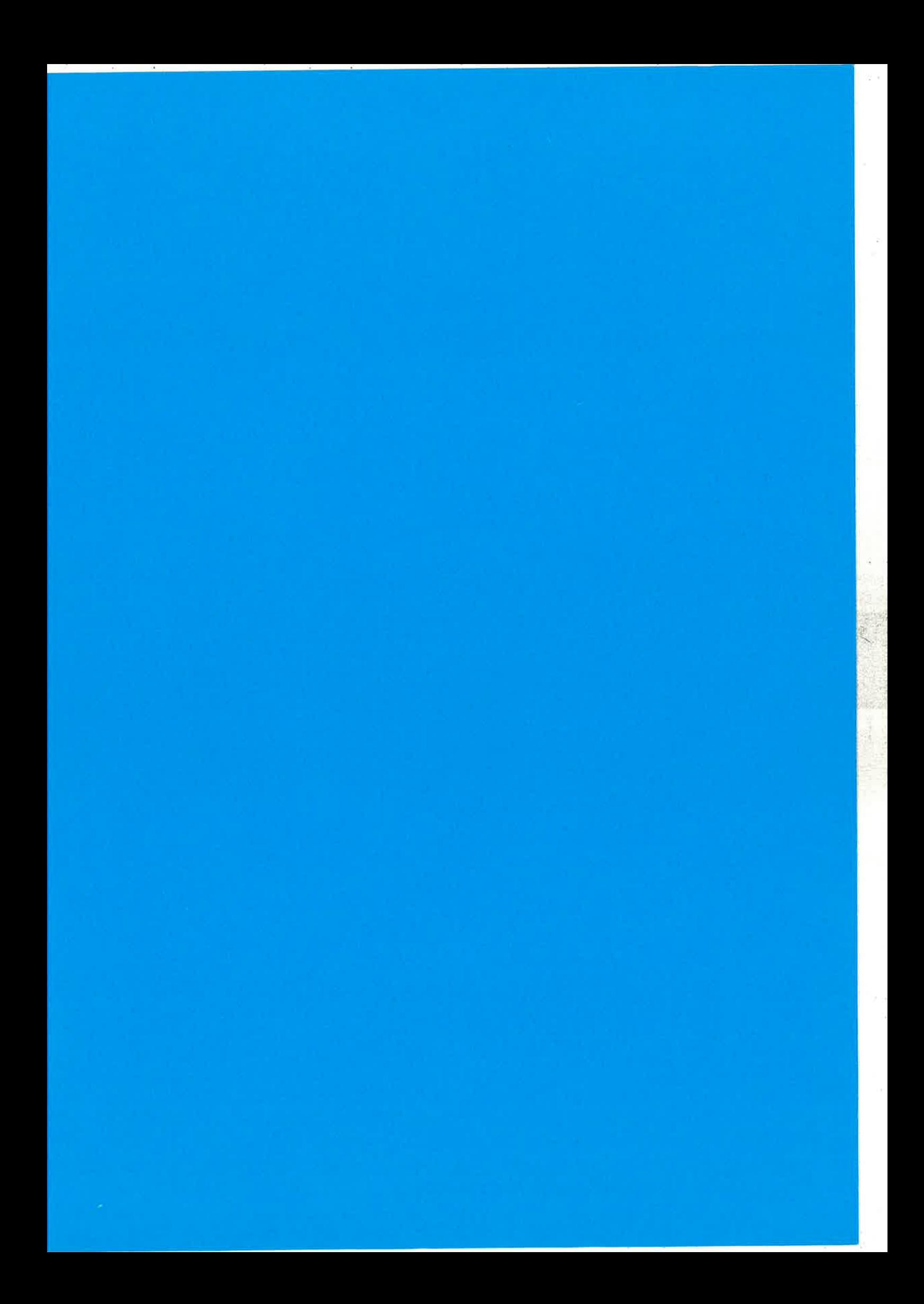

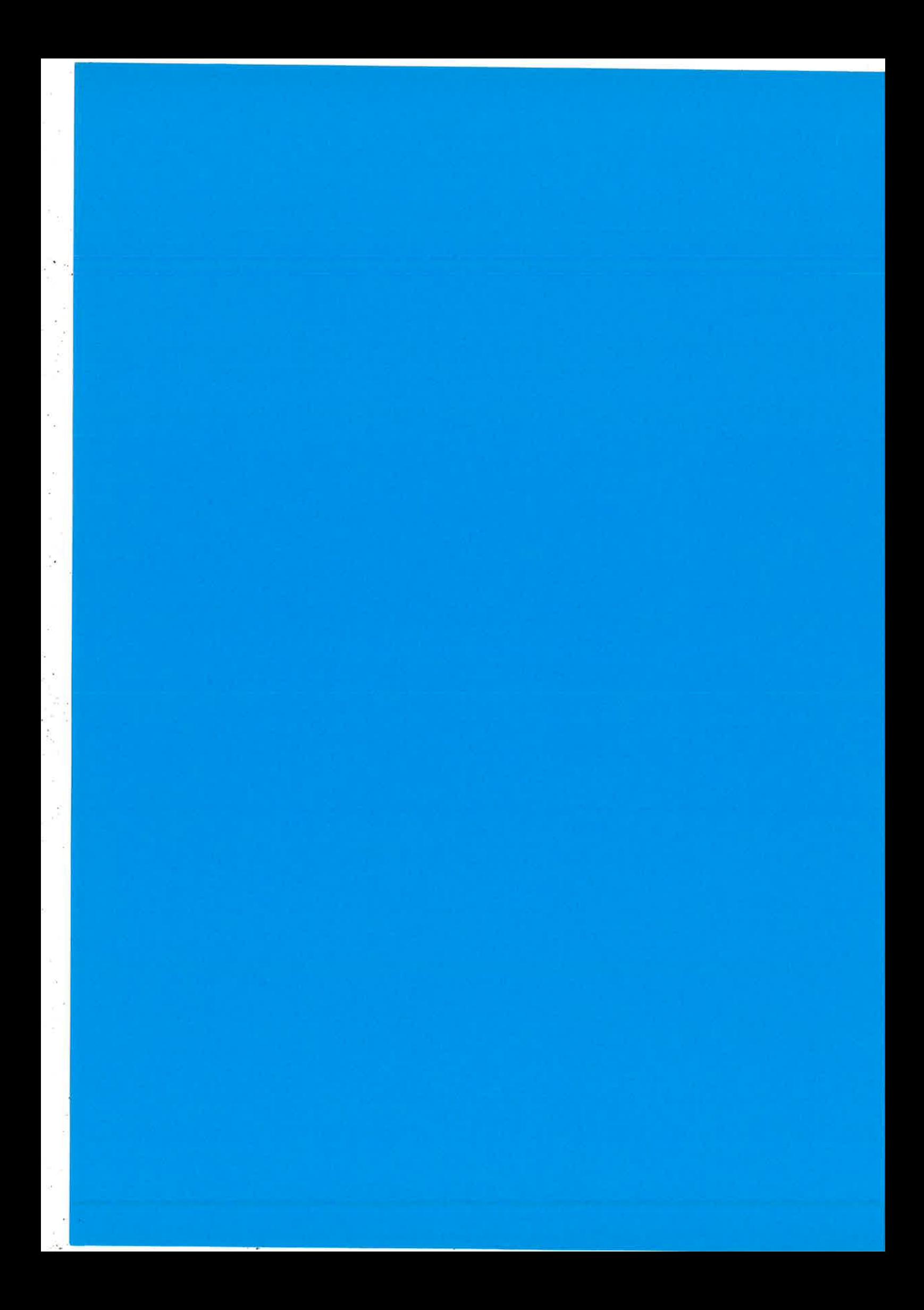

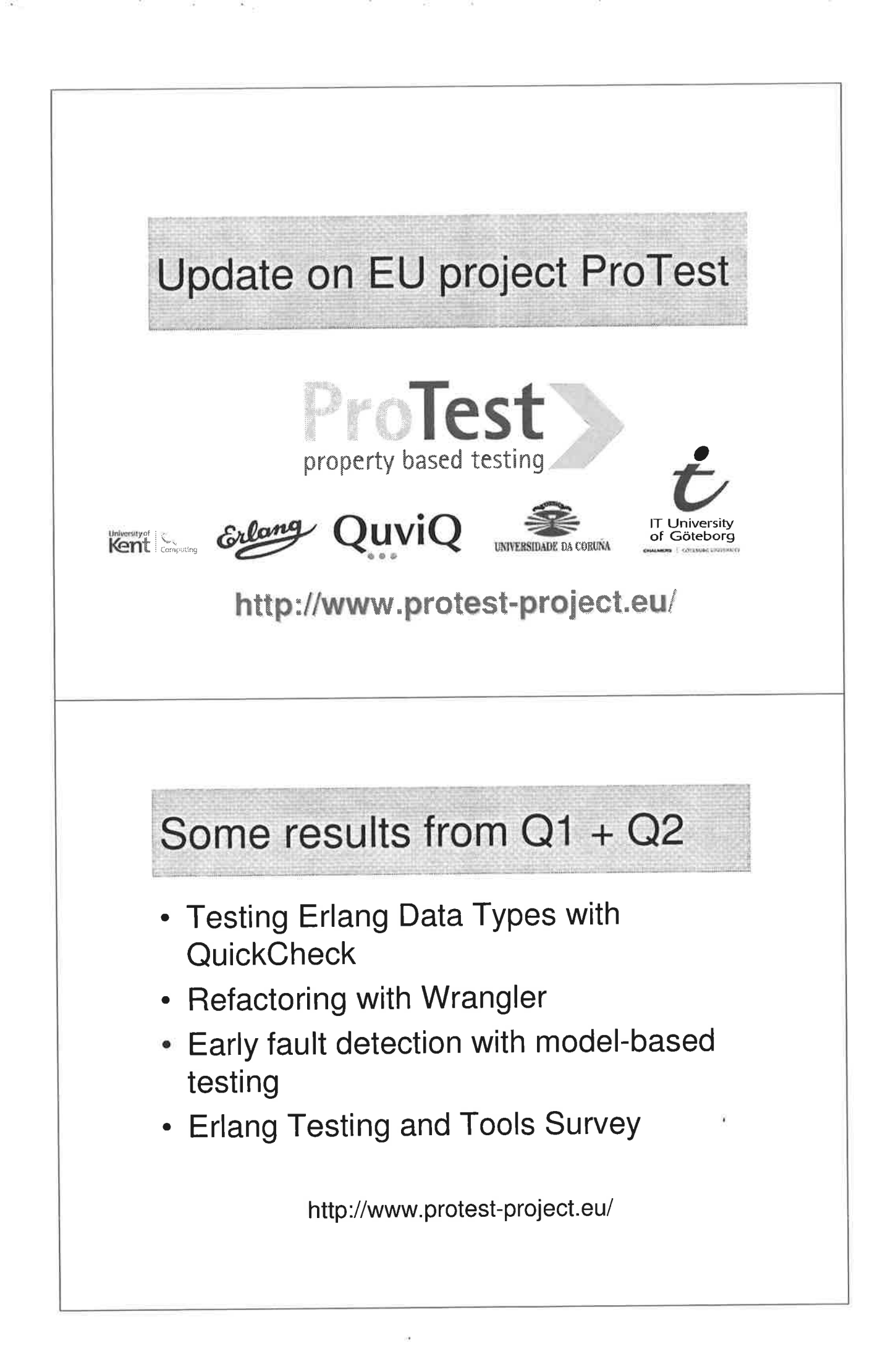

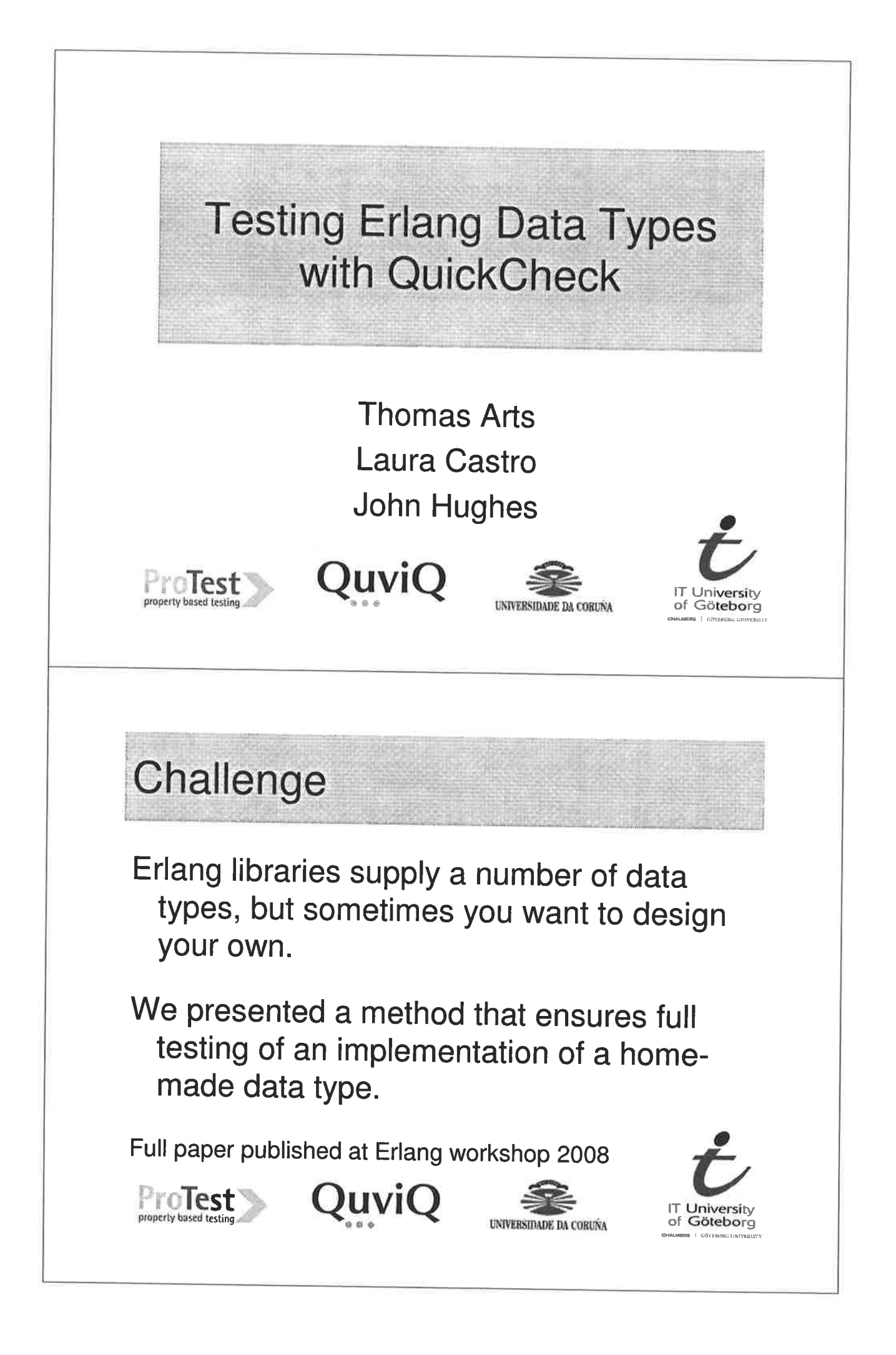

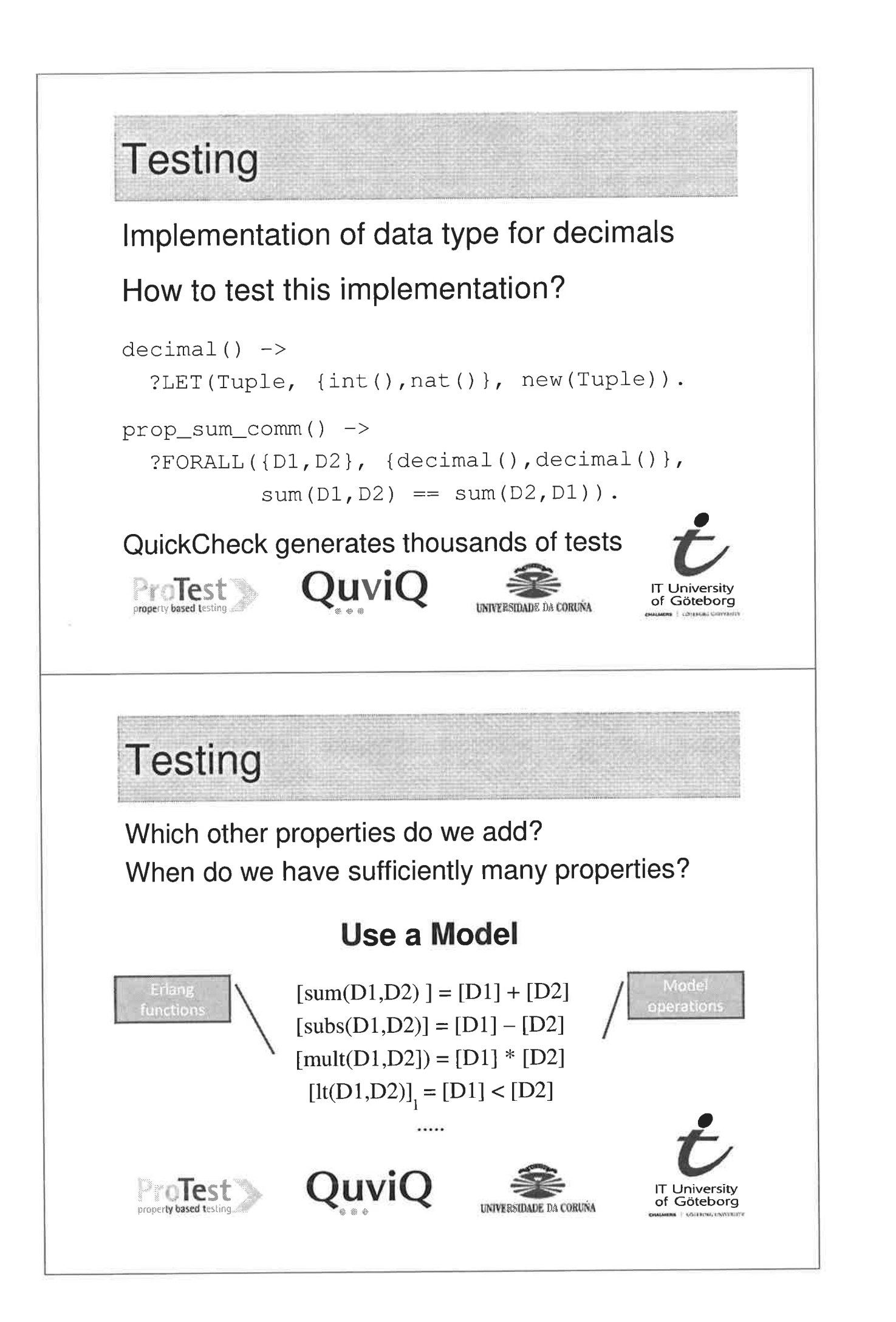

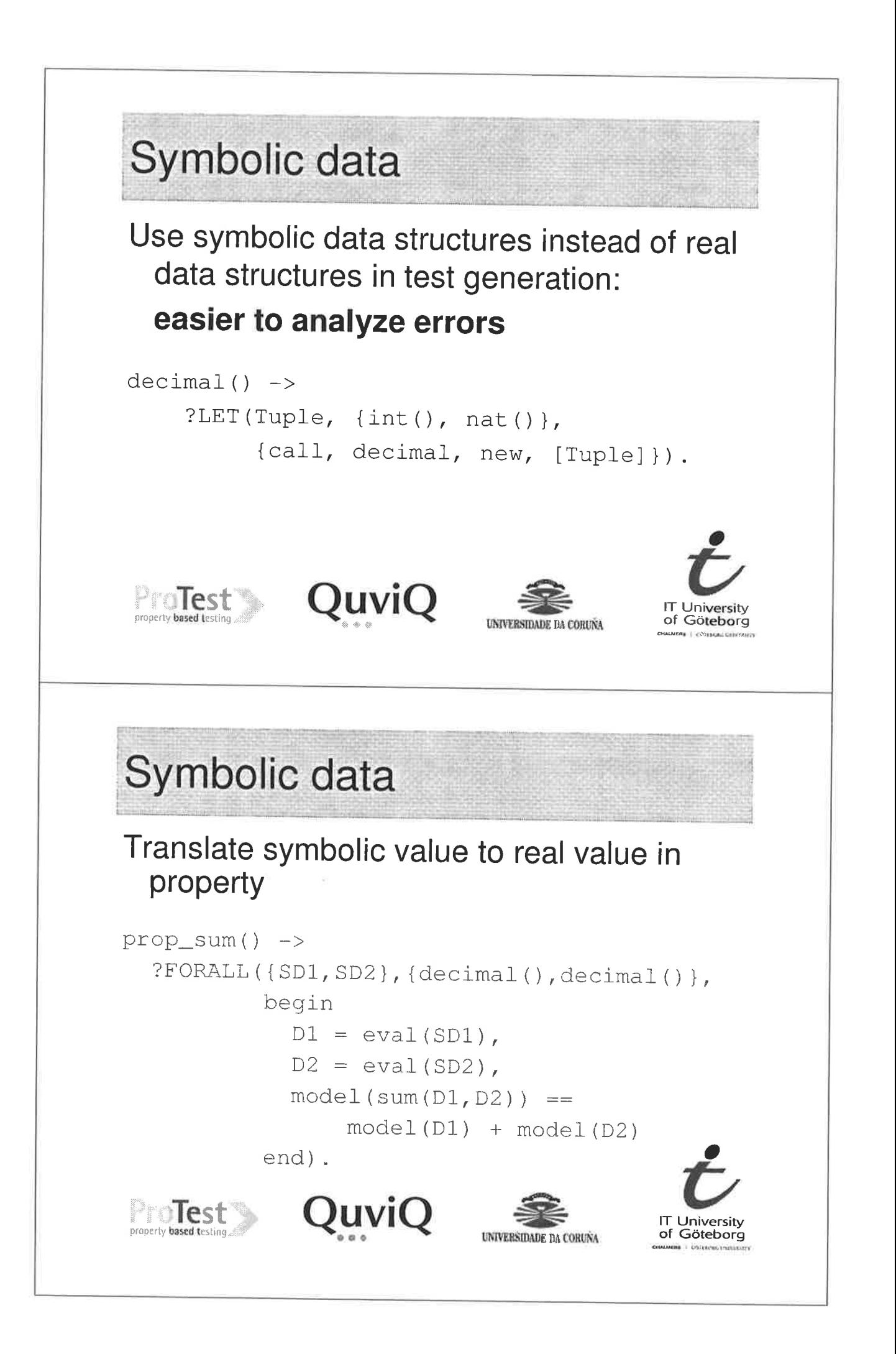

## Testing model equivalence

#### We run QuickCheck....

> eqc:quickcheck(decimal\_eqc:prop\_sum()). ........Failed! After 9 tests.  ${[call, decimal, new, [{2,1}]],$  $\{call, decimal, new, [{2,2}]]\}$ Shrinking..(2 times)  ${[cal1, decimal, new, [{0,1}]],$  $\{call, decimal, new, [{0, 2}]]\}$ false

Thus:  $0.1 + 0.2 = 0.3$  ??

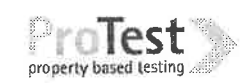

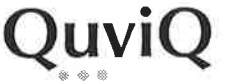

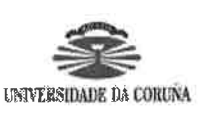

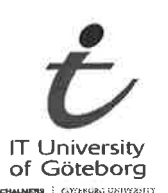

**Testing model equivalence** 

Indeed!

Unavoidable rounding error according to IEEE 754-1985. Our model is incorrect.

 $>$  (0.1+0.2) == 0.3. false  $>$  (0.1+0.2) - 0.3. 5.55112e-17

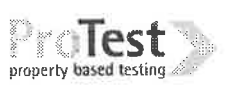

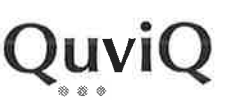

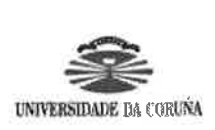

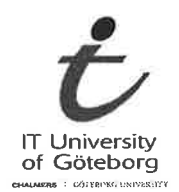

We fix it

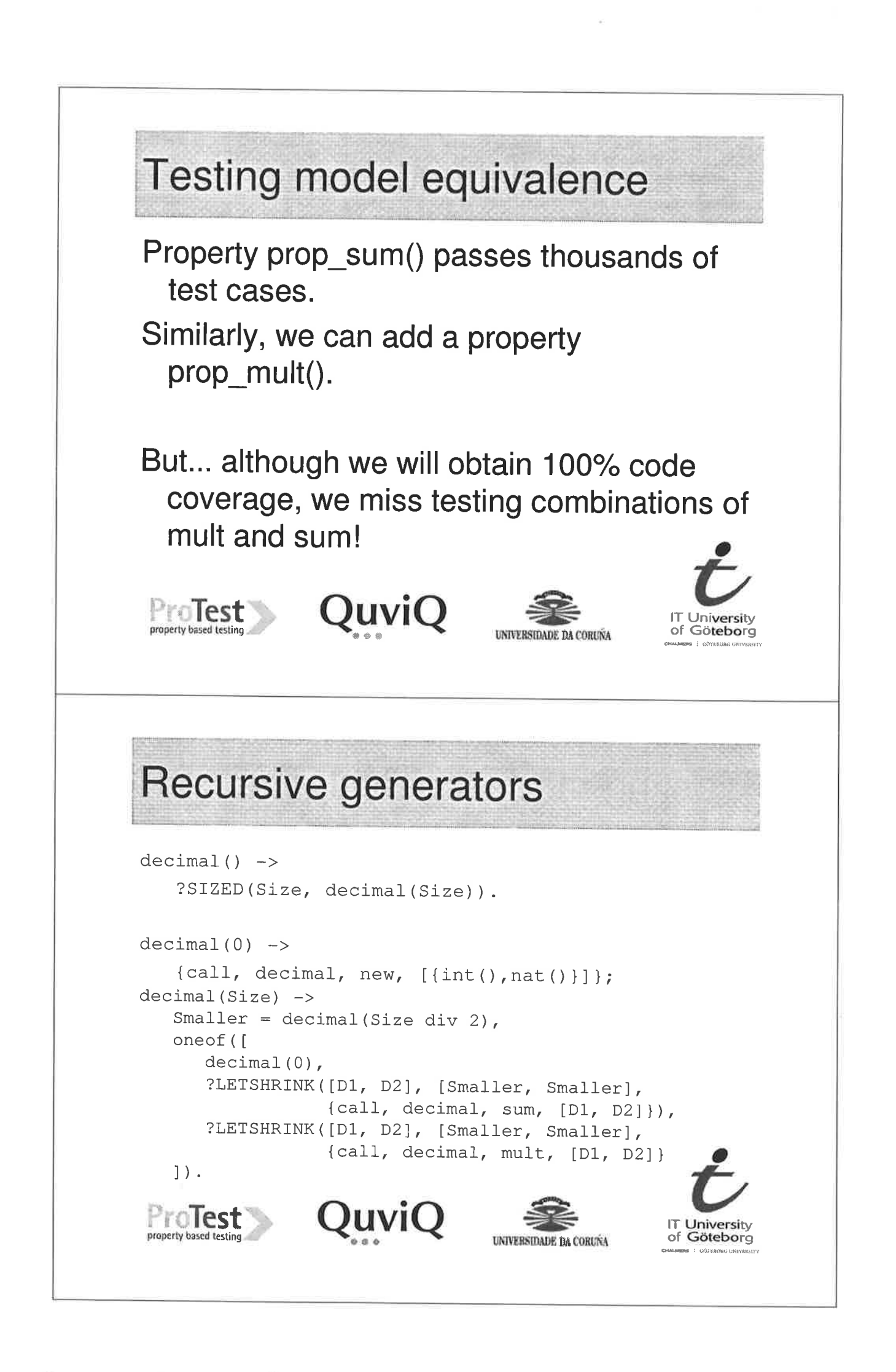

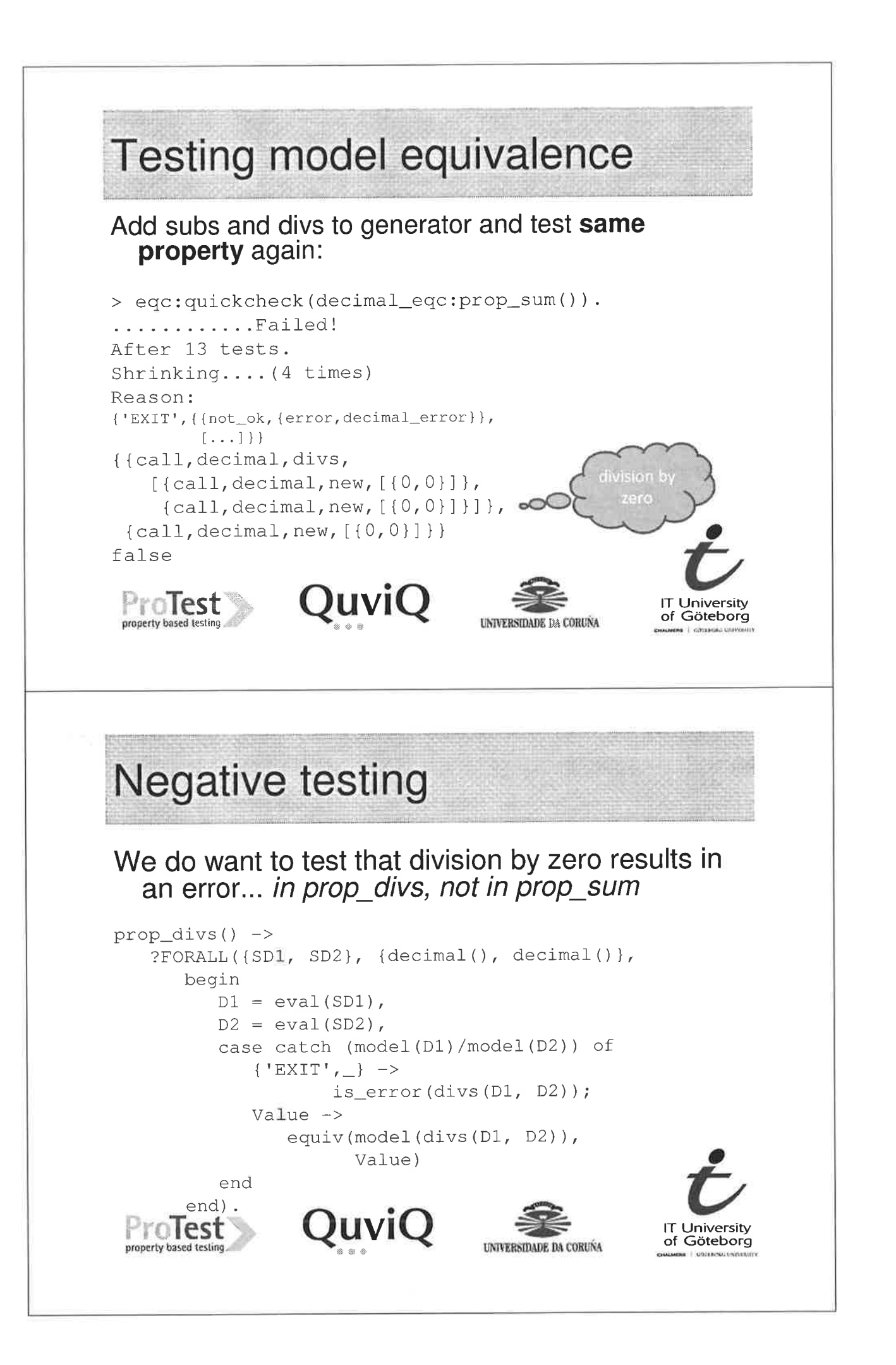

### Generate well defined values

We find the error in prop\_divs and we do not want to generate decimals in which we divide by zero.

```
decimal() ->
    ?SIZED(Size, well_defined(decimal(Size))).
well\_defined(G) ->
    ?SUCHTHAT(E, G, defined(E)).
defined(E) ->
    case catch {ok, eval(E)} of
        \{ \circ k, \underline{\hspace{0.8cm}} \} \rightarrow true;
        {'EXIT', _ \lightharpoonup} \rightarrow false
    end.
                     QuviQ
   ProTest
                                                             IT Universit
                                                               Göteborg
                                         UNIVERSIDADE DA CORUNA
```
# Conclusion

Method:

- 1. Choose a model
- 2. Write symbolic (recursive) generators
- 3. Write one property for each operation, consider expected failing cases
- 4. Use a well-defined trick to avoid errors in generation

When following the proposed method, one has a guarantee that the data structure is fully tested.

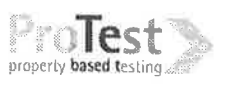

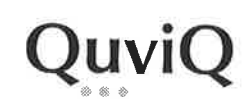

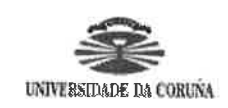

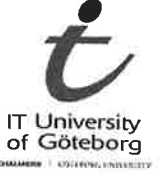

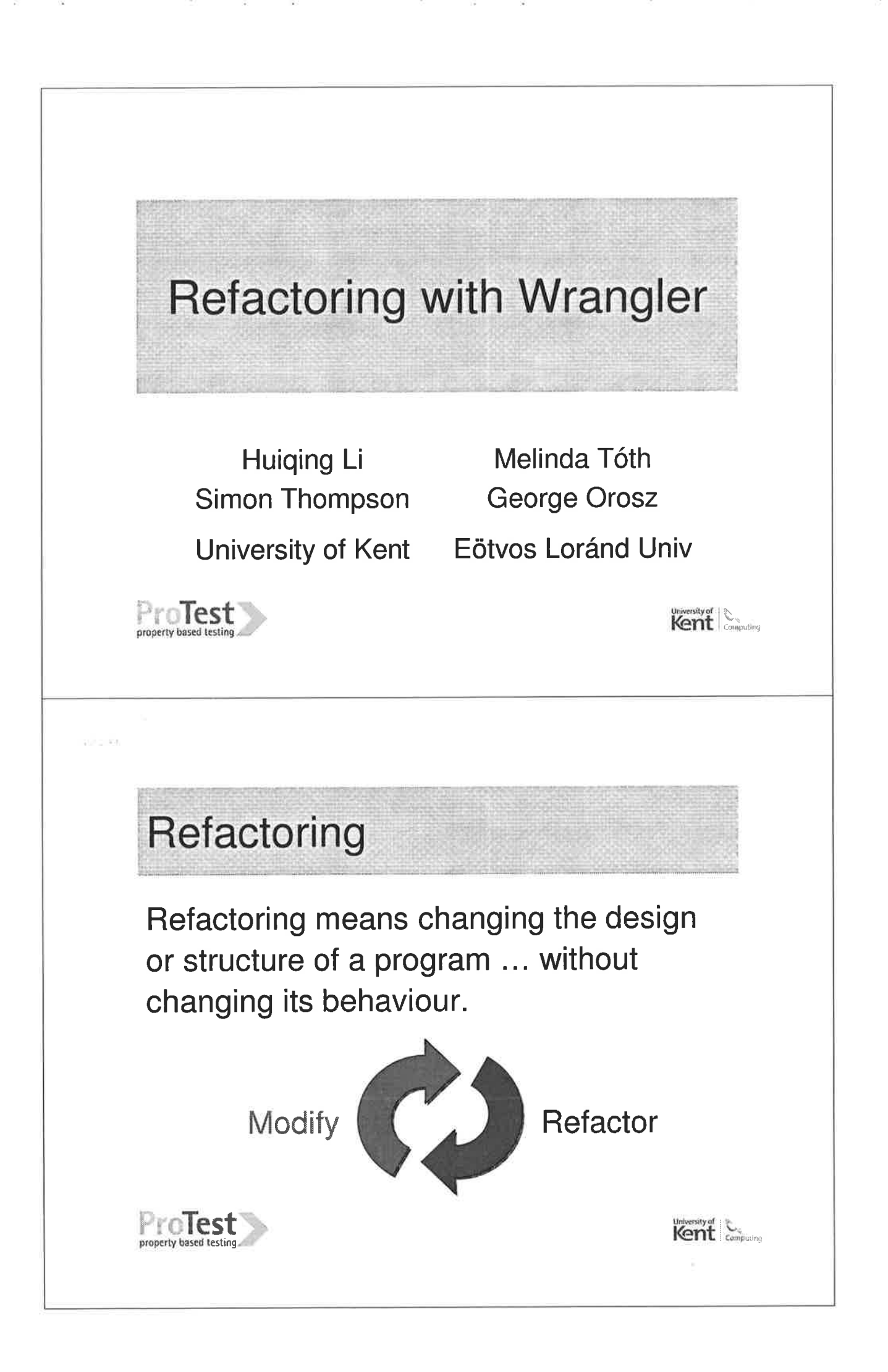

### Generalisation and renaming

-module (test).  $-$ export ( $[f/1]$ ).

 $add\_one$  ([H|T]) ->  $[H+1 | add\_one(T)],$ 

 $add\_one$  ([])  $\rightarrow$  [].

 $f(X) \rightarrow add\_one(X)$ .

-module (test).  $-export([f/1])$ .

 $add\_int (N, [H|T]) \rightarrow$  $[H+N \mid add\_int(N,T)],$ 

 $add\_int (N, [] ) \rightarrow []$ .

 $f(X) \rightarrow add\_int(1, X)$ .

University of **Community** 

Prolest

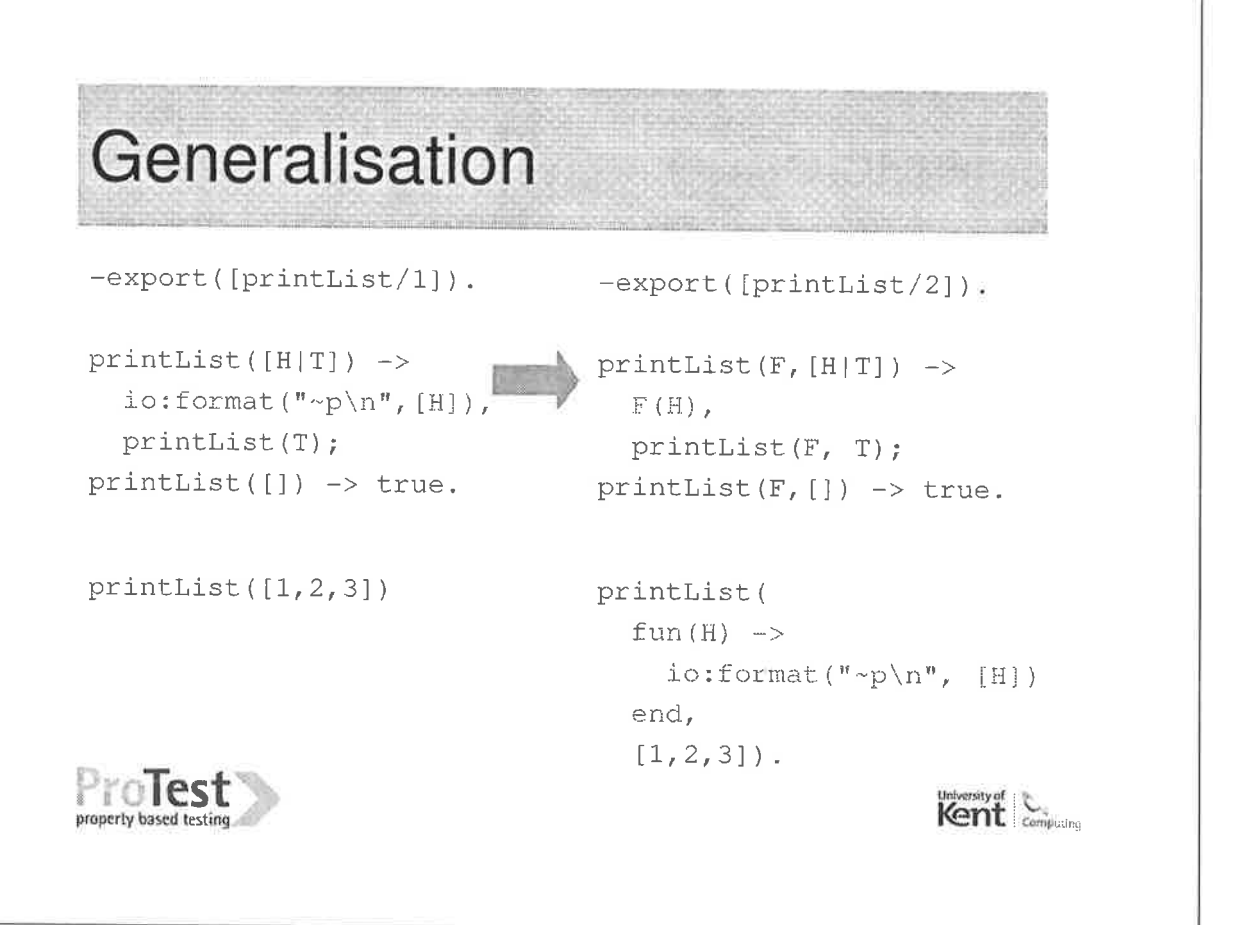

# Refactoring tool support

Bureaucratic and diffuse.

Tedious and error prone.

Semantics: scopes, types, modules, ...

Undo/redo

**Enhanced creativity** 

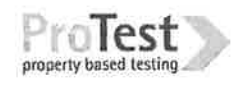

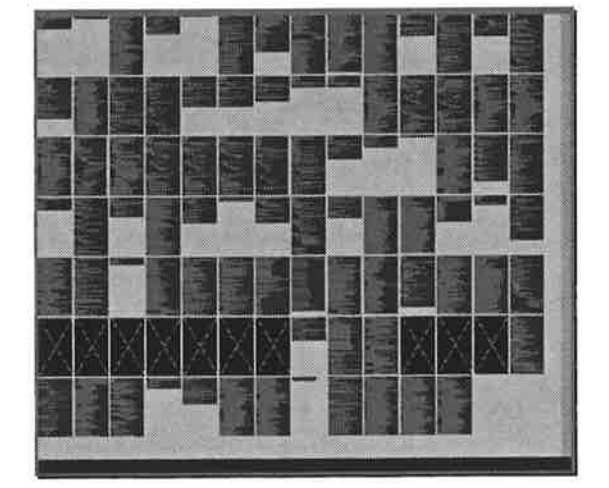

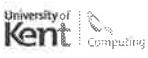

## Wrangler

Embedded in Emacs and Eclipse.

Structural, data type and module refactorings.

AAST-based analysis and transformation.

Works with multiple modules.

Supports undo of refactorings

Preserves layout and comments as much as possible.

Respects aspects of the macro system.

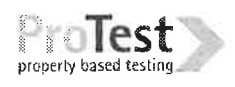

Kent Computing

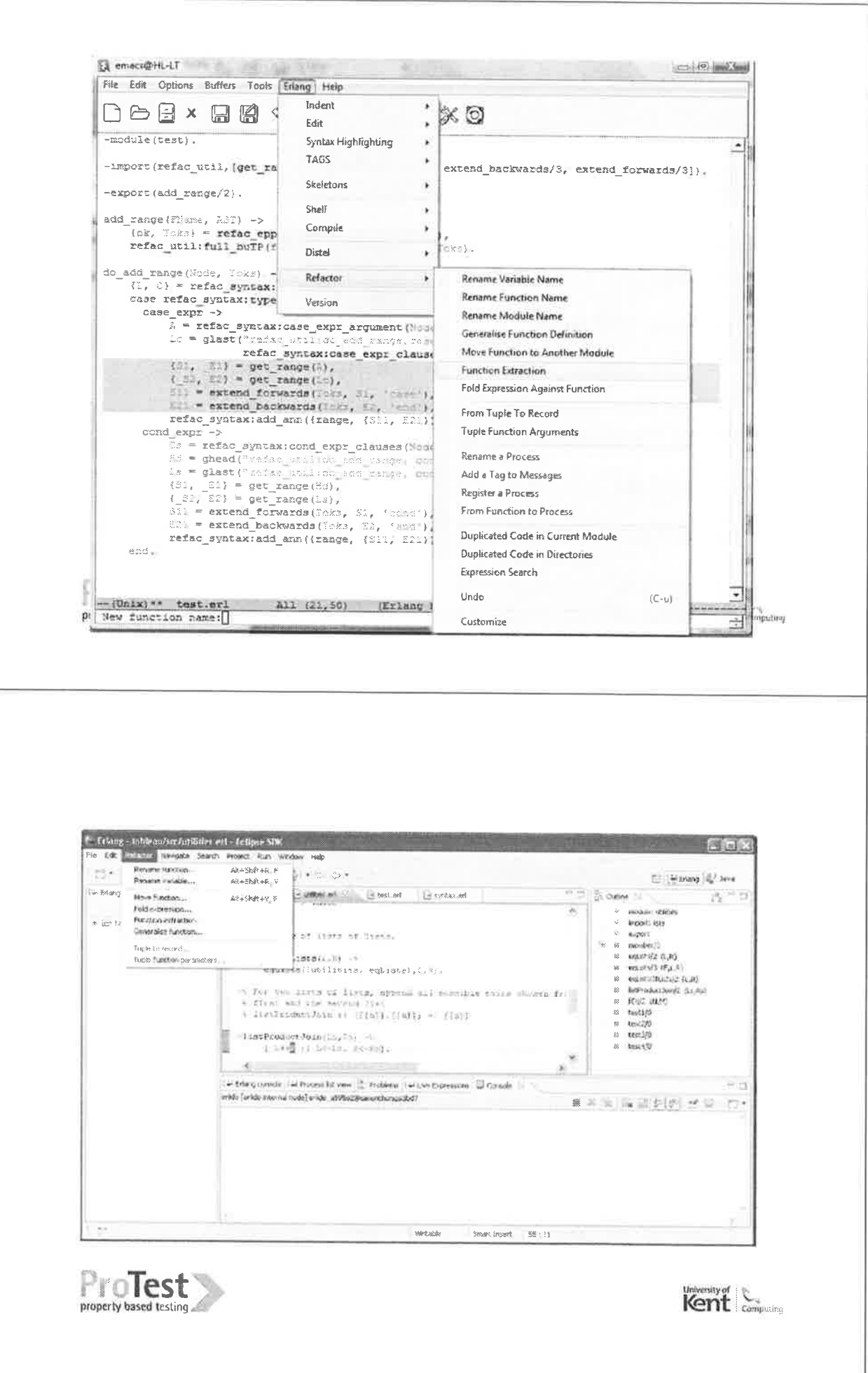

i.<br>Pa

 $\left\langle \begin{array}{c} 0 \\ 1 \end{array} \right\rangle$ 

 $\tau$  .

k<br>S

Ċ

 $\frac{1}{2}$ 

## **Refactorings in Wrangler**

- Renaming variable, function, module, process
- Function generalisation
- Move function
- **Function extraction**

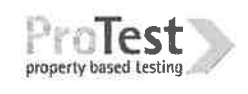

- · Fold against defn.
- Tuple function arguments
- Register a process
- From function to process
- Add a tag to messages

## **Duplicate Code Detection**

Especially for Erlang/OTP programs.

Report syntactically well-formed code fragments that are identical after consistent renaming of variables ...

... ignoring differences in literals and layout.

Integrated with the refactoring environment.

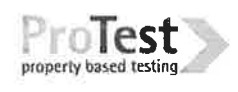

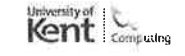

**Kent** 

# **Code Inspection Support**

- Variable use/binding information.
- Caller functions.
- Caller/callee modules.
- Case/if/receive expressions nested more than a specified level.
- **.** Long function/modules.
- Non tail-recursive servers.
- Non-flushed unknown messages

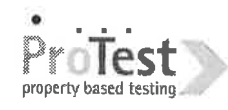

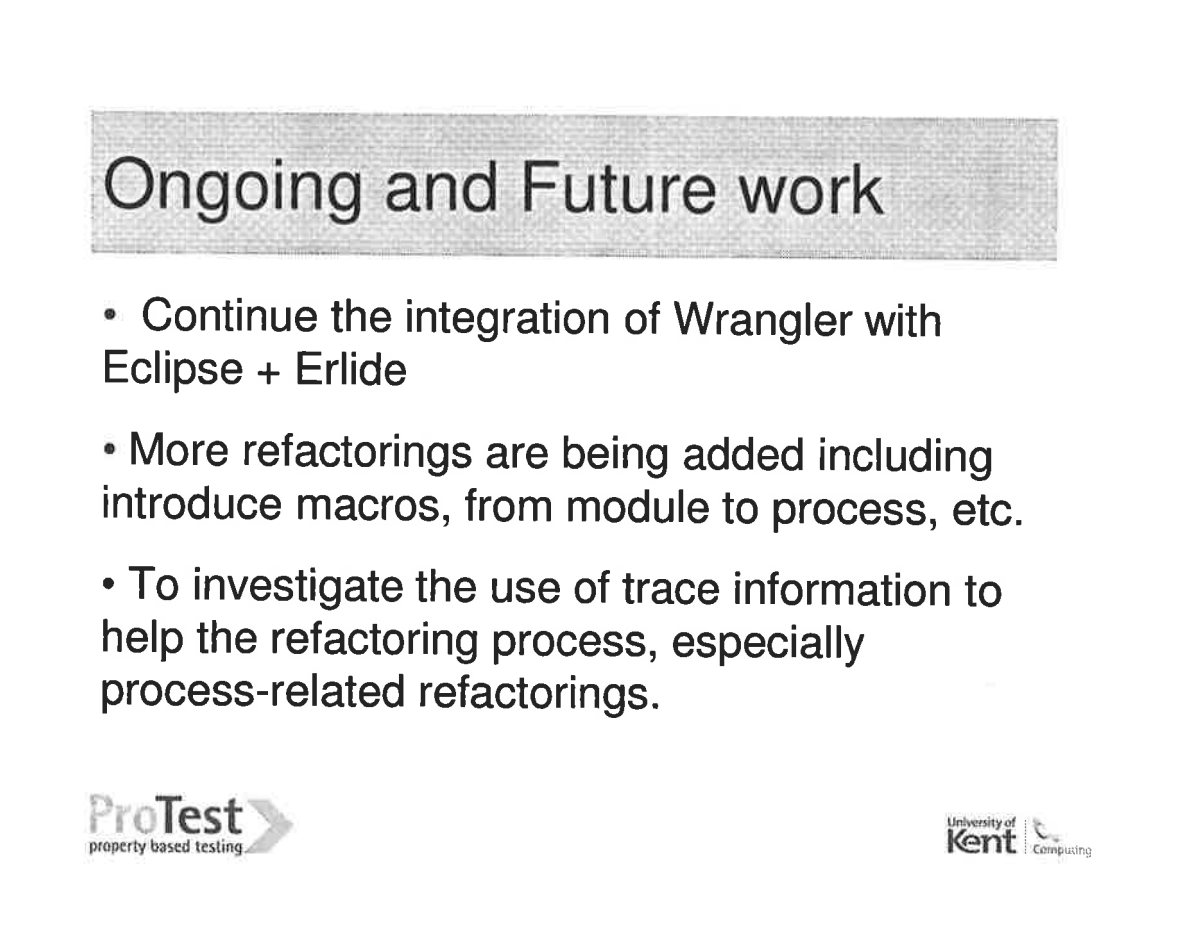

University of **Computing** 

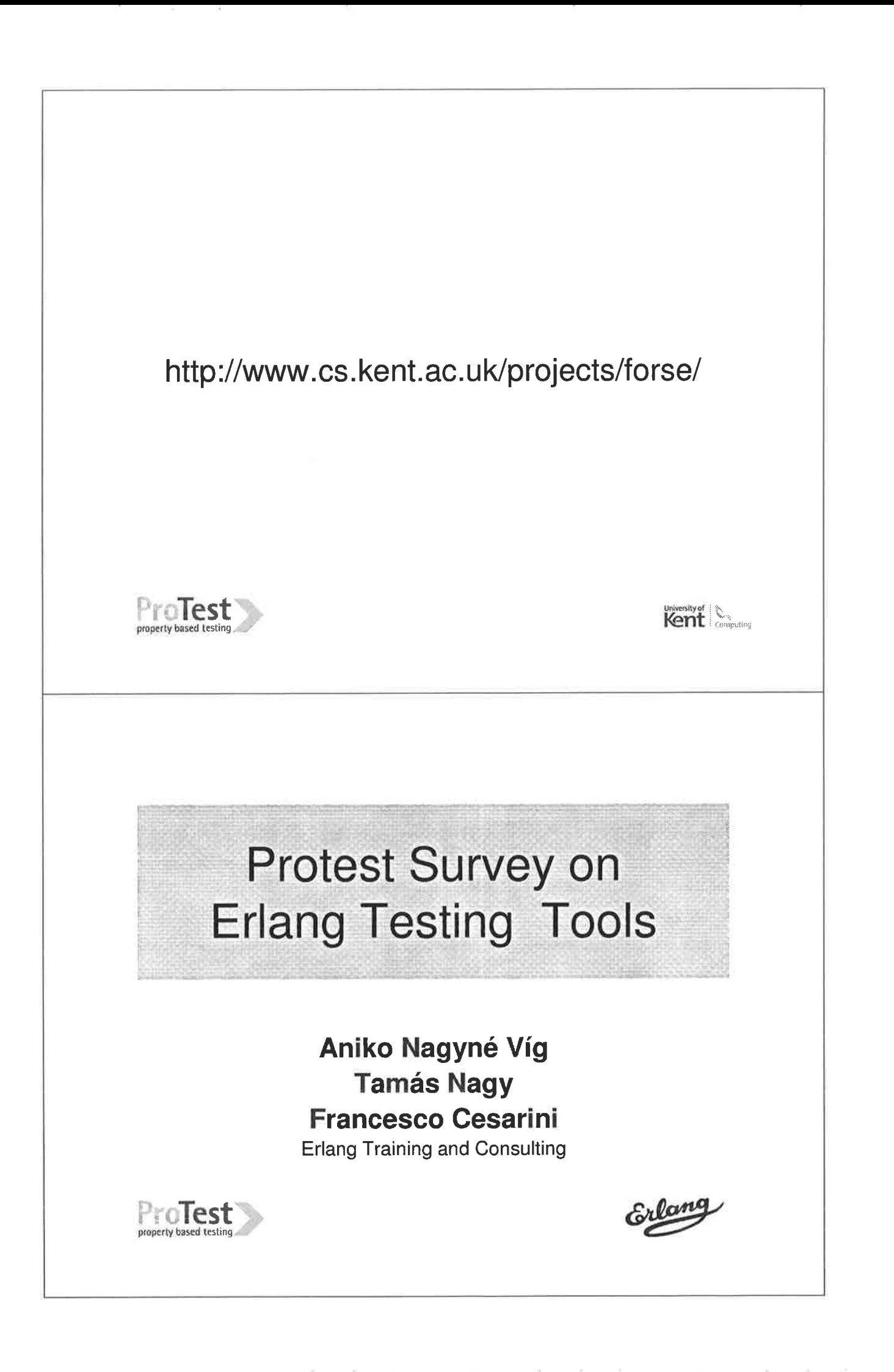

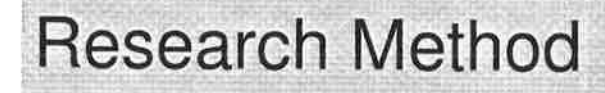

- Published an online survey
- Advertised it by email:

- Erlang Questions, approx. 1000 users

- Erlang Training and Consulting Newsletter list,<br>approx. 1000 users
	- Smaller Erlang related mailing lists
	- Trapexit User Group, 500 users
	- ProTest Mailing List, 50 users
	- London / Stockholm Erlang User Groups, 100 users
- 200 direct emails to relevant contacts at ETC
	- Merged with the main survey after the results were similar
- 40-45% of total(200) responses were from developers

ProTest property based t

**Geographical Diversion** property based testin

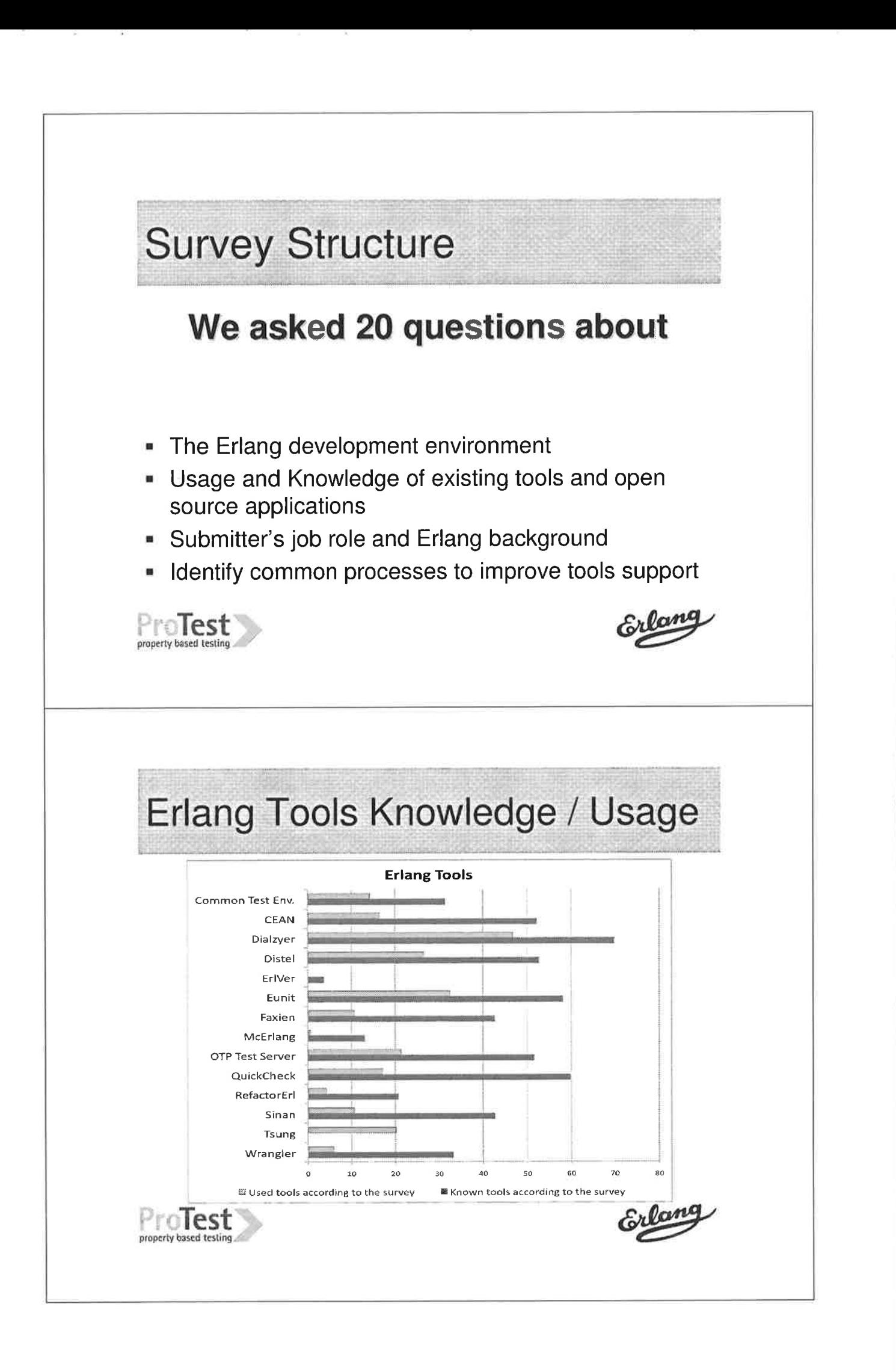

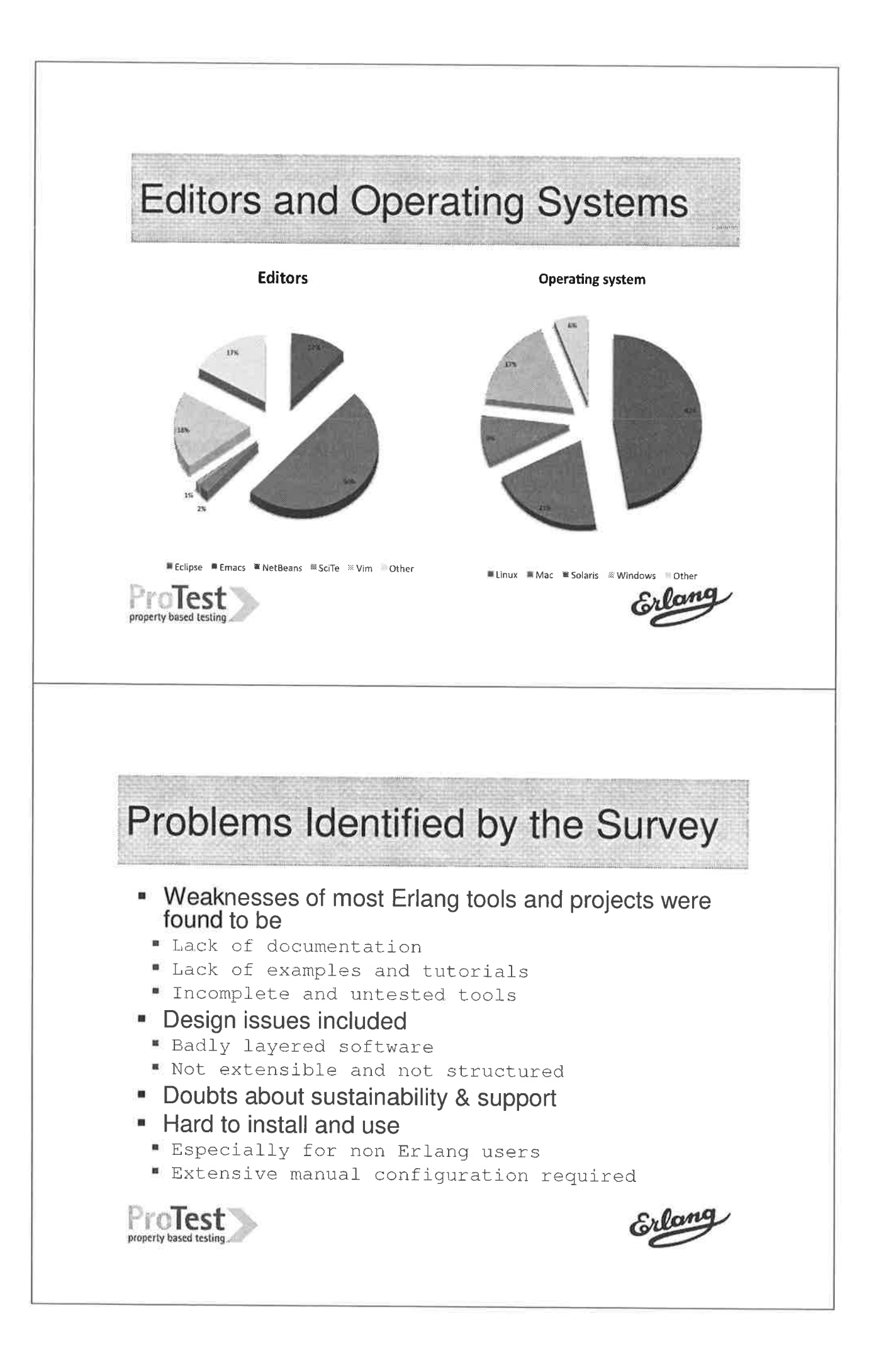

# **Missing Functionality**

- No tools for stub generation
- " Testing tools lack high quality results display
	- Web interface or dashbord
- Load testers are not available for all requirements
	- Especially state based protocols
- Continous integration
	- · Hooks towards version control systems
	- Integrated into a general framework
- A complete framework that integrates different tools

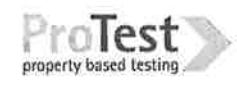

### Conclusion

#### What are the key factors for building a successful Erlang tool?

- Reliable software
- User friendliness
- Good documentation
- Support
- Well promoted!!

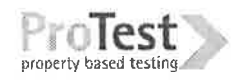

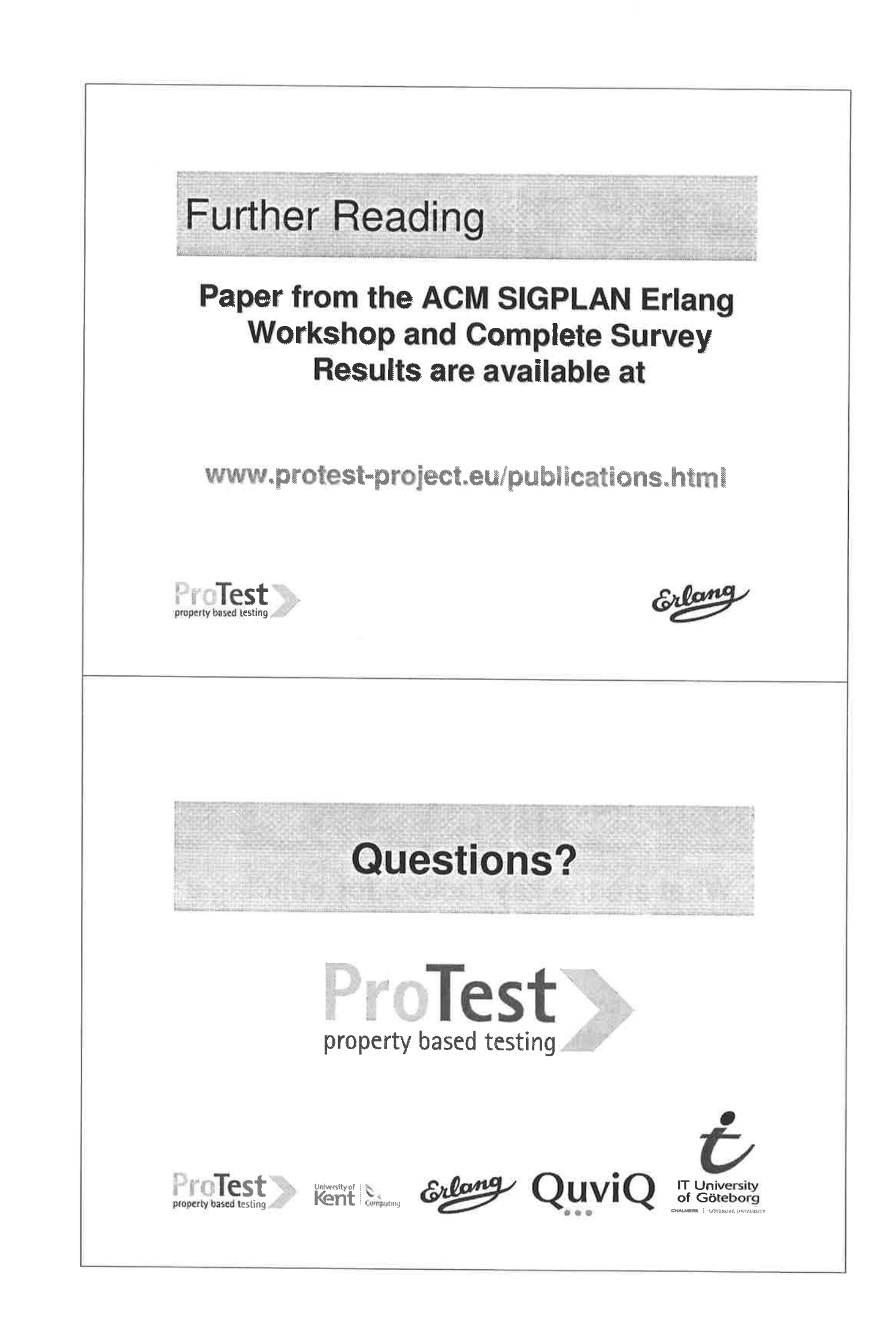

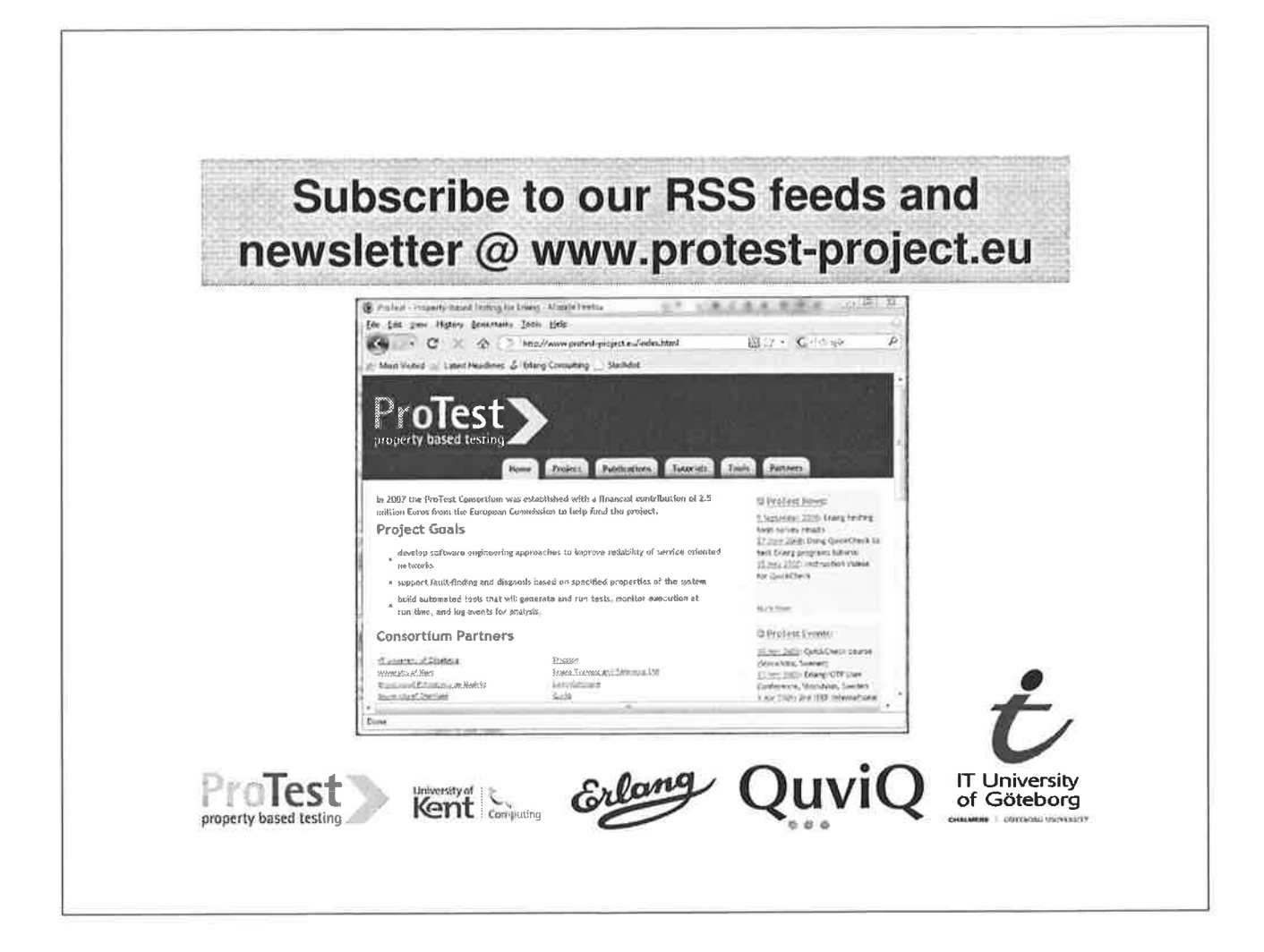

Ý

ģ

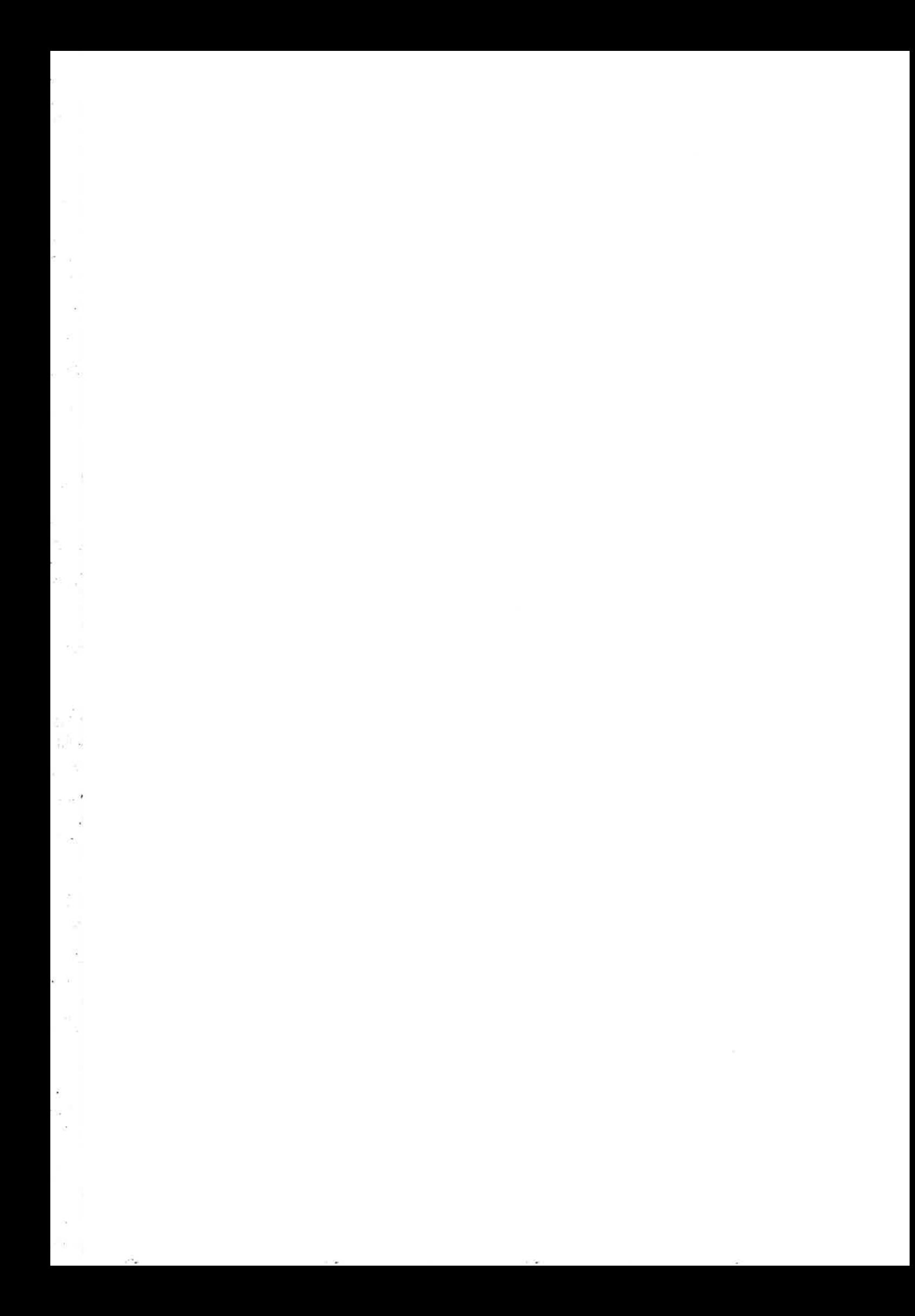

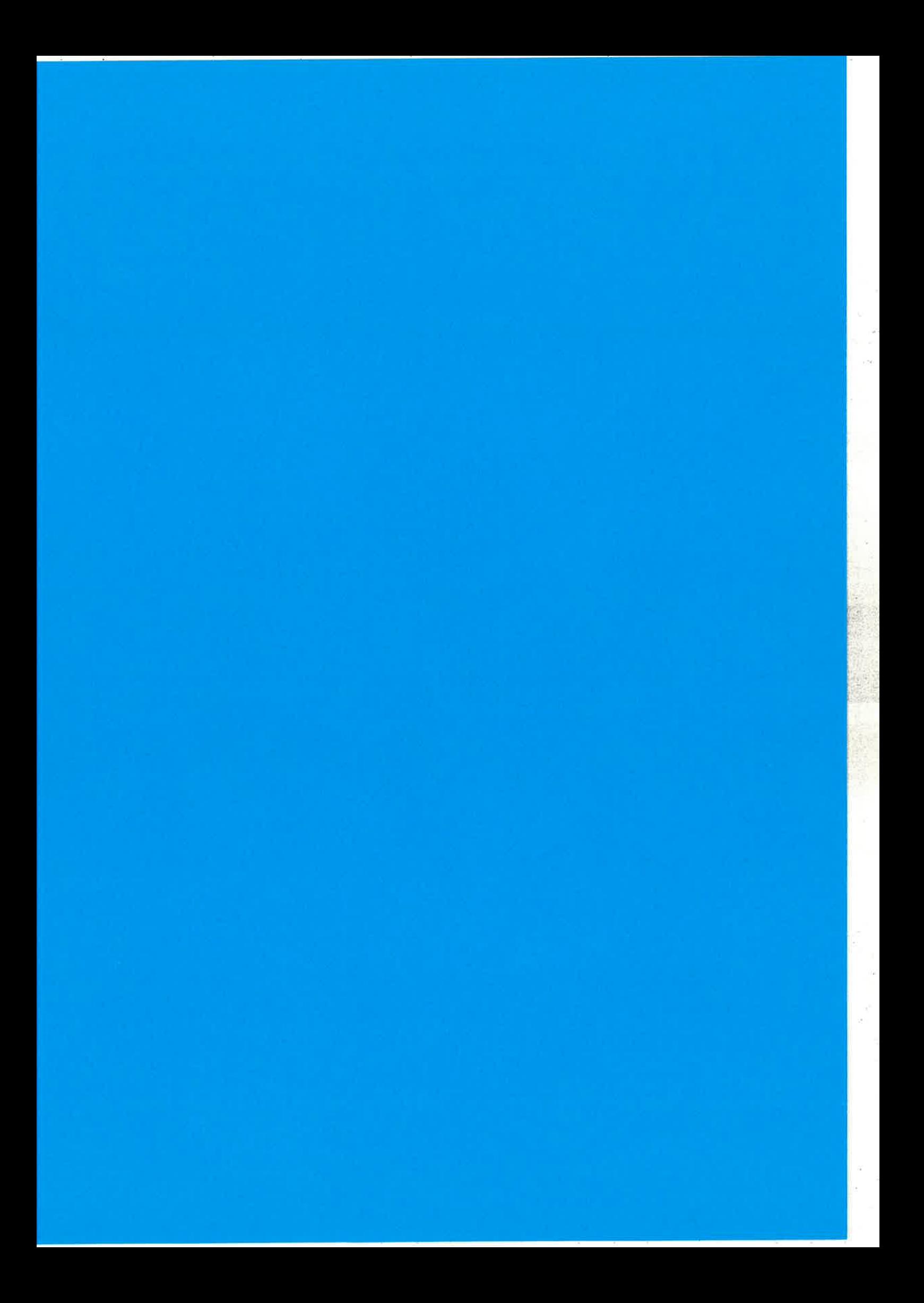

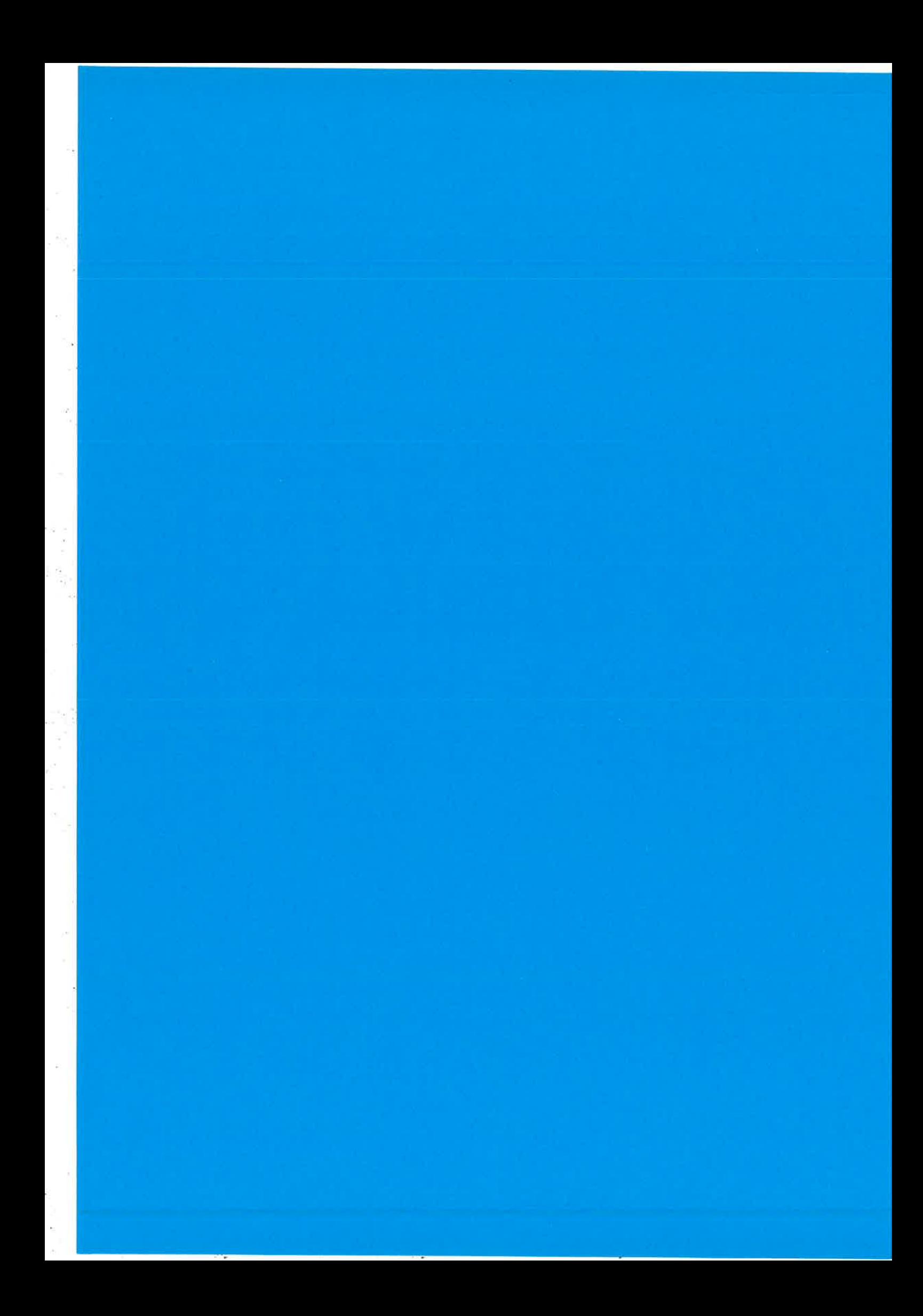

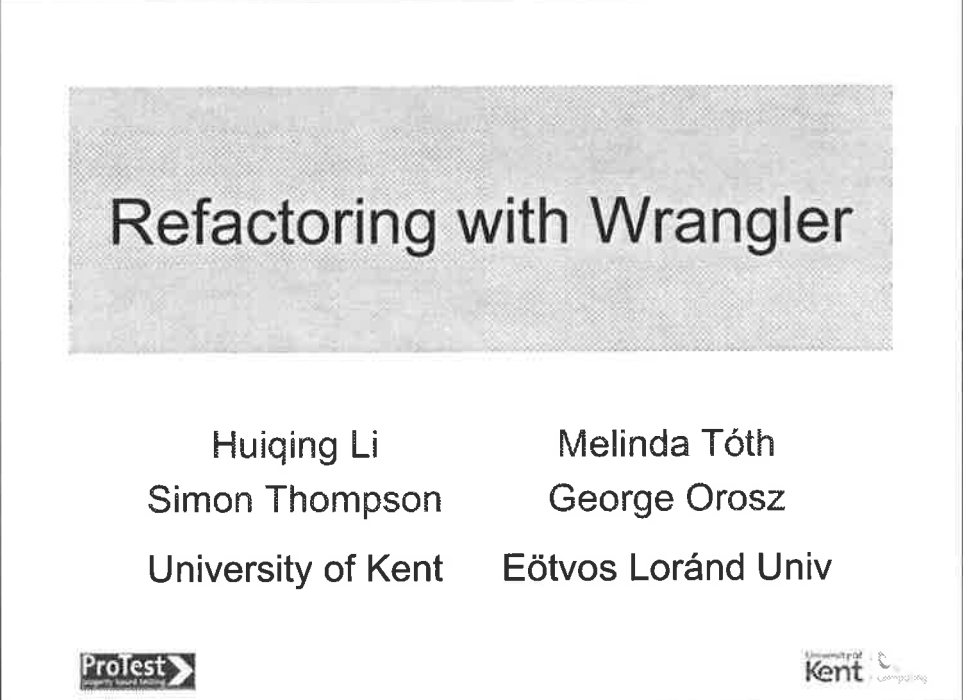

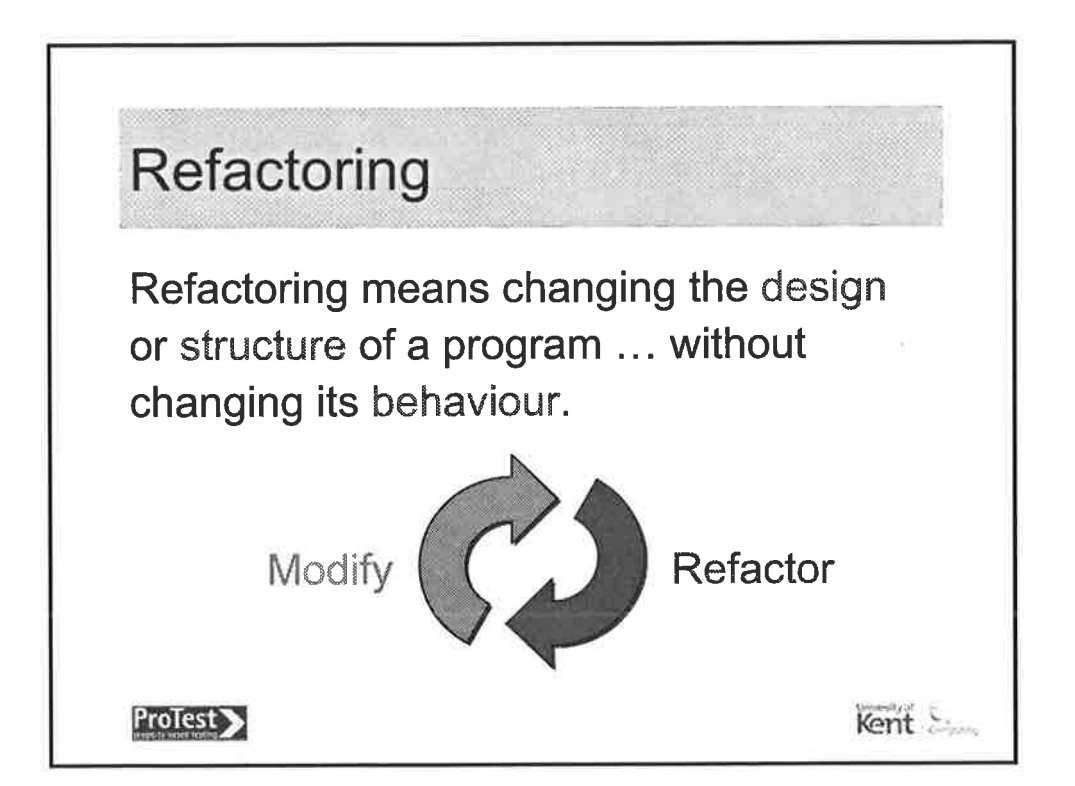

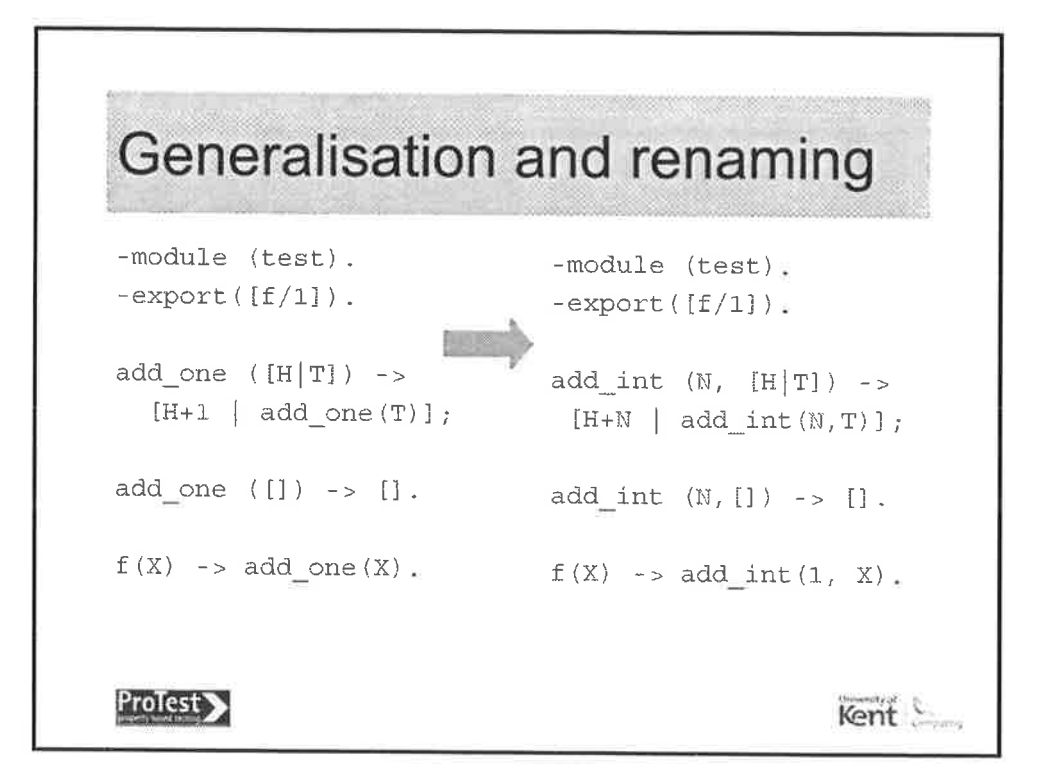

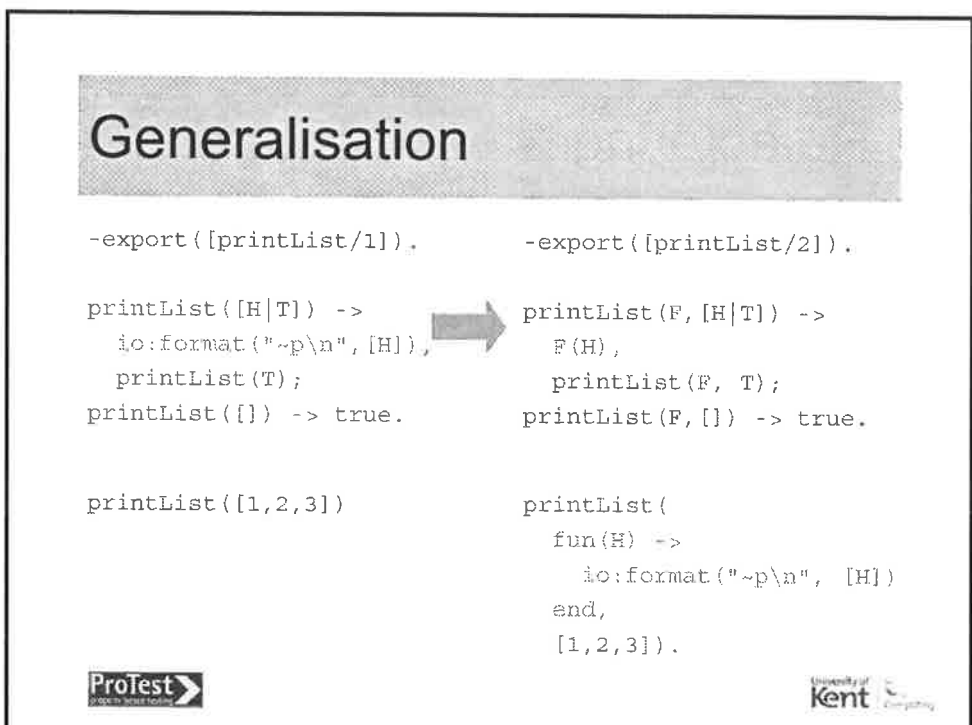

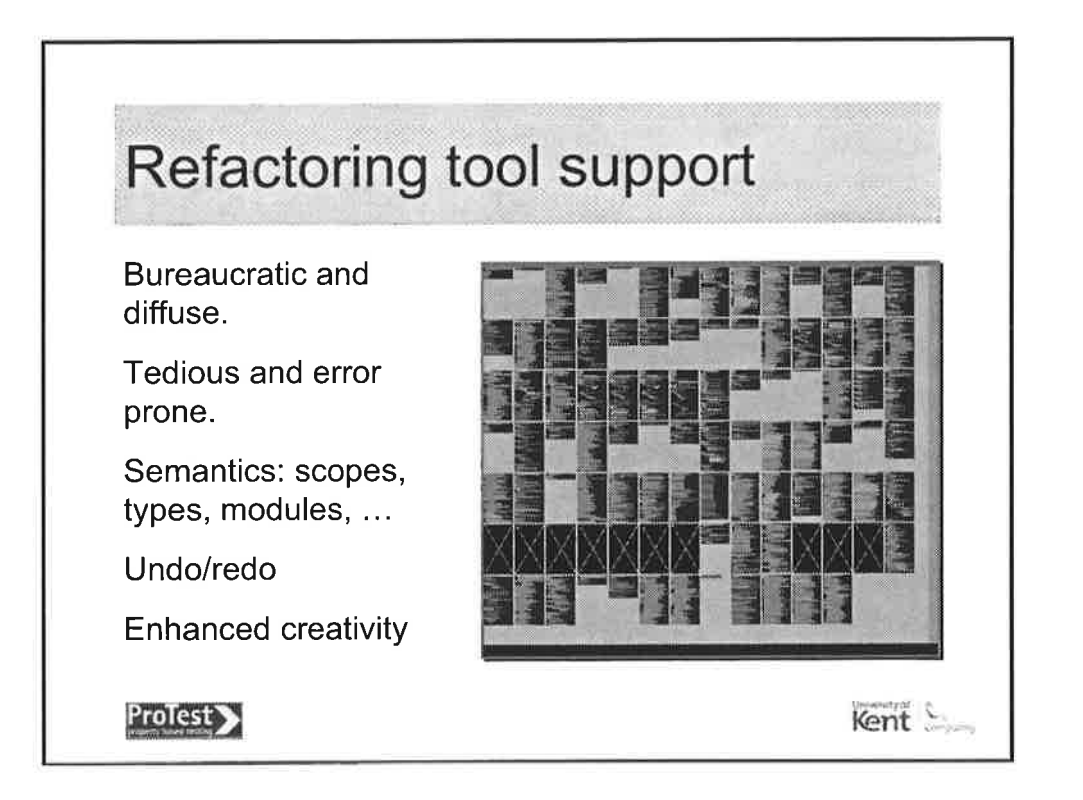

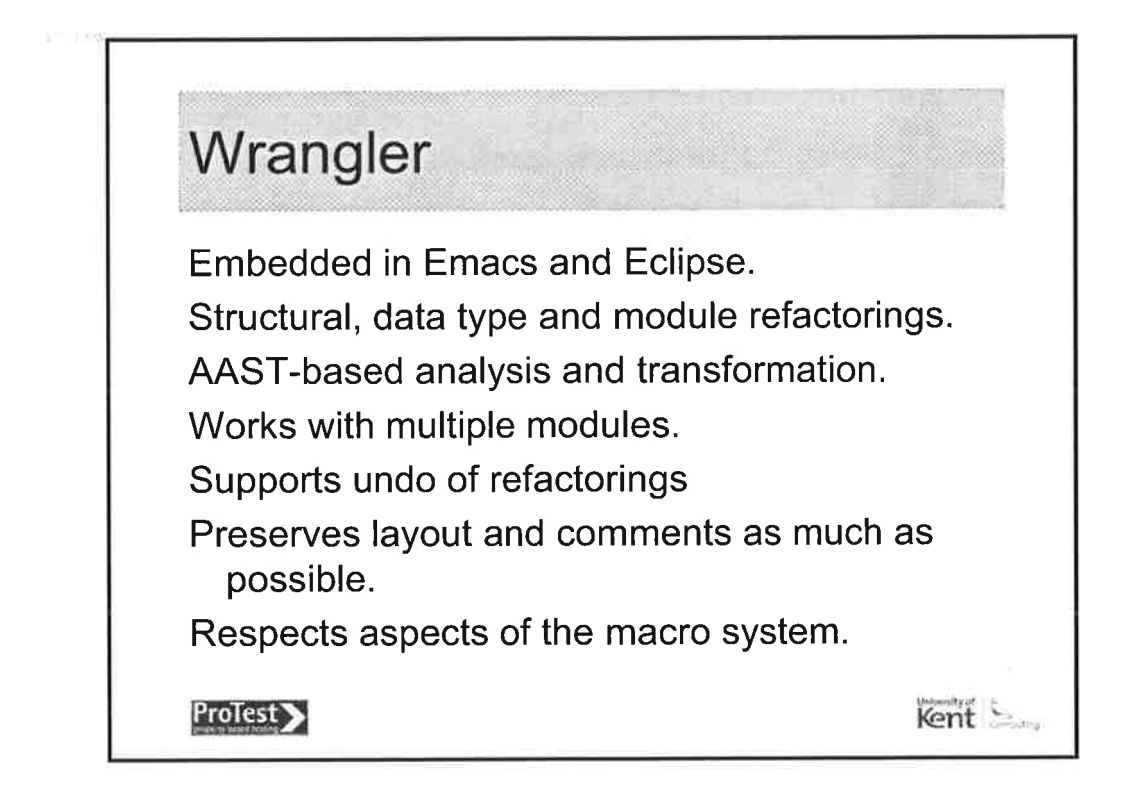

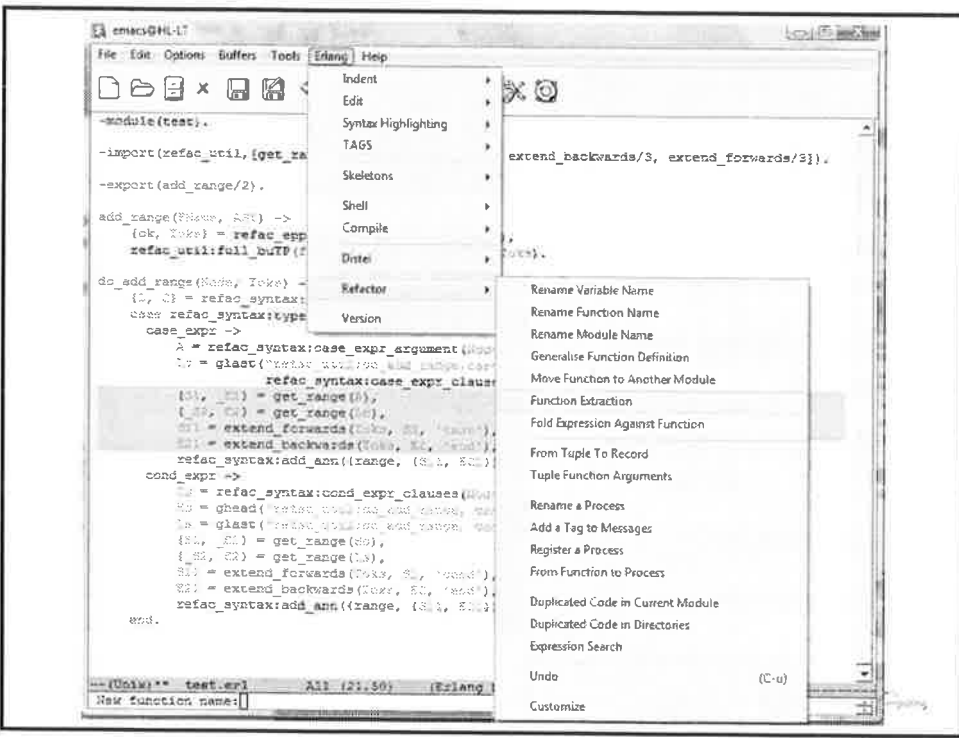

ň,

 $\frac{2\pi}{\alpha_{\rm p}}$ 

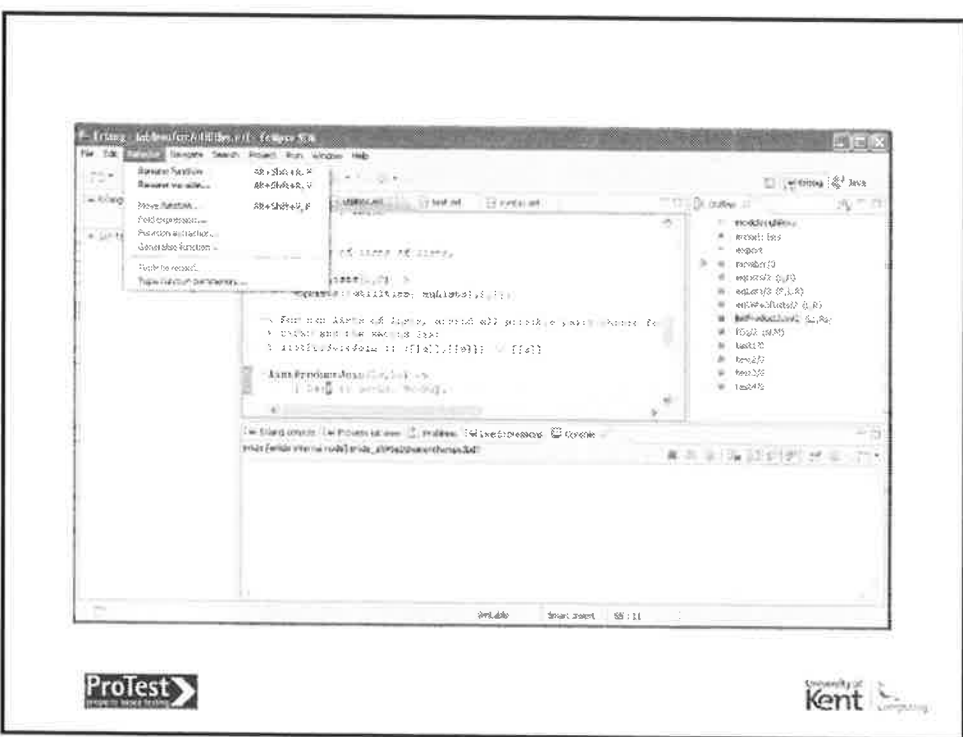

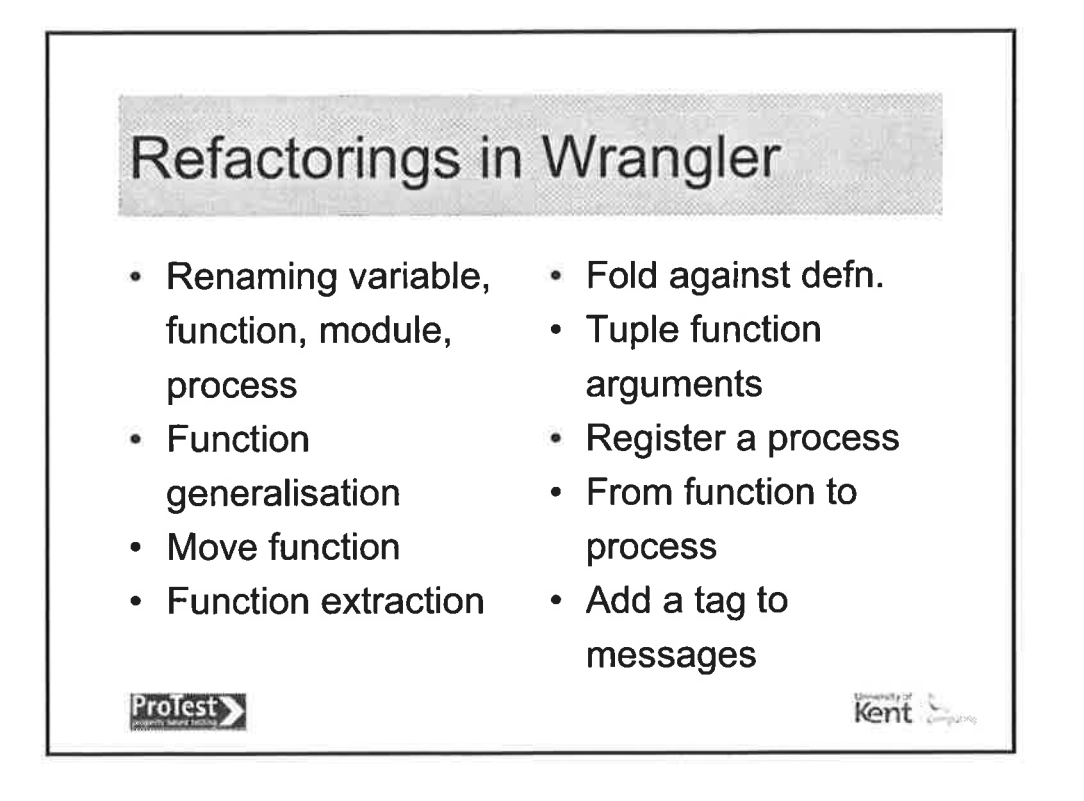

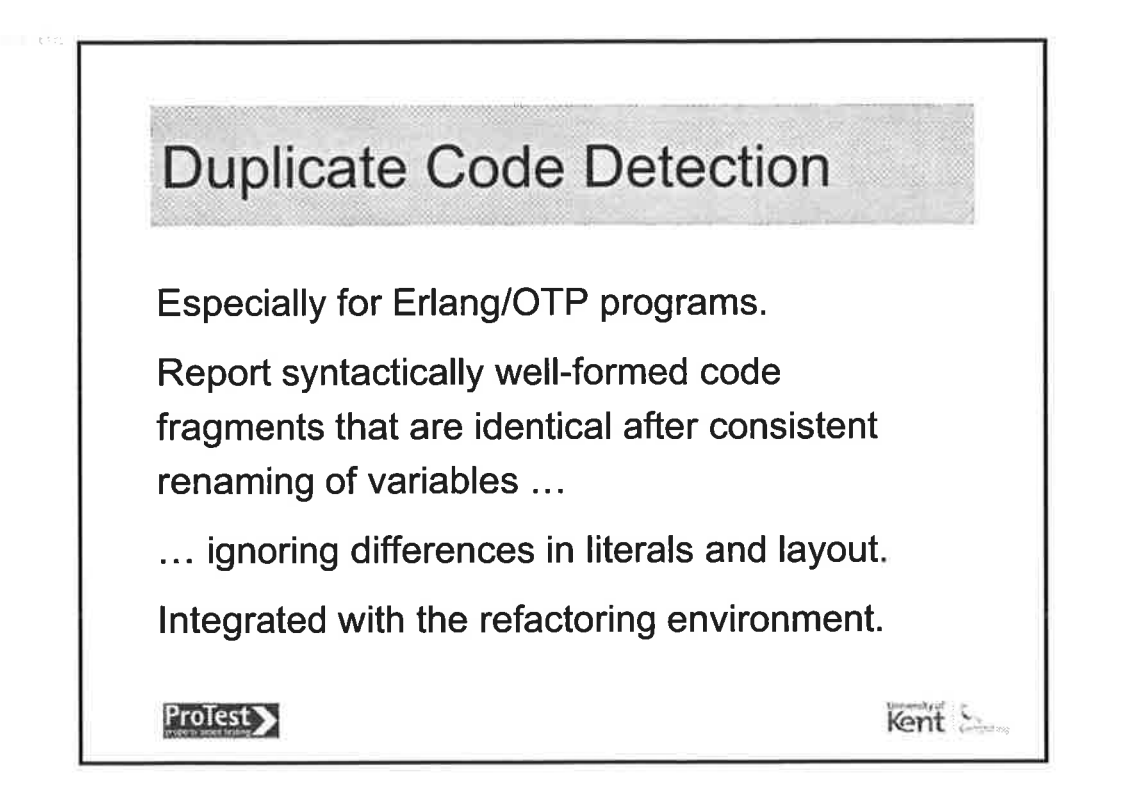

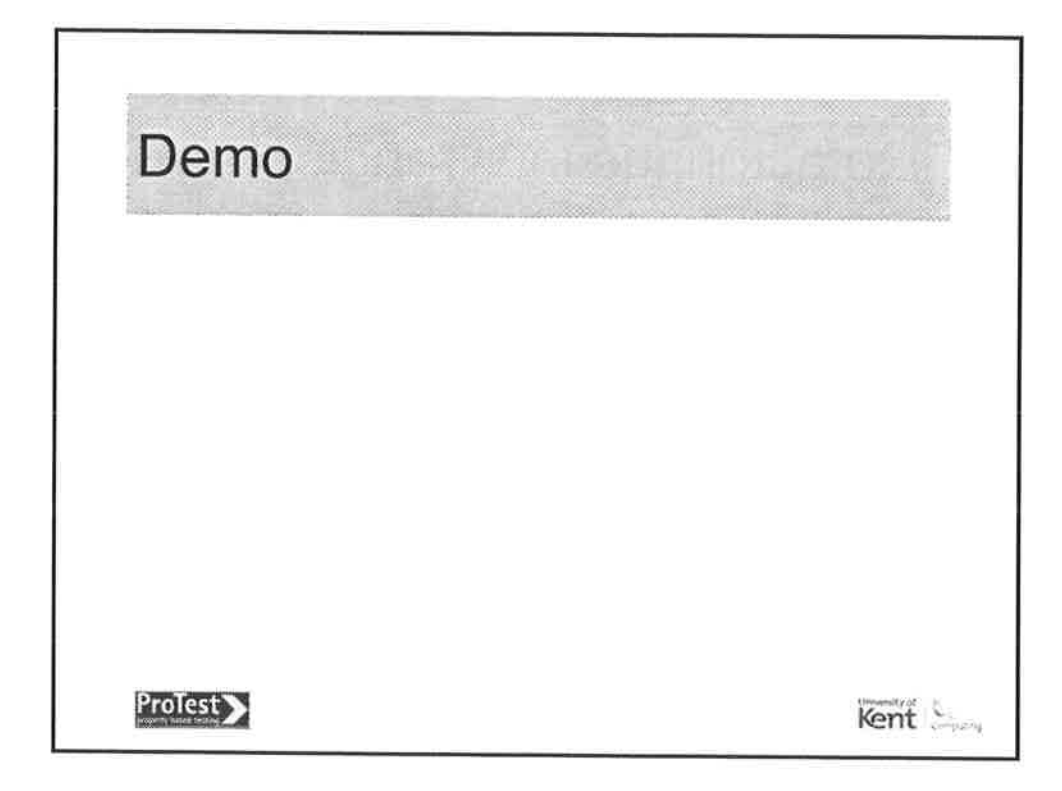

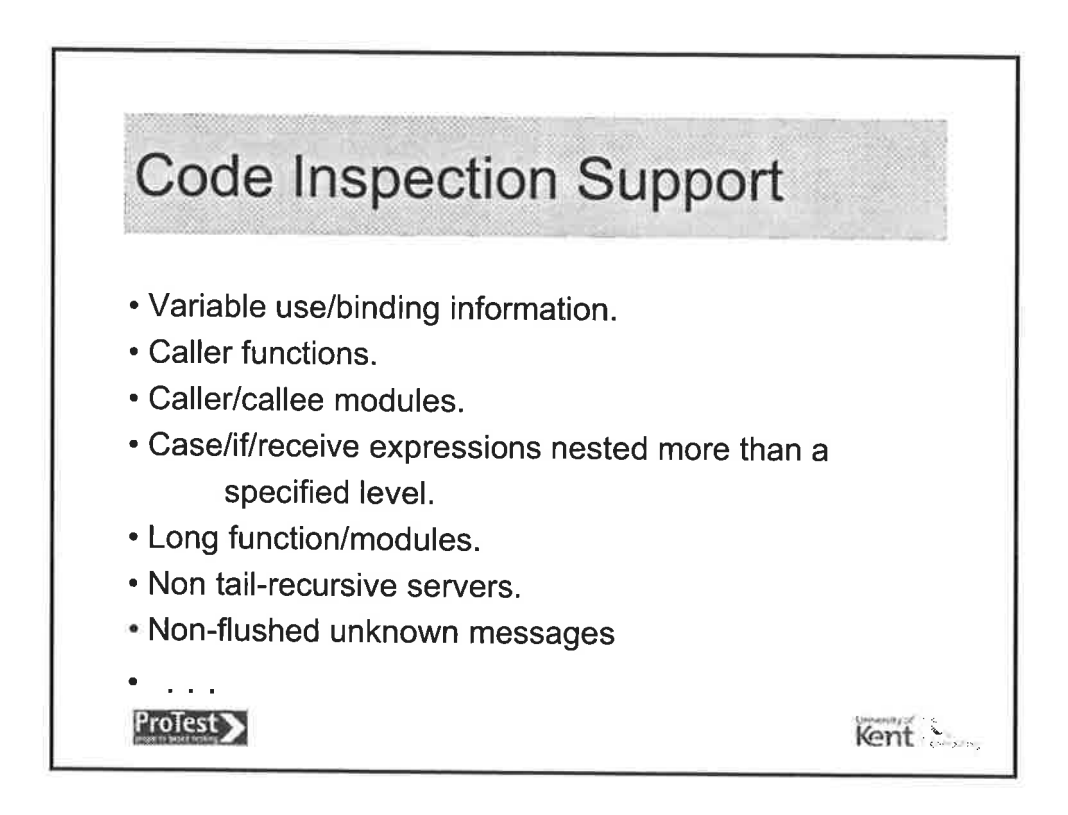
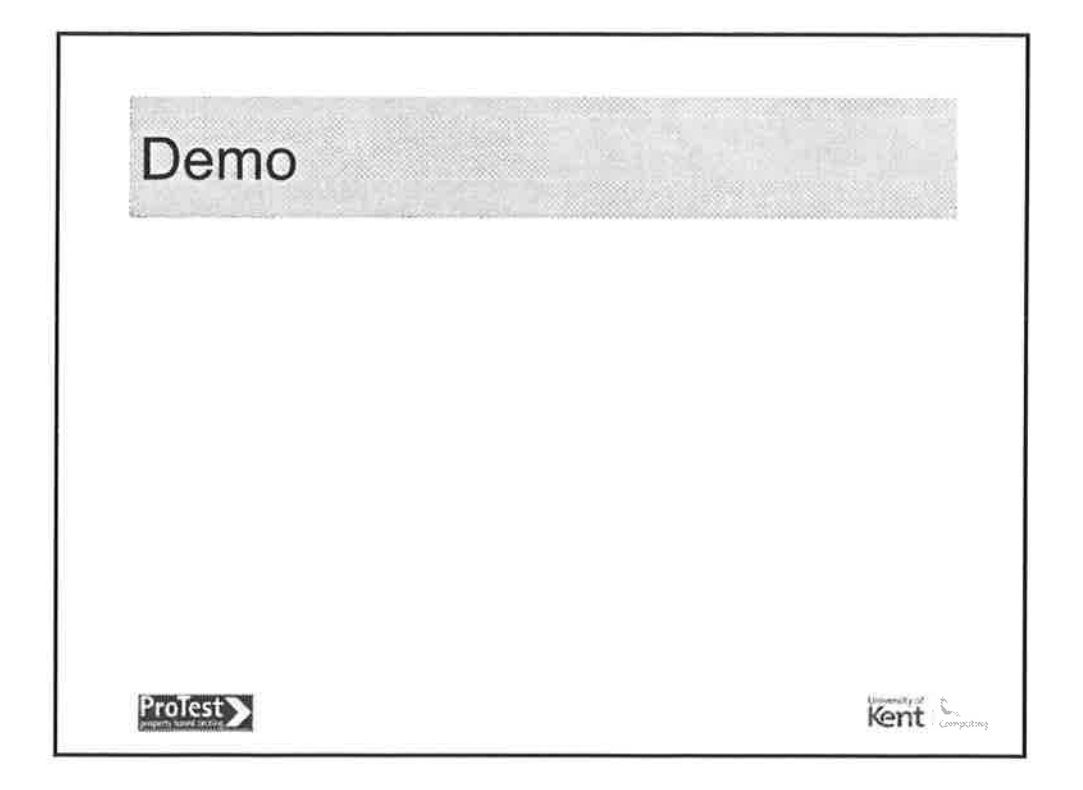

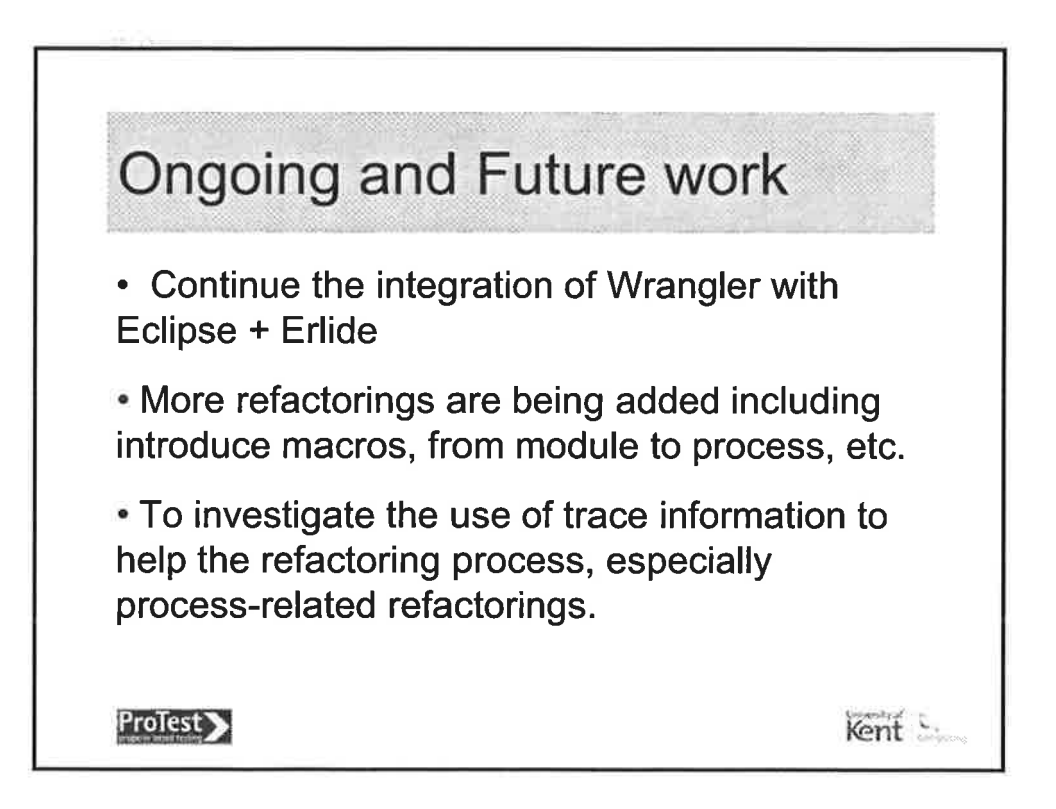

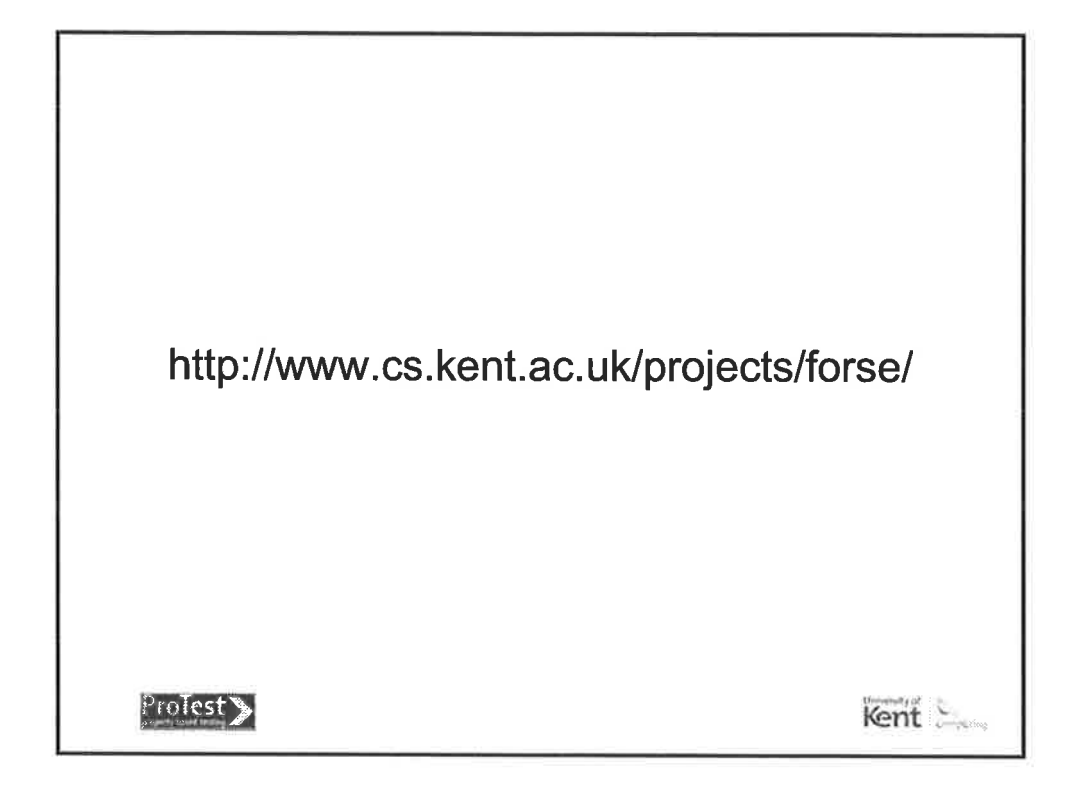

y

 $\lambda$ 

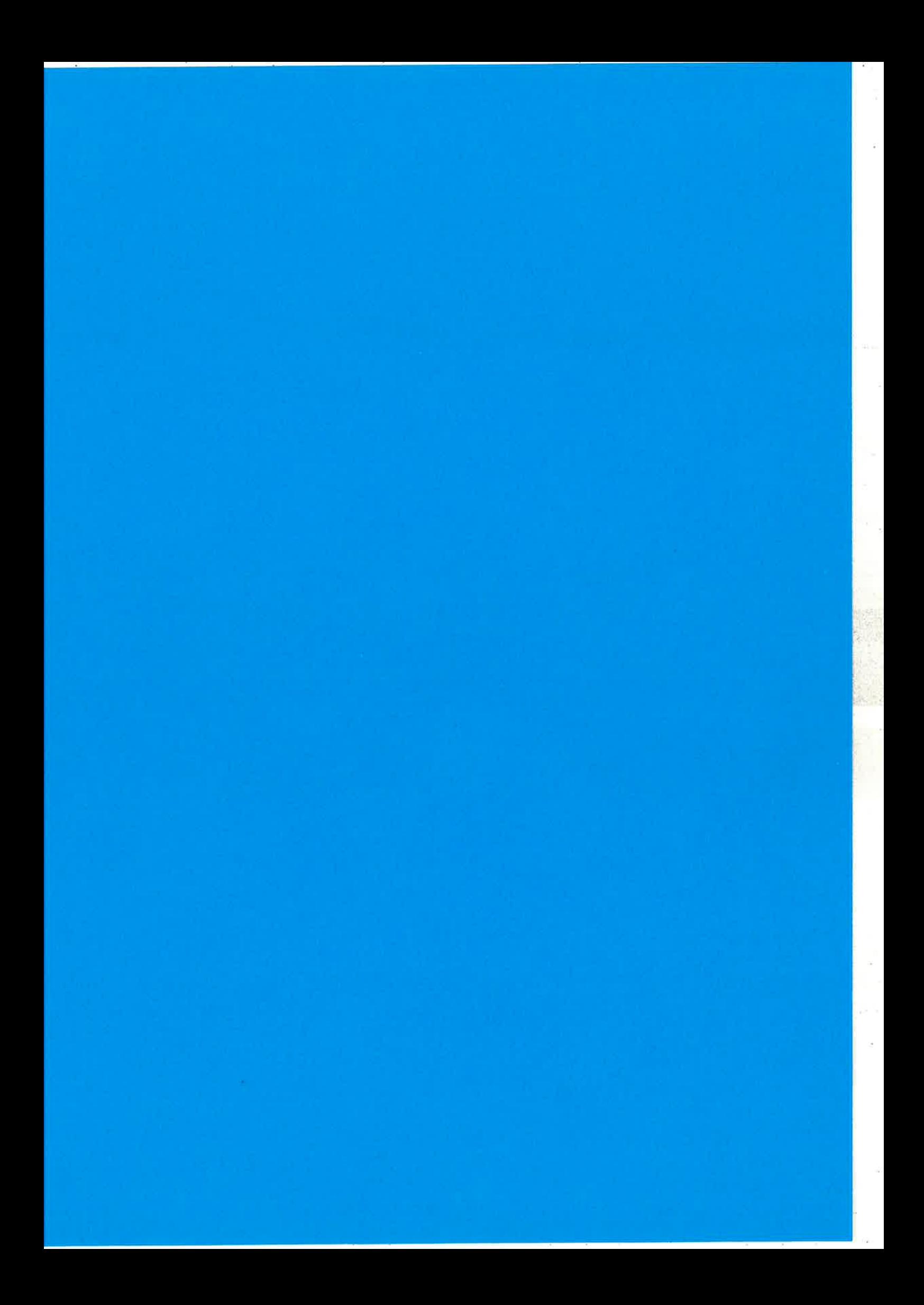

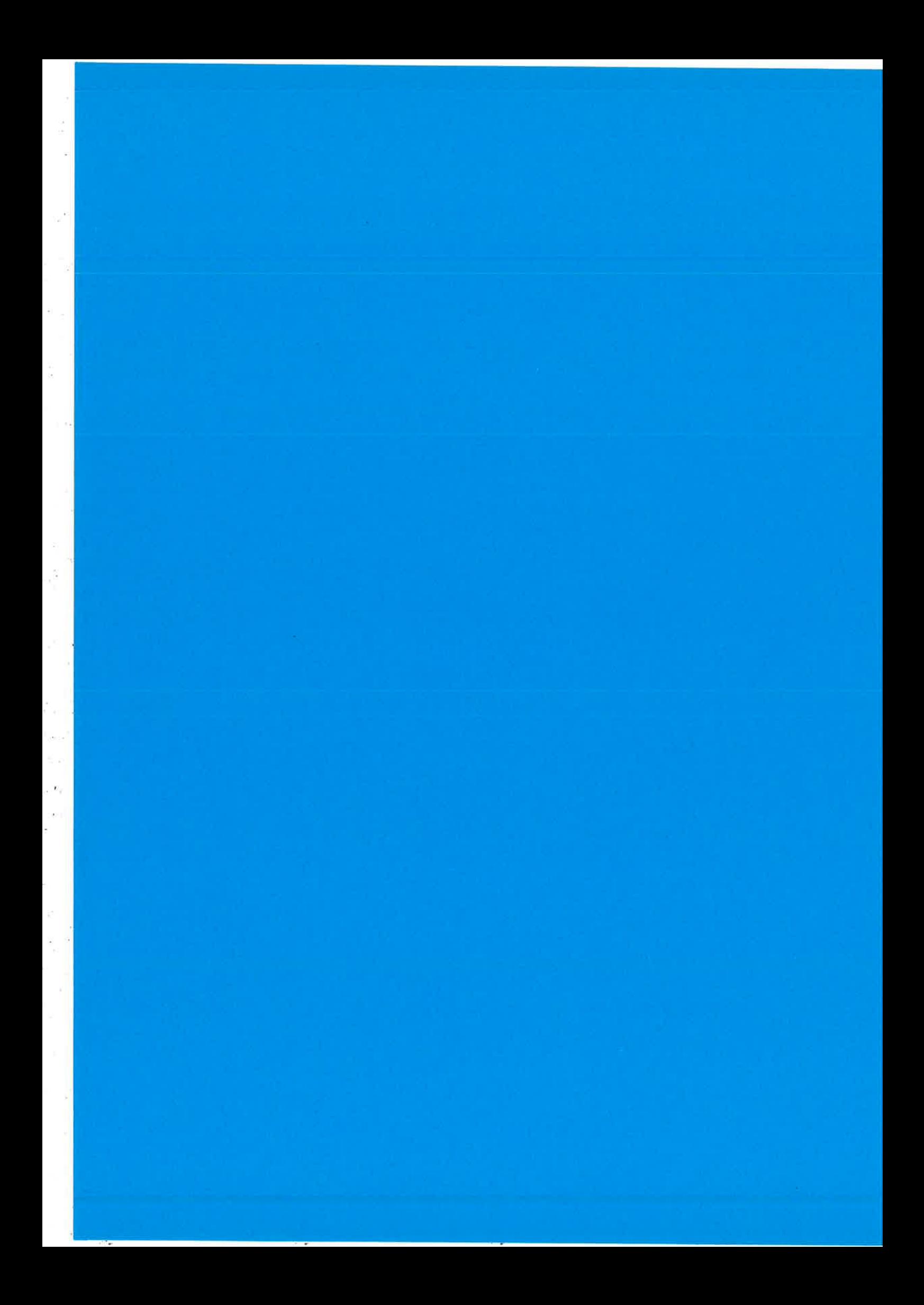

### Automated syntax manipulation in RefactorErl\*

R.óbert Kitlei Zoltán Horváth István Bozó

LâszIó Lövei Tamás Kozsik Csaba Hoch

Melinda Tóth Roland Királv Dániel Horpácsi

Department of Programming Languages and Compilers Eötvös Loránd University, Budapest, Hungary e-mail: {hz, kto, kitlei, lovei,kiralyroland,bozo\_i,hoch,toth\_m,daniel\_h}@inf.elte.hu

#### Abstract

Refactorings often have to change the source code by adding, changing or replacing parts of the syntax tree. It is important to make these changes convenient and secure for the developer of refactorings.

In this paper, we introduce a method that helps us create, replace and insert syntactically correct subtrees in an Erlang refactoring tool.

### 1 Introduction

Refactoring is the systematic changing of source code while retaining the semantics of the code. Some refactorings, e.g. renaming a variable or a function, do not change the shape of the syntax tree, only update the information in the nodes, while most of the other refactorings construct, delete, move, insert or replace subtrees in the syntax tree. Deletion does not pose a problem, and moving a subtree is equivalent to its removal and reinsertion, therefore the most intriguing questions of the above are the construction, insertion and replacement of subtrees.

In addition to the above, refactorings have to gather additional information about semantic aspects of the source code as well. Since these bits of information can only be collected by visiting diverse parts of a syntax tree, another representation design may prove more efficient. A novel graph representation is proposed by the Erlang refactoring group at Eötvös Loránd University (ELTE, Budapest, Hungary). The ELTE group proposed this representation after previous experience with refactoring [5, 8]. Details about the representation and the refactoring tool RefactorErl are found in [4].

The structure of this paper is as follows. Section 2 and 3 describe methods that facilitate the creation, insertion and replacement of subtrees.

<sup>\*</sup>Supported by ELTE IKKK and Ericsson Hungary.

Section 4 describes our experience with the above methods through a case studv.

### 2 Subtree construction

One possible solution for constructing AST subtrees would be to use the parser itself by providing the source code that corresponds to that of the desired subtree. This approach would require the user to manually fill in all the punctuation, and would require separate grammars for each nonterminal to be generated. Another possibility is to do all the construction by hand, which is tedious and error-prone. Here we present another alternative.

The user has to supply two pieces of information for the node creation algorithm. One is the contents of the newly created node, which also contains its node type. By supplying the type of the node, the relevant rule structure can be selected from the grammar. The other piece of information required is a description of the desired contents of the node.

Since keywords and separator tokens can be automatically generated. and the skeleton determines the structure of the nodes, these tokens are not included in the description. All other tokens (e.g. variable names or function names) and all symbols have to be listcd in order.

The algorithm processes the rule description and the content descrip tion. If the rule prescribes an automatically created token, it is created; otherwise, one or more elements supplied by the user are consumed when creating the next symbol or construct from the rule description.

Subtrees can be created by repeated use of the above algorithm. When constructing a new node, previously created nodes can be used as well as nodes that were already present in the graph.

### 3 Subtree replacement or insertion

Node replacement is done in a similar way to that of node construction. As parameters, the new nodes to be inserted and the place of insertion or replacement has to be specifled. One of the following can be specified.

- ¡ Replacement of all or part of nodes of the same type.
- Replacement of a range of nodes.
- Insertion before or after a node.

The insertion-replacement algorithm scans the grammâr description, the given description and the actual structure. It determines the afiected part in the syntax tree, makes the change and controls whether the resulting structure conforms to the grammar description.

All of the algorithms described above use an automatically generated scanner to check whether the tokens given in the descriptions are valid.

#### 4 Case study: extract function

Refactorings usually consist of three different parts: collection of necessary information, checking preconditions and performing the transformation. The first and second part are used to reject the refactoring if its preconditions are not met, and the requested actions would change the behaviour of the code. The first and second part are necessary to guarantee the semantic consistency and preserve the externally observable behaviour. When performing the transformation, new code parts are created from the previously collected data. The new code parts strongly depend on the representation of the source, and have to be syntactically valid. Most of the time, the parts to be created and inserted cannot be composed only of parts that were present in the original code.

The "extract function" transformation extracts an expression or a sequence of expressions to a new function. Its parameters are the name of the containing file, the selection that will be extracted and the name of the new function. The transformation creates a new function defini tion, and replaces the selection with a function application. The variables which are used inside but bound outside the selection become the formal parameters of the new function. (See in Figure: 1).

| \n $\begin{bmatrix}\n \text{Extracting expression } X+2 \\  \text{func}(X) & \rightarrow \\  \text{Y} & = X + 2\n \end{bmatrix}$ \n | \n $\begin{bmatrix}\n \text{Result after extraction} \\  \text{func}(X) & \rightarrow \\  \text{Y} & = \text{newfun}(X) . \\  \text{newfun}(X) & \rightarrow \\  \text{X} + 2.\n \end{bmatrix}$ \n |
|----------------------------------------------------------------------------------------------------|----------------------------------------------------------------------------------------------------|
|----------------------------------------------------------------------------------------------------|----------------------------------------------------------------------------------------------------|

 $\mathbb{R}^n$ ,

Figure 1: Extracting expression X+2 into function newfun.

The created function definition (See in Figure: 3) contains opening and closing parentheses, an arrow and a stop token as punctuation, and the function name, the parameters of the function and the expressions of the body of the function. Also, if multiple parameters or body expressions are present, additional separating comma tokens are present. The function application contains a function name, opening and closing parentheses and the parameters with separating commas. (See in Figure: 4)

Most of the above tokens can be automatically generated. Creating the function definition requires only the function name, parameter names and the body expressions; creating the function application requires the function name and the actual parameters. The syntactical and lexical representation of the body of the extracted function are available from the selection, but the other parts have to be constructed.

Previously, this refactoring constructed all parts using manually crafted code. Such code proved to be long, hard to maintain and error prone. In contrast, using the utilities in section 2, the corresponding code consists of only a few lines. Furthermore, the code is much more readable, as it highlights those parts that cannot be automatically generated.

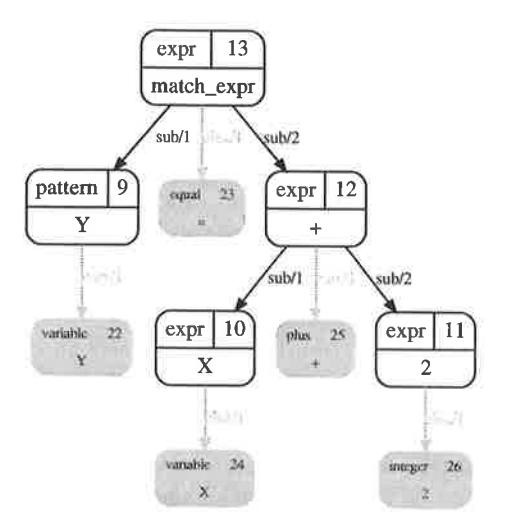

Figure 2: The representation of X+2, which is about to be extracted.

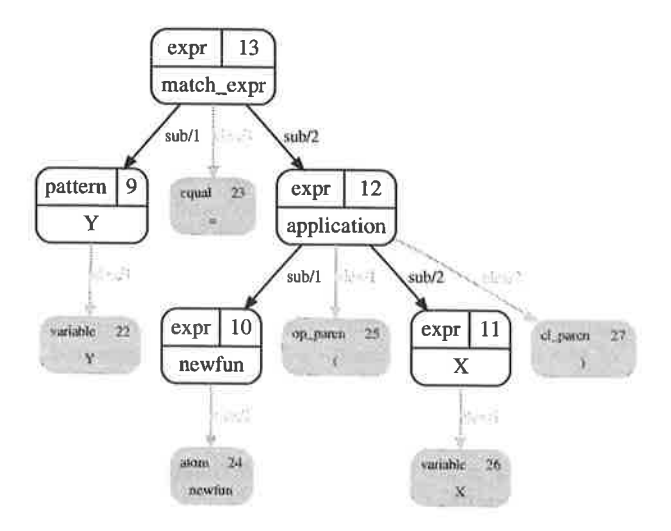

Figure 3: The representation of the function application that replaces the selection.

 $\mathcal{L}^{(1)}$ 

 $\sim 10^{-1}$ 

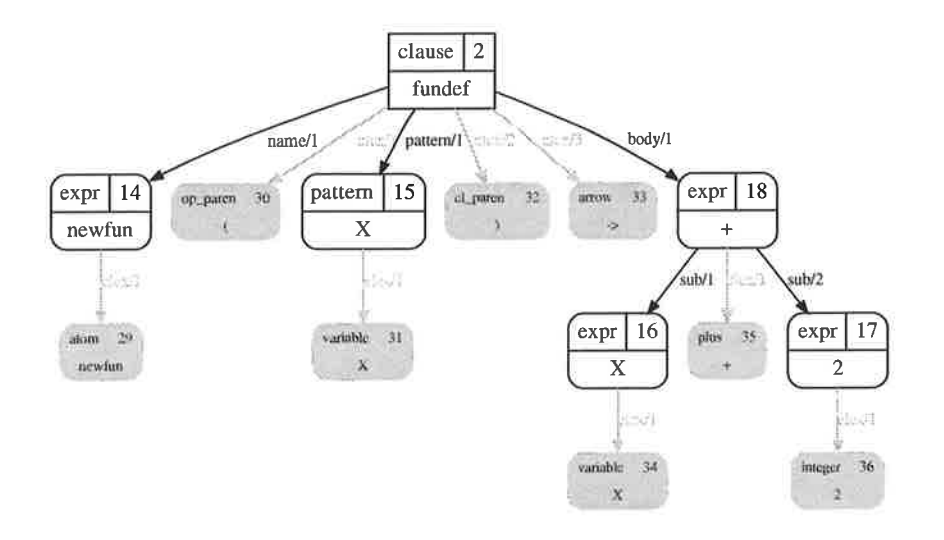

Figure 4: The representation of the newly created function definition.

#### $\overline{5}$ Conclusion

In this paper, we have presented methods for creating, replacing and inserting subtrees in the RefactorErl refactorer. Our experience shows that it greatly enhances the readability and reliability of the invocation of these operations, in contrast to their hand coded equivalents. Using these methods, we were able to implement rudimentary functionality of twelve new refactorings in a time frame of two months, compared to only two before. The two already implemented refactorings were Extract function and Move function definition, which were improved using the methods described in this paper. The new refactorings are the following: Rename variable, Rename function, Rename module, Rename record, Rename record field, Reorder function arguments, Tuple function arguments, Eliminate variable, Merge subexpression duplicates, Move record, Inline function, Generalize function.

#### References

- [1] G. Fischer, J. Lusiardi, and J. Wolff v. Gudenberg, Abstract syntax trees and their role in model driven software development. In ICSEA online proceedings. IEEE, 2007.
- $\lceil 2 \rceil$ J. Barklund and R. Virding, *Erlang Reference Manual*, 1999, Available from http://www.erlang.org/download/erl\_spec47.ps.gz.
- [3] Greg J. Badros, Javaml: a markup language for java source code. In Proceedings of the 9th international World Wide Web conference

on Computer networks: the international journal of computer and telecommunications networking, pages 159177. North-Holland Publishing Co. Amsterdam, The Netherlands, The Netherlands, 2000.

- [4] Róbert Kitlei, László Lövei, Tamás Nagy, Zoltán Horváth, Tamás Kozsik, Preprocessor and whitespace-aware toolset for Erlang source code manipulation. Abstract submitted to the 20th International Symposium on the Implementation and Application of Functional Languages, Hatfield UK.
- [5] R. Szabó-Nacsa, P. Divinszky, and Z. Horváth, Prototype environment for refactoring Clean programs. In The Fourth Conference of PhD Students in Computer Science (CSCS 2004), Szeged, Hungary, July I-4,2004.
- [6] H. Li, S. Thompson, L. Lövei, Z. Horváth, T. Kozsik, A. Víg, and T. Nagy, Refactoring Erlang Programs. In Proceedings of the 12th International Erlang/OTP User Conference, November 2006.
- [7] M. Fowler, K. Beck, J. Brant, W. Opdyke, and D. Roberts, Refactor ing: Improving the Design of Existing Code. Addison-Wesley, 1999.
- [8] Lövei, L., Horváth, Z., Kozsik, T., Király, R., Víg, A., and Nagy T, Refactoring in Erlang, a Dynamic Functional Language. In Proceedings of the 1st Workshop on Refactoring Tools, Berlin, Germany, July 2007, pp. 45-46.
- [9] Jonathan I. Maletic, Michael L. Collard, and Adrian Marcus, Source code files as structured documents. In Proceedings of 10th IEEE International Workshop on Program Comprehension (IWPC'02), pp. 289-292. IEEE Computer Society Washington, DC, USA, 2002.

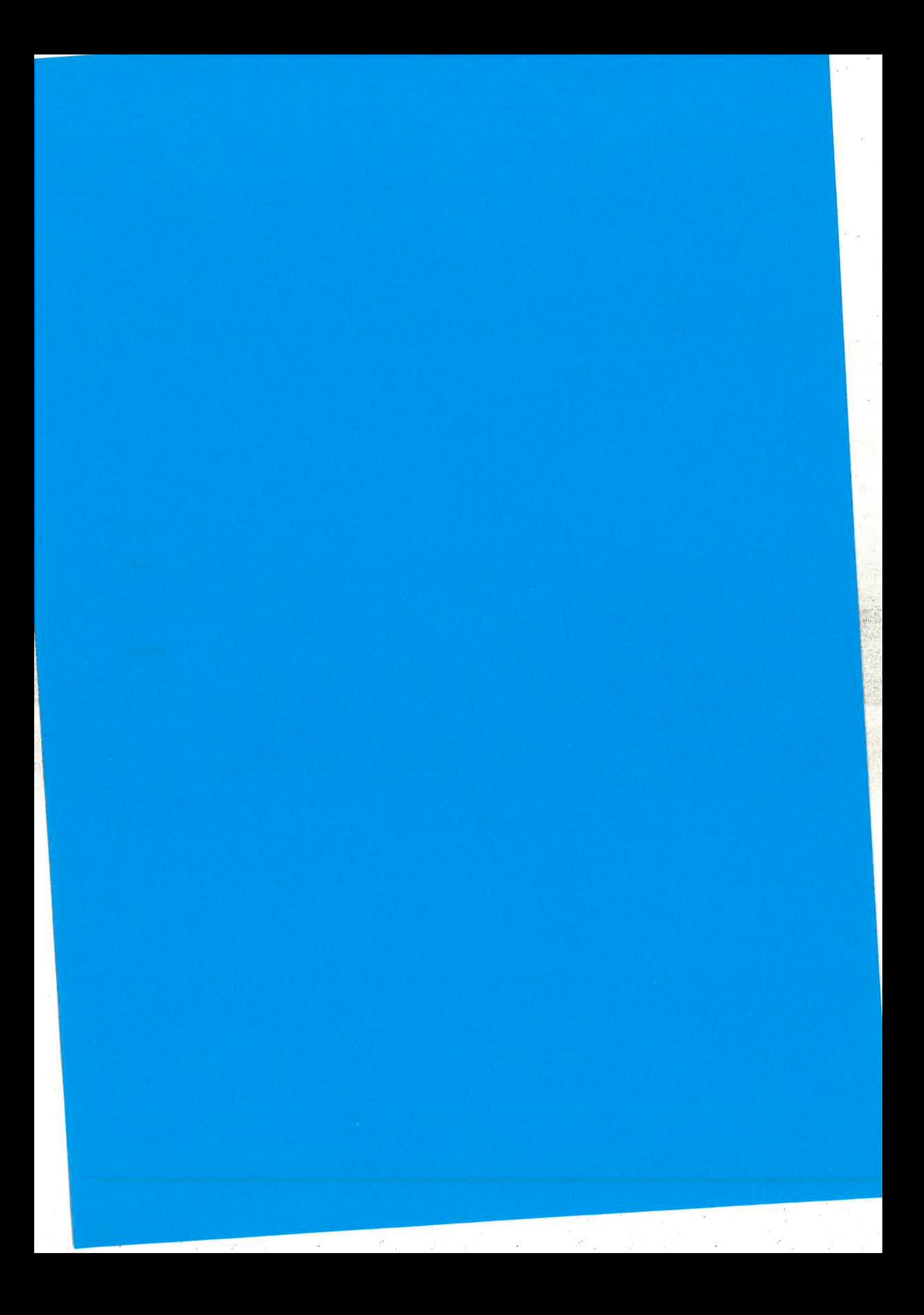

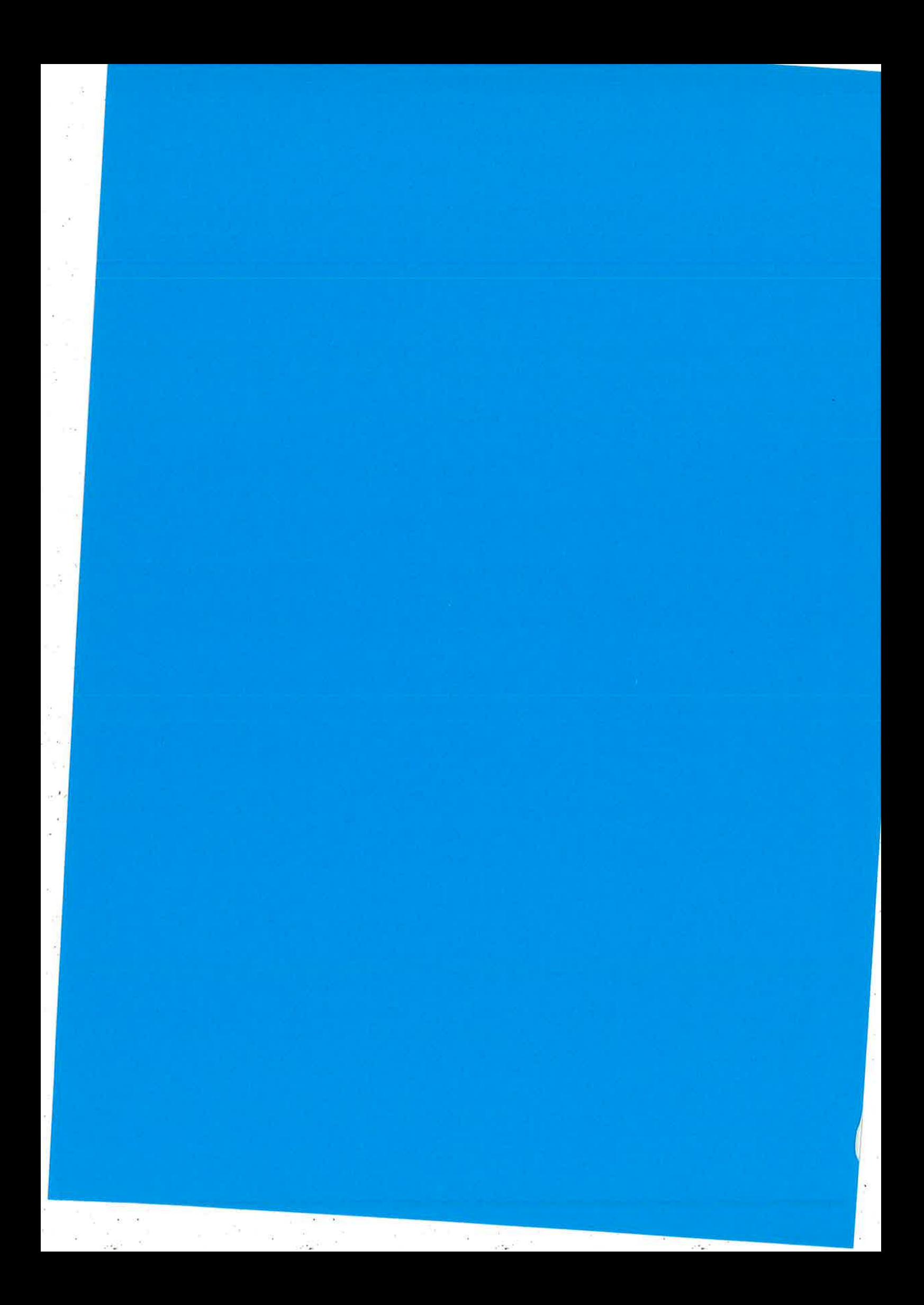

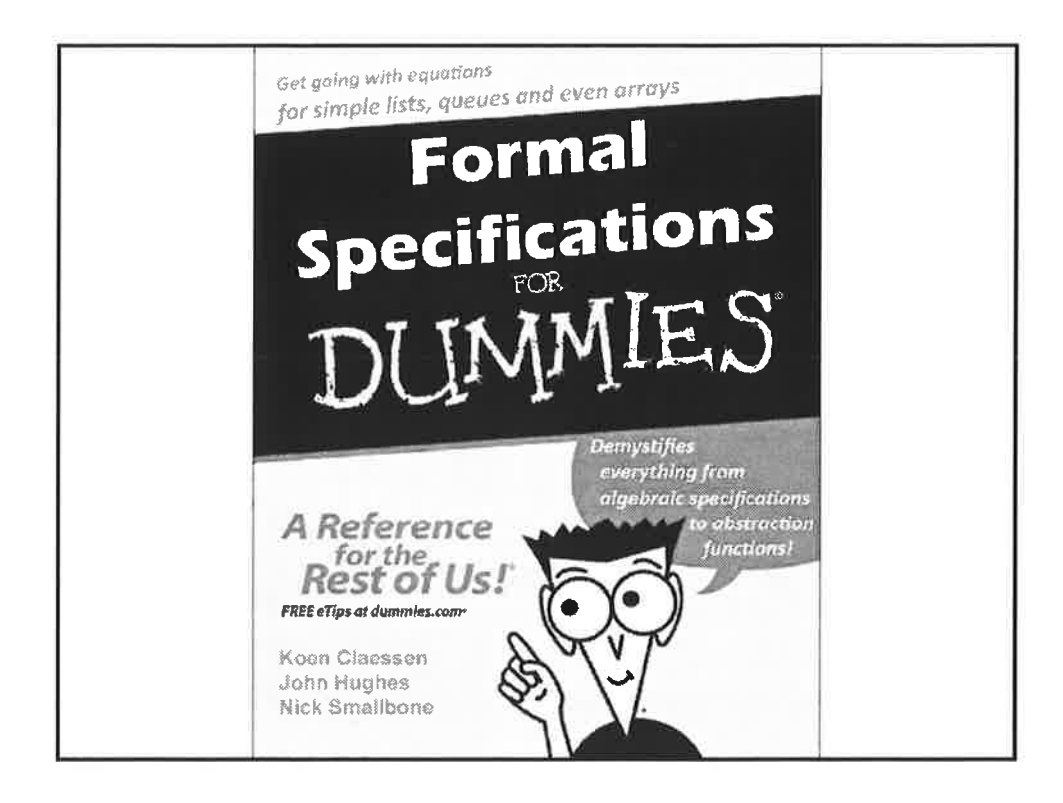

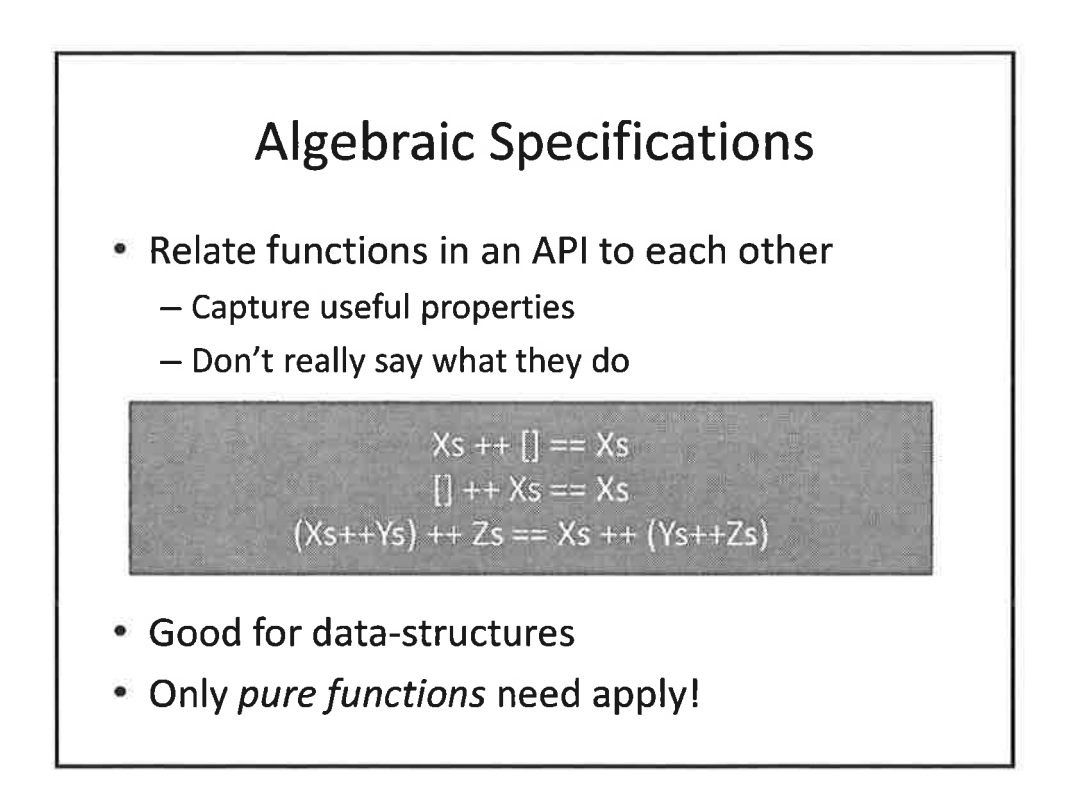

 $\mathbf{1}$ 

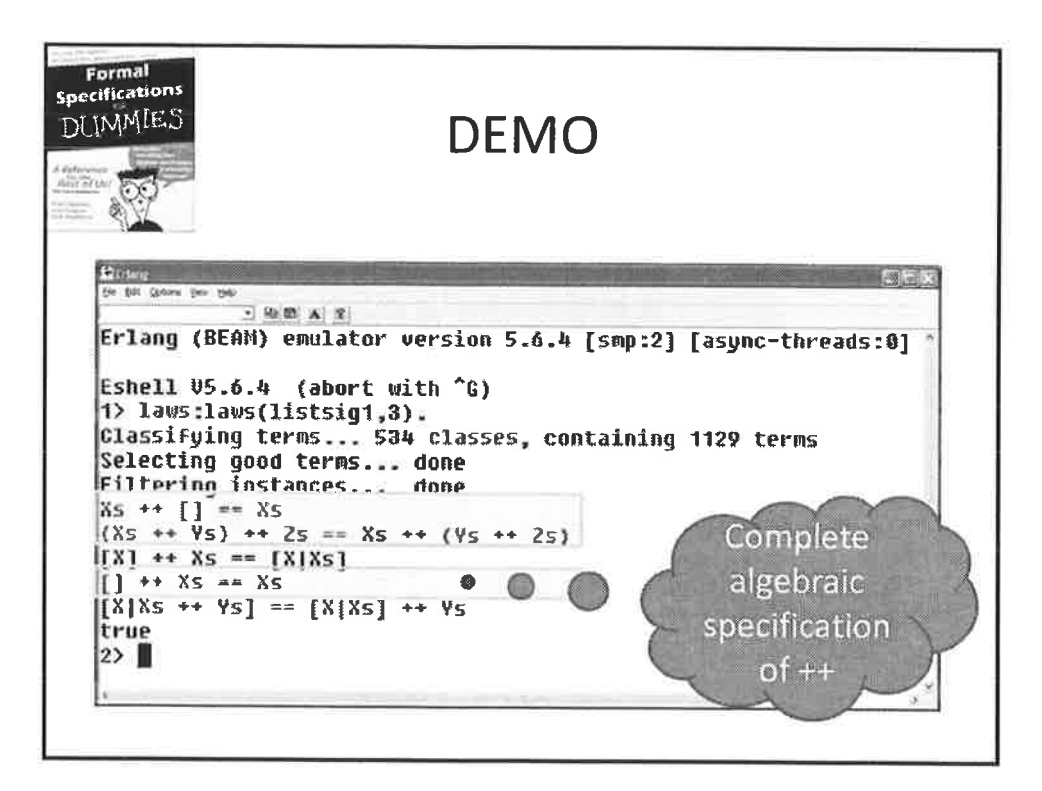

Ø.

-14

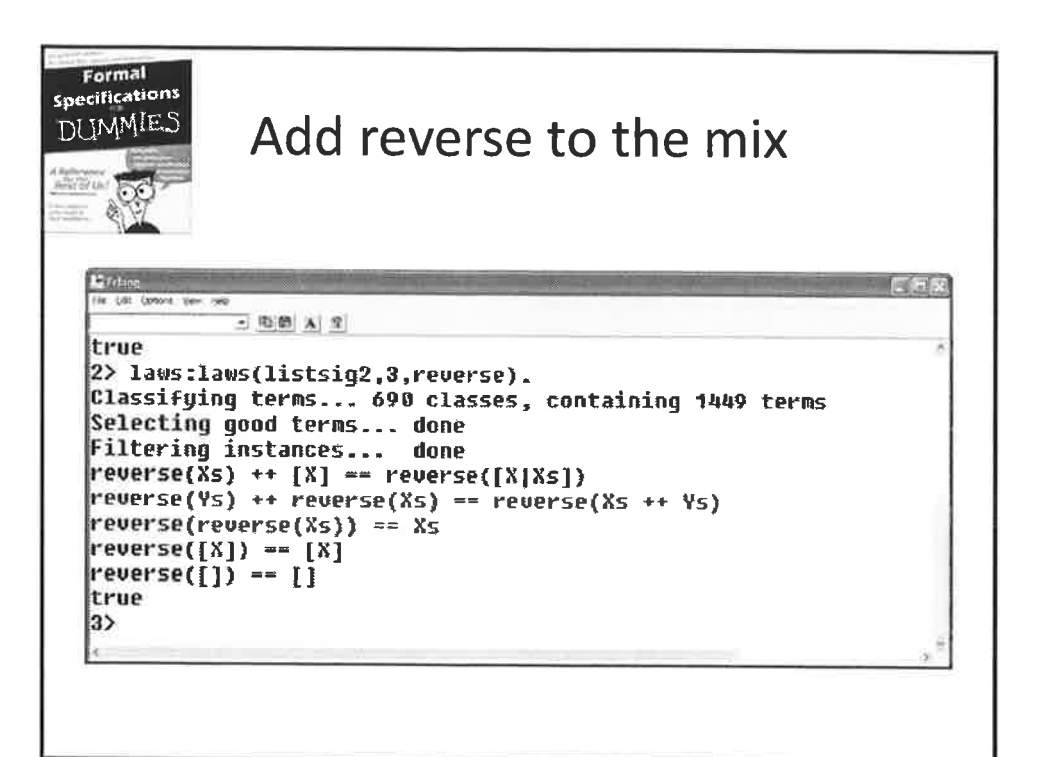

 $\overline{2}$ 

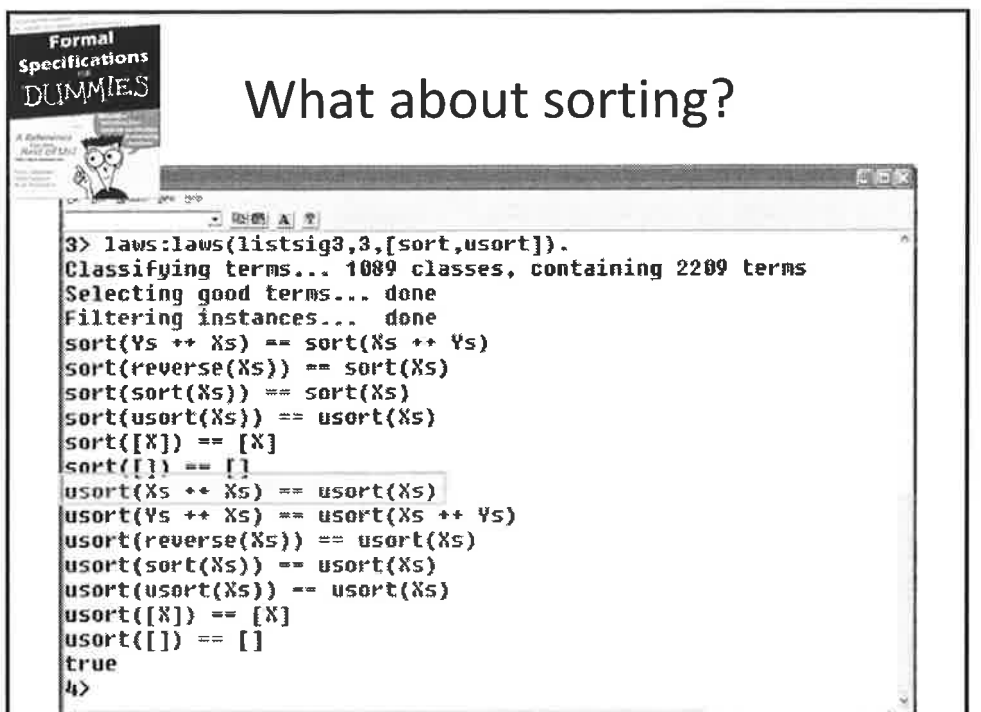

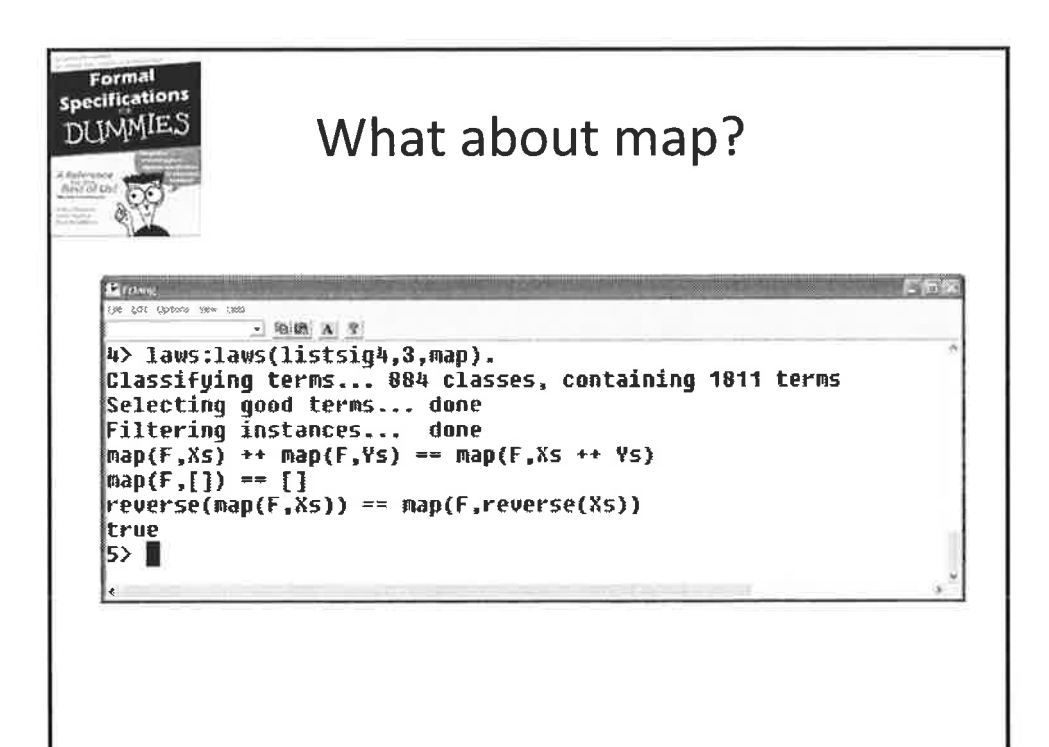

3

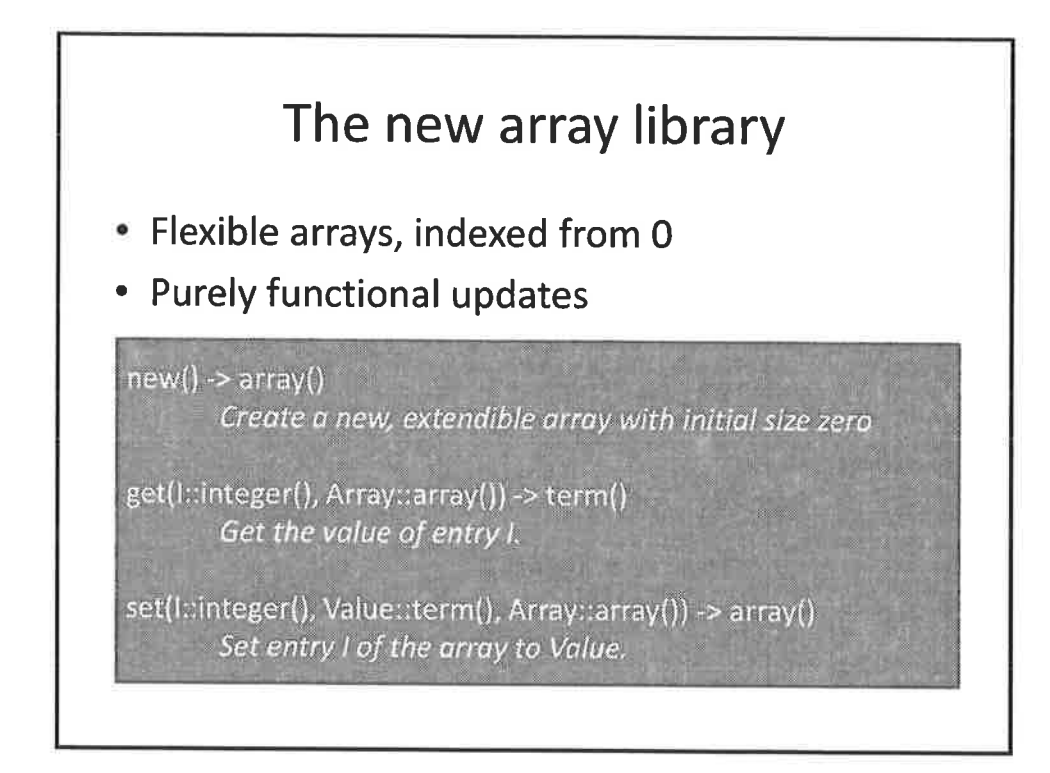

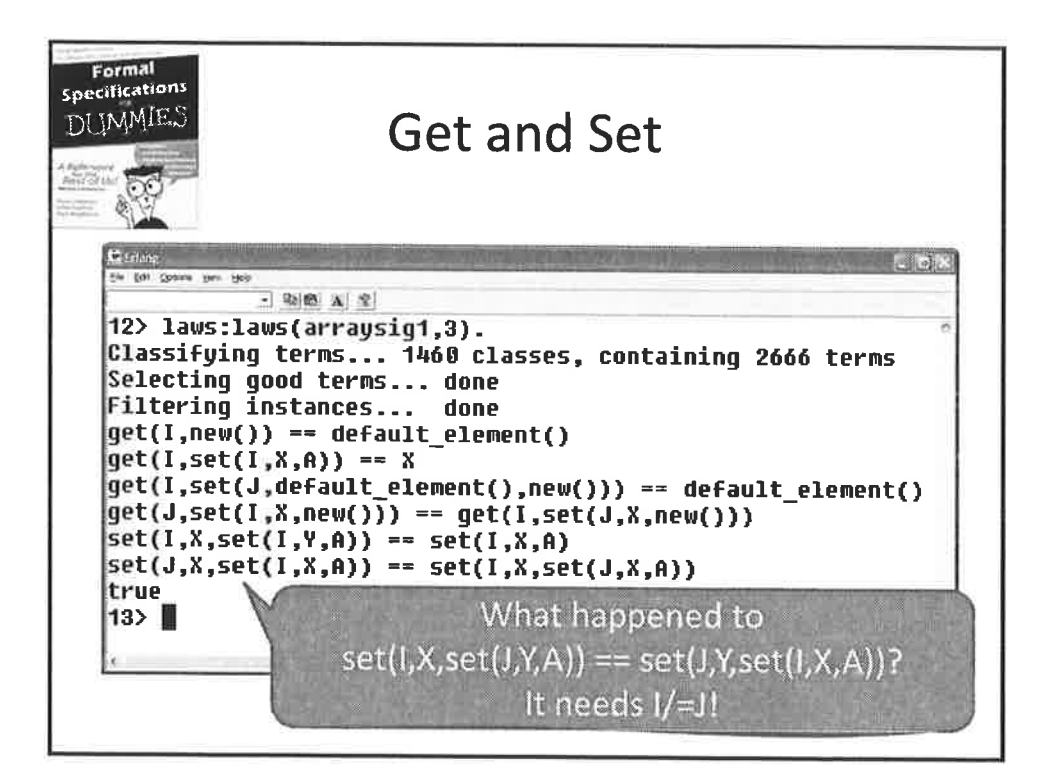

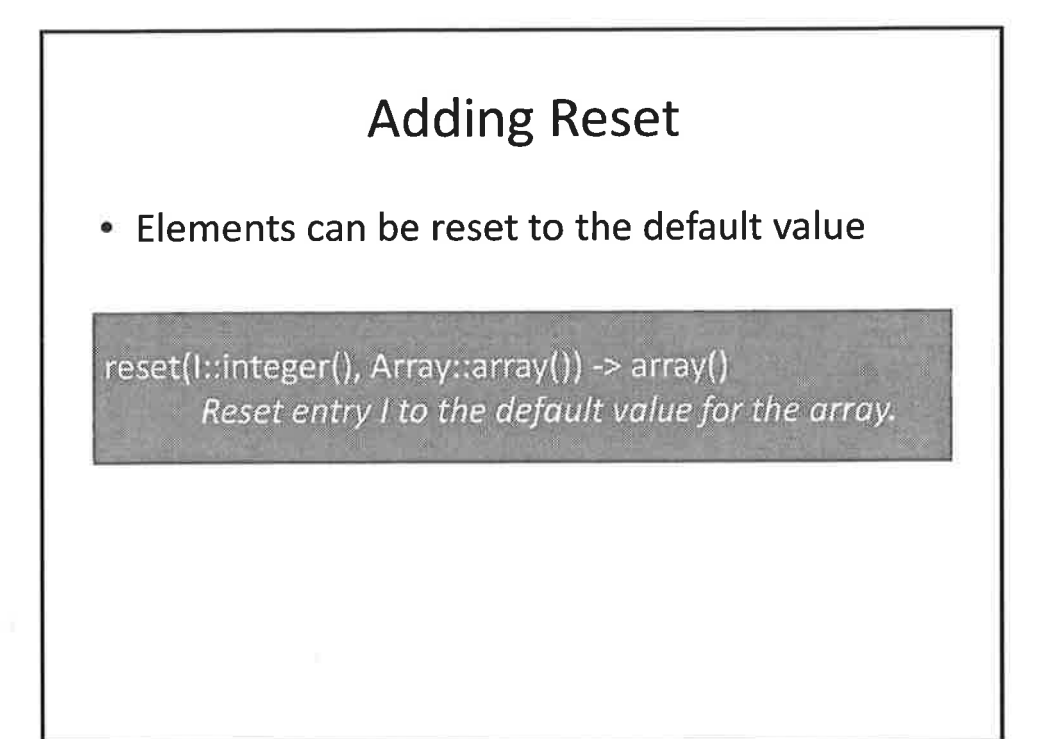

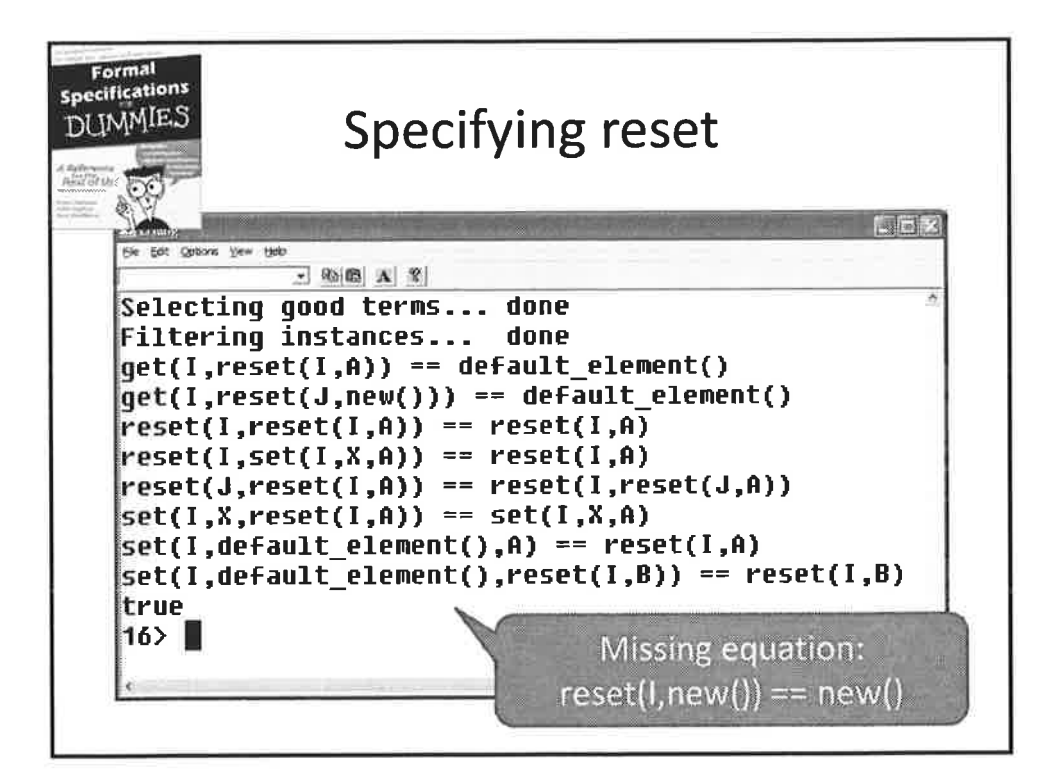

5

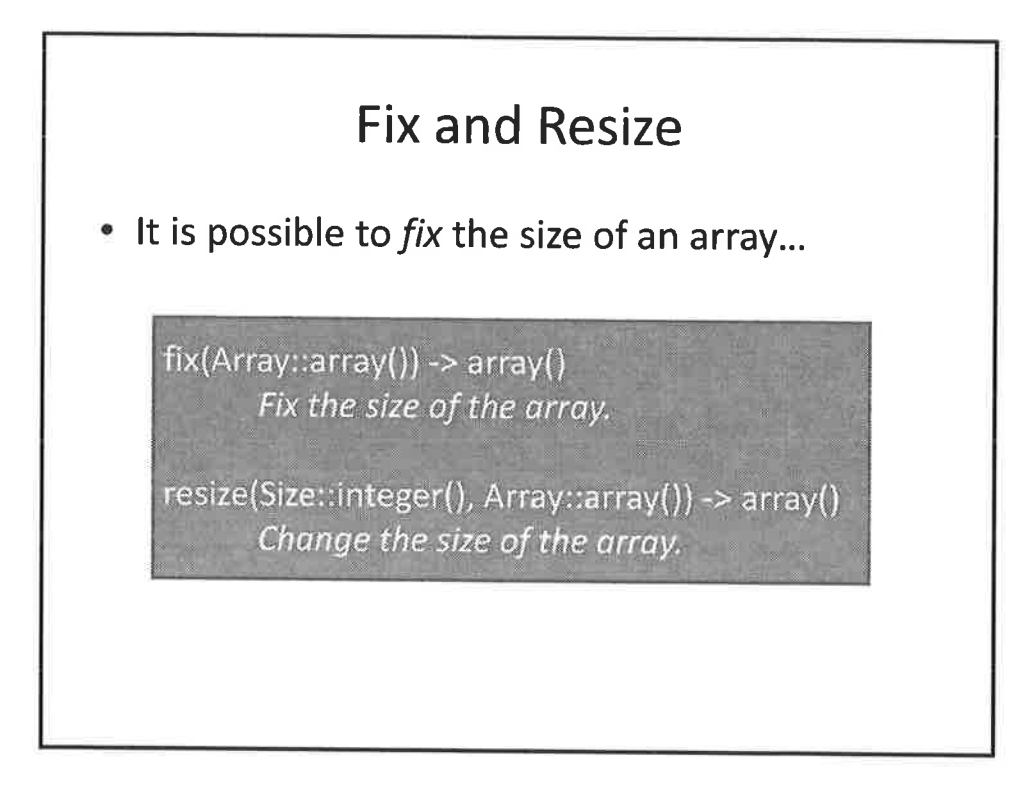

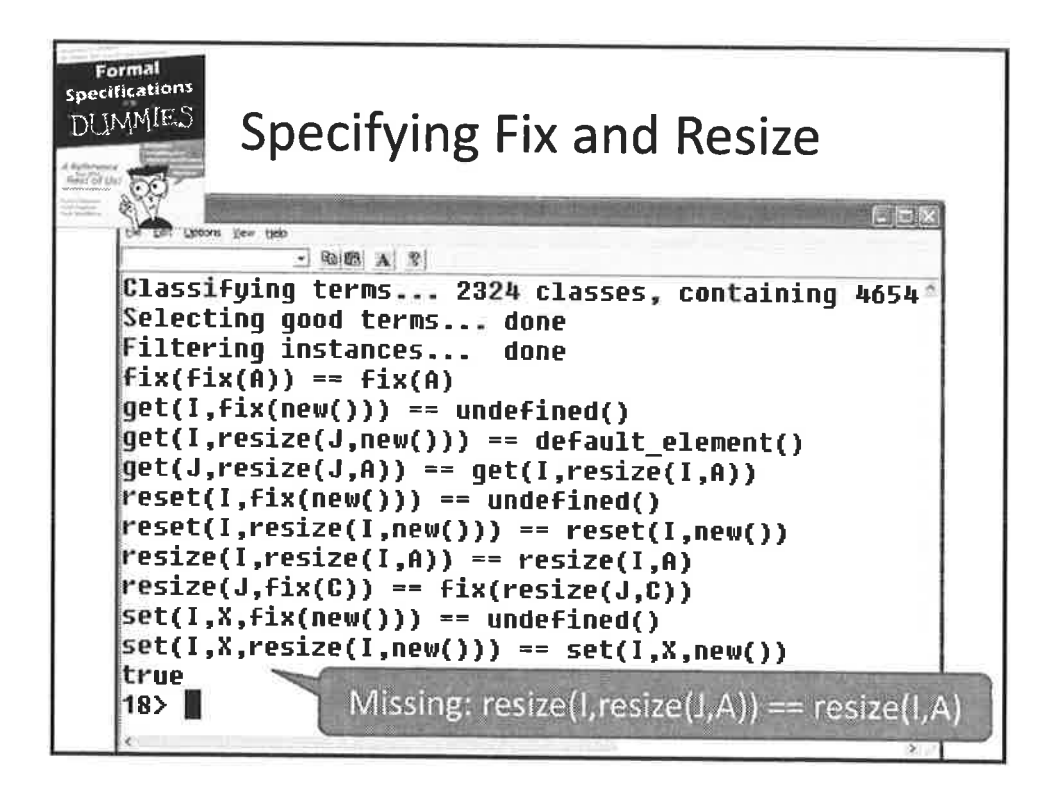

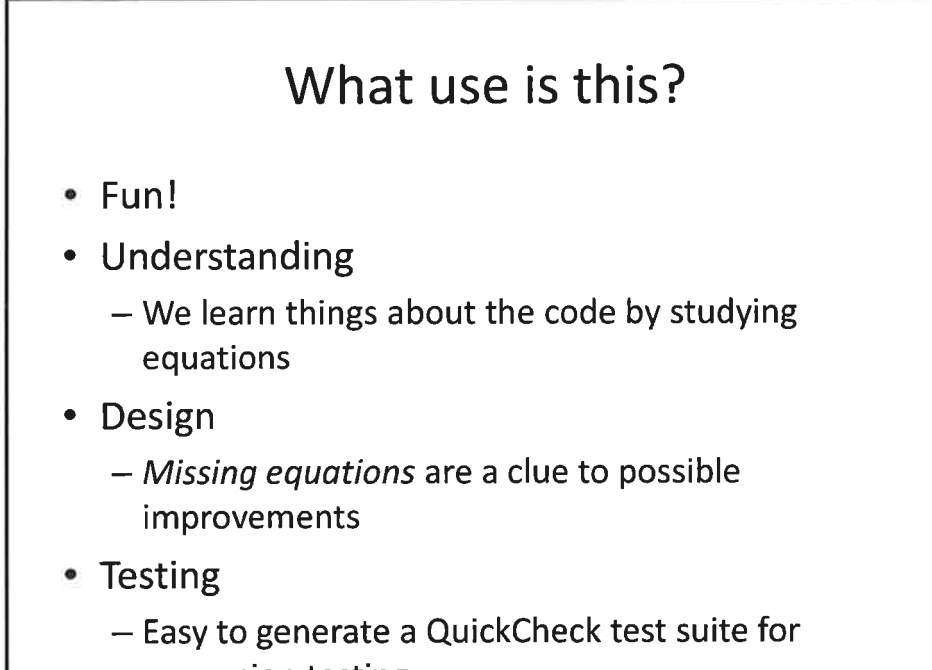

regression testing

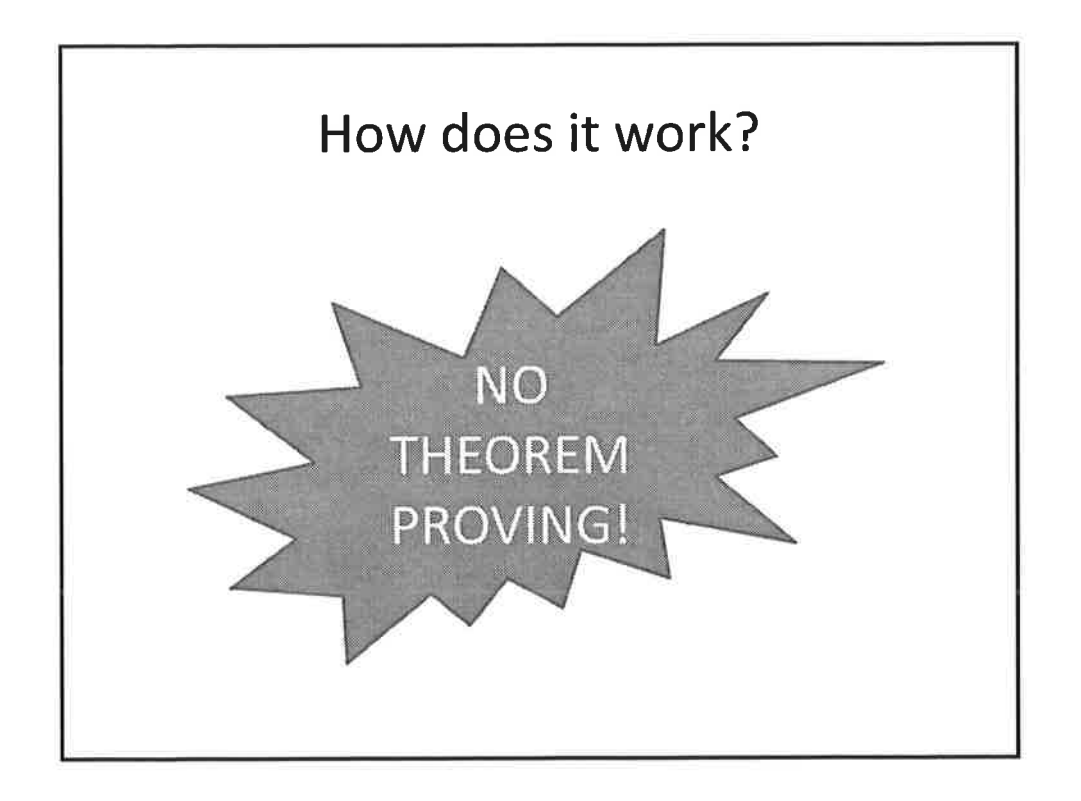

7

t'-i,. .;:

!,: .

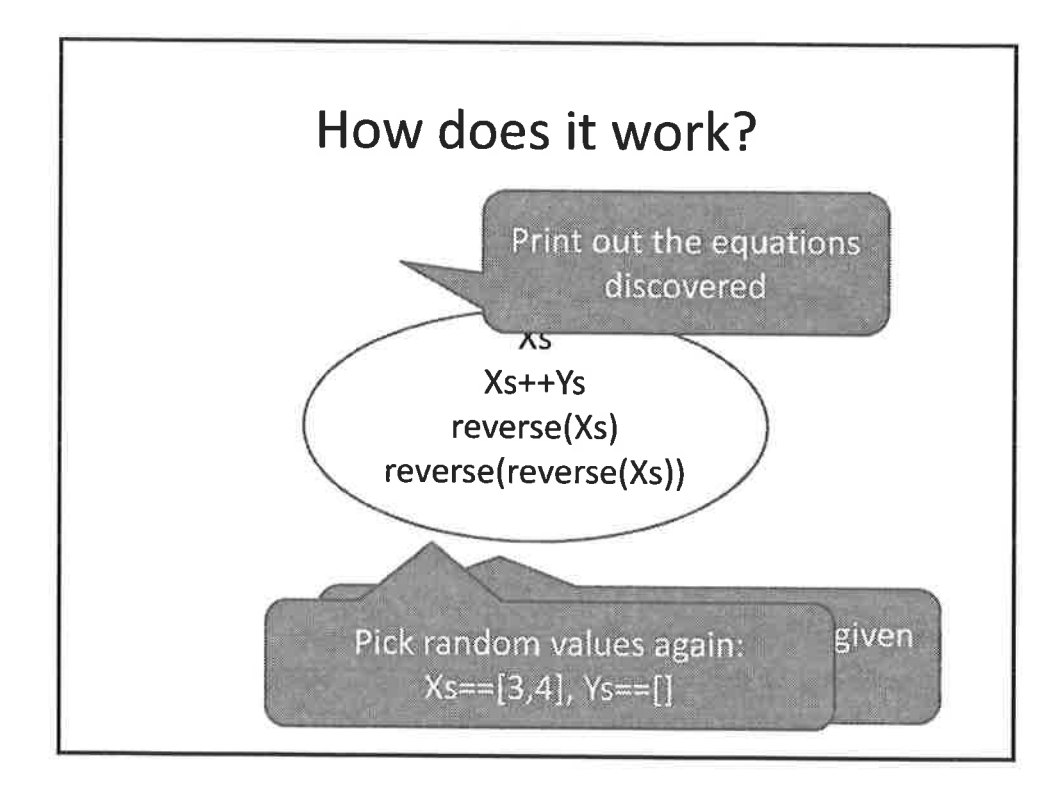

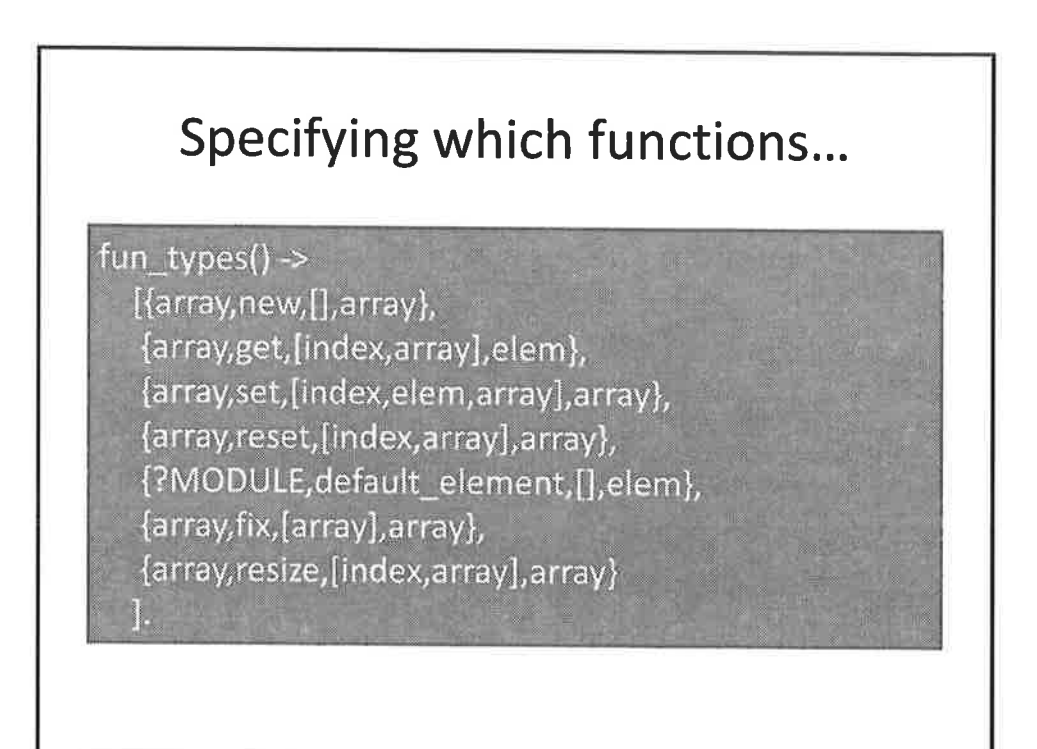

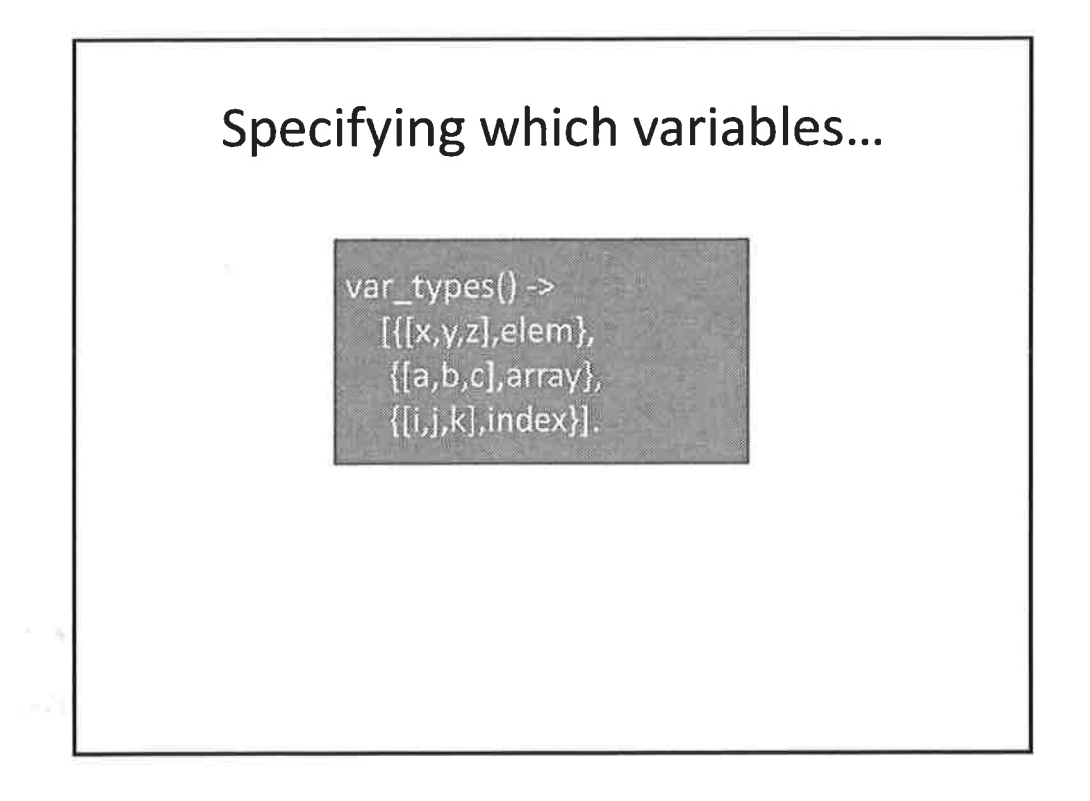

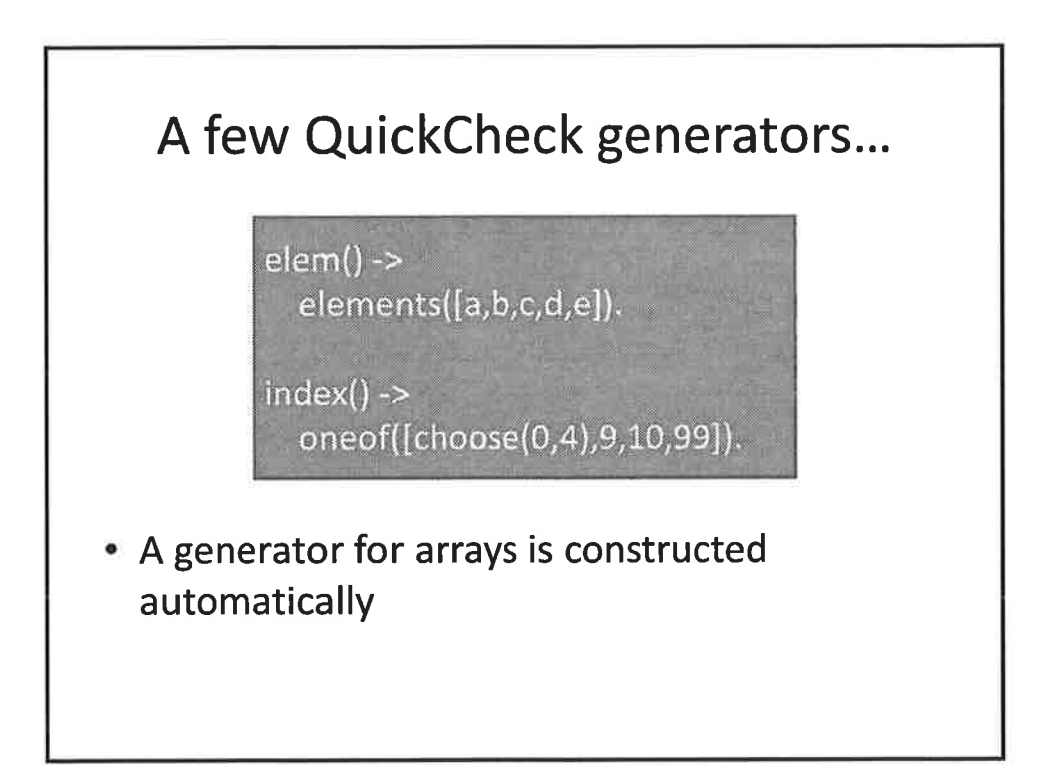

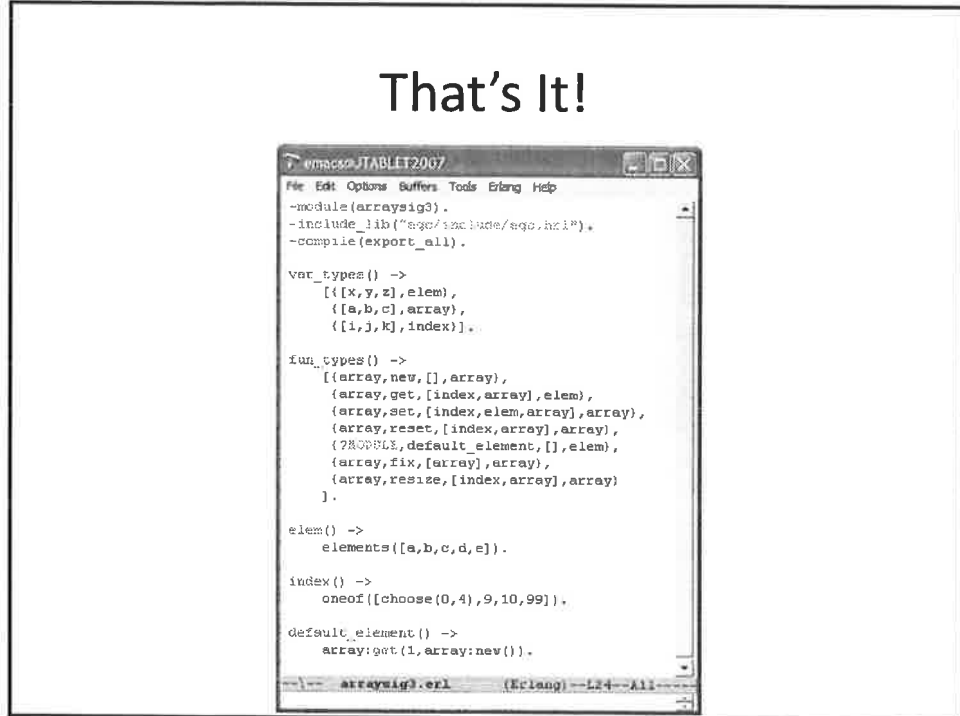

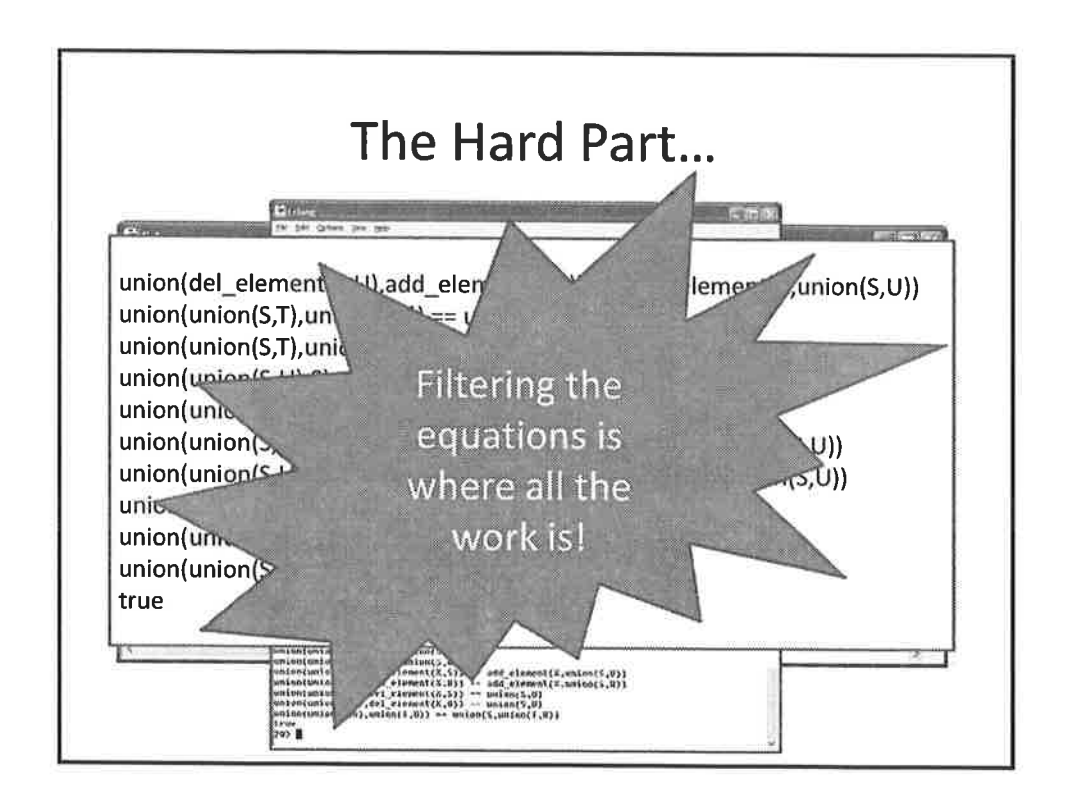

 $10^{10}$ 

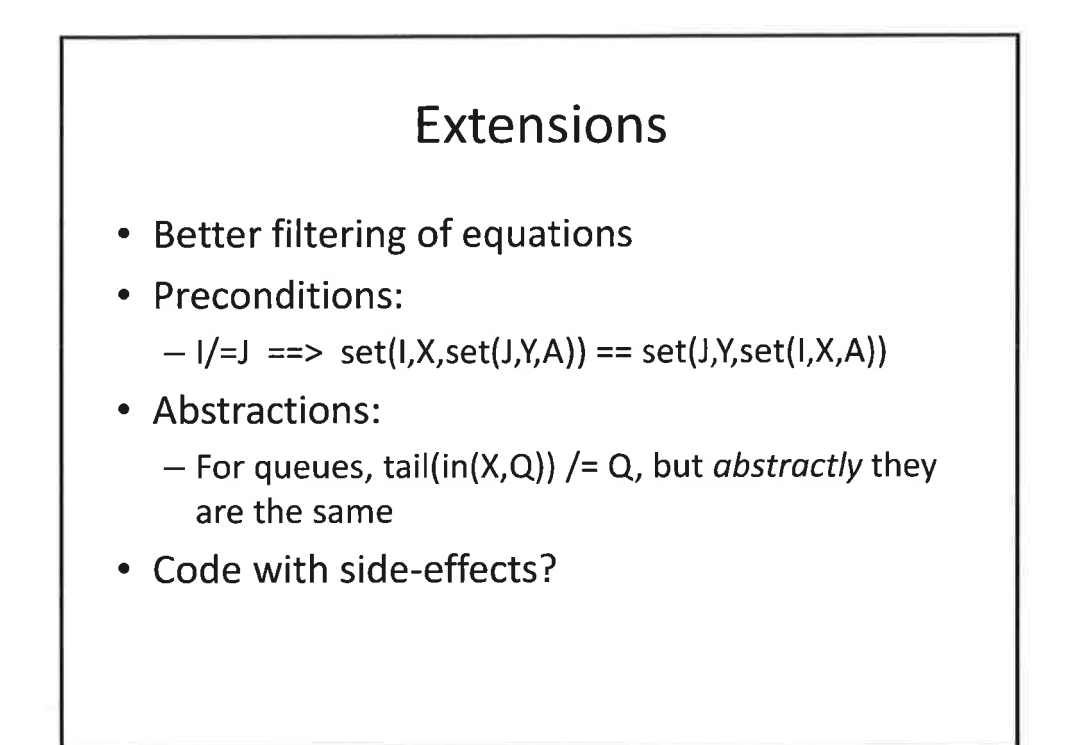

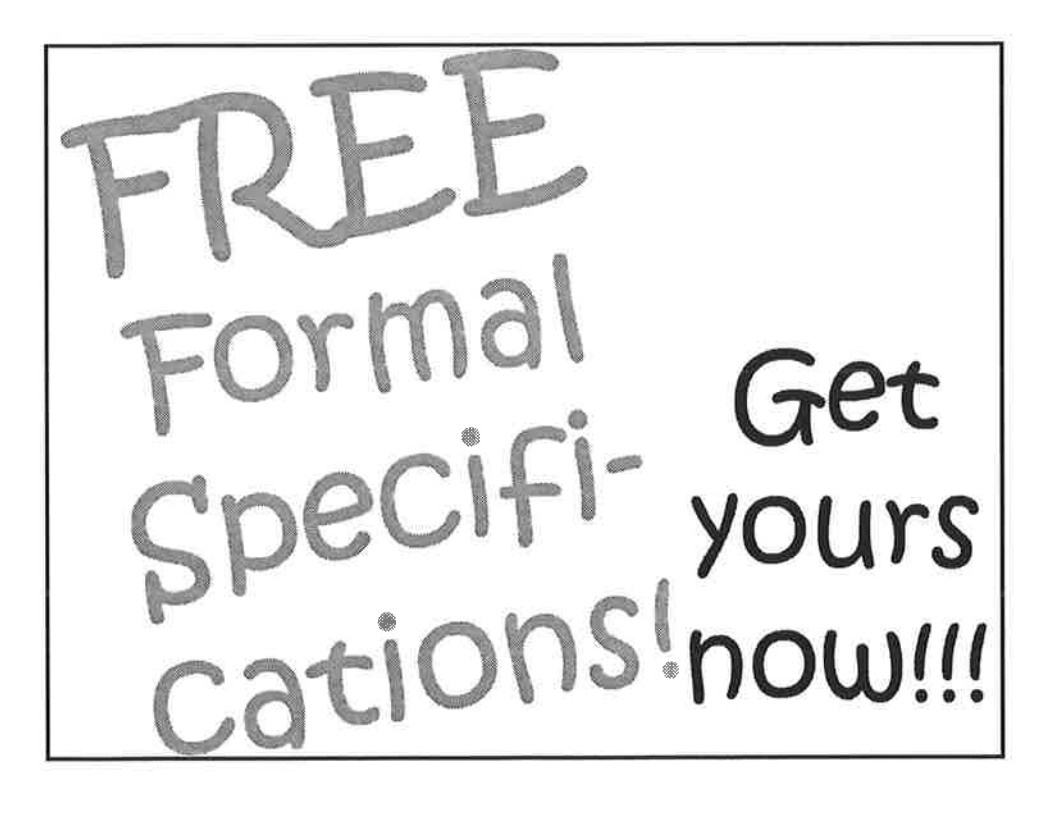

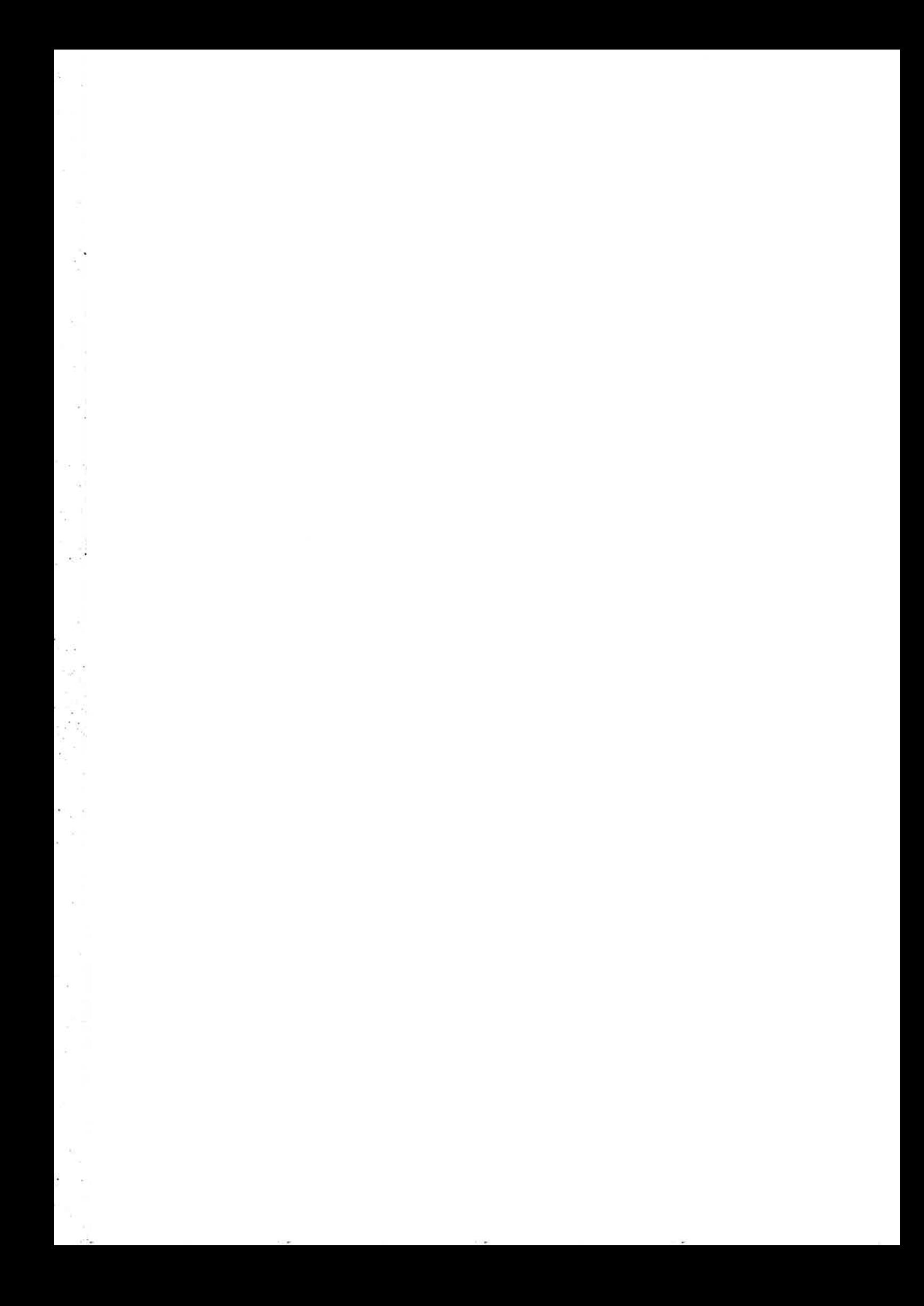

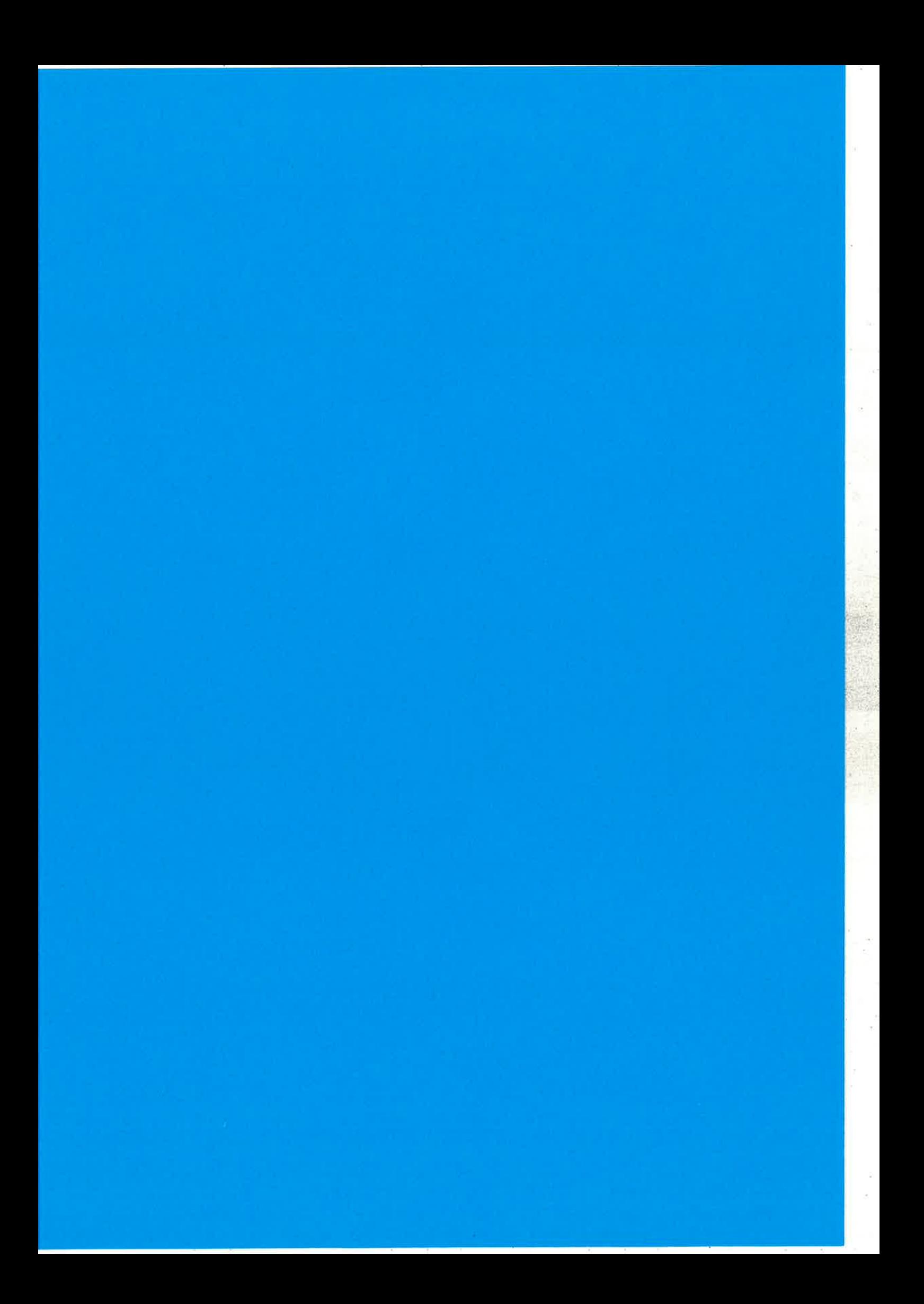

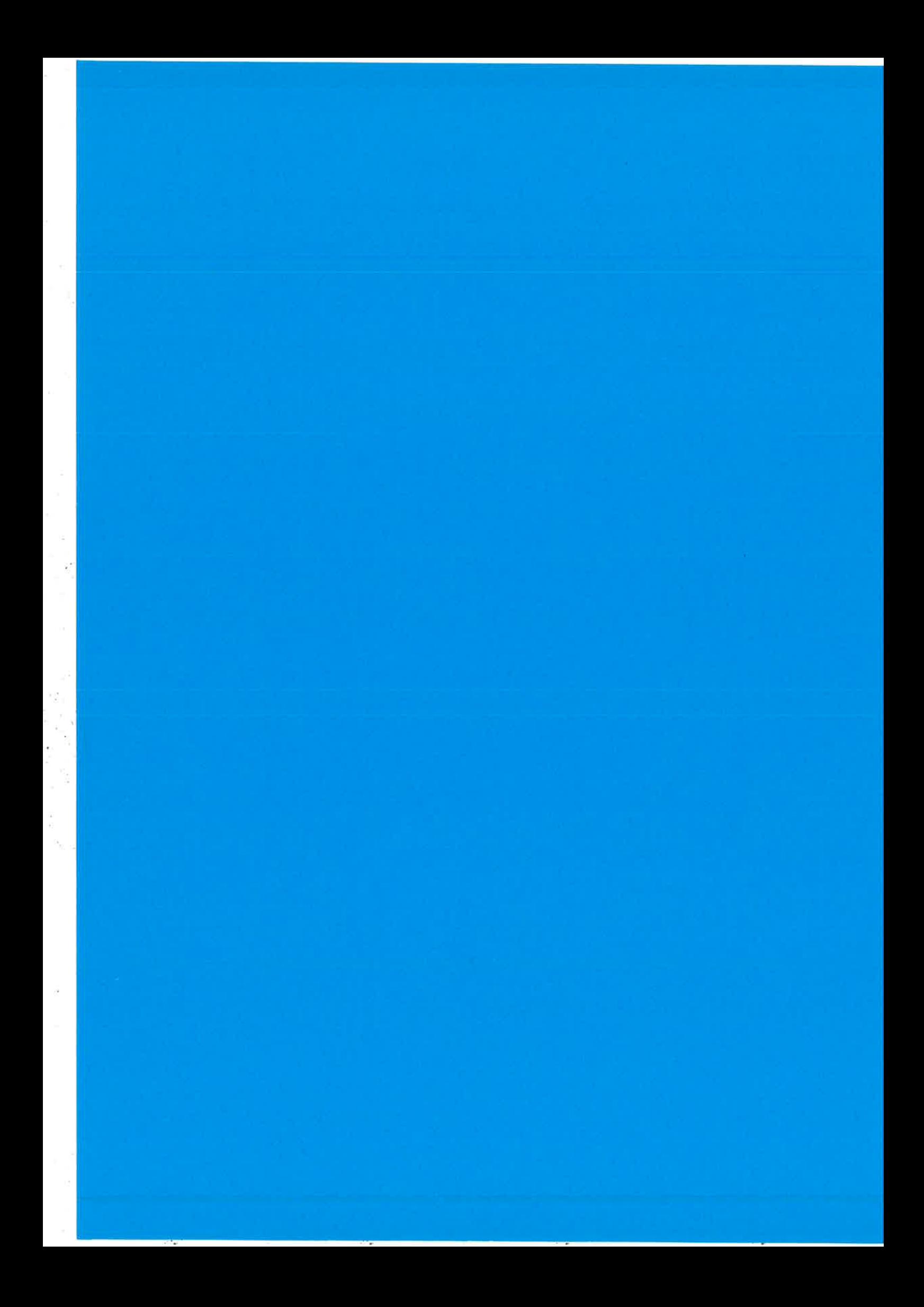

### The Erlang Web

an Open Source Fault Tolerant and Scalable Web Framework

Michal Ptaszek, Michal Slaski, Michal Zajda Erlang Training and Consulting Ltd

¿

# **Erlang Web**

The Erlang V/eb is an open source framework for applications based on HTTP protocols, giving the developer better control of content management. With Erlang Web's simple but extensible concept of including both static and dynamic content in pages, libraries of reusable components can be built. Currently it supports INETS and Yaws servers, but others are planned in the future. The Erlang Web platform has been developed by Erlang Training & Consulting Ltd. for the past three years and has been used in many commercial and high profile projects.

## Key features

In the Erlang Web generation of dynamic pages is done by merging XHTML code with a dedicated XML tag called wpart. With the concept of wparts, it is possible to develop pieces of functionality that can be reused in different pages, providing solid framework for developing dynamic web services. A set of frequently used patterns has been implemented as a common library of wparts. Some examples of wparts include:

- **•** retrieving data
- oforms building
- omanipulating and iterating over a list of Erlang terms
- otranslating a string
- obranching constructions

Moreover, the wtype mechanism allows formatting basic types like date, time, numbers and validating the data that came with GET/POST request. Formatting and validation can be done also for user defined complex types. Such complex types can consist of basic or other complex types and can be defined using Erlang record syntax. This is convenient when data is kept in the Mnesia database, however the data can be kept in other databases like MySQL or PostgreSQl as well.

To make URLs easier to remember, Erlang Web provides a dispatcher engine based on regular expressions which maps URLs to controller calls. Each call to the controller function can be preceded with and followed by calls to the so-called dataflow functions, which allows adding aspects. With the template inheritance and support for multilingual sites, the Erlang Web is a complete tool for building web applications.

## Wparts

Having wparts defined as XML elements allows the Erlang Web to validate a page with an XML parser ensuring that what is sent to the client browser is free of XHTML errors. A parsed file is converted to Erlang binary and cached on disk or kept in the memory.

# Wtypes

Wtype module is responsible for validating and formatting the data of some type. The Erlang Web provides over 10 simple basic types like dates, integers, strings, etc. and it is easy to add new ones. Developer can build his own complex types on top of them. Without additional development effort validation and generation of forms for create/ update operations can be automated.

# Example Code - simple case

The below diagram shows an example of wpart people, that is used to add dynamic content to the page. When "/app/mod/func/people.html" URL is visited, the controller function mod:func() is called. The function reads data from the model and prepares it for the wpart people. During page rendering, wpart tag is expanded with the dynamic data.

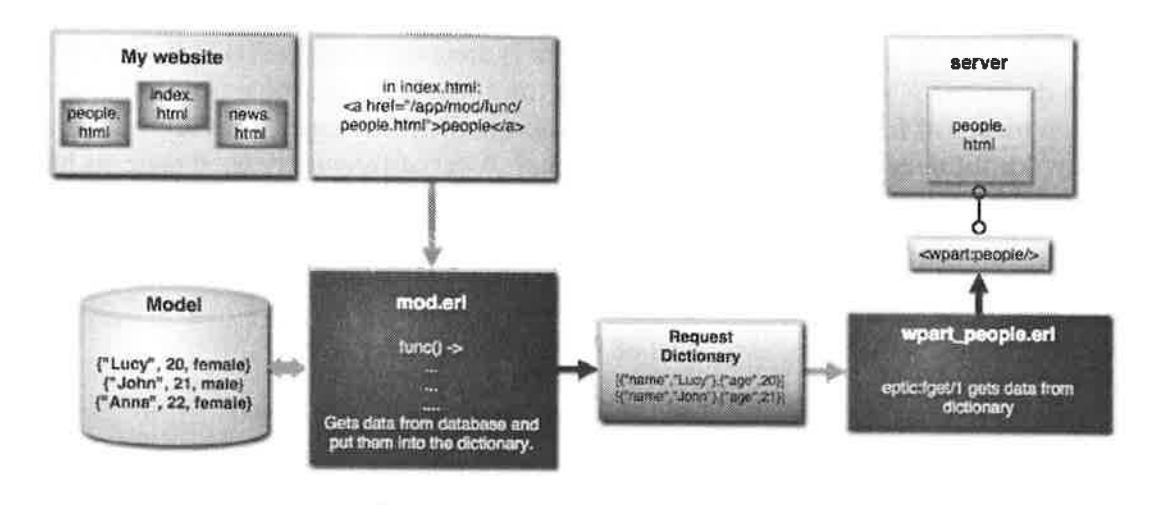

#### people.html - renders data from the model

```
<html>
  <head>
    <title>Erlang Web Sample Page 4</title>
  </head>
  <body>
    <center>
       <wpart:people rows="2" key="list">
           <tr>
             <td><wpart: lookup key="item: person" /></td><br><td><wpart: lookup key="item: age" format="age" /></td>
           <td><wpart:lookup key="item:sex" format="sex"/></td></tr>
       </wpart: people>
       <img src="/images/powered.gif" />
    </center>
  </bodY>
</html>
```
install.erl – initialises mnesia database and puts sample data into it.

```
-module(install).
-export ([install/0]).
install() ->
    mnesia: create_schema ([node()]),
    application: start (mnesia),
    mnesia: create_table(person,
                                    [{disc_copies, [node() ]},
                                     {attributes, record_info(fields, person) }] ),
     mnesia:dirty_write (#person{name = "Lucy", age = "20", sex="female"})
     mnesia:dirty_write(#person{name = "John", age = "22", sex="male"}),<br>mnesia:dirty_write(#person{name = "Anna", age = "22", sex="female"})
```
 $\sim$ 

mod.erl - controller function writes data into the request dictionary

```
-module (mod) .
-export ([validate/1, func/0,]).
-export([install/0]).
-record(person, tname, age, sex))
validate (func) \rightarrow\{ \circ k, [\ ]\};
func() ->
    Keys = message:diff\_ally\_keys (person),Re cords = [mnesia:diffy.read(person, Key) || Key <= Keys],Persons = lists:map(fun({\#person(name=Name, age=Age, sex=Sex}) ) ->[{"person", Name},
                                               {"age",Age},<br>'"ser" Serl]
                                              {\mathfrak{f}}"sex", Sex}]
     eptic:fset("list", Persons),
    template.
                                 end,
                                 Records),
```
wpart people.erl – wpart module handles formatting and retrieves data from the request dictionary

```
-module (wpart_people).
-export ([handle_call/1]).
-include_lib ("xmerl/include/xmerl.hrl").
handle call(E) ->
    Start = case catch list_to_integer(eptic:fget("get", "start")) of
                       S when is integer (S) \rightarrow S;
                 _{\text{end}}, ^{-}\sim \sim 1
     Rows = case catch list_to_integer(wpart:has_attribute("attribute::row
                     R when is integer (R) -> R;
                       ------<br>-> 10
                end,
    Key = wpart:has\_attribute("attribute::key", E),List = eptic:fget(Key),
                                                                                               E)) of
    Prev = if Start-Rows > 0 \rightarrow link_prev(Start-Rows);
                   Start == 1 \rightarrow "Prev | ";<br>true \rightarrow link prev(
                                     \rightarrow link prev(1)
               end,
    Next = if Start+Rows > length(List) -> "Next";
                   true -> línk next (Start + Rows)
               end,
    F = fun(Item, {N, Start, End, Acc}) when N>=Start, N<End ->
                       eptic:fset ("item", Item),
                        {N+1, Start,End, Iwpart:evaf (E#xmlElement.content) lAcc] ] ;
                (\underline{\hspace{0.5cm}}\, , \, {\mathbb{N}}, {\mathsf{Start}}, {\mathsf{End}}, {\mathsf{Acc}}) ) \rightarrow{N+1, Start, End,Acc}
            end,
     {j_{\text{max}}}, TableRows} = lists:foldl(F, {1,Start,Start+Rows, []}, List),
```

```
[#xmlText{value = "<table>", type=cdata},
      lists: reverse (TableRows),
      #xmlText{value = "</i><b><math>\times</math></b><b><math>\times</math></b><b><math>\times</math></b>, type=cdata},#xmlText(value = Prev, type=cdata),#xmlText{value = Next, type=cdata} ].
link_prev (Start) ->
      "<a href=\"?start=",integer_to_list(Start),"\">Prev</a> | "].
link next (Start) \rightarrow\bar{\mathbb{I}}"<a href=\"?start=", integer_to_list (Start), "\">Next</a>"].
```
# Example Code - Iisting the person with given Id and adding new person

The example illustrates dispatching request with the dispatcher, logging the request with a dataflow function, validating, automatic form building and error handling.

dispatch.conf - dispatcher configuration file that defines regular expressions

```
(dynamic, "^/person", {people, list}}<br>{static, "^/add_person$", "add person
{dynamic, "^/create_person$", (people, add)}<br>{static, "^/index.html$", "index.html"}.
               "<sup>^</sup>/add_person$", "add_person.html"}
               "^/index.html$", "index.html"}.
```
index.html – contains a link to the page that lists the person description stored in the database

<a href="/person">List the first pcrson</a> and to the page where a new person can be added to the database: <a href="/add person">Add a person</a>

person.hrl - contains person and person\_types records

```
-record(person, {id, name, sex, age}).
-record (person_types,
         {id = {integer, [{description, "Person ID"},
                           {primary_key},
                              {min, 1}name = {string, [{description, "Person name"},
                              {min\_length, 3},
                              {max length,20}),
          sex = {bool, [{description, "Is person male?"}]}})
```
wtype\_person.erl - defines the wtype person using Erlang records

```
-export ( [get record info/1, validate/1] ).
-module (wtype person).
-import ("person.hrl").
get_record_info(person_types) -) #person_types{ }; get_record_info (person) -> #person{ },
valídate (From) ->
           wpart_valid: validate (get_record_info (person),
                                   get_record_inf o (person_types ),
                                   From ++ ["person"]).
```
people.erl - implements controller function. Call to the function will be proceded with calls to the *log* function and *get arg* or *validate* functions.

-module (people.erl).  $-export([dataflow/1, error/2])$ .

 $\beta$ ó.

 $\S = \pi$ 

```
-export([log/2, get_arg/2, validate/2]).
-export([list/1, add/1]).
-include("person.hr1");
dataflow(list) \rightarrow [log, get_{arg}];dataflow(add) \rightarrow [log, validate].
error(<sub>-</sub>, {cannot_write_to_log, LogName, Fun} = Reason) \rightarrow<br>error_logger:error_msg("~p_module, error: ~p~n", [?MODULE, Reason]),
               {redirect, "\/index.html"};
error(add, not valid) \rightarrowErr = wpart: fget("error"),Msg = "ERROR: Incomplete input or wrong type in form! Reason: " ++ Err,
               wpart:fset("error_message", Msg),<br>{template, "error_add.html"}.
log(Fun, \underline{\hspace{1cm}}) \rightarrowcase my_logger:log("people.log", {?MODULE, Fun}) of
                              true \rightarrow {ok, []};
                              false \rightarrow {error, {cannot_write_to_log, "people.log", Fun}}
               end.
get arg(list, \rightarrowcase catch list to integer (wpart:fget ("get", "id") of<br>P when is integer (P) \rightarrow {ok, [P]};
                             \rightarrow {ok, [1]}
               end.
validate(add, \rightarrowvalidate tool: validate cu (?MODULE, add).
list (Id) \rightarrow[Person] = mnesia:dirty_read(person, Id),<br>wpart:fset("person:name", Person#person.name),<br>wpart:fset("person:sex", Person#person.sex),<br>wpart:fset("person:age", Person#person.age),
               Prev = if\text{Id} > 1 \rightarrow \texttt{``<a} \ \text{href} \texttt{'''} \text{'} \texttt{id} \texttt{=} \texttt{''''} \ \texttt{++} \ \text{integer} \ \texttt{to} \ \texttt{list} \ \texttt{(Id-1)} \ \texttt{++} \ \texttt{``\texttt{``?Prev}\texttt{''}}a > 1 ";
                              true \rightarrow"Prev | "
               end.
               Next = "<a href="?id=\"" ++ integer to list(Id+1) ++ "\">Next</a>",
               wpart:fset("person:next", Next),
               wpart:fset("person:prev", Prev),
               {template, "person.html"},
add(Person) \rightarrowmnesia:dirty_write(Person),<br>{redirect, "/person?id=" ++ integer_to_list(Person#person.id)"}.
```
#### person.html – renders a person

```
<html>
  <head>
    <title>Erlang Web Example Page</title>
  </head>
  <body>
    <center>
           Person (id = <wpart:lookup key="person:id"/>) details:
              Name: <wpart:lookup key="person:name" /><br/>>br/><br>Age: <wpart:lookup key="person:age" format="age"/><br/>
              Sex: <wpart:lookup key="person:sex" format="sex"/><br/>br/>
           <wpart:lookup key="person:prev"/><wpart:lookup key="person:next"/>
     </center>
  \langle /body>
\langle/html>
```
add\_person.html - generates form used to create a new person

```
<html><head>
    <title>Erlang Web Example Page</title>
  </head>
  <body>
    <center>
         <wpart: form type="person" action="/create person"/>
   </center>
 </body>
\langle/html>
```
#### error\_add.html - displays error

e tall

. .

3

 $\sim$ 53

ú.

x

```
<html><br><head>
    <title>Erlang Web Example Page</title>
  </head>
  <body>
    <center>
    <wpart:lookup key="error_message"/></center>
  </body>
\langle/html>
```
#### install.erl - initialises nmesia database and puts sample data into it

```
-module(install).
-export ([install/0]).
-import ("person.hr1").
install() ->
      mnesia:create schema([node())),application: start (mnesia),
      mnesia : create_tab1e (person,
                                                 [{disc_copies, [node()]},<br>{attributes, record_info(fields,person)}]),
      mnesia:dirty_write(#person{name = "Lucy", age = "20", sex="female"}),<br>mnesia:dirty_write(#person{name = "Lucy", age = "20", sex="female"}),<br>mnesia:dirty_write(#person{name = "John", age = "22", sex="male"}),<br>mnesia:dirty_
```
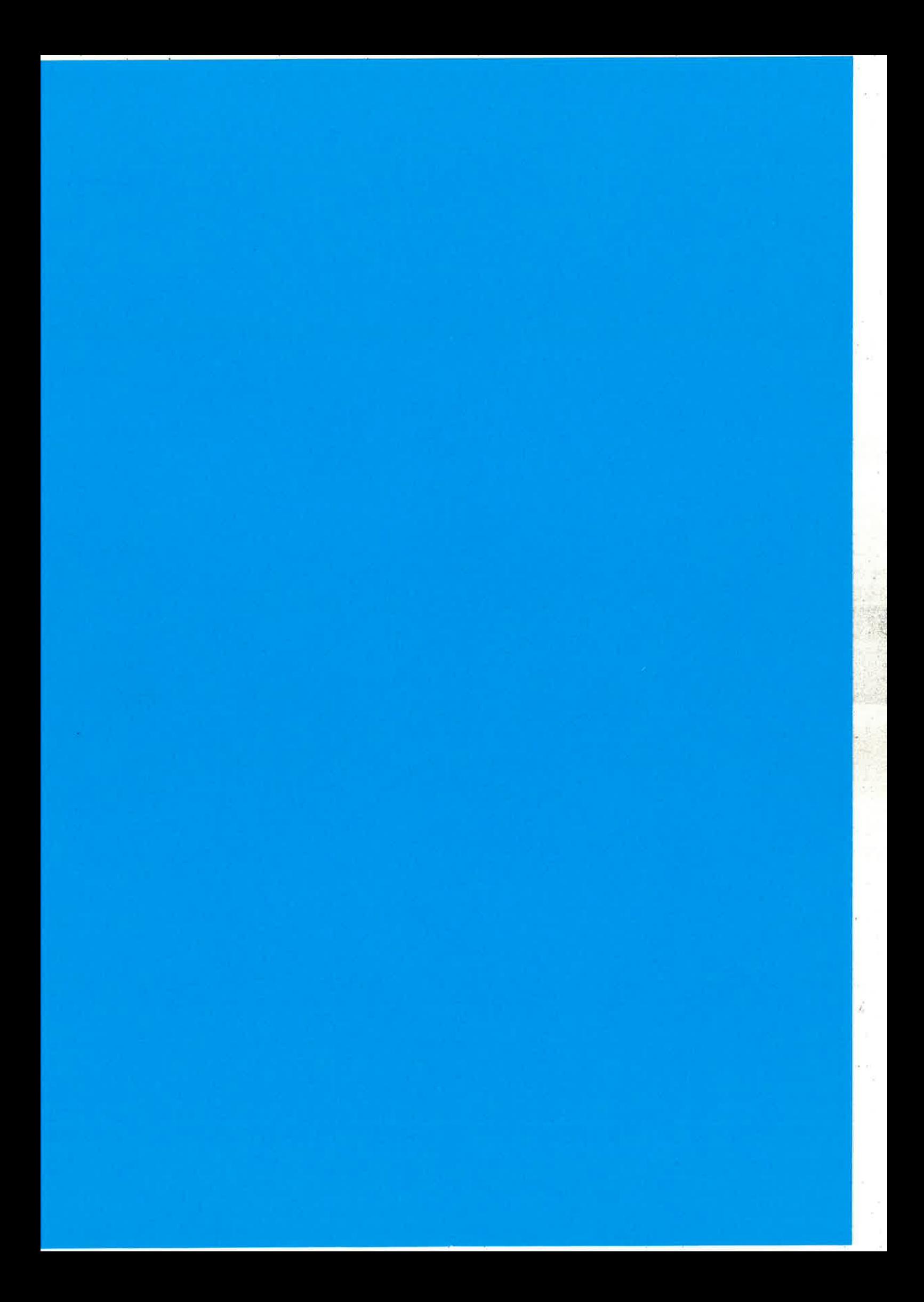

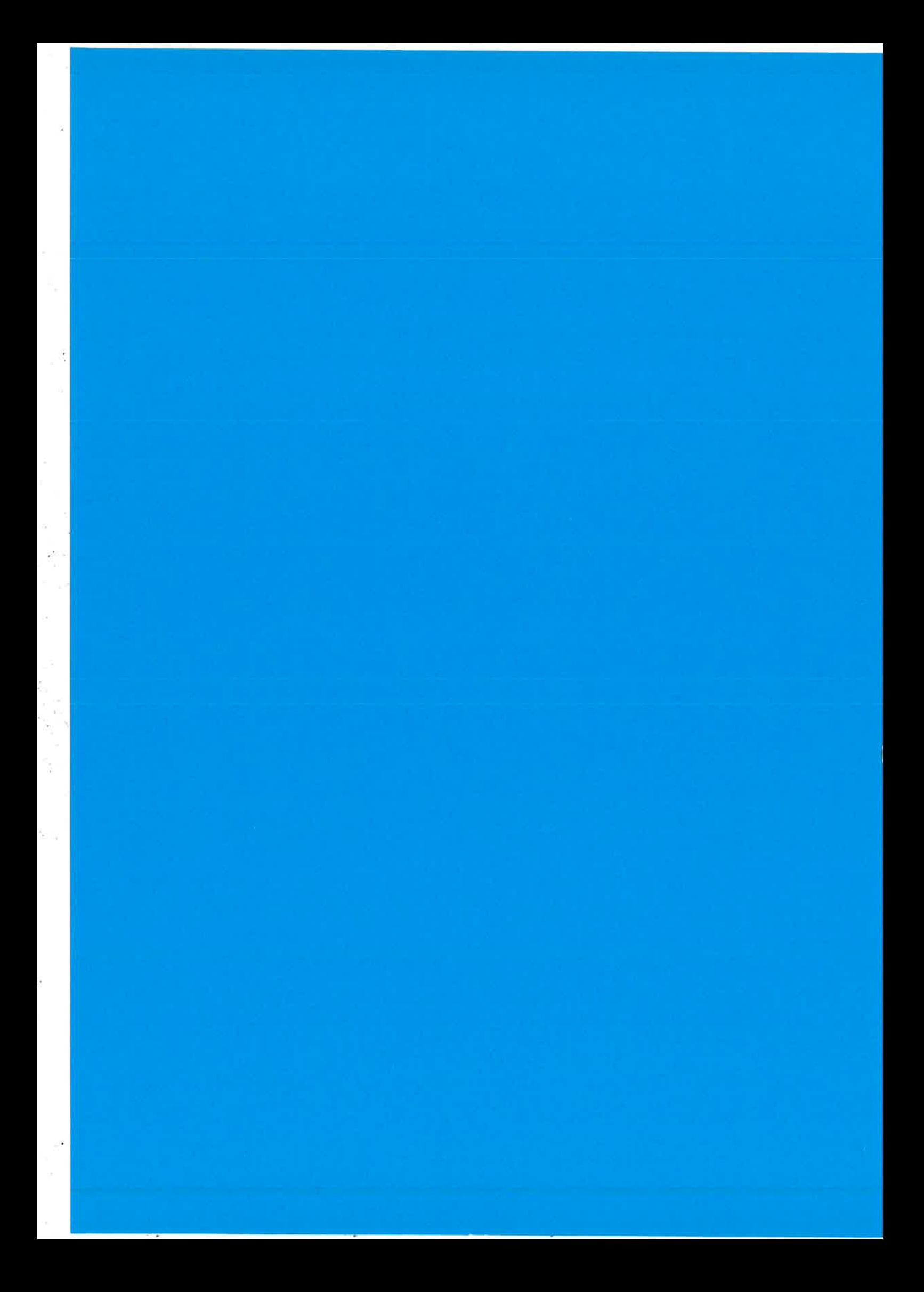

## Ad Serving in Erlang

Bob Ippolito Mochi Media, Inc.

Erlang User Conference 2008 - Stockholm

November 13, 2008

Rob Suedice (TUC-2003) . The Street Michael Monte (Michael Monte (Michael Monte) (Michael Michael Michael Michael Michael Michael Michael Michael Michael Michael Michael Michael Michael Michael Michael Michael Michael Mich

Author: Bob Ippolito Date: November 2008 Venue: Erlang User Conference 2008

 $N$  and  $\frac{1}{2}$   $\frac{1}{2}$   $\frac$ Bob Igg.22, (EUC 2008)

### What's MochíAds?

MochiAds:

¡ Monetization platform for Flash game ecosystem

- e Advertising solution for game developers
- e Revenue share and distribution for publishers

Road to Erlang

MochiBot:

- e (Originally) Python w/ Twisted
- Fast, but not fast enough (CPU bound)

Bob System (EUC 2000). The company of the set of the company of the Movement EL 2008 - 37.1

¡ Wanted easy multi-node distribution
#### Previous Experience

Python:

- · Non-blocking sockets are tedious
- · Threads are too heavy

 $C/C++$ 

· Too low-level

Restriction (LOC 2008) [12] Normal Editors | 12] [2] Nicember 13, 2008 [13] [2]

Why Erlang?

- · Performance
- Concurrency
- · Distribution
- · Fault Tolerance

#### (Bad) Benchmarks

ab -c 50 -n 10000 localhost

- · Apache: 1x
- $\bullet$  Twisted:  $1.12x$
- $\bullet$  mochiweb: 2.5x
- $\bullet$  nginx: 3.9x

0.6 (and c), (b)  $(300)$   $(100)$   $(100)$   $(100)$   $(100)$   $(100)$ 

Erlang at Mochi Media

MochiAds, MochiBot

· High-performance HTTP servers

c ... Bet law for (LUL 2009). The contract the second state of the contract and contract and contract and contract and contract and contract and contract and contract and contract and contract and contract and contract and

- $\bullet$  Ad targeting
- $\bullet$  Real-time analytics
- · Social gaming

ST. Tax

· Lots of internal use

#### MochiAds Service

- Front-end
- $\bullet$  Data warehouse

Resignate (EC 200) - 4 Several Manuel - Residents 2001 - 4 / 2

• Ad server

#### What's Not Erlang

Front-end:

• Python and PostgreSQL Data warehouse:

· Python and Vertica

#### Ad Serving Platform

- **· Juniper Routers**
- e Cisco Switches
- e OpenBSD load balancer
- Nginx HTTP load balancer (Linux)

c Erlang/OTP R12B-3 (Linux)

Ad Server Stack

- r Erlang/OTP R12B-3
- o mochiweb (http)
- $\bullet$  egeoip (geolocation)
- o eswf (SWF file format)

#### Ad Server

· Gather information about client

Resignation (EUC-2000) - In the Milkowski Entrepreneur of Milkowski Milkowski (2012)

ĵ.

- · Choose an ad
- · Log impression data
- · Log click data, redirection

Gathering Client Info

- · Mostly client-side Flash code
- SharedObject (like cookies)
- · Feeds targeting decisions for ad choice

- 63 Sprint (UC 200) . Ni Schedul Dirigi . Ni Schedul Dirigi . November 11, 2008. . 15 / 17

#### Choose an ad

- · Fold over in-memory data structure
- · Filter out ads that don't match targeting info
- · Weight the rest
- Choose a random number;  $0 \leq N \leq \text{sum}(\text{Weights})$

Box tradits (EUC 2000) . The contract of the contract of the contract of the Contract of the Contract of the Contract of the Contract of the Contract of the Contract of the Contract of the Contract of the Contract of the C

Log impression data

· Validation

- · Stream to hourly disk log
- · Increment counters in RAM db

E BA trade (UK 200). At access a filing of the Maximian 13, 2011 B/4

#### Log click data

- · Validation
- Stream to hourly disk log
- · Increment counters in RAM db
- Redirect (HTTP 302) to destination URL

Cheap Tricks

• Ad request data in URL

· Long-term state in SharedObject

#### Short-term Feedback Loop

e Client state

医皮质 医皮质 医皮质

• RAM db counters from previous serves that day

Controller (1.01.2000) . The rest of the minimum of the controller (1.800 in Fig.

Analytics Feedback Loop

e ETL processes adjust per hour

o Campaign weights, budget adjustments, etc.

Use the contract of the contract of the contract of the contract of the contract of the contract of the contract of the contract of the contract of the contract of the contract of the contract of the contract of the contra

Lessons Learned (part 1)

- · Network partitioning sucks
- · Network partitioning sucks
- · Network partitioning sucks

Lessons Learned (part 2)

- · pg2 is broken
- · mnesia is too slow (for us)
- · Inter-node distribution protocol can be flaky

- · Erlang open source not always robust
- Lists are not a good data type for strings

#### Favorite Eriang Features

- $\bullet$  Module reloading
- e Pattern matching
- **a** Binaries

š.

- Lightweight processes
- **e** Concise but not cryptic

656 books (OC 2001) = [Configuration of provide in the second configuration of the first of the first of the first of the first of the first of the first of the first of the first of the first of the first of the first of

#### More Frlang at Mochi Media

- $\bullet$  MochiBot
- o MochiCrypt
- o MochiScore
- o IRC bot
- o SVN deployment
- e Monitoring system
- Node discovery

We will diff. NOT, the control of Minor in the control of the mater 13, 2004 (2) / 1-

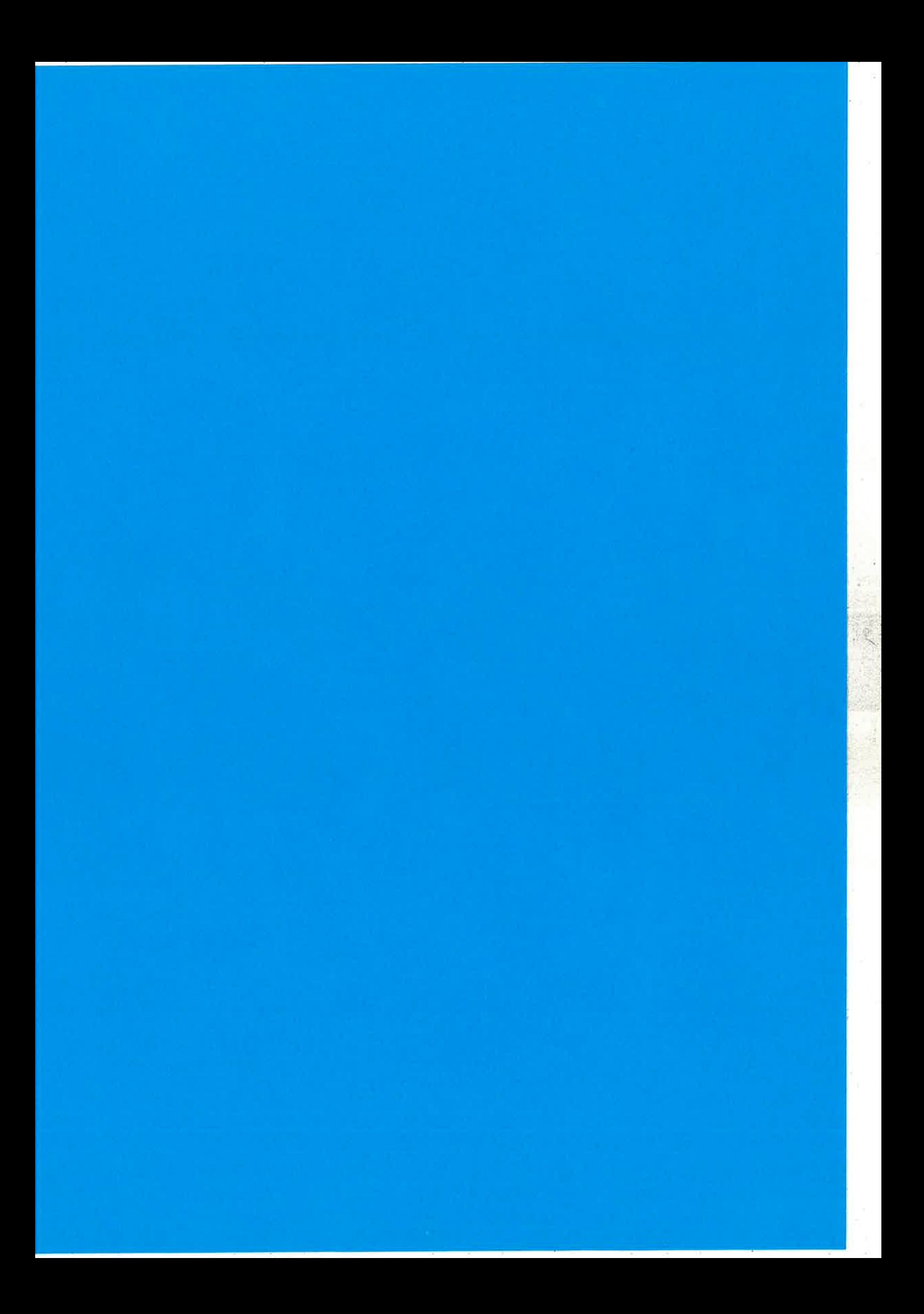

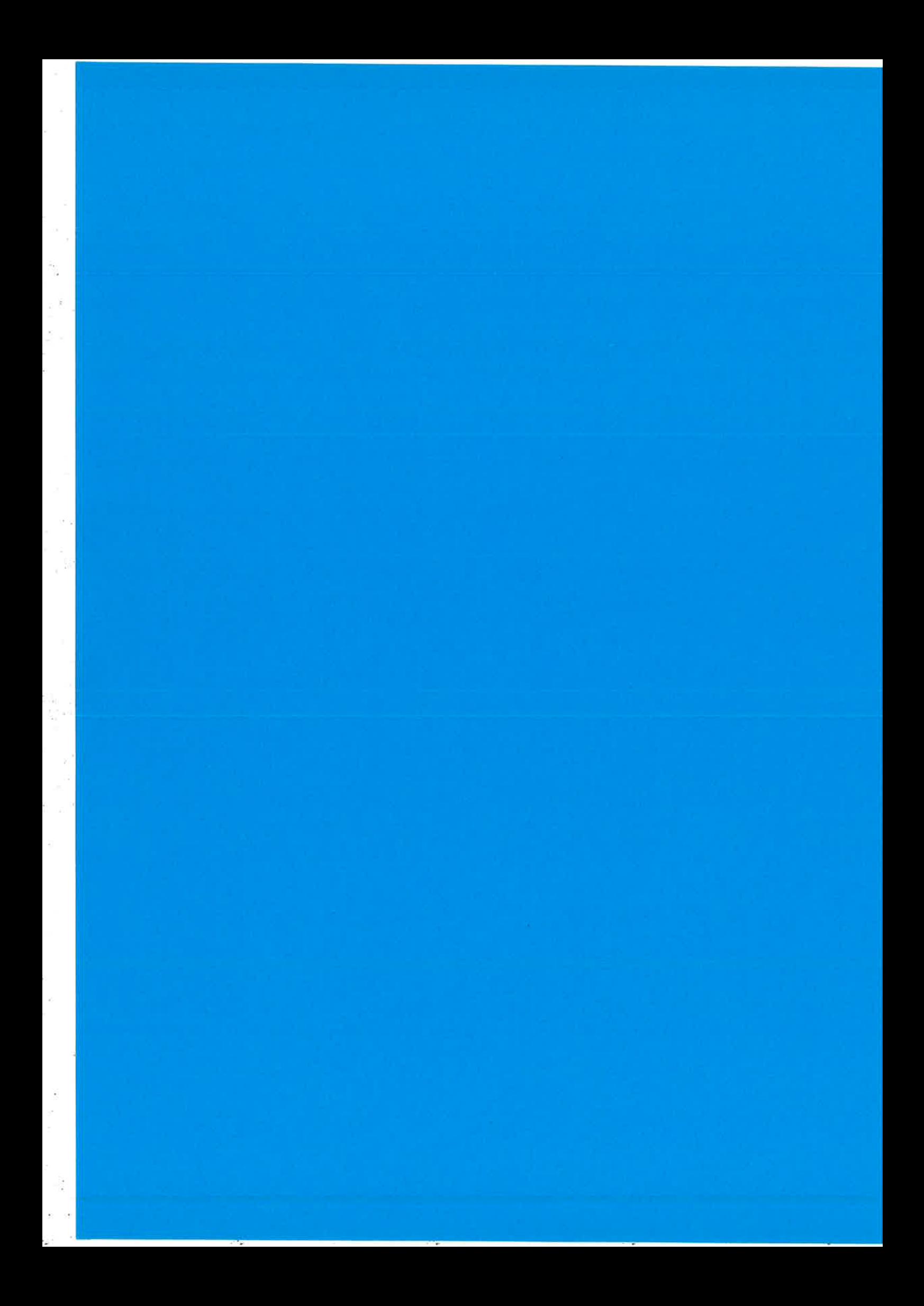

# Erlang-DTrace

Garry Bulmer

Team DTrace:Tim Becker

Copyright Garry Bulmer 2008

# What I'm going to talk about

- o lntroduction to DTrace & DTrace Architecture
- o Demo of DTrace with'one liners'
- o Erlang + Dtrace = ?
- o ErlangVM Architecture
- o Current Erlang DTrace Scope
- o Erlang-DTrace Demo
- Questions

# What is DTrace?

"DTrace is a comprehensive dynamic tracing facility ... that can be used by administrators and developers on live production systems to examine the behavior of both user programs and of the operating system itself.

DTrace enables you to **explore** your system to understand how it works, track down performance problems across many layers of software, or locate the cause of aberrant behavior.

DTrace lets you create your own custom programs to dynamically instrument the system and provide immediate, concise answers to arbitrary questions"

Copyright Garry Bulmer 2008

Source: Sun Microsystems "Solaris Dynamic Tracing Guide"

# How does DTrace work?

- KEY: Dynamically enabled probes 'safe' for Production
- · Probes observe function entry, exit & parameters
	- Probes observe events, and capture data
	- Probes in OS kernel  $\approx$  'Zero cost' when disabled  $*$
- · 'Providers' subsystem managing a group of Probes
	- · Providers forward events and data to 'D programs'
- · 'PID' Provider observes User applications

Copyright Garry Bulmer 2008

 $*$  SUN say cost <  $0.5\%$ 

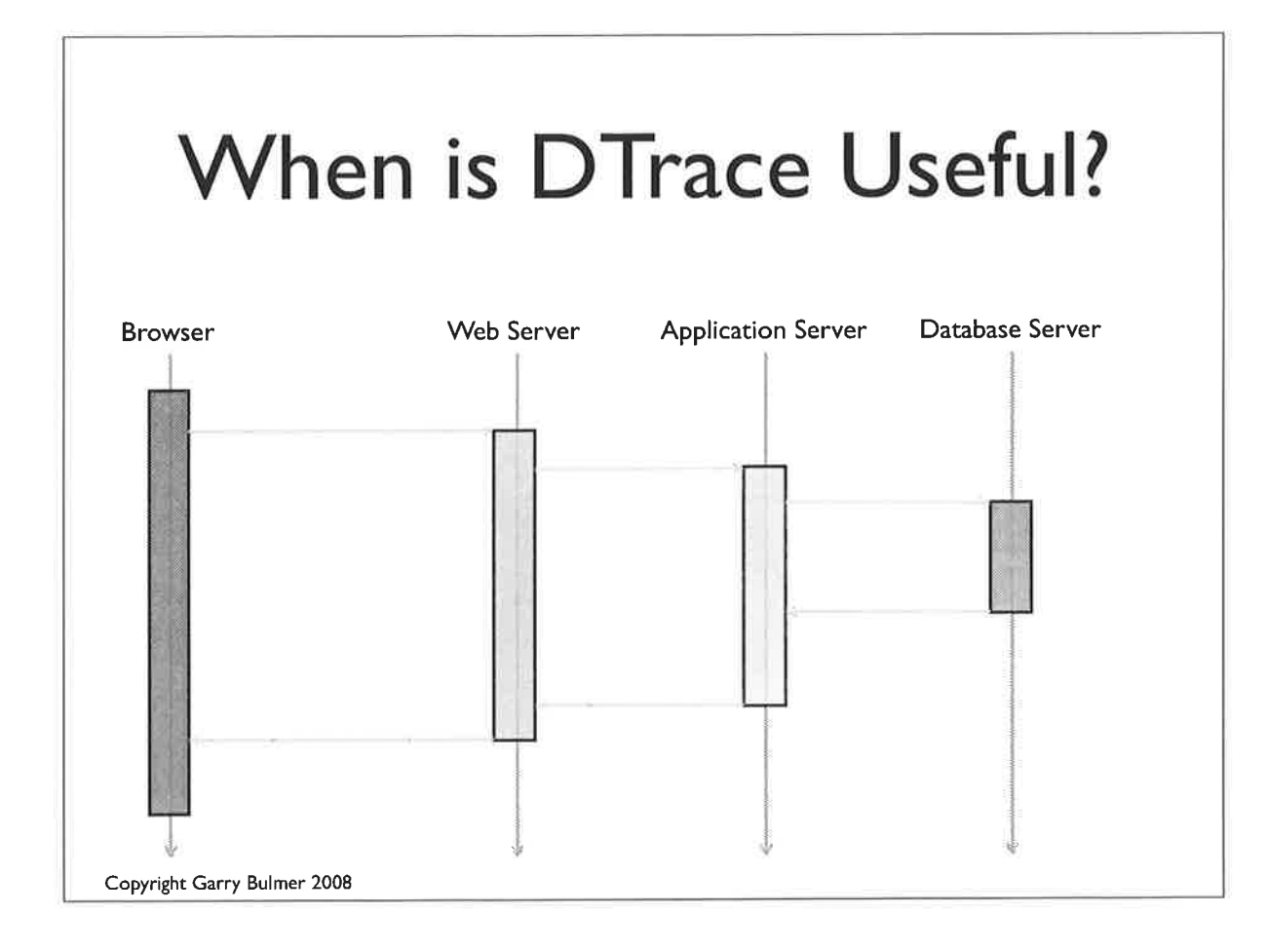

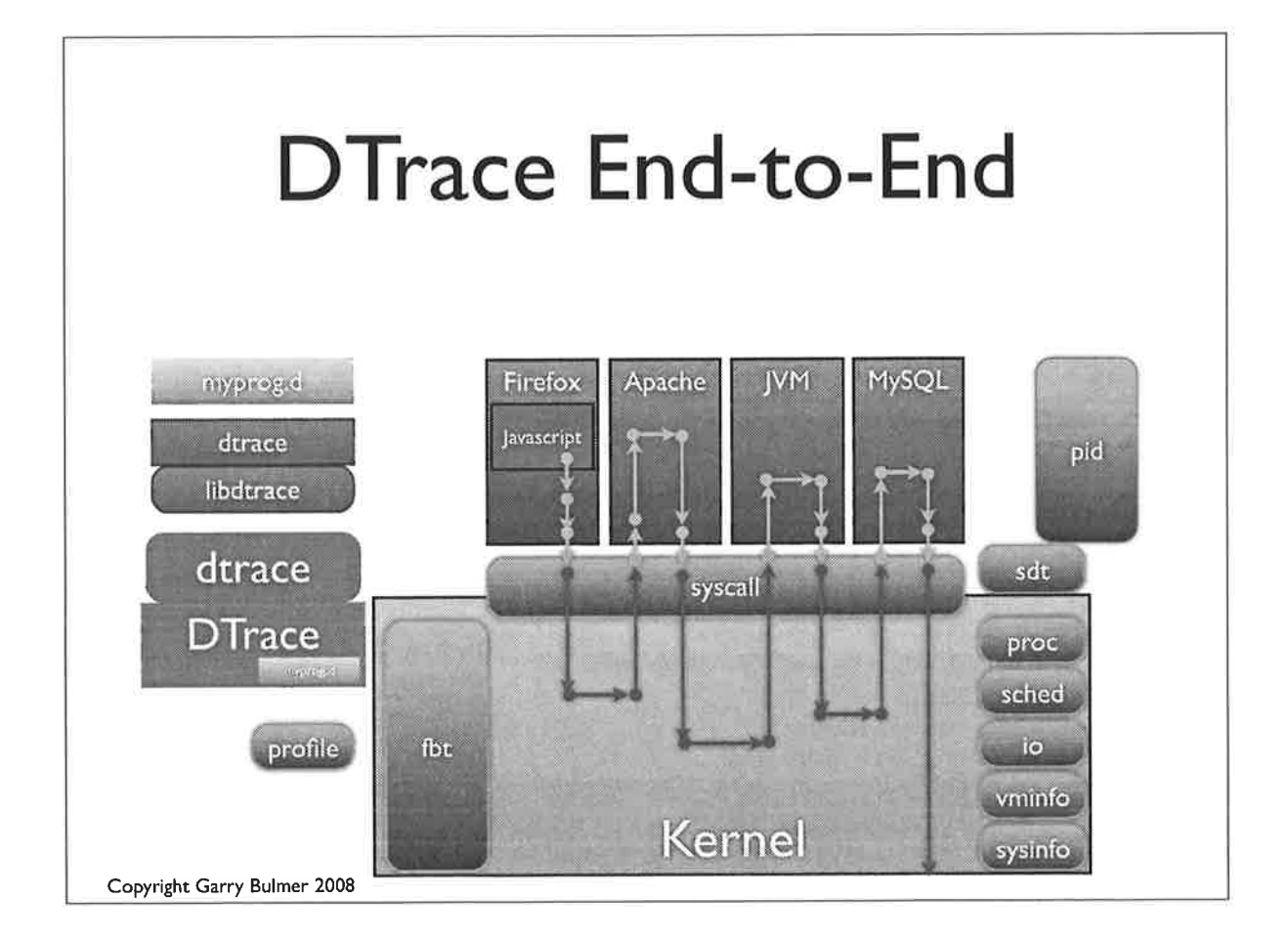

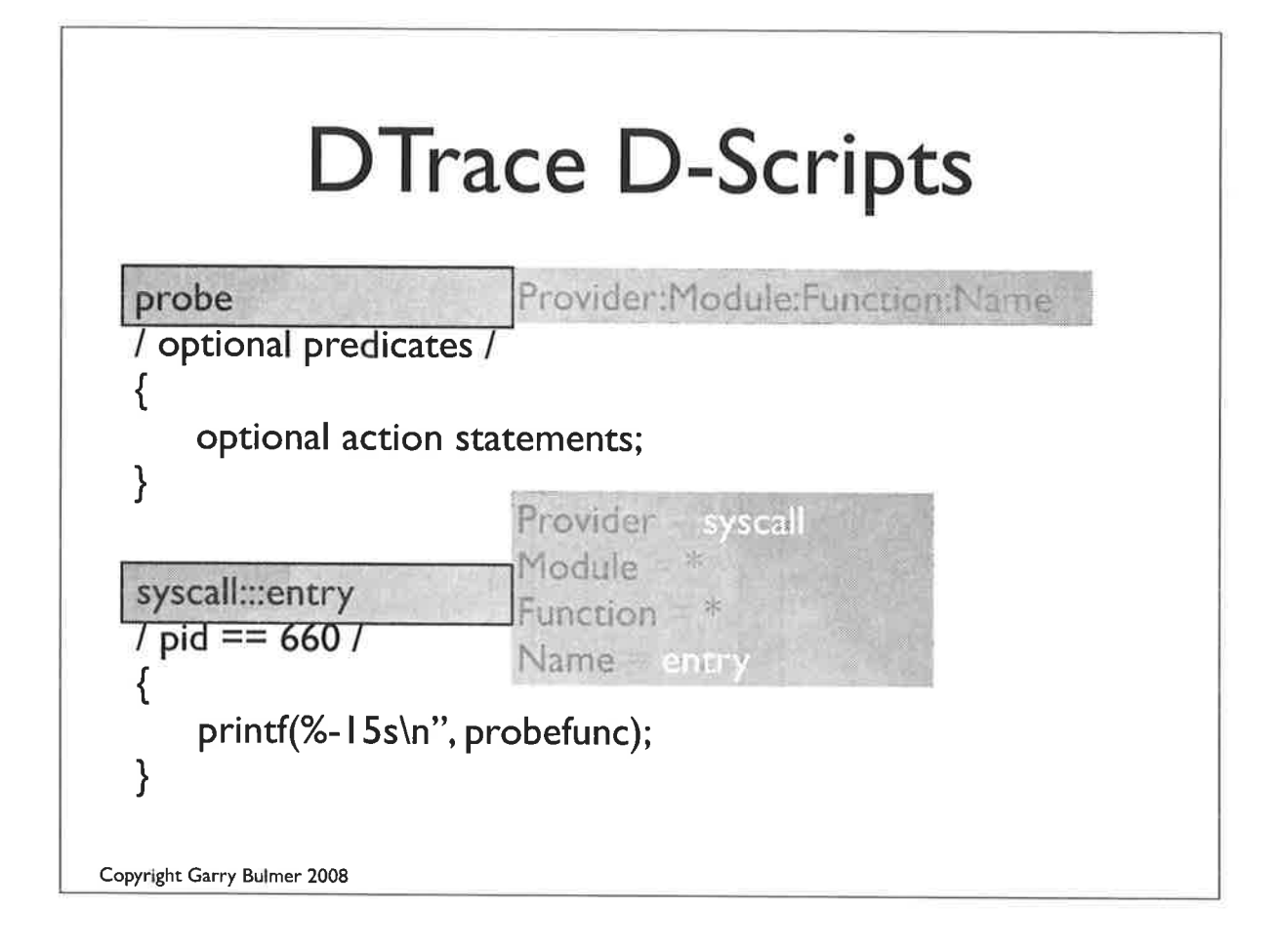

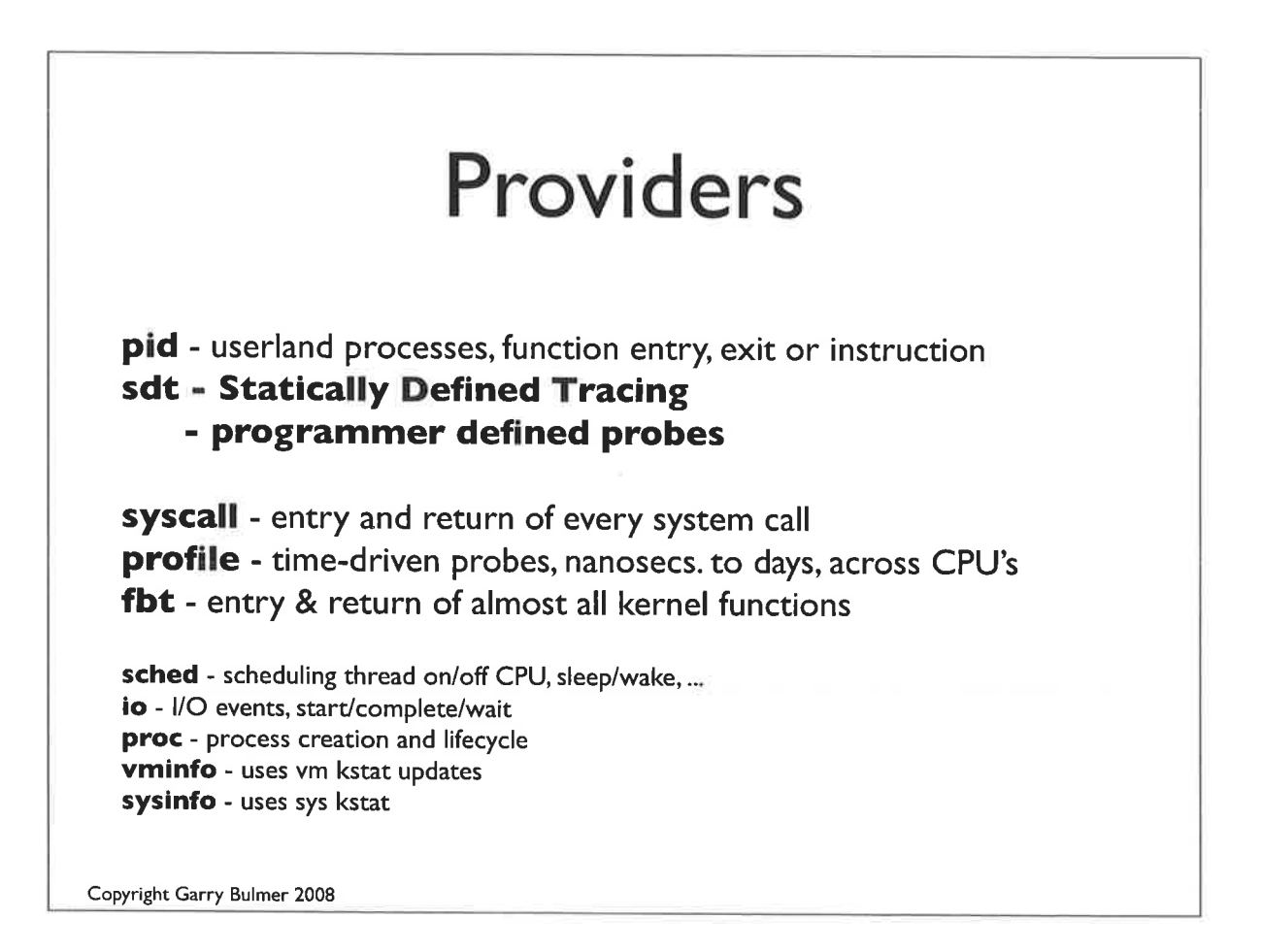

### DTrace - 'one liners' Question: Which applications are making the most system calls? dtrace -n 'syscall:::entry { @num[execname] = count(); }' Question: Which system calls is the Erlang VM making? dtrace -n 'syscall:::entry /execname == "beam.smp"/  $\{$  @num[probefunc] = count(); }' Question: What functions is the erlang VM calling? dtrace -n 'pid\*:::entry /execname == "beam.smp"/  $\{$  @num[probefunc] = count();  $\}'$ Question: How much memory is beam.smp allocating? dtrace -n 'pid\*::malloc\*:entry /execname == "beam.smp"/  $\{$  @num[probefunc] = sum(arg0);  $\}'$

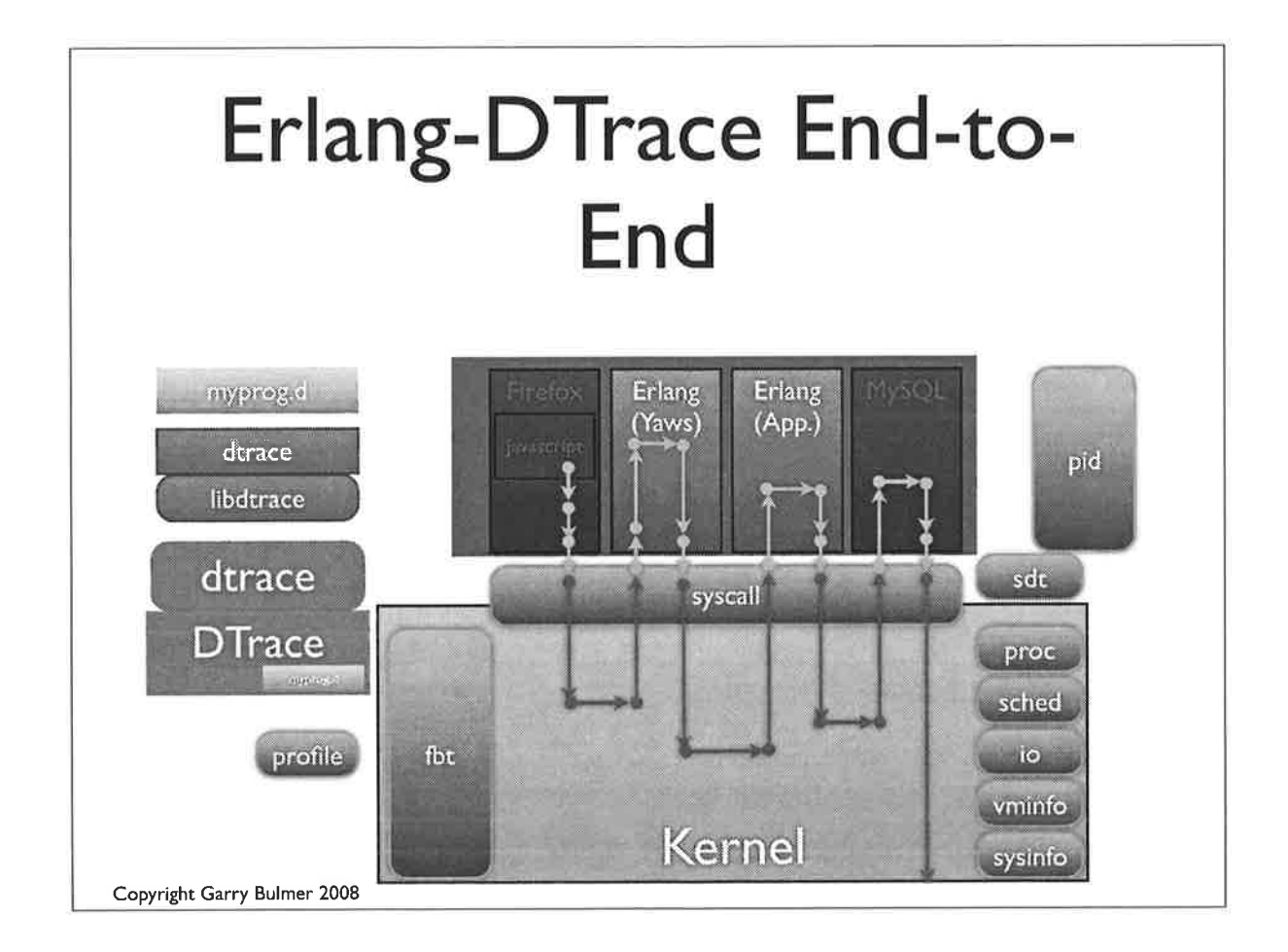

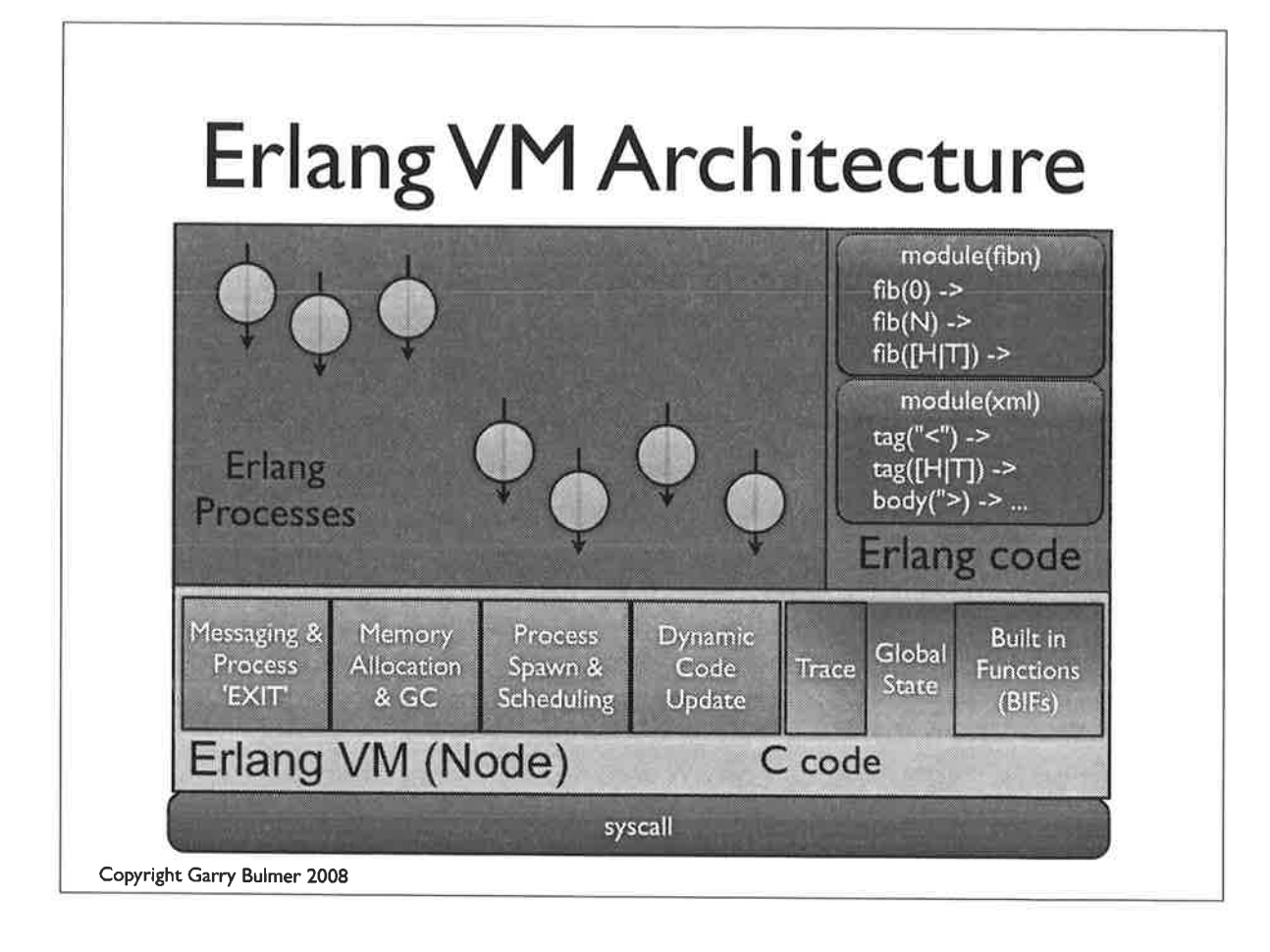

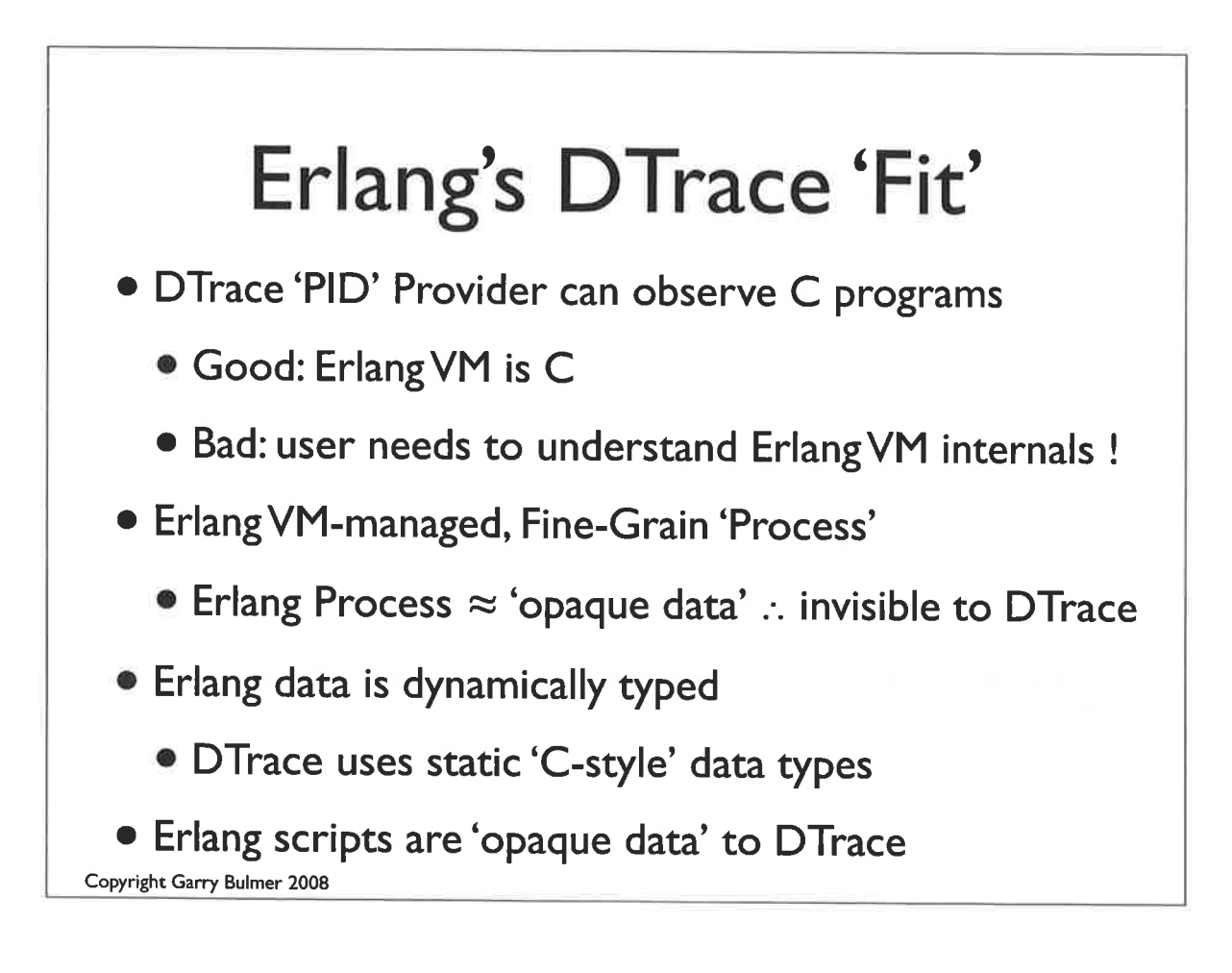

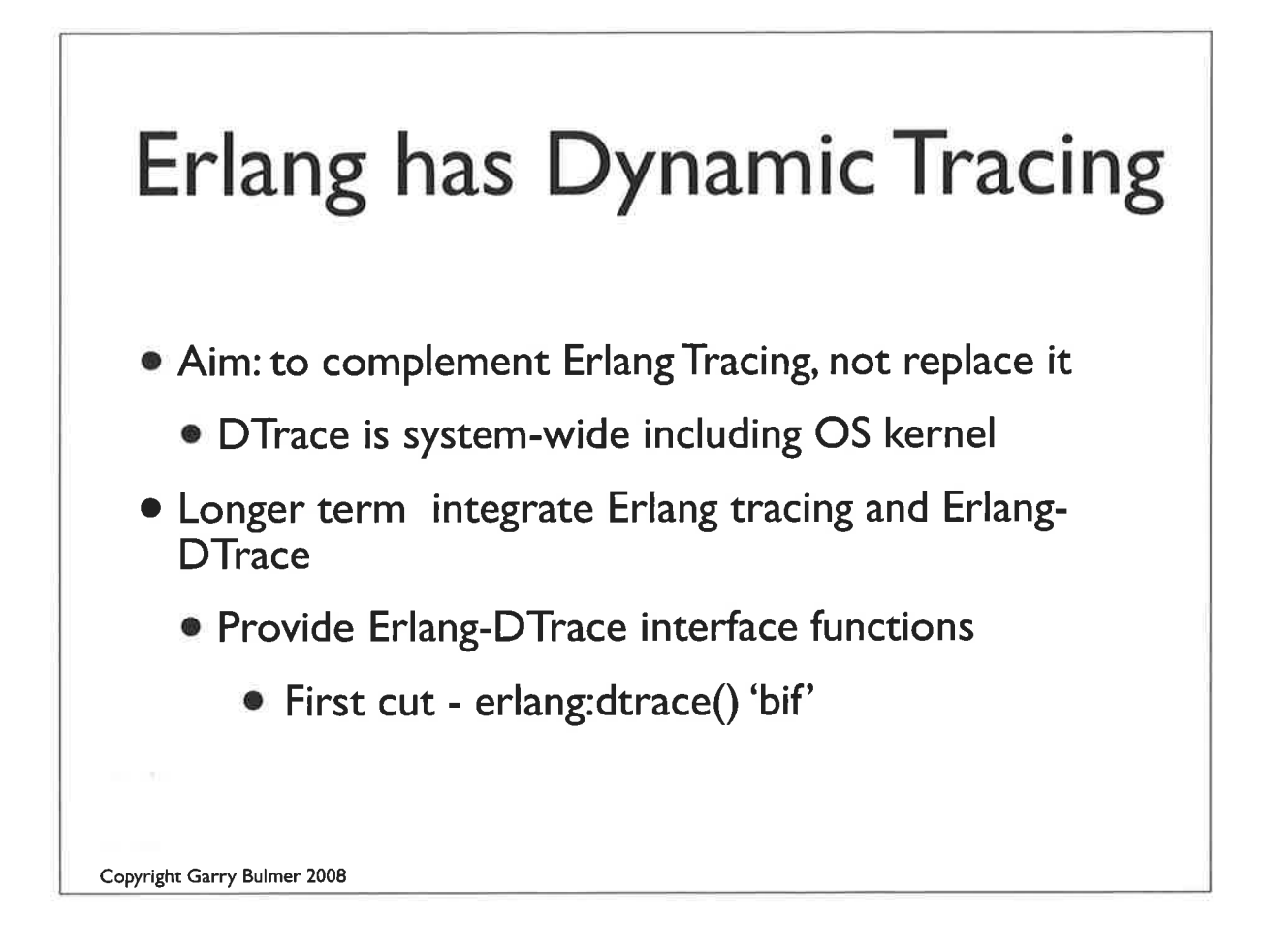

¿l

¡

## Erlang DTrace **Implementation**

o DTrace Statically Defined Tracing (SDT) Probes

- o lnsert SDT probes (C) into ErlangVM C source
- Probes in key parts of Erlang VM
	- o Process management, GC, Messaging, Code Load ...
- Add new dtrace() functions for Erlang Developers

# SDT - Erlang DTrace Provider

provider erlang {

probe dtrace(int Pid, unsigned char\* bytes, int bytes\_length); probe dtrace\_spawn(int registeringPid, unsigned char\* module\_name, int module\_name\_length, unsigned char\* function\_name, int function\_name\_length, int spawnedPld); probe dtrace\_register(int registeringPid,

unsigned char\* name, int name length.

int registeredId);

probe dtrace\_unregister(int registeringPid,

unsigned char\* name, int name\_length);

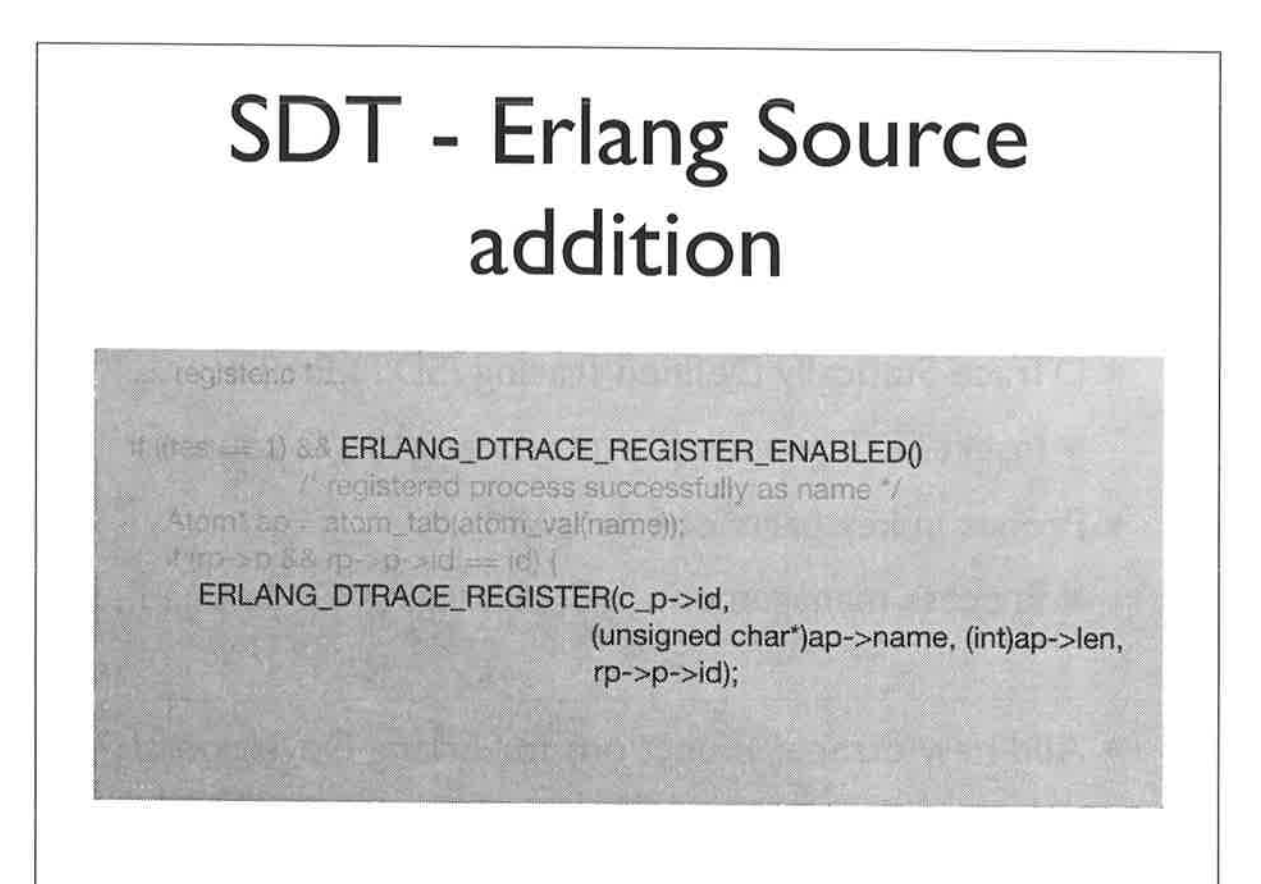

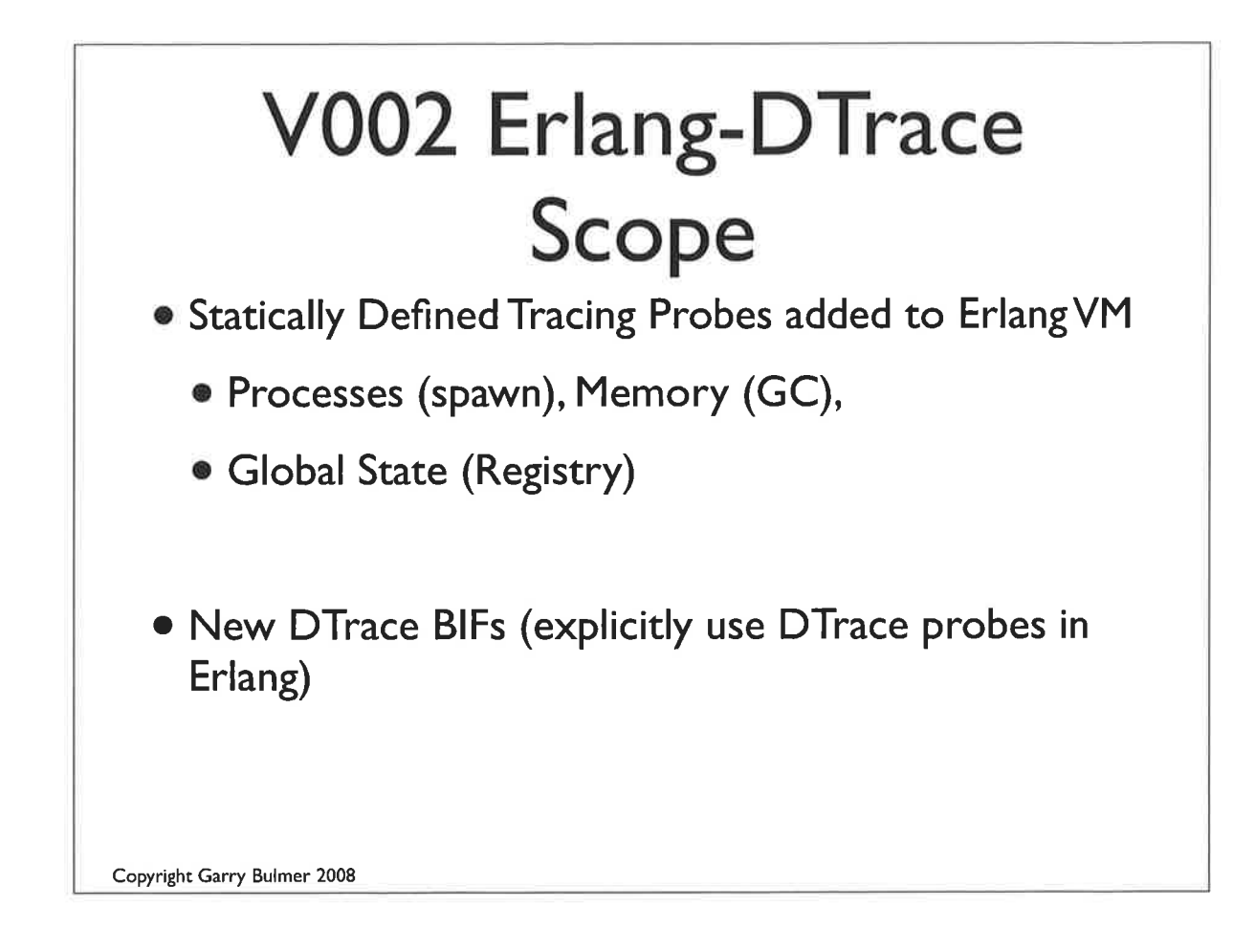

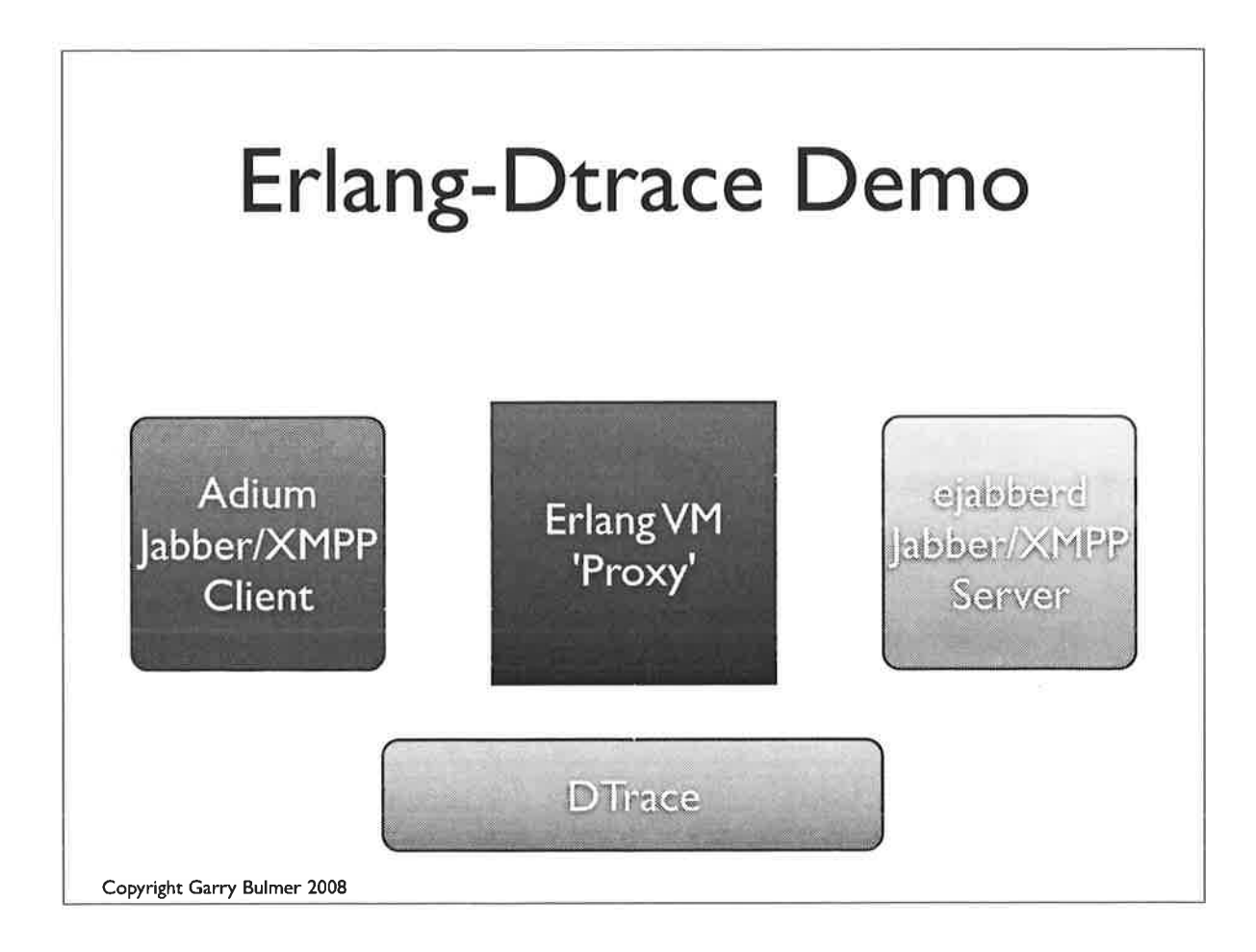

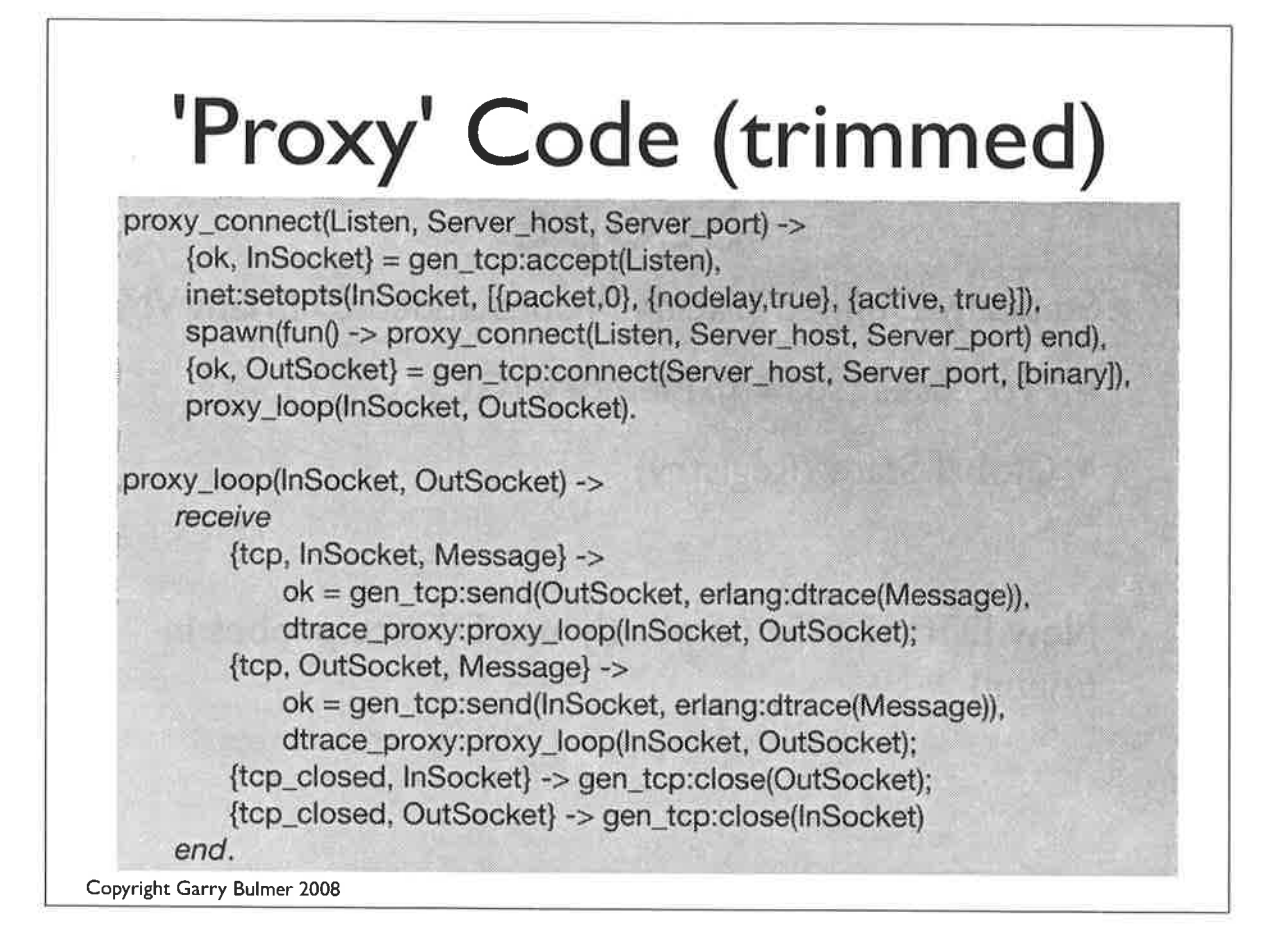

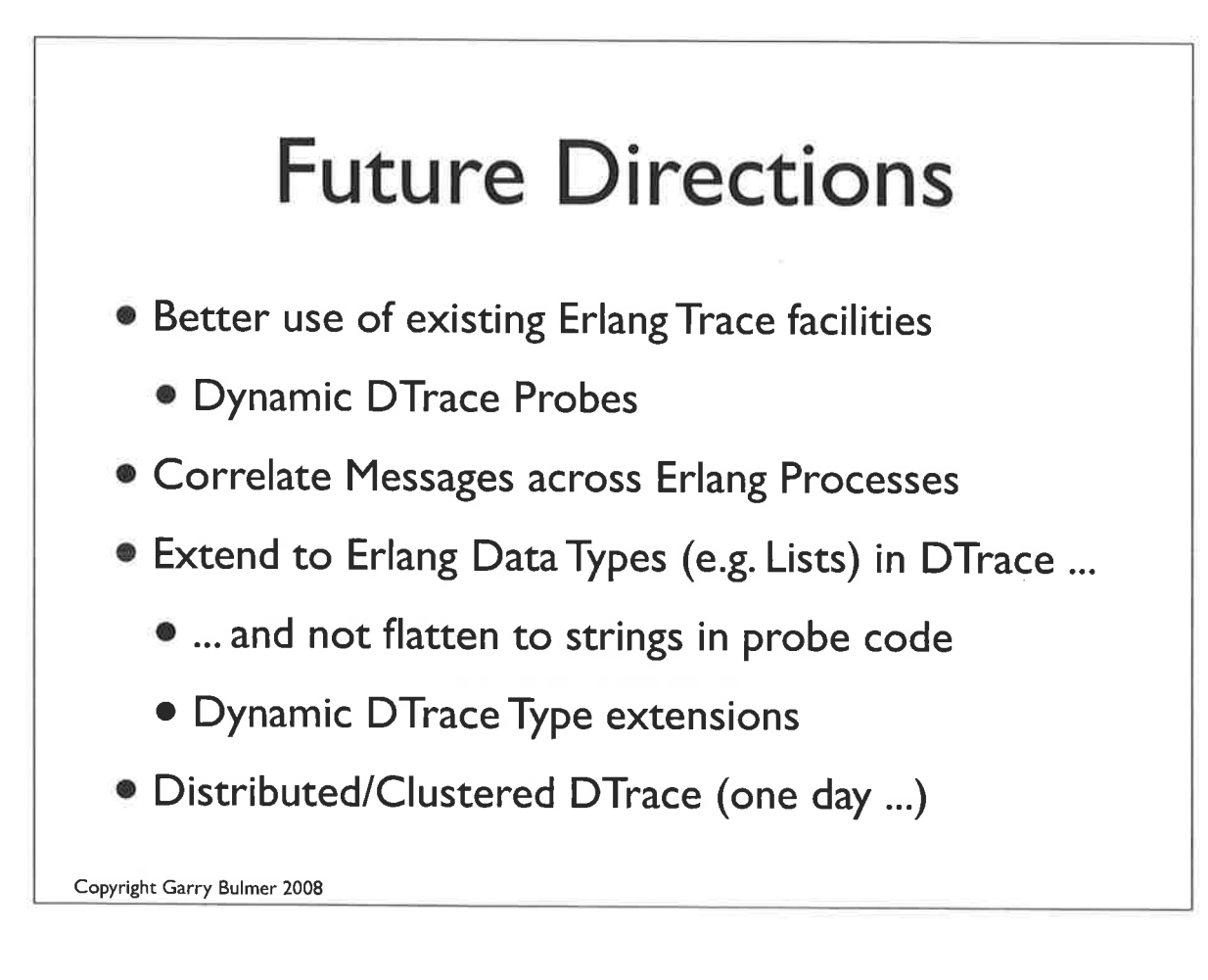

## Where we are now?

- o lt appears to work, and showing some promise
	- Lots more to do, and looking for help
- o Google Group: Erlang-DTrace
- o Source will be at opensolaris.org
- o Tim Becker & Garry Bulmer can be reached at that grouP
- o Thanks to Bryan Cantrill, Sun Microsystems for encouragement and support

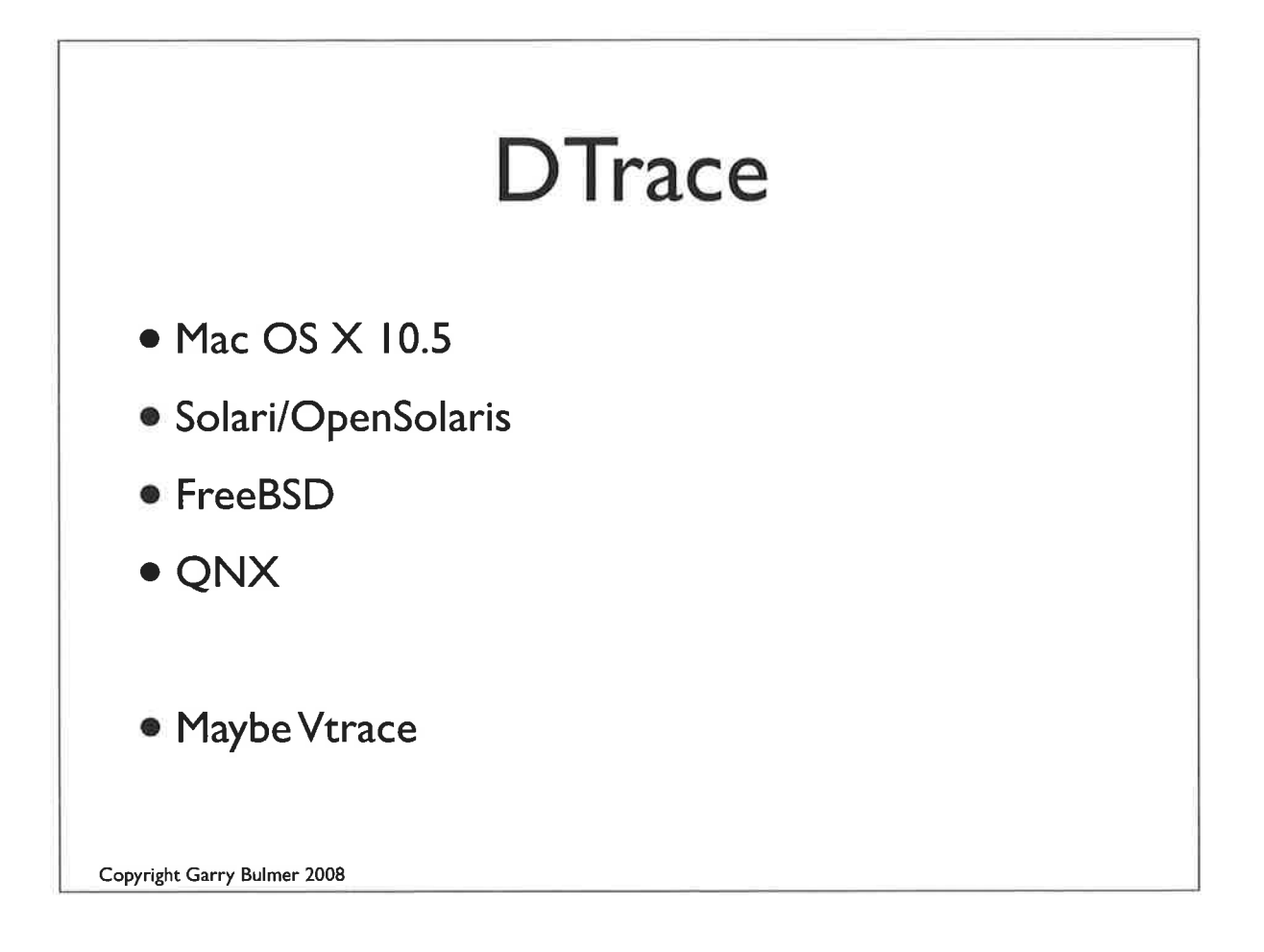

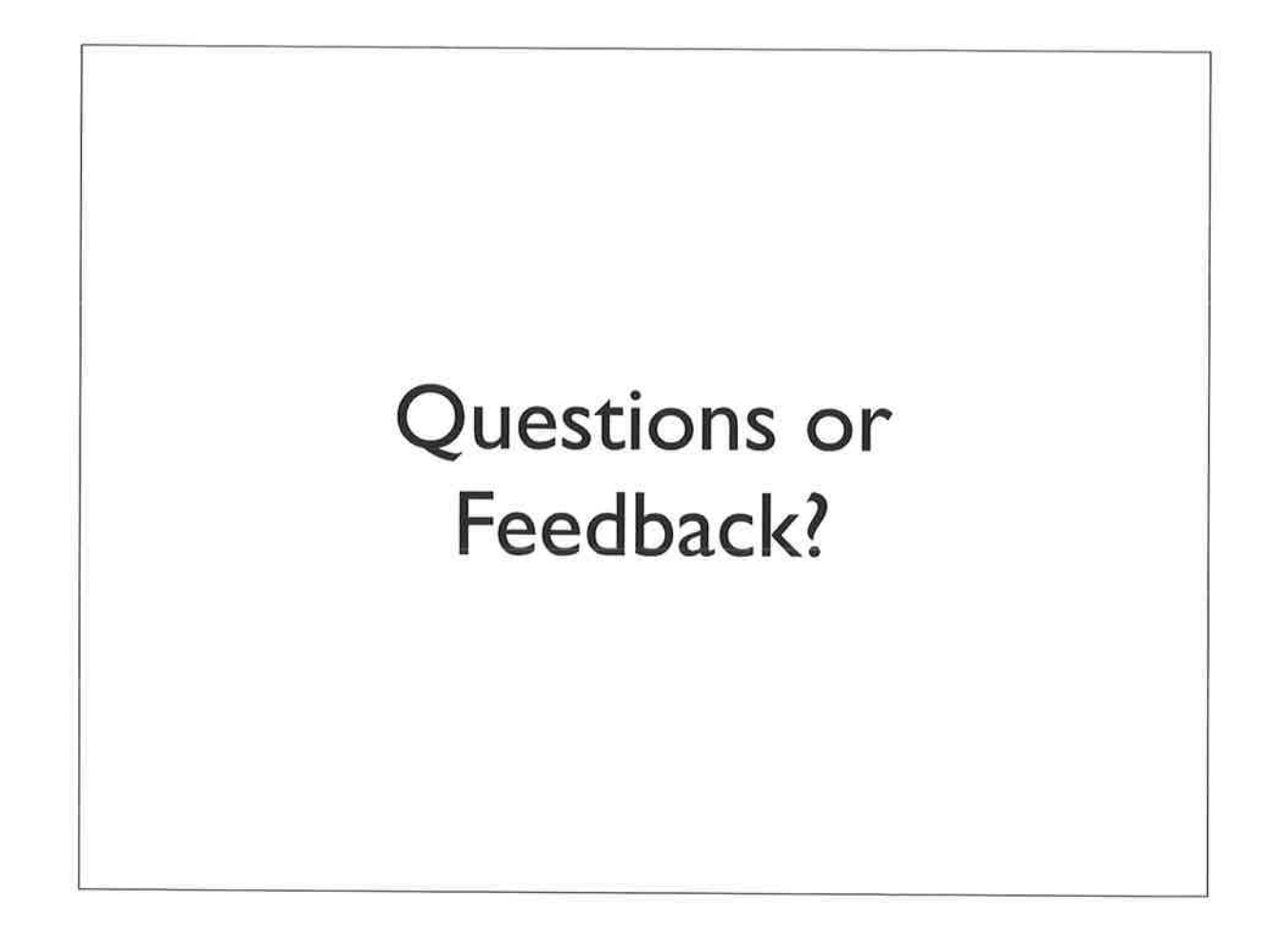

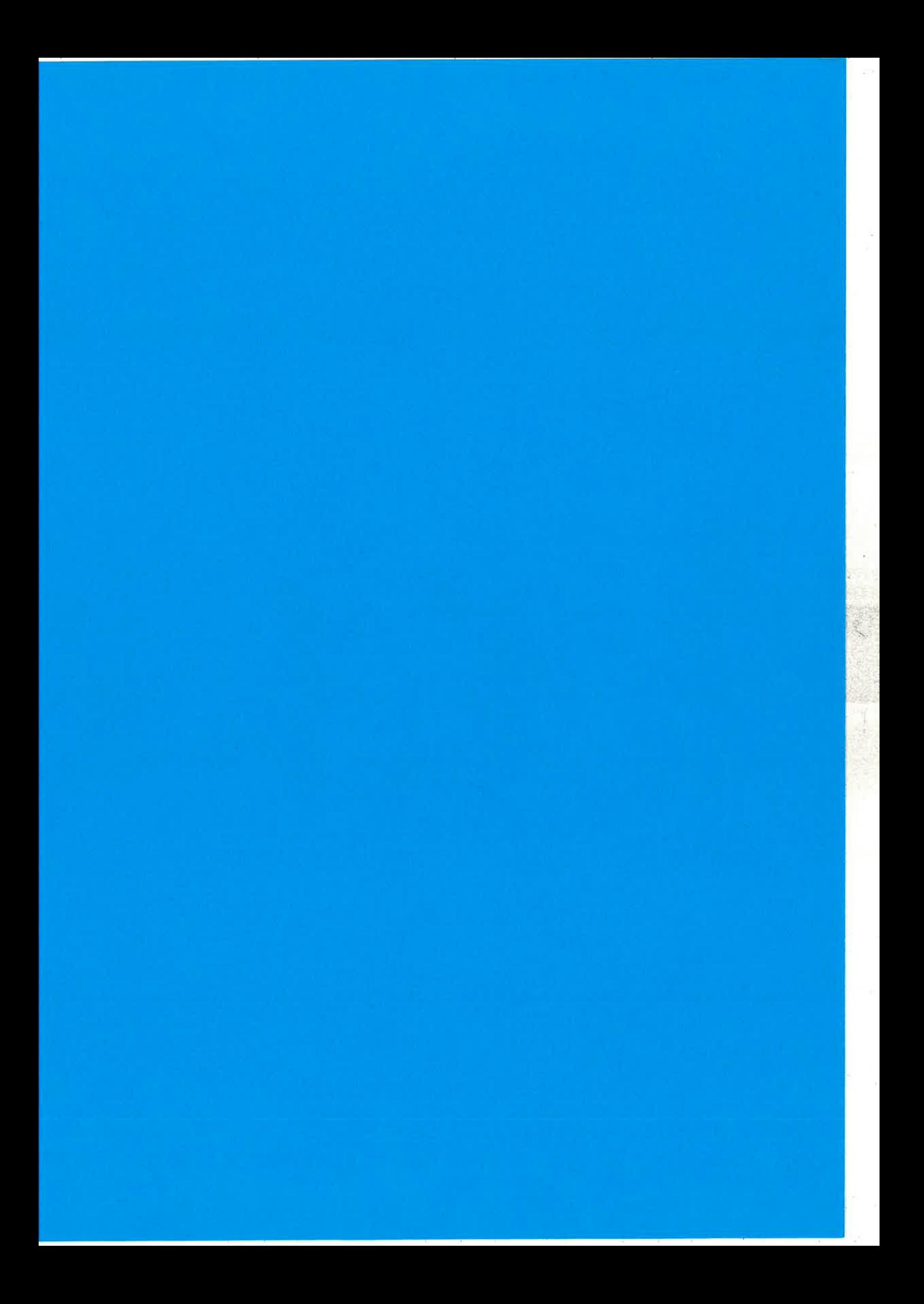

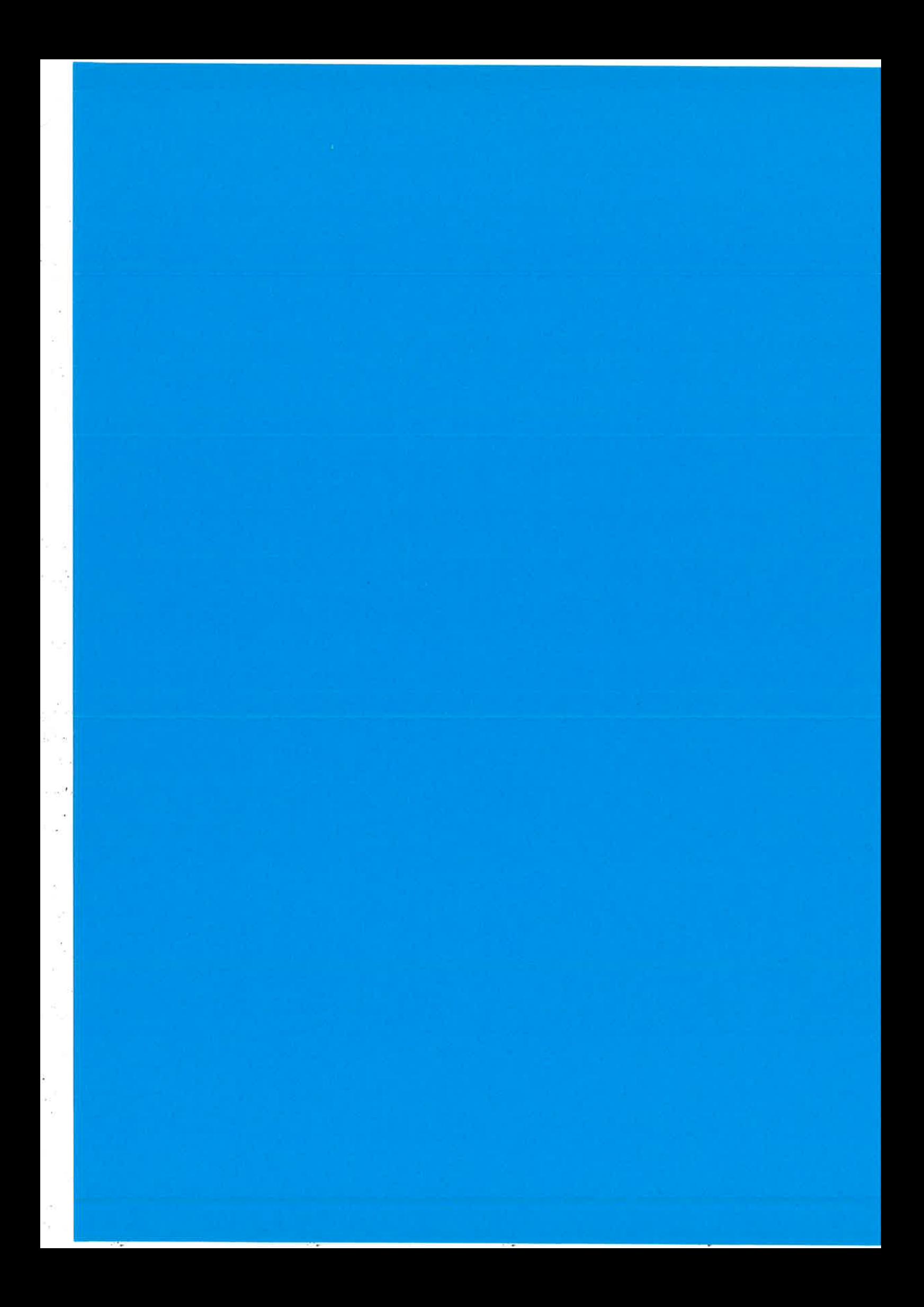

# **Gradual Typing of Erlang Programs**

Kostis Sagonas

### Main message

This talk aims to document and promote a different mode of Erlang program development:

- one where most typos, interface abuses, type errors, etc. are *identified automatically* using static analyzers
- one where type information becomes part of the code and checked for definite violations after program modifications
- one where all the above are *optional*, can take place gradually, and can be refined at any point to the extent desired by the programmer

## Practice and experience

- We have been practicing this development mode in large Erlang code bases:
	- dialyzer
	- typer
	- hipe (a very large part)
	- stdlib & kernel (many key modules)
- Also tried it in code with which we were not familiar – see the paper  $@$  Erlang'08

Kostis Sagonas **Gradual Typing of Erlang Programs** 

## Step #1

### Use Dialyzer

## Wrangler 0.1

- Released January 2007
- 25 modules
- 35,000 lines of code
- Many modules are slight modifications or clones of Erlang/OTP ones - mainly of syntax tools

Kostis Sagonas **Gradual Typing of Erlang Programs** 

## Dialyzer on Wrangler 0.1

• Run as simply as

> cd distel-wrangler-0.1/wrangler > dialyzer -- src - c \*.erl

- 67 warnings in less than 2 minutes
- about 50 of them due to abuse of file: open/2

file: open (Name, read) VS. file: open (Name, [read])

• After fixing this and one similar interface abuse, 15 warnings remain

- all genuine bugs

### Can you spot the bug?

```
handle call (Call, DefinedVars, State) ->
  case is_c_atom (Mod) andalso is_c_atom (Fun) of
    true \rightarrowM = atom_val (Mod),
       case {M_Loc, Call_Loc} of
         \{\{\text{L1}, \text{C1}\}, \{\text{L2}, \text{C2}\}\} ->
              if (L1 < L2) or
                  ((L1==L2) and ((C2-C1) > length(M)))
```
refac atom info. erl: 715: Guard test length(M::atom()) can never succeed

Kostis Sagonas **Gradual Typing of Erlang Programs** 

### Can you spot the bug?

```
get new name (Sub, NewRegExp) ->
   Index = string: str (NewRegExp, "*" ),
   case Index of
     0 \rightarrow NewReqExp;
     N \rightarrowPrefix = string: sub\_string(NewRegExp, 1, N-1),<br>case Sub of
            [] \rightarrow exit(error, "Cannot infer ...");<br>\rightarrow Sub1 = hd(Sub),
                     get_new_name(tl(Sub), Prefix++Sub1++...)
        end
  end.
  refac_batch_rename_mod.erl:161:<br>The call erlang:exit('error',string()) will fail
      since it differs in argument 1 from the success<br>typing arguments (pid() | port(),string())
```
### Can you spot the bug?

```
expand files ( [File | Left] , Ext, Acc)
                                            \rightarrowcase filelib:is dir (File) of
    true \rightarrow. . .
    false \rightarrowcase filelib: is_regular (File) and
              filename: extension (File) == Ext of
           true -> expand_files(Left, Ext, [File|Acc]);
          false -> expand files (Left, Ext, [File])
        end
  end;
```

```
refac util.erl:1322:
  The call erlang: and (bool(), [integer()]) will fail
   since it differs in argument position 2
   from the success typing arguments: (bool(), bool())
```
Kostis Sagonas **Gradual Typing of Erlang Programs** 

## Wrangler 0.3

- Released January 2008 one year after 0.1
- 25 modules
- 27,000 lines of code

## Dialyzer on Wrangler 0.3

• Run as simply as

```
> cd distel-wrangler-0.3/wrangler/erl
> dialyzer -- src -I ../hrl -c *.erl
```
- Analysis takes 50 secs produces many warnings
- Many due to file: open/2 and due to confusing lists: concat/1 with lists: append/1
- After fixing these, 10 warnings remain
	- all genuine bugs
	- two of them are remains from Wrangler 0.1
	- not very surprising: they are in uncommon code paths

Kostis Sagonas **Gradual Typing of Erlang Programs** 

## Step #2

### Expose type information: make it part of the code

## **Exposing type information**

Can happen in either of the following ways:

- Add explicit type guards in key places in the code
	- Ensures the validity of the information
	- Has a runtime cost typically small
	- Programs may not be prepared to handle failures
- Add type declarations and contracts
	- Documents functions and module interfaces
	- Incurs no runtime overhead
	- Can be used by dialyzer to detect contract violations

```
Kostis Sagonas
```
**Gradual Typing of Erlang Programs** 

## Turning @specs into -specs

### Often Edoc @spec annotations

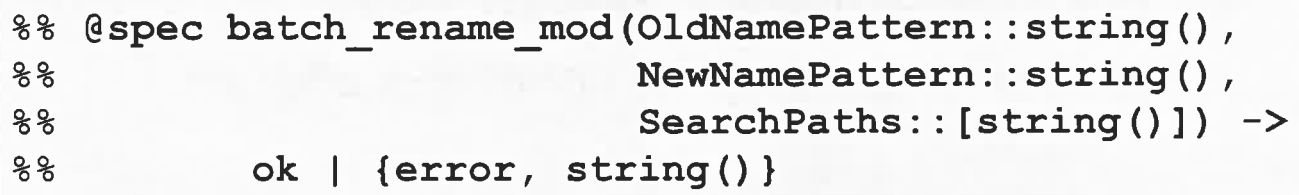

### Can easily be turned into -spec declarations

```
-spec batch rename mod (OldNamePattern::string (),
                        NewNamePattern::string(),
                        SearchPaths:: [string()]) ->
       'ok' | { 'error', string() }.
```
## Turning @specs into -specs

#### ln some other cases

```
8% Gspec duplicated_code (FileName ::filename (),<br>8% MinLines ::integer(),<br>8% MinClones ::integer())
                                             MinClones: interger () ) -> term ()
```
Type declarations are also required

```
-type filename() :: string().
-spec duplicated_code (FileName ::filename (),<br>MinLines ::integer(),
                           MinClones:integer() -> term().
```
Kostis Sagonas **Gradual Typing of Erlang Programs** 

## Turning @specs into -specs

- A problem with Edoc annotations is that often they are not in accordance with the code
	- Not surprising they are comments after all!

For example, to be correct, let alone precise, the previous case should read:

```
-type filename() :: string().
-spec duplicated_code(FileNames::[filename()],
                        MinLines ::[integer()],
                        MinClones: : [integer()]) \rightarrow term().
```
## How to turn @specs into -specs

#### **Option 1: Convert @specs into -specs in one go**

- Brave and quick
- Typically not a good idea: results in many Dialyzer warnings which may be hard to debug

**Experiment: 162 warnings on the code of Wrangler 0.3** 

**Option 2: Convert @specs gradually and fix the** erroneous ones using Dialyzer

- First locally (on a module-by-module basis)
- Then globally

### $\rightarrow$  We strongly recommend Option 2

Kostis Sagonas

**Gradual Typing of Erlang Programs** 

## Wrong @specs in Wrangler 0.3

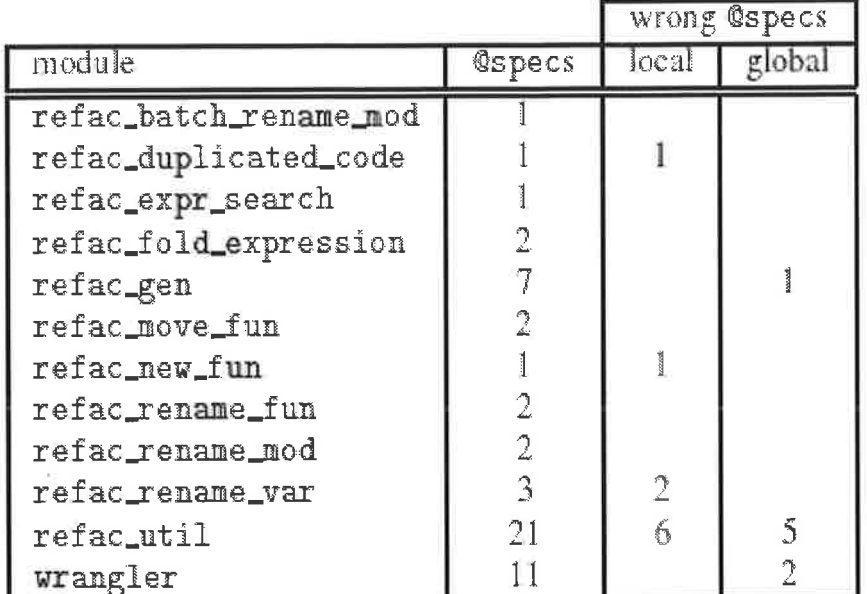

Table 2. Wrong @specs in Wrangler 0.3; blank entries denote 0

## Step #3

### Fix bugs exposed by -spec declarations

Kostis Sagonas Gradual Typing of Erlang Programs

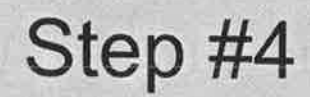

## Strengthen and factor -type declarations
## Strengthening - type declarations

Type declarations can be refined to the extent desired by the programmer

```
-type pos() :: any().
-type pos() :: tuple().
-type pos() :: {any(), any()}.
-type pos() :: {number()}, number()}.-type pos() :: {integer(), integer()}.
-type pos() :: \{0..1000000, 0..200\}.
```
Kostis Sagonas

**AROUGHT** 

**Gradual Typing of Erlang Programs** 

Step #5

## Strengthen underspecified -spec declarations

## Strengthening underspecified -specs

### Can take place semi-automatically using Dialyzer

> dialyzer -Wunderspecs --src -I ../hrl -c \*.erl

```
refac duplicated code.erl:53:
   Type specification for duplicated code/3 ::
    ([filename()], [integer()], [integer()]) \rightarrow term()is a supertype of the success typing:
    ([string()], [integer()], [integer()]) \rightarrow {'ok', string()}
```
Kostis Sagonas **Gradual Typing of Erlang Programs** 

Step #6

## Add -spec declarations for all exported functions

## Adding missing -specs

### Can take place semi-automatically using Typer

> erlc +warn\_missing\_spec -I../hrl refac rename var.erl ./refac rename var.erl:166: Warning: missing specification for function pre cond check/4

```
> typer --show-exported -I../hrl refac rename var.erl
%% File: "refac rename var.erl"
88 -------
-spec pre cond check(tuple(),integer(),integer(),atom()) -> bool().
-spec rename(syntaxTree(), pos(), atom()) -> {syntaxTree(), bool() }.
-spec rename var (filename (), ..., [string ()]) ->
               \{\n'ok', \text{string}()\}\n\mid {\{\n'error', \text{string}()\}}.
```
Kostis Sagonas

**Gradual Typing of Erlang Programs** 

# Missing @specs in Wrangler 0.3

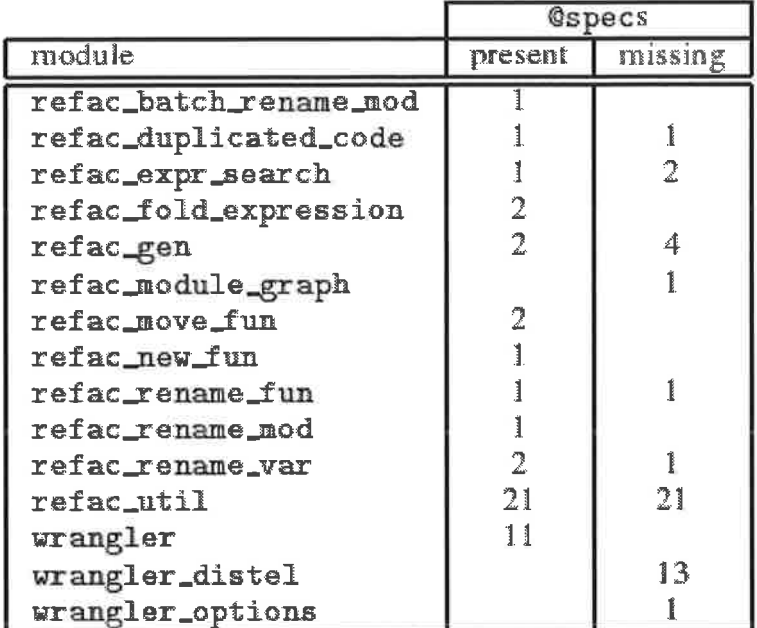

Table 3. Number of existing and missing specs for all exported functions of Wrangler 0.3 modules; blank entries denote 0

# Step #7

# Test the validity of contracts using runtime monitoring

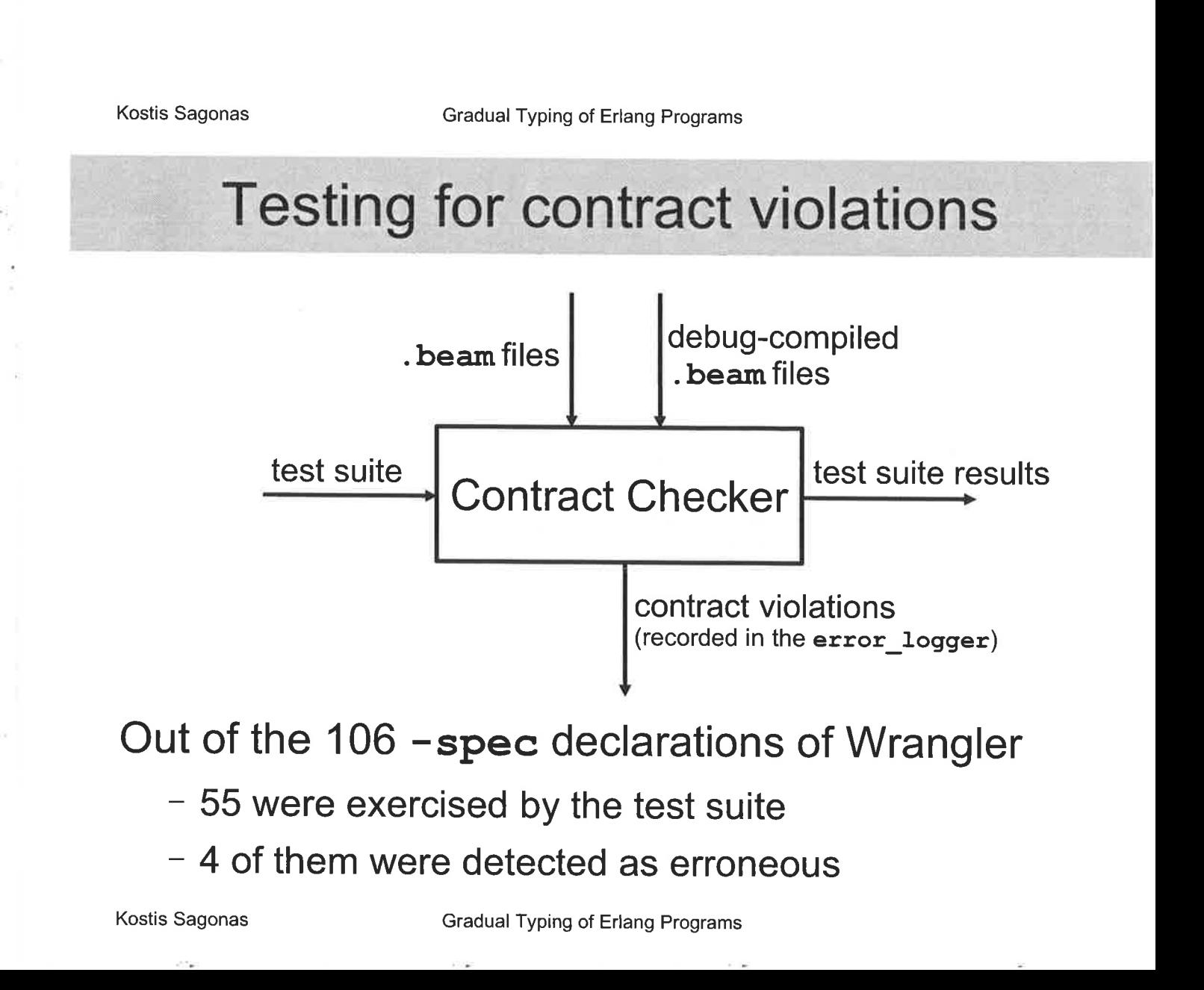

# **Concluding remarks**

- Described a methodology for how to:
	- use static analysis for detecting definite type errors
	- add type information to existing Erlang applications
	- become confident about the validity of that information
- ' Showed both the benefits and common pitfalls of the approach on a non-trivial case study
- . Type information is not a panacea but makes code more robust, easier to understand and maintain

Kostis Sagonas **Gradual Typing of Erlang Programs** 

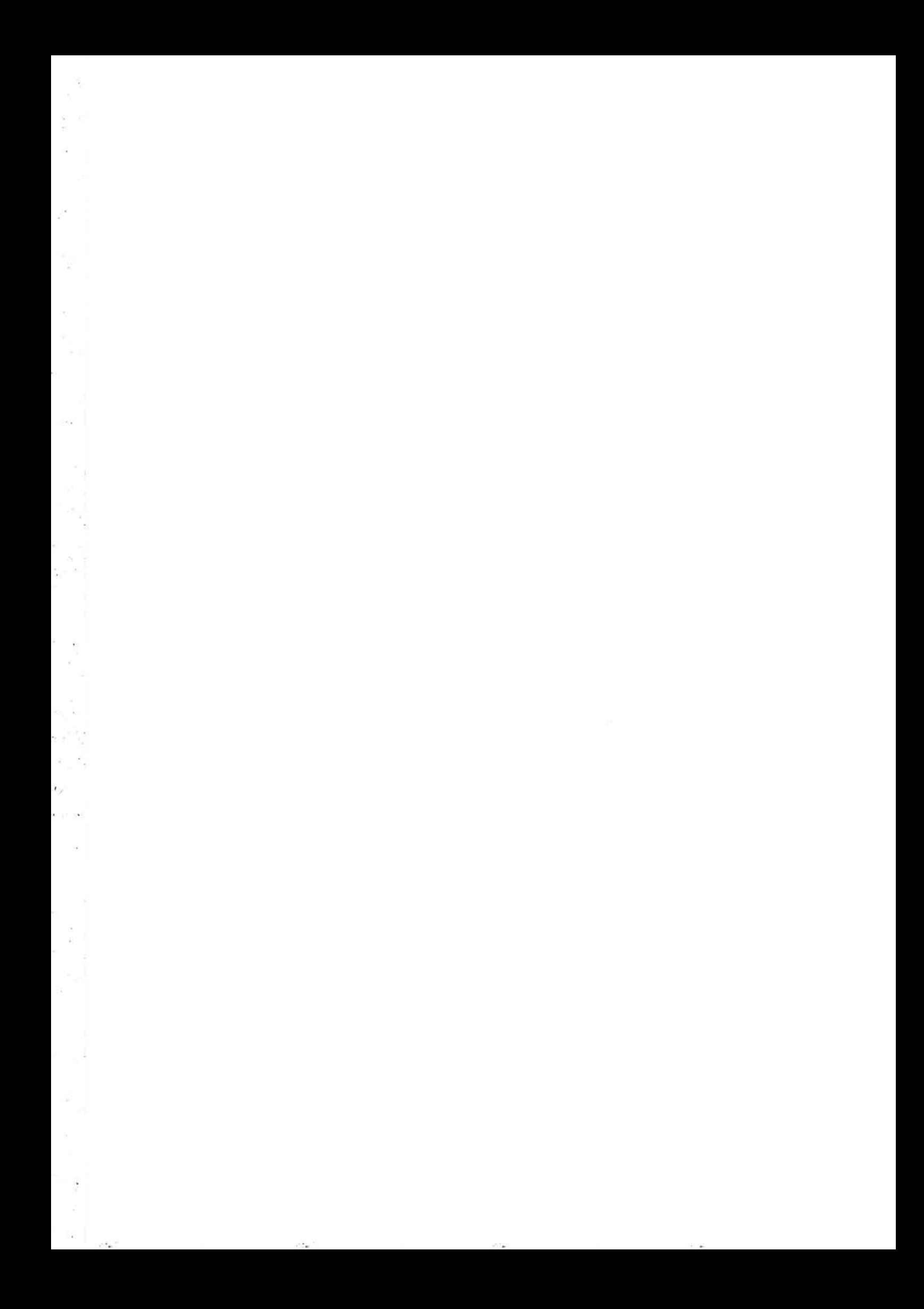

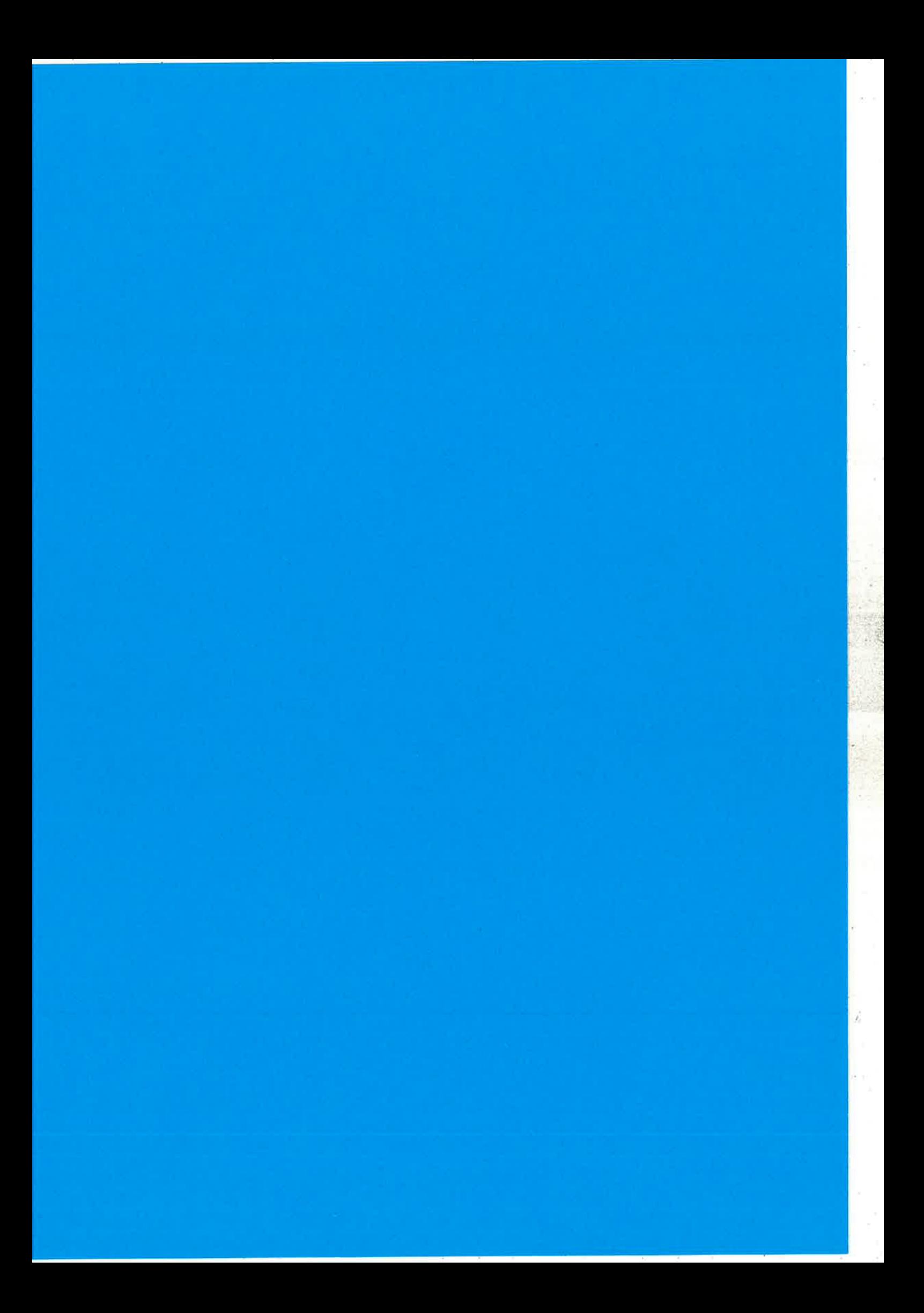

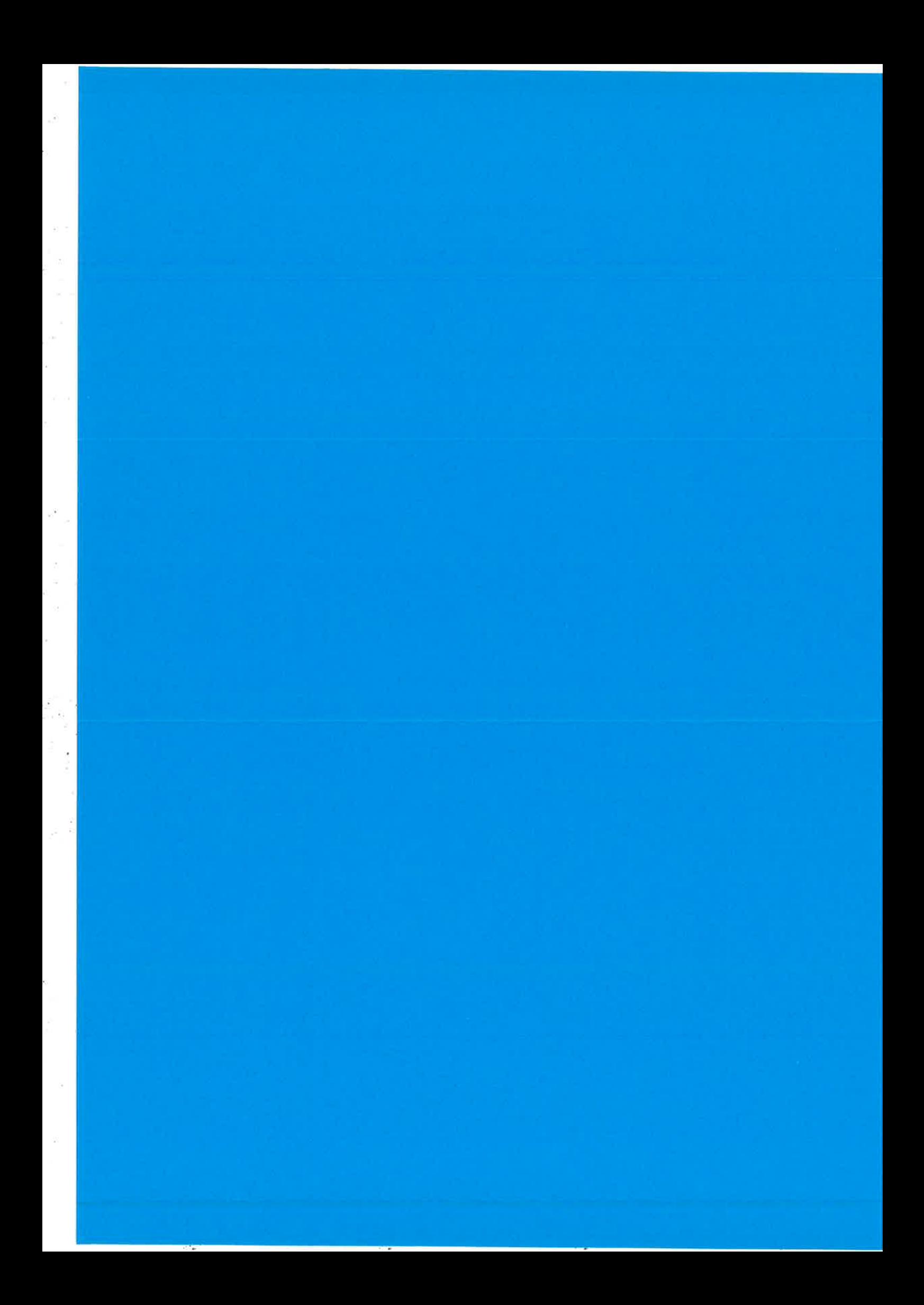

### Testing a SIP decoder with QuickCheck - extended abstract

Hans Nilsson, Ericsson Hans. R. Nilsson@ericsson. com

October 30, 2008

#### 1 Introduction

 $SIP[4]$  is a protocol that recent years has gained high attention in the telecoms industry for services in connection with telephony over IP.

The messages in the protocol are text based and the syntax is defined by Augmented BNF $[2]$  in RFCs. Unfortunately, the SIP grammar is not suitable as input to a traditional parser generator without radicaì re-writing. Left for the decoder/encoder implementor is a monotone programming session lasting for weeks.

The result is like all such code usually full of errors which makes systematic testing necessary. This paper describes a successful automatic test of a SIP decoder/encoder using QuickCheck[1]. The test code was generated from the BNF grammar and was therefore free from the test case implementators missunderstandings and errors.

In traditional testing, a number of test cases are programmed where the test object is given known input and the result is compared to the known output in the test case. This has some disadvantages. Only the cases that the tester can imagine and write as a program are tested. Usually only a few parameters in the test cases are varied in such code and only within the limits the tester believes are relevant.

There are alternatives gaining a growing interest. One is property based testing where the tester specifies the properties the test object shall have. The test system generates test cases to show that the properties are fulfilled. In the case of QuickCheck, the test input is randomly generated according to the specification. When an error is found, so called *shrinking* is applied and the tester is presented a *minimal* example that triggers that error.

Property based testing therefore generates a large number of test cases, often with value combinations that are a surprise for a human reviewing the generated test data. In that way a very good coverage is obtained.

#### 2 The test

With QuickCheck the tester has to supply two things:

!. a generator that specifies the type of test input data that QuickCheck shall randomly generate

2. a property that decides if a result is valid or not with the actual input

In a simple example - a square function - the generator could be the QuickCheck built-in function generating integers. Those integers are given as arguments to the square function to be tested. The property could be very simple, for example just testing that the function return value is a positive integer or be more exact and really checking that the value is the square of the input.

For the sIP decoder/encoder there were two alternatives: either generate the internal Erlang form or the external text form. The text form was selected because that generator could be automatically obtained from the BNF in the SIP specifications.

The property shall test, that for all SIP messages  $M$ :

- 1. the semantics of  $M$  in text format is the same as the semantics of  $M$ decoded into the internal representation
- 2. the semantics of  $M$  in the internal representation is the same as  $M$  encoded into the text format

why not just compare the syntax? obviously the internal form differs from the text form. Two different messages in text form could however be semantically equal due to differences in case, number of blanks, line breaks and even line ordering. By some kind of normalization it could be possible to compare the syntax. Such a normalization is not trivial, and is probably error prone.

To avoid trying to extract the semantics out of both text form and internal form or to write a normalizer, a simpler but anyway useful middle way was chosen:

decode(M) == decode(encode(decode(M)))

where M is a message generated in text format by QuickCheck.

This is actually a syntactical normalization of the messages, since the decoder is such that differences in case etc are lost. Surely some test cases are missed but the testing is hopefully "good enough" - more about this later.

#### 2.1 Example of generators and properties

The BNF is large - about 1000 lines in 20 RFCs. As an example of the direct  $g$ eneration<sup>1</sup> of code from BNF we could look at a sligthly edited example from  $[4]$ :

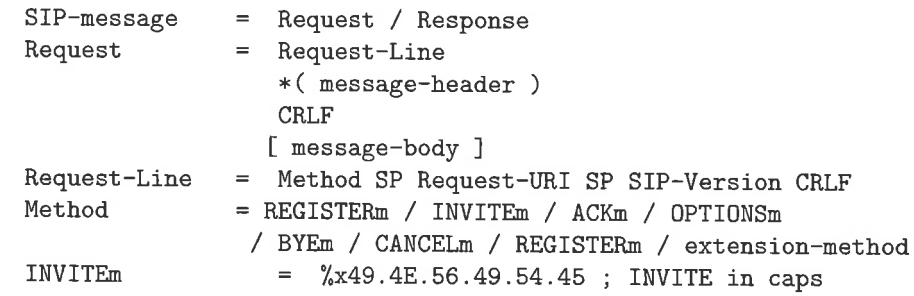

<sup>1</sup>Thanks to Joe Armstrong who gave me a BNF parser

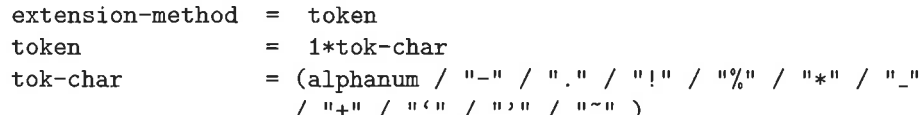

Naively converted to generators this will be:

```
eSIP_message() -> oneof([eRequest(), eResponse()]).
eRequest() -> [eRequestLine(),
                list_of(emessage_header()),
                eCRLF().
                oneof([[], [emessage_body()]])
               1.
eRequest_Line() -> [eMethod(), eSP(), eRequest_URI(),
                     eSP(), eSIP_Version(), eCRLF()].
eMethod() -> oneof([eREGISTERm(),eINVITEm(),eACKm(),eOPTIONS(),
                     eBYE(), eCANCEL(), eREGISTER(), eextension_method()]).
eINVITEm() -> "INVITE".
etoken() -> [etok(char() | list_of(etok(char())].etok_{char}() -> oneof([ealphanum(), 45, 46, 33, 37, 42, 95, 43, 96, 39, 126]).eextension_method() \rightarrow etoken().
```
where one of /1 is a QuickCheck function that selects on of the elements in the list in the argument and list of /1 generates a list (maybe empty) where the elements is generated by the generator in the argument of list\_of/1.

The property to test is basically:

```
prop_sip_decode_encode() ->
     ?FORALL(M, eSIP_message(),
             decode(M) == decode(encode(decode(M))).
```
The ?FORALL(Var, Generator, Property) macro is a QuickCheck provided macro that generates a value by calling Generator, assigns it to Var and finally calls Property which returns true if the property is fulfilled.

#### 3 Problems

There are of course some problems with the naive generation:

- 1. The BNF is not always correct. "1:FF" is for example a correct IPv6 address according to both the SIP grammar[4] and the IPv6 grammar[3]!
- 2. Some constructs results in infinite loops
- 3. Different branches in the BNF tree have different sizes of the sets of possible values, but the branches have same probability to be chosen when a value is to be generated. This gives the unwanted situation that some test cases will have higher probability than others. In the worst case, some constructs could be left untested while others are tested more than once.

4. When calling eSIP\_message/0, all generator functions will be called. The resulting data structure and fun's will have the possibility to generate any SIP construct. Out from this, QuickCheck will only use one path and the rest will be thrown away.

The obvious solution for the BNF problems (1-2) is to re-write the BNF. For the unbalanced probability problem 3), the solution<sup>2</sup> is to add weights depending on the sub tree sizes. The size was simply calculated as 1 for a leaf and as the sum of all sub trees for an internal node. The QuickCheck function frequency/1 takes as argument a list of {Probability, Generator} as argument, and selects one Generator depending on the Probability.

Problem 4) was solved with inserting the LAZY macro around all generator bodies. The result is that for a generator  $g()$  as argument, a fun()  $\rightarrow$   $g()$  end will be returned instead. QuickCheck will then only eval  $g()$  if needed.

The resulting generator code for the example is:

```
eSIP_message() -> ?LAZY(frequency([{463,eRequest()},
                                      (377, eResponse()])).
eRequest() -> ?LAZY([eRequest_Line(),
                      list_of_smaller(emessage_header()),
                       eCRLF().
                       oneof([[], [emessage_body()]])
                     1.
eRequest_Line() -> ?LAZY([eMethod(), eSP(), eRequest_URI(),
                            eSP(), eSIP\_Version(), eCRLF()]).
eMethod() -> ?LAZY(oneof([eREGISTERm(),eINVITEm(),eACKm(),eOPTIONS(),
                            eBYE(), eCANCEL(), eREGISTER(), eextension_method()])).
eINVITEm() -> ?LAZY("INVITE").
etoken() -> ?LAZY([etok_char()|list_of_smaller(etok_char())]).
etok_char() -> ?LAZY(frequency([\{5, \text{ealphanum}() \}, \{1, 45\}, \{1, 46\},\{1,33\}, \{1,37\}, \{1,42\}, \{1,95\},\{1,43\}, \{1,96\}, \{1,39\}, \{1,126\}\}\.
eextension_method() -> ?LAZY(etoken()).
```
#### $\overline{4}$ Results and discussion

Most important: a lot of errors was found. Many of them was in legal messages of strange sorts that normally would not have been tested. Even if such messages do not occur in practice, some components are sometime present. If such an error would have been left in the decoder, there would have been some sporadic and hard-to-catch errors left.

It is interesting that no errors was found in the encoder/decoder neither when it was tested conventionally nor during heavy usage in labs and at customer premises. Another part of the SIP stack was not tested by QuickCheck and was written by the same author. Conventional testing found some errors, but when tested by QuickCheck later, additional errors was found

The QuickCheck testing was extremely valuable and saved time and therefore money also for other parts of the system, since the decoder/encoder is very

<sup>&</sup>lt;sup>2</sup>Thanks to John Hughes who actually pointed out this problem and the one in 4) for me and also solved them

central in the whole system. An error here will defrnitely stop most other test cases.

The approach of generating the generators from the "formal" BNF specification gave test code that is as correct as possible. The limited test in the property seem to have had no impact of the final test quality.

#### References

- [1] Thomas Arts, John Hughes, Joakim Johansson, and Ulf Wiger. Testing telecoms software with quviq quickcheck. In ERLANG '06: Proceedings of the 2006 ACM SIGPLAN workshop on Erlang, pages 2-10, New York, NY, USA,2006. ACM.
- 12] D. Crocker and P. Overell. Augmented BNF for syntax specifications: ABNF, 1997.
- [3] R. Hinden and S. Deering. IP version 6 addressing architecture (RFC2373), 1998.
- 14] J. Rosenberg, H. Schulzrinne, G. Camarillo, A. Johnston, J. Peterson, R. Sparks, M. Handley, and E. Schooler. SIP: Session initiation protocol (RFC3261), 2002.

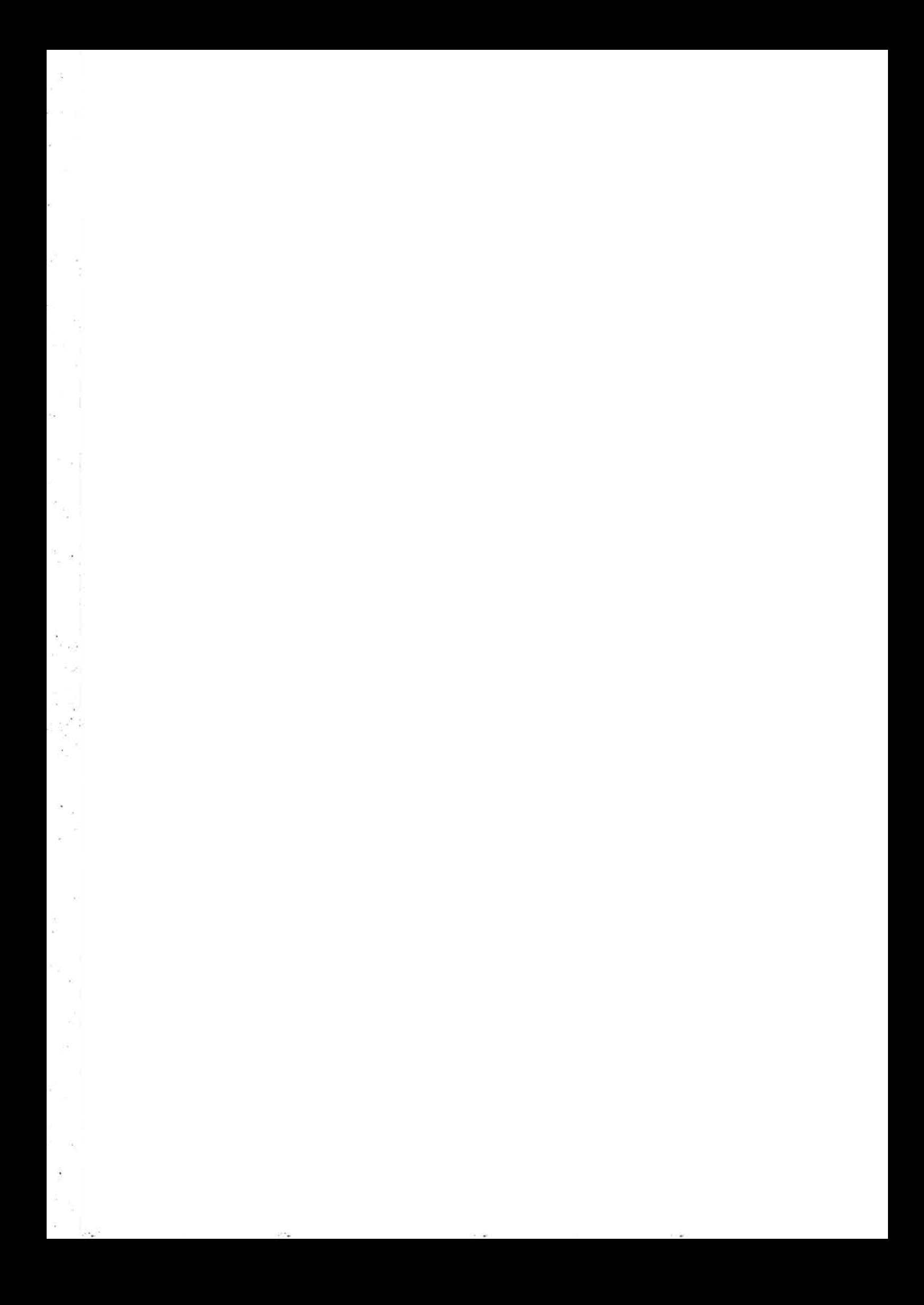

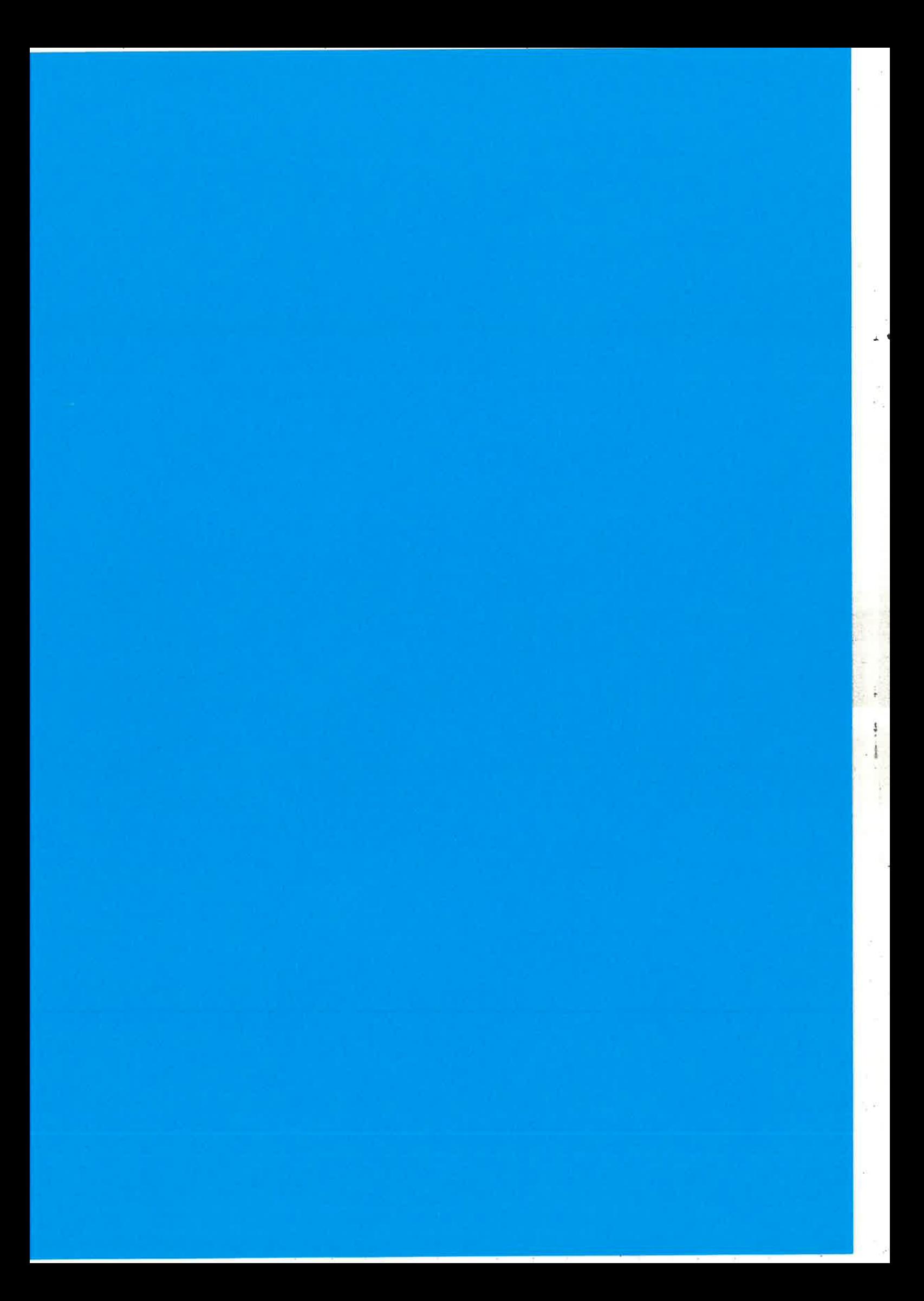

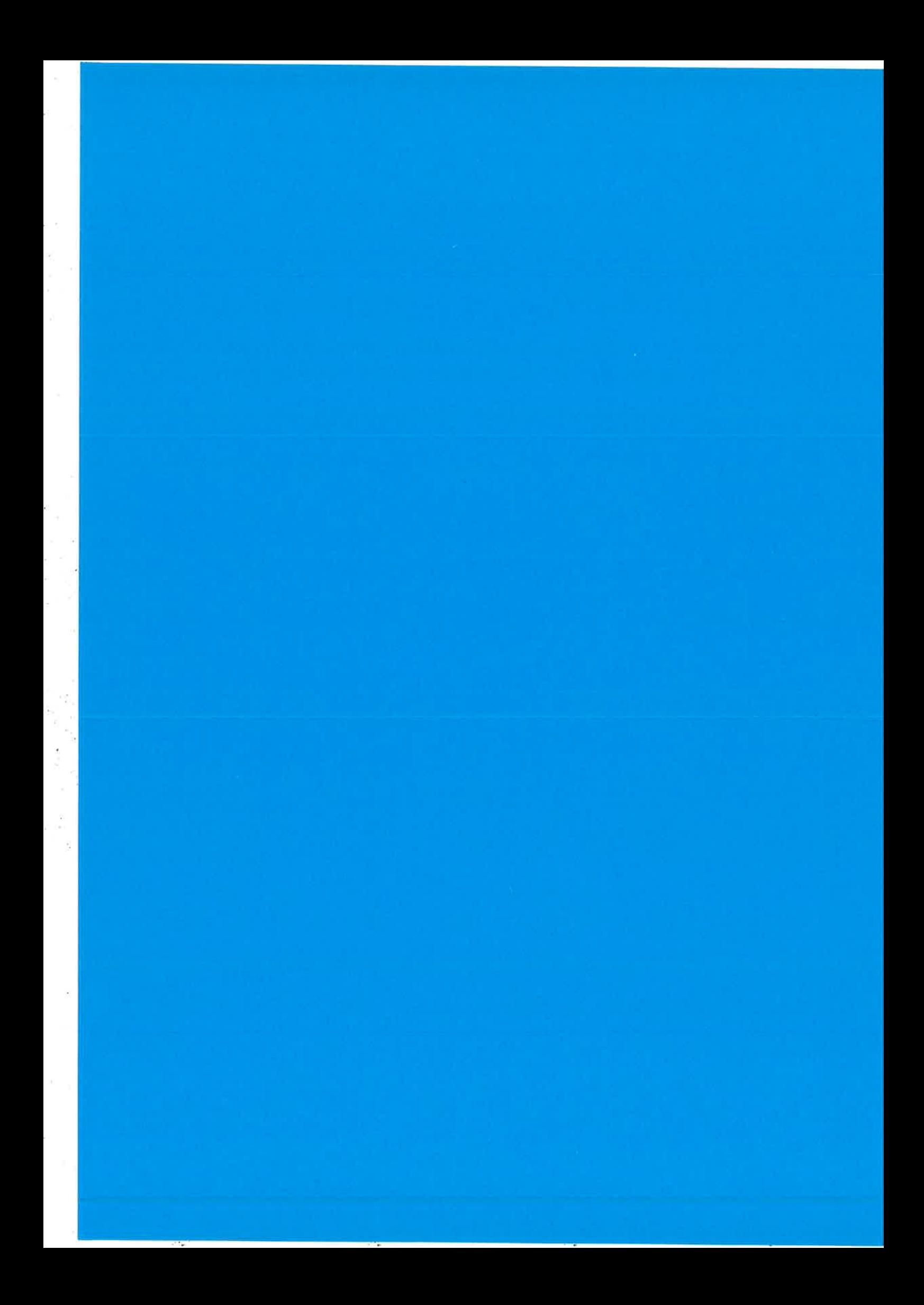

#### 31/10/2008

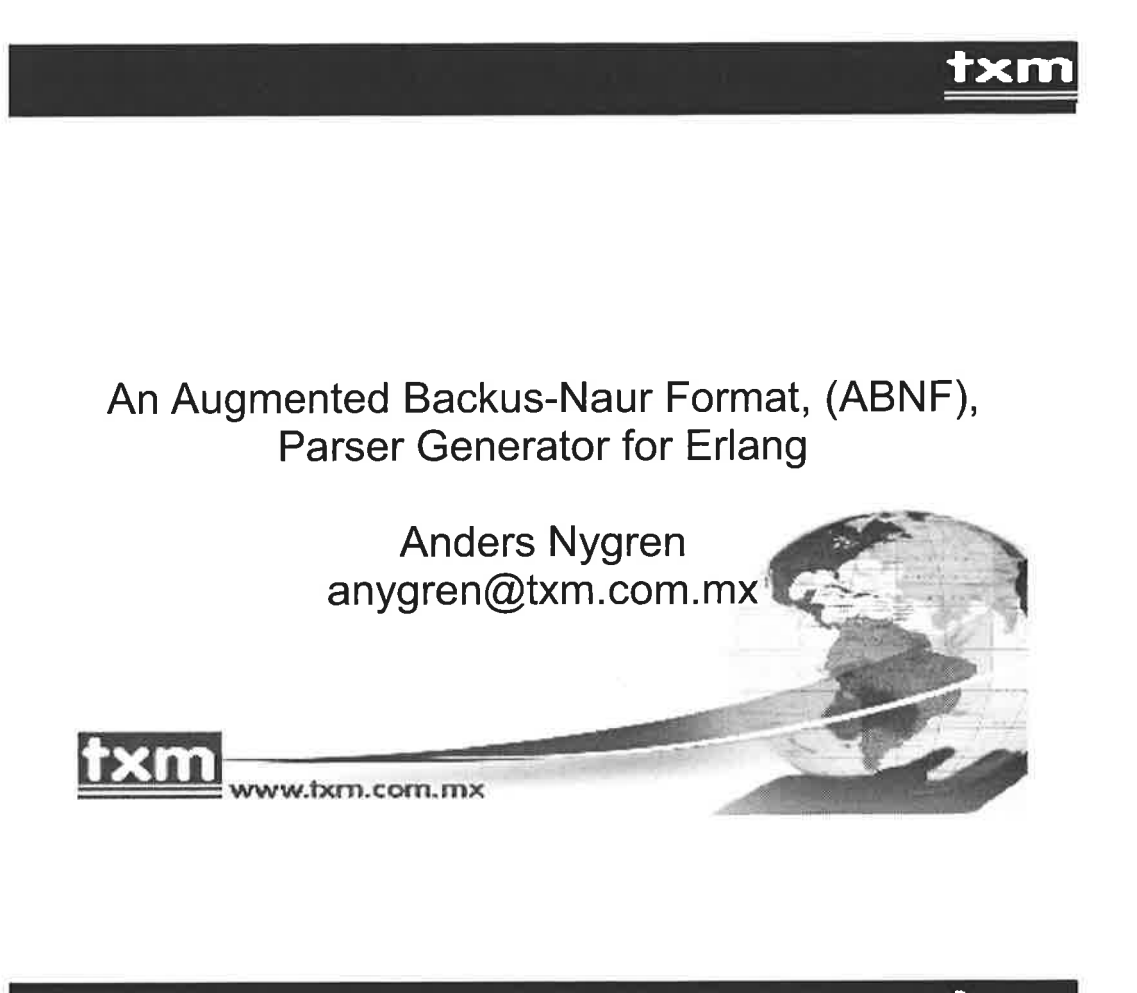

**txm** 

## **Contents**

- . ABNF
- . Using abnfc
- . lmplementation
- . Todo

### txrn

txrn

## Why abnfc?

- . ABNF used for specifying many important protocols, e.g. HTTP, SIP, SDP
- . Handwritten parsers are
	- A lot of work
	- Error prone  $\equiv$
- . Not practical, (impossible?), to use yecc

### What is ABNF?

- . Augmented Backus-Naur Form
- . Used by IETF for specifying protocols
- . lnitially informally defined in the RFCs where it was used
- . later defined in a series of RFCs, currenfly in RFC 5234

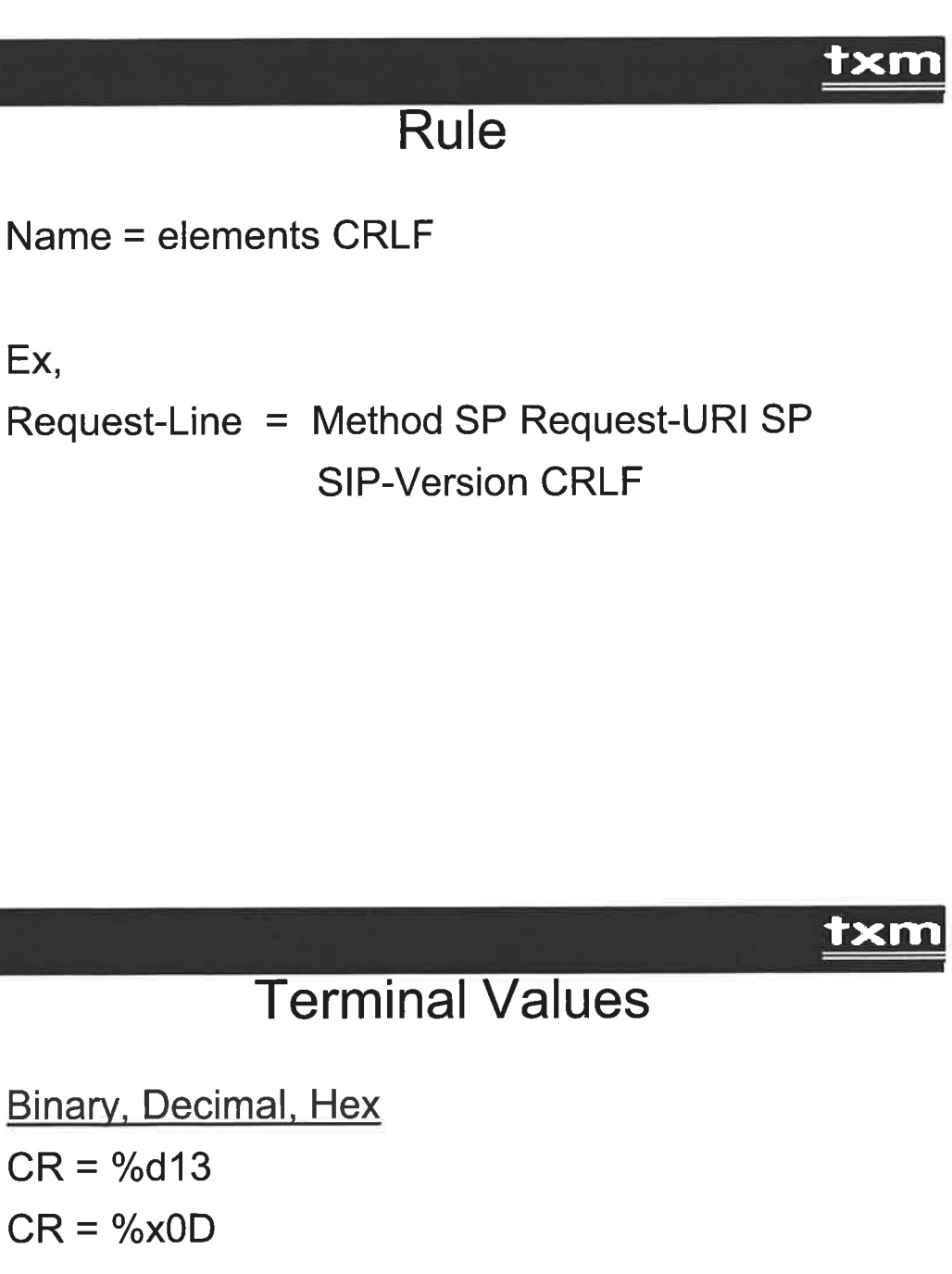

Sequence

 $CRLF = %d13.10$ 

String, (case insensitive)

 $rule = "abc"$ 

### **txm**

### Concatenation

Rule = Rule1 Rule2 ... RuleN

foo =  $\frac{9}{6} \times 61$ ; a  $bar = %x62$ ; b mumble= foo bar foo Accepts "aba"

#### txm

### **Alternation**

Rule = Rule1 / Rule2 / ... / RuleN foo =  $%x61$ ; a  $bar = \%x62$ ; b  $A-or-b = foo / bar$ Accepts "a" and "b"

31/10/2008

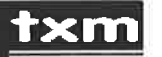

## Value Range

DIGIT = %x30-39 ls equivalent to  $DIGIT = "0" / "1" / "2" / "3" / "4" / "5" / "6" / "7"$ | "9" 1"9"

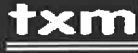

## Sequence Group

Rule = (Rule1 Rule2 ... RuleN)

### txrn

### **Repetition**

- \*rule ; 0 or many occurrences
- <n>\*rule ; n or more occurrences \*<m>rule
- ; 0 to m occurrences
- <n>\*<m>rule ; n to m occurrences
- <n>rule ; exactly n occurrences, equivalent to <n>\*<n>rule

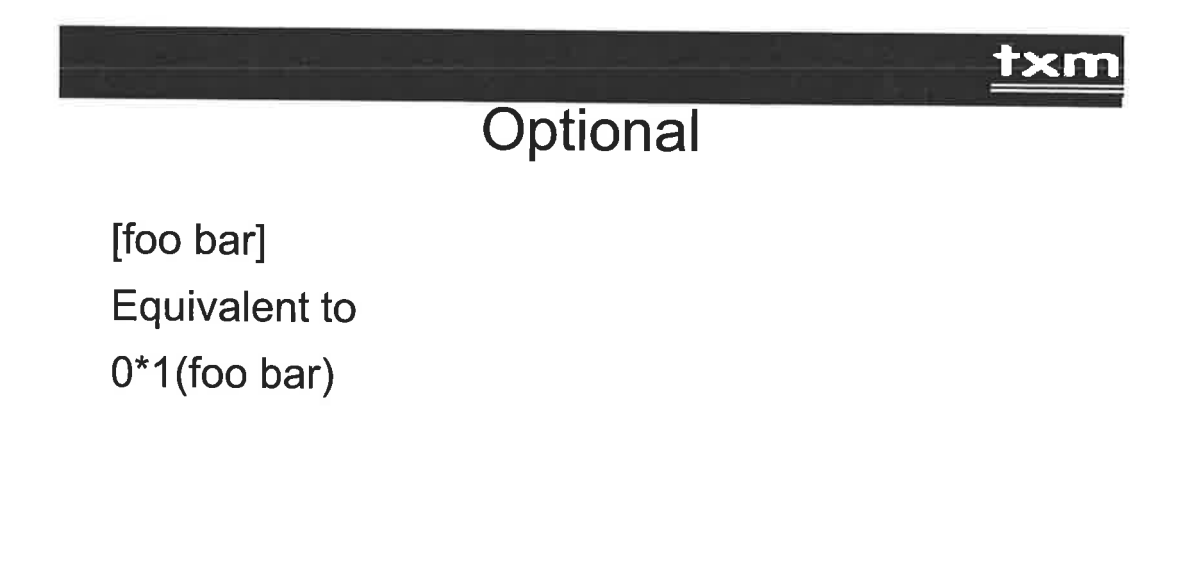

### txrn

## "lmported" Rules

Rules defined in other RFCs are frequently reused.

But there is no formal way of specifying the imports. Normally it is done with

- . A comment in the ABNF specification
- . A note in the RFC text

#### txrn

### Using abnfc

Grammar definition file: my\_mod.abnf Name = elements : Erlang\_Code.

Ex.

callid = word  $[$  " $@$ " word  $]$  : lists:flatten( $YY$ ).

#### <u>txm</u>

<u>txm</u>

## Variable Bindings

- In the Erlang code the following variables are available
- \_YY: Bound to the complete match for the rule
- \_YY1 to \_YYn : Bound to each part of the match

ex.

```
opt-name = "(" name ")" : \{opt_name, YY2\}.
```
## **Variable Bindings**

Allow = "Allow" HCOLON [Method \*(COMMA Method)]: Allowed =  $case_YY3$  of  $[] \rightarrow []$ ; [[M1,Ms]] -> [M1|[M||['COMMA',M]<-Ms]] end, {'Allow', Allowed}.

### <u>txn</u>

## Implementation

Three main parts

- Syntax specification parser
- Transformations/optimizations
- Code generation

### txm

### **Syntax Spec. Parser**

- Originally hand written using parser combinators
- Later generated by abnfc, (ABNF is specified in ABNF)
- Generates a simple AST

### txrn

### **Transformations**

- . Convert AST to an internal representation
- . A number of passes that performs transformations on the internal format
	- Remove {repeat, 1, 1}
	- Remove alternation with only one element
	- Remove concatenation with only one element
	- Merge num\_val elements, (pending)
	- lnline imported rules when possible to improve optimizations, (pending)

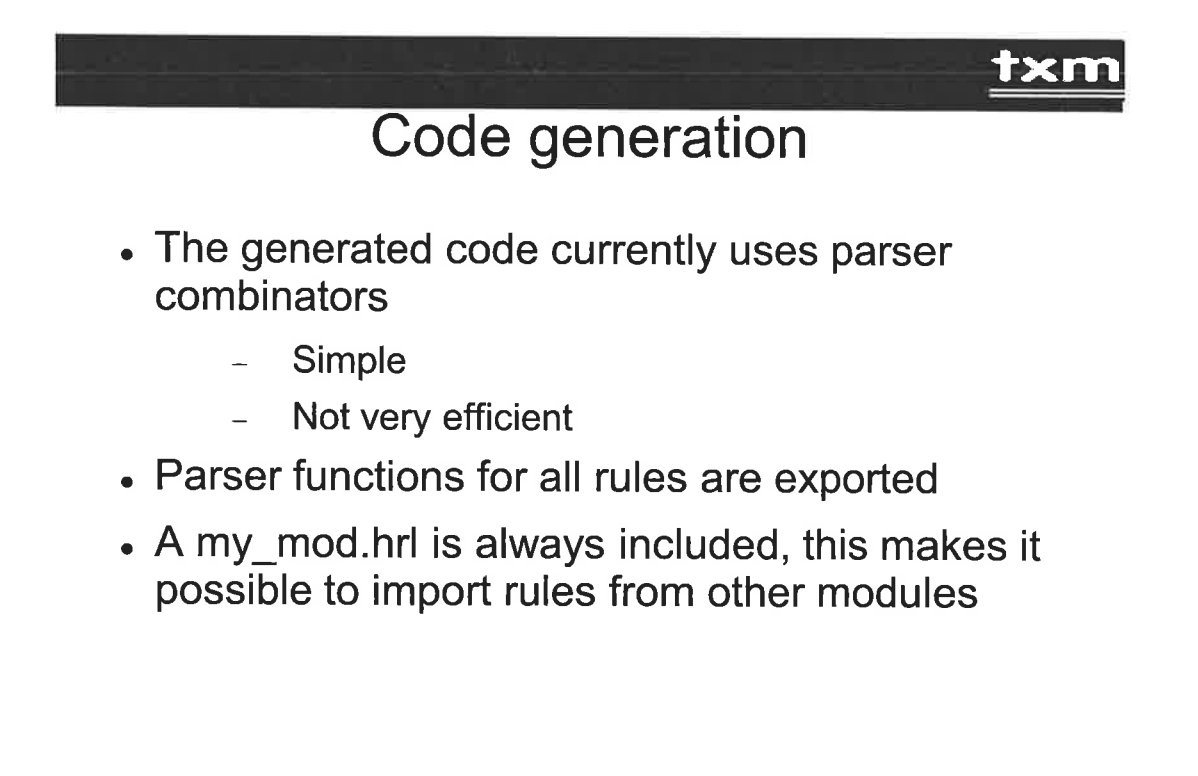

#### <u>TXN</u>

```
Request = Request-Line *( message-header )
          CRLF [ message-body ] :
 {'Request', _YY1, _YY2, _YY4}.
```
txm

```
'Request'() ->
  fun(T) ->
       _P=abnf_rt:seq(['Request-Line'(),
                          abnf_rt:repeat(0, infinity, 'message-header'()),
                          'CRLF'(),
                          abnf rt:repeat(0, 1, 'message-body'())]),
       case _P(T) of
          {ok, [_YY1, _YY2, _YY3, _YY4]=_YY, __Rest} ->
            Ret = begin{'Request', _YY1, _YY2, _YY4 }
                     end,
            {ok, __Ret, __Rest};
          fail -fail
      end
  end.
```
<u>txn</u>

### Limitations

### • Limited backtracking

- Some workarounds
	- **Reorder alternatives**  $\bullet$
	- Handwritten parsers for difficult cases  $\bullet$
	- Modify rules and do validation in Erlang  $\bullet$
- No error messages

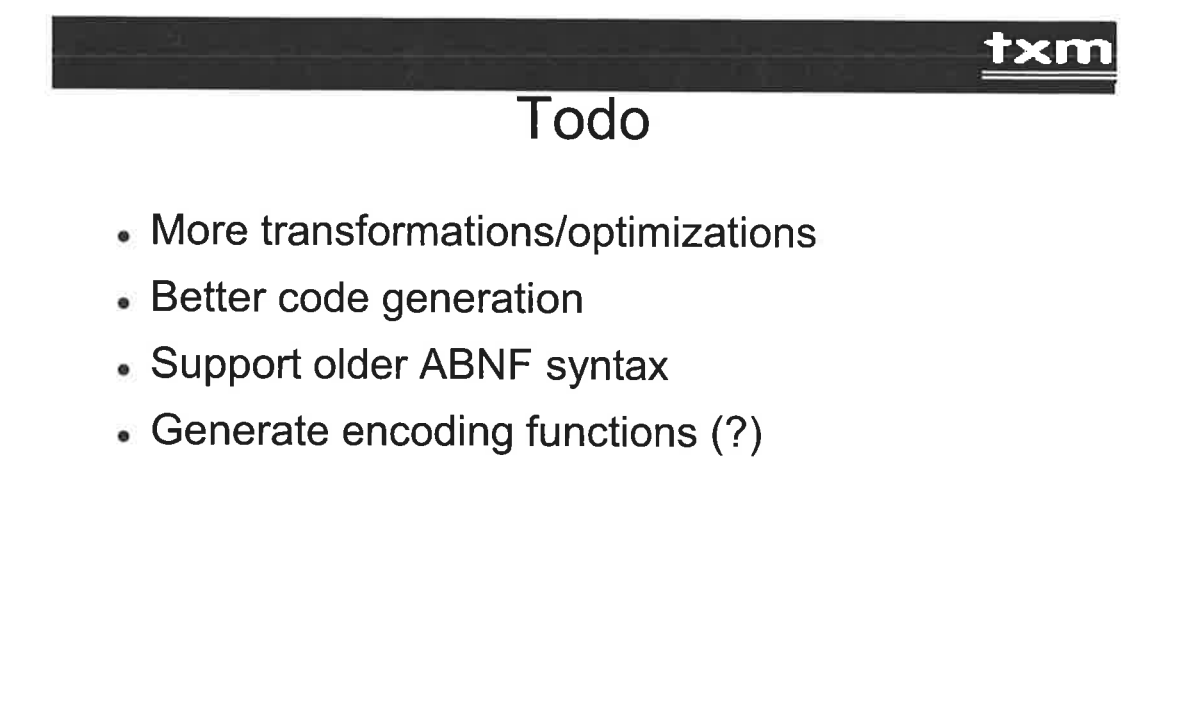

### **Expertise Makes it simple**

Anders Nygren<br>SL, product development and solutions<br>Telexpertise de México S.A. de C.V.<br>Phone: +52 (844)438-4800 anygren@txm.com.mx www.txm.com.mx

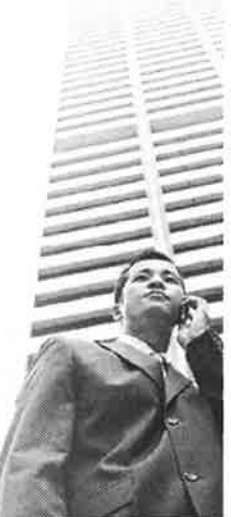

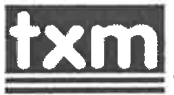

ww.fxm.com.mx

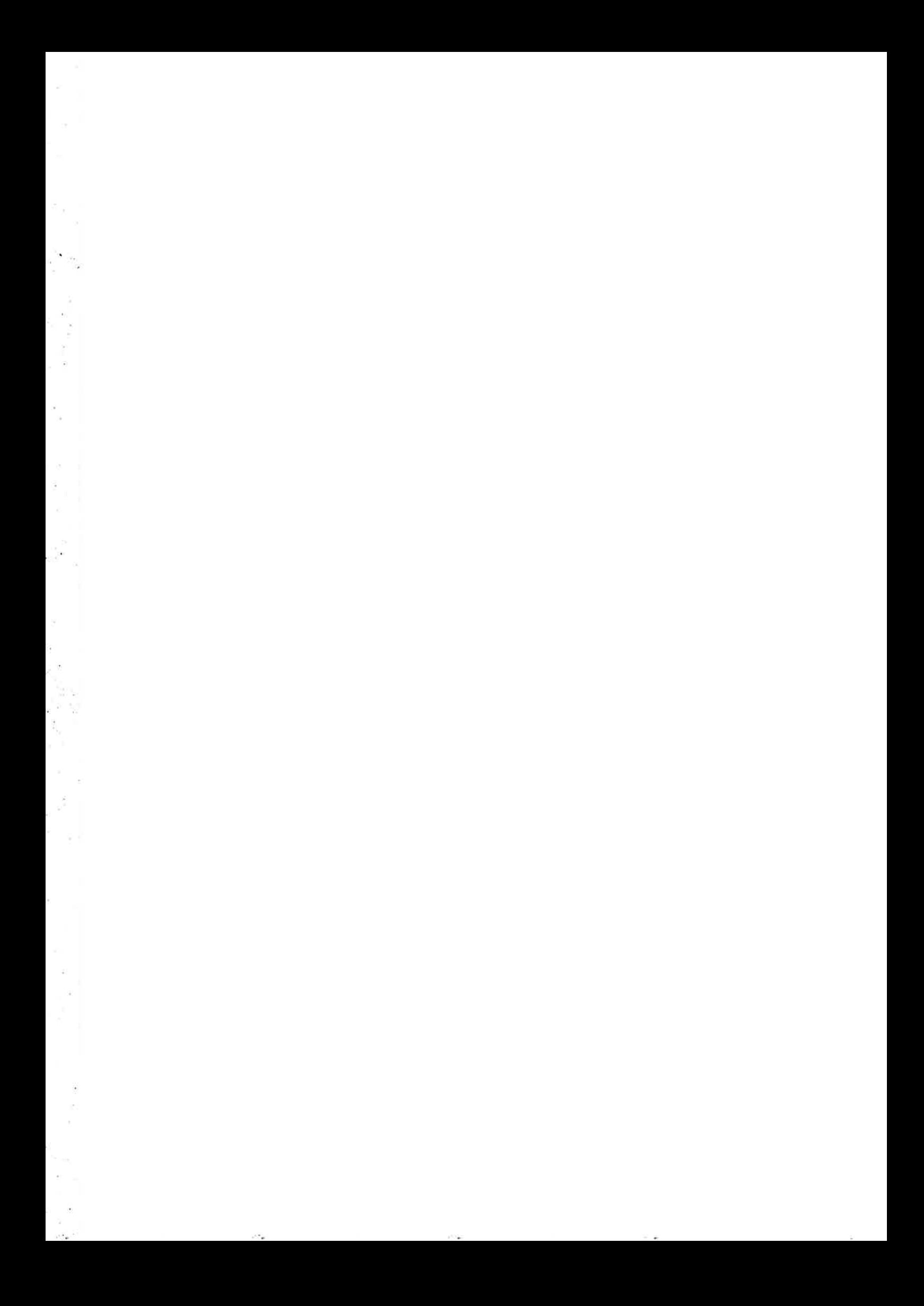

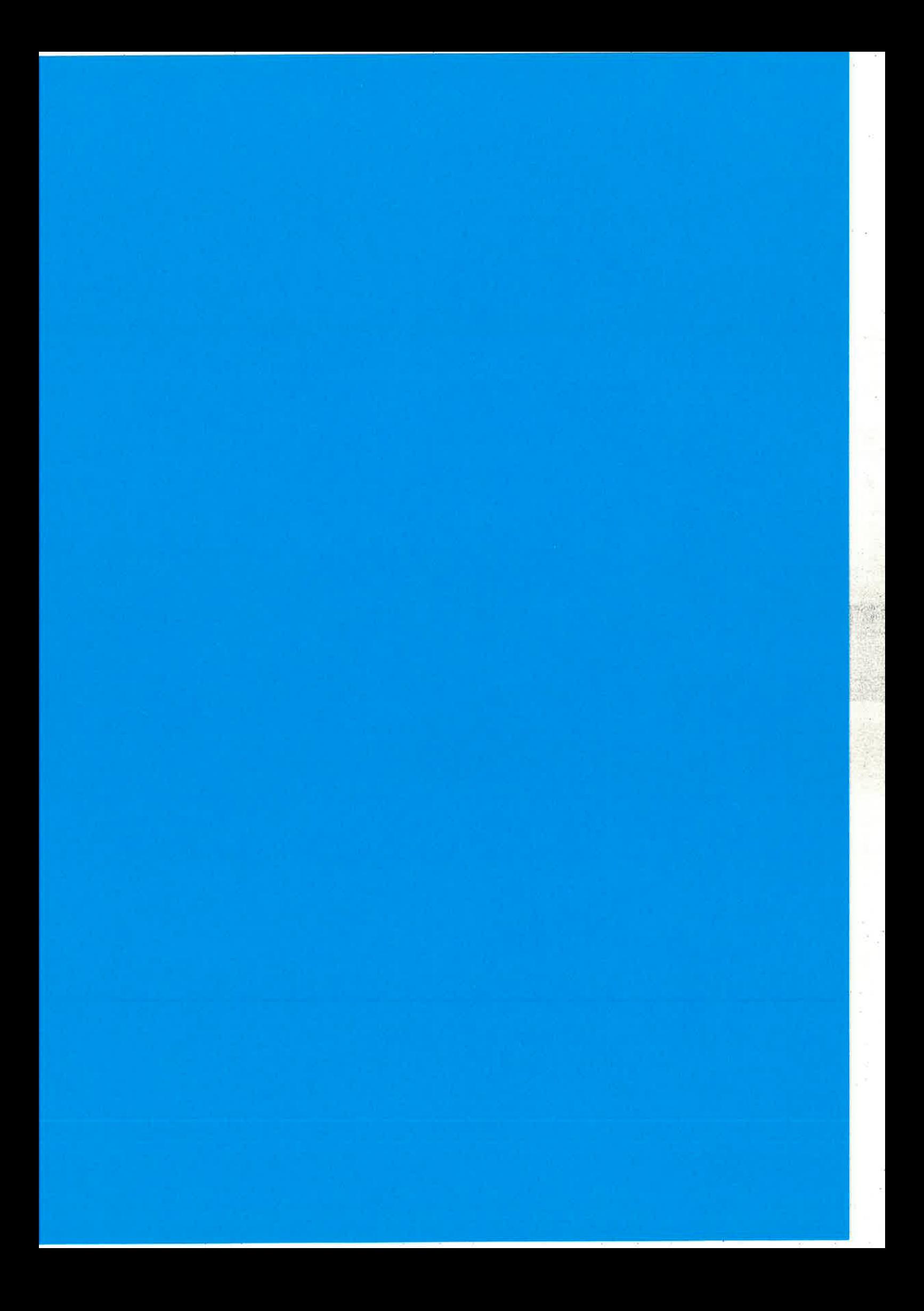

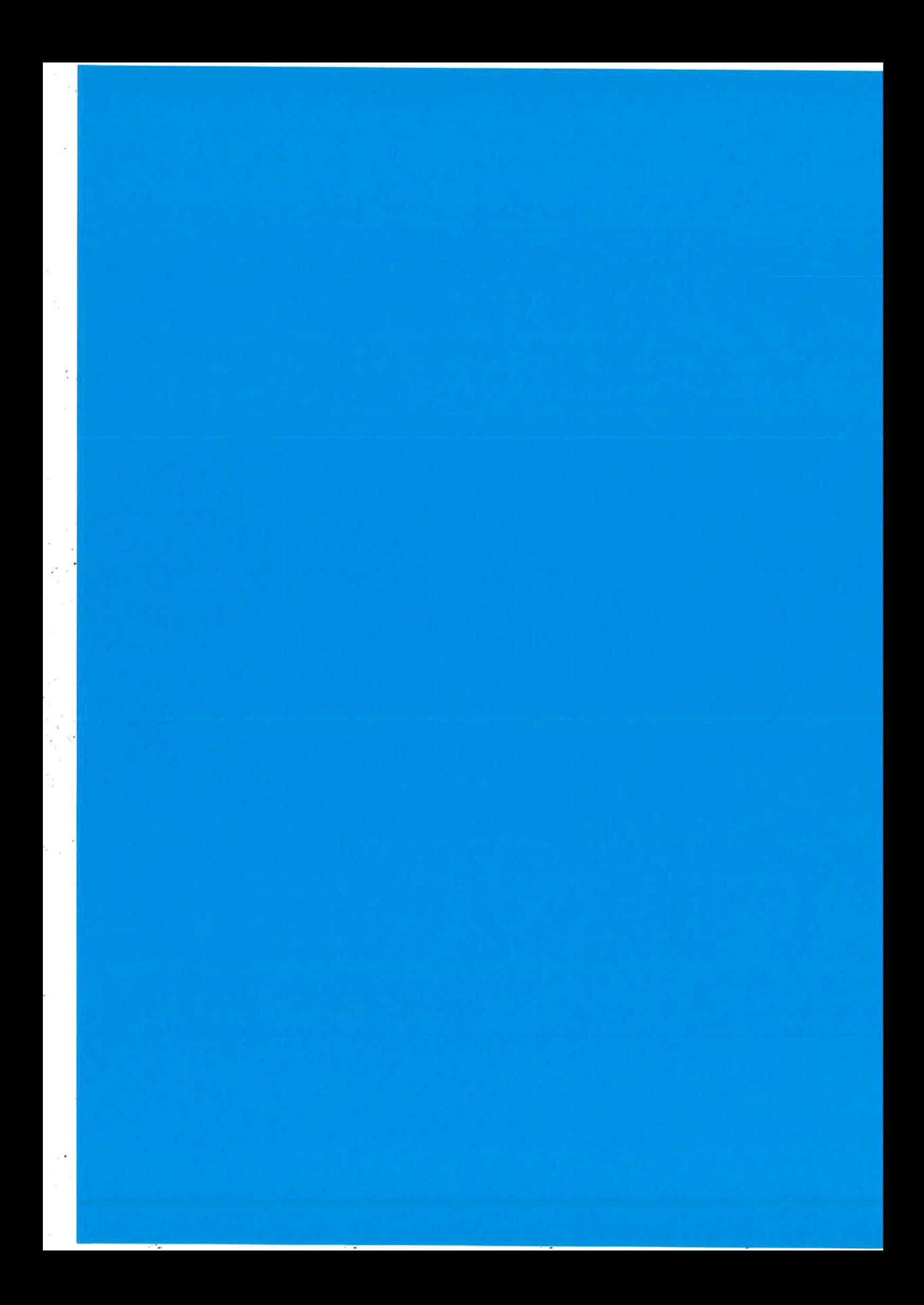

### Autocoding State Machine in Erlang: A Case Study of Model-Driven Software Development

#### Yu Guo

Mads Clausen Institute<br>University of Southern Denmari Soenderborg, Denmark

#### Torben Hoffmann Nicholas Gunder

Motorola A/S Glostrup, Denmark

#### Abstract

This paper presents an autocoding tool suit, which supports development of state machine in a model-driven fashion, where models are central to all phases of the development process. The tool suit, which is built<br>on the Eclipse platform, provides facilities for the graphical specification of a state machine model. Once<br>the stat Erlang.

Keyuords: model-driven development, state machine, autocoding, Eclipse, tools

#### 1 Introduction

In Motorola's TWSD organisation, we have been working with  $Erlang/OTP$  for a while now and the need for a higher level of abstraction than code has surfaced a couple of times.

The Erlang/OTP code is very clean, but sometimes it is a lot easier to communicate using pictures and models. It is always a practical problem to keep the pictures and models in sync with the code, so any tool support which can help out with that would be appreciated. Even though writing Erlang/OTP code is a lot faster than doing the same code in other languages, you still have to write some boilerplate code to implement a component using Erlang/OTP. As a first step, a state machine model is typically conceptualized in some form before this is done. So a method that could auto-generate code from a state machine model offers some benefits to an Erlang developer.

The semantic gap between Erlang/OTP state machines and formal models of state machines is quite small, and this poses a tough requirement on any modeling tool: To make the tool more useful than writing the code by hand.

The scientific work of Mads Clausen Institute for Product Innovation, University of Southern Denmark was brought to the attention of Motorola, and the potential for solving the problems outlined above seemed so promising that a case study was initiated. [11]

Traditional methods used to develop software are plagued by the problem that the implementation is not always consistent with the specification. Model-driven software development [1][3] seems promising to give the solution, since the imptementation can be derived from, or generated directly from the specification. The method requires a modeling language for specifying the application and a code generation engine that translates application models into code. However, it needs adequate tools that automate the steps between specification and implementation.

This paper is intended to give a solution of above problem. When thinking of model-driven software development, the immediate understanding is that models drive the development of the state machine, in the sense that the state machine is constructed by transforming models from higher levels of abstraction to the point where we reach a piece of executable code.

The *autocoding tool suit* is built on the Eclipse platform. Thanks to the wealth of modeling approaches the platform supports, most of which are based on wellestablished and popular projects. We use the Eclipse Modeling Framework (EMF) project as the modeling facility and the Eclipse Graphical Modeling Framework (GMF) project to provide a graphical modeling environment. The tool supports both a textual notation as well as a visual one. The Acceleo can be fruitfully exploited for a transformation engine to develop the tool for the code generation. It has built-in facilities to read models that support the smooth integration with modeling tools in the Eclipse. Developed in such way, the state machine autocoding tool suit contains a set of Eclipse plug-ins, therefore, a uniform development environment can be obtained.

The rest of the paper is structured as follows: Section 2 presents state machine used in Erlang. Section 3 deals with the metamodel and constraints of the state machine. Section 4 describes the generation template. The implementation in Eclipse is presented in Section 5. Section 6 discusses the development process using the tool. A future work is discussed in Section 7, and a summary is given in the concluding section of the paper.

#### 2 Finite state machine in Erlang

The finite state machine used in Erlang is described as a set of relations of the form:

$$
State(S) \times Event(E) \rightarrow Actions(A), State(S')
$$

The relations are interpreted as meaning: If we are in state S and the event <sup>E</sup> occurs, we should perform the actions A and make a transition to the state  $S'$ .[4]

The finite state machine can be further considered as a *mealy state machine* [14], where an output (or action) is generated based on its current state, and an input (or event). A transition is marked with a trigging event, a guard expression and an action. The guard is a boolean expression. A developer should think in the following manner: if an event associated to a transition occurs, and the guard on

the transition is satisfied, the transition is fired. Consequently, the state machine reacts to the event by performing the action on the transition; state maybe changed, too.

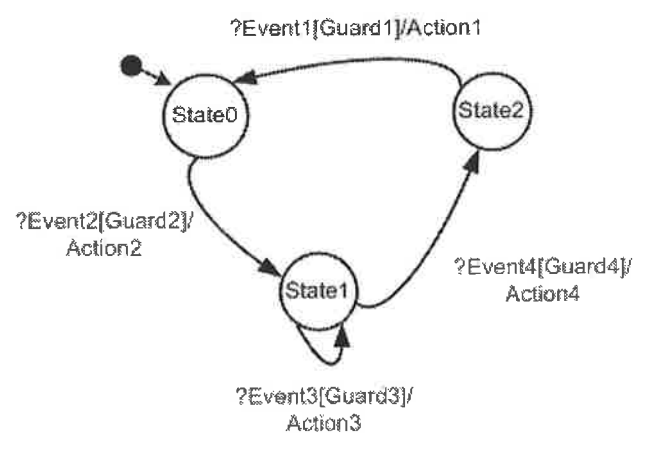

Fig. 1. The mealy state machine model

According this state machine model, for each transition of a state, a transition clause should conform to the following convention, when using the Erlang gen\_fsm behaviour to implement the state machine:

```
StateName(Event, StateData) when Guard ->
          code for actions here ...
{next_state, NextStateName, NextStateData}
```
#### 3 Metamodeling the state machine

Metamodeling plays a fundamental role when using the model-driven software development approach. A metamodel describes possible structure of models, by defining the constructs and their relationship of the modeling language, as well as constraints. It is also the basis for building tools, concerning construction of the state machine model, validation of models against constraints, as well as generation of code. A constraint specifies a restriction of the metamodel element it is applied to. It can be written in natural language or in the Object Constraint Language (OCL) [5].

To define a metamodel, a metamodeling language is required. The Eclipse Modeling Framework Project provides facilities to create a metamodel, with the support of a meta-meat modeling language – the Ecore metamodel. The language is considered to be at the M3 layer of the Meta-Object Facility (MOF) Four Layer Metadata Architectures [2]. In EMF, a metamodel described by the Ecore metamodel, known as *Ecore model*, contains structural requirements and constraints for the model, which are information contents that the model editor will manipulate. It extends the Ecore metamodel by instantiating classes, in the sense that a new class with new attributes in the Ecore model is created as an instance of an existing one defined in the Ecore metamodel. A metamodel is at the M2 layer of the MOF Four Layer Metadata Architectures. (see Fig. 2)

The Fig. 3 presents the metamodel of the mealy state machine. The metamodel is fairly intuitive and easy to understand. The state machine container is the root GUO, HOFFMANN AND GUNDER

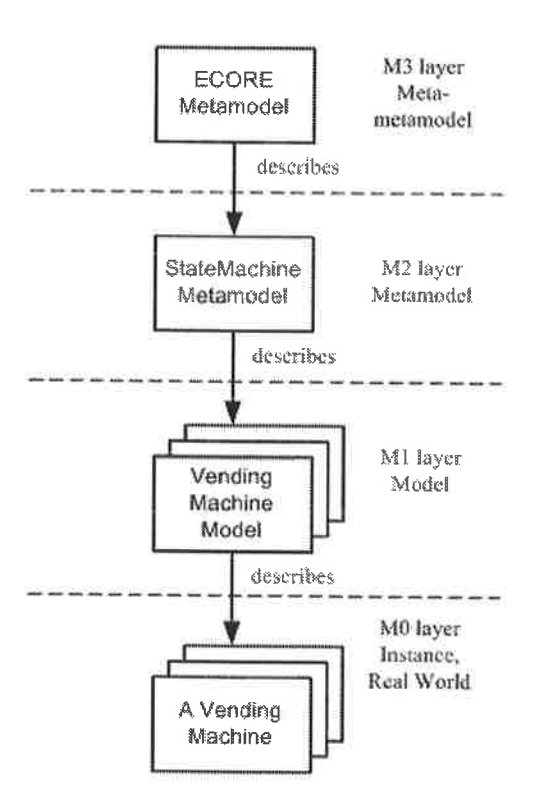

Fig. 2. MOF Four Layer Metadata Architectures

element of all instances. It must contain one state machine instance, and an arbitrary number of action as well as event's instances. The instances of the action and the event are referenced by transitions of the state machine model.

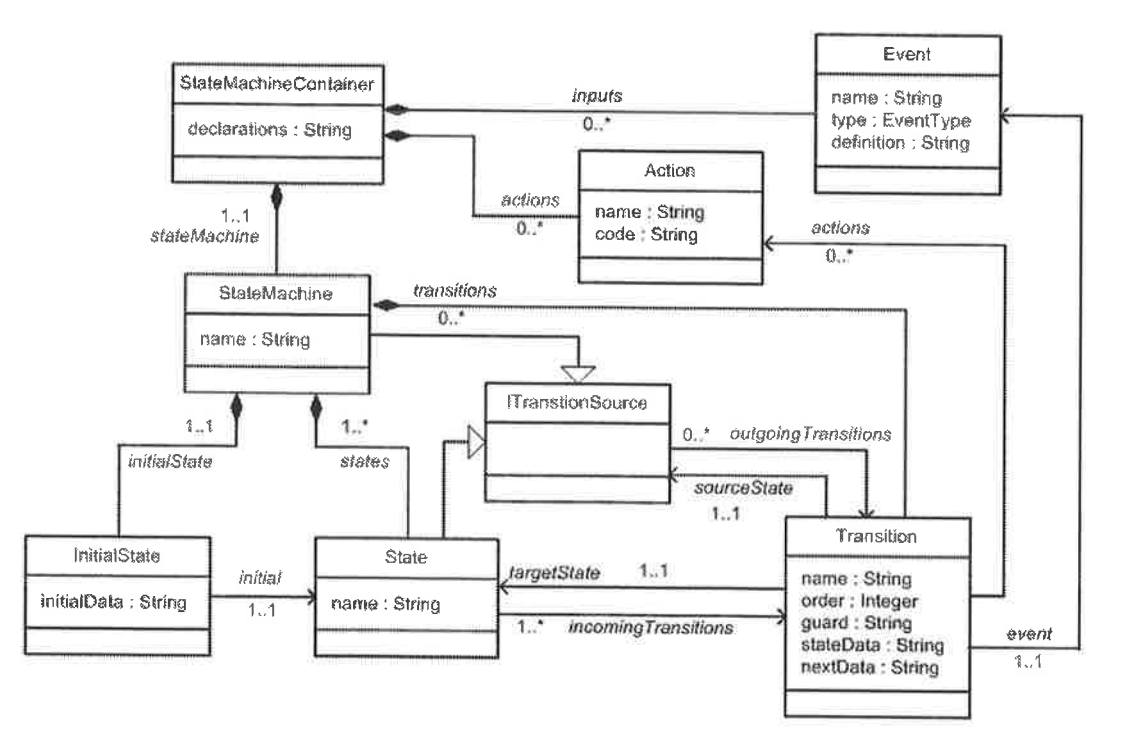

Fig. 3. The state machine metamodel

che.
#### GUO, HOFFMANN AND GUNDER

Typically, a transition has state instance as "sourceState" or "targetState". But, the state machine in Erlang has the feature that an event can arrive at any state. The event is sent with the gen\_fsm: send\_all\_state\_event/2 instead of sending the event with gen $-f \sin s$  send-event  $/2$ , so that only one clause Module: handle\_event/3 is needed to handle the event  $[4]$ . In order to model this feature, an event-triggered transition can have the state machine as source, meanwhile, the type of the event on this kind of transitions must be "all\_state\_event". That is why both the "StateMachine" and the "State" class implement the interface "ITransitionSource" .

The state machine in Erlang is deterministic, as the sequence of the clause for each transition matters while executing the program. The clauses are to be matched according to the order of precedence in the source file. If the first match failed, this second one will be picked. This is why an "order" attribute is used on the transition of the state machine model. It is an integer value. All outgoing transitions of a state must have different order. It determines the appearance sequence of the transition clauses in the source file at the generation stage.

To obtain a complete domain model, the metamodel needs to be accompanied with constraints. It will not allow you to perform a code generation without doing the series of static checks. The constraints in a model-driven fashion are categorized into two levels: the platform independent level and the platform specific level. The platform independent constraints have not concerns with which target code is going to be generated, whereas the platform specific ones are bound to the target language, in this case study - the Erlang language. But in case of creating an Erlang state machine specific model, constraints from two levels can be combined.

For instance: according to the metamodel, both "State" and "StateMachine" are subclass of the "ITransitionSource" so that they can have outgoing transitions. However, the state machine turns into dead end if there were not any outgoing transition from a state. Thus a constraint like "each state has at least one outgoing transition" is a platform independent one. On the other hand, "the names of the states and the events must start with lowercase letter" is an Erlang platform specific constraint, since this rule has to be satisfied to make the generated code compliable. In case of C code generation from the state machine model, the constraint is not necessary.

## 4 Generation Template

After the metamodel has been built, a model, which is instance of the metamodel, can be used together with the templates for generation. Having models as central to all phases of the development, the generation process is independent from the concrete syntax of the model. No matter which format a model is stored as, the metamodel is always of special significance in the context of model-driven development. Generation templates should not be written based on some specific format that the model stored as, but on the metamodel.

To make the autocoding feasible, the way of programming a finite state machine needs to be normalized. The result of the normalization plays the role as the generation template. This step requires the answer of the question: where the static code, dynamic code and manual code are located in the template. The static code is always the same for all different models, whereas the dynamic code is the one transformed from the model.

```
STATE NAME (EVENT NAME1, STATE DATA1) when GUARD1 ->
            CENERATED ACTION1,
            %%manual code for action
            NextState = TARGETSTATE NAME1.
            NextStateValue = DATA1 %%or manual code
(next state, NextState, NextStateValue);
STATE NAME (EVENT NAME2, STATE DATA2) when GUARD2 ->
            GENERATED ACTION2.
            %%manual code for action
            NextState = TARGETSTATE NAME2,
            NextStateValue = DATA2 %%or manual code
(next_state, NextState, NextStateValue).
```
Fig. 4. The generation template

The piece of pseudo code (Fig. 4) reveals the structure for one state with two outgoing transitions in the generated code. Words all in uppercase are dynamic code, which will be generated from the model. As mentioned in the previous section, the sequence of the two clauses depends on the value of the order attribute of outgoing transitions. The value of the variable NextStateValue could be generated from the "next Data" attribute of the transition if specified, or be written manually if it is empty, which is dependent of whether or not this value should be calculated by manual code. The STATE NAME for two transition sections must be identical because they represent the same state. The rest dynamic code such as EVENT NAME, STATE\_DATA or GUARD could be either the same or different for each outgoing transitions. No manual code is allowed between the assignment of NextStateValue and the statement next\_state, NextState, NextStateValue. It is only allowed to add manual code to the specified place. Otherwise, it will be lost in case of regeneration.

#### $\overline{5}$ Implementation

The model-driven software development approach has been adopted to develop the autocoding tool suit in the Eclipse platform (www.eclipse.org), so as to reduce the amount of manual work needed to develop tools in a conventional manner. The Eclipse Graphical Modeling Framework project provides means to ease and speed up the development of graphical editors for modeling, which can be used for the rapid development of standardized Eclipse graphical modeling editors, by providing a generative component and runtime infrastructure for developing graphical editors  $[10]$ .

The majority of the state machine model can be created graphically, but there is something that a graphical editor does not necessarily be applied. The Eclipse provides property sheet as complementary to editors, with basically two functionalities: set or display property of a model; create model instances that cannot (necessarily)

be created using the graphical editors. Therefore models like actions and events can be instantiated within property sheets, otherwise the diagram that is supposed to emphasize the relation between states and transitions will be polluted with those less important ones to the visualization.

The Acceleo (www.acceleo.org) is an Eclipse based code generator transforming models into code. It works with any metamodel, implementing MOF as specified by the OMG (The Object Management Group). It needs templates that describe the information required to generate source code from a metamodel. Acceleo deals with incremental generation, by defining specific protected area. Code, which is modified by developers, is surrounded by special tags in the protected area. These tags do not pollute target code because they are implemented as explicit comments. On the next generation, the whole text in the protected area is kept.

A nice feature that the Acceleo offers is that Java functions can be invoked as services within the generation template. Acceleo is a hybrid with respect to the generation template. The advantages of an expressive template language and the power of the Java language are well combined, in such a way that parts of the template is written in the template language, while the complicated algorithm are implemented in Java.

Fig. 5 shows the graphical development environment in the Eclipse. A vending machine model is built with the editor. In order for a correct code generation process, the model has to be validated. The Fig. 6 presents the case when two states are identically named, thus, with the support of the GMF runtime, the models that violate the constraint are highlighted.

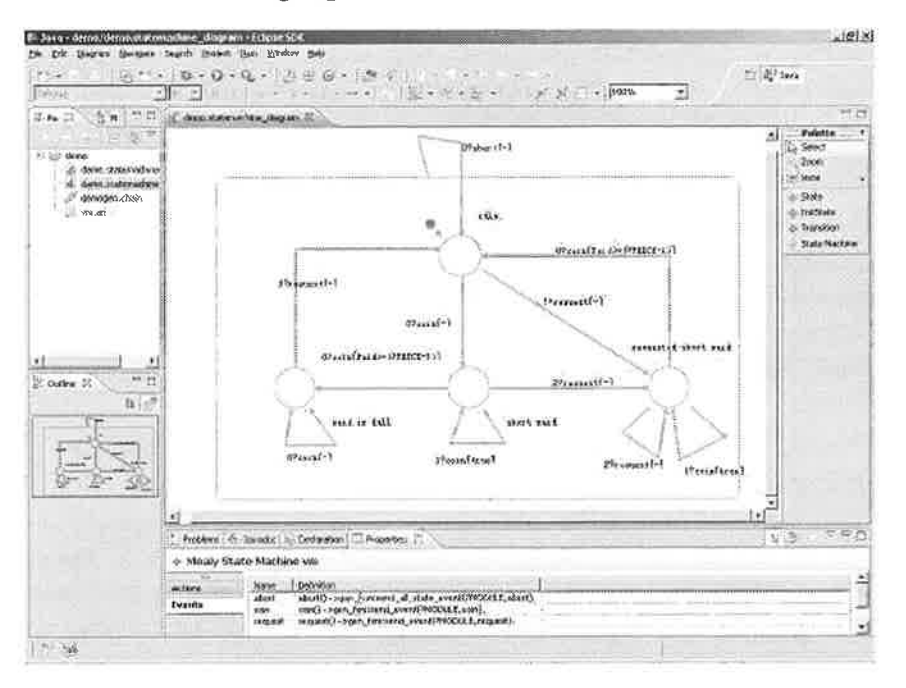

Fig. 5. The graphical development environment

Once the state machine model has been built, the tool can deserialize it into XML format, which gives the ability to maintain interoperability among tools based on the metamodel, as well as the 3rd party tools.

GUO, HOFFMANN AND GUNDER

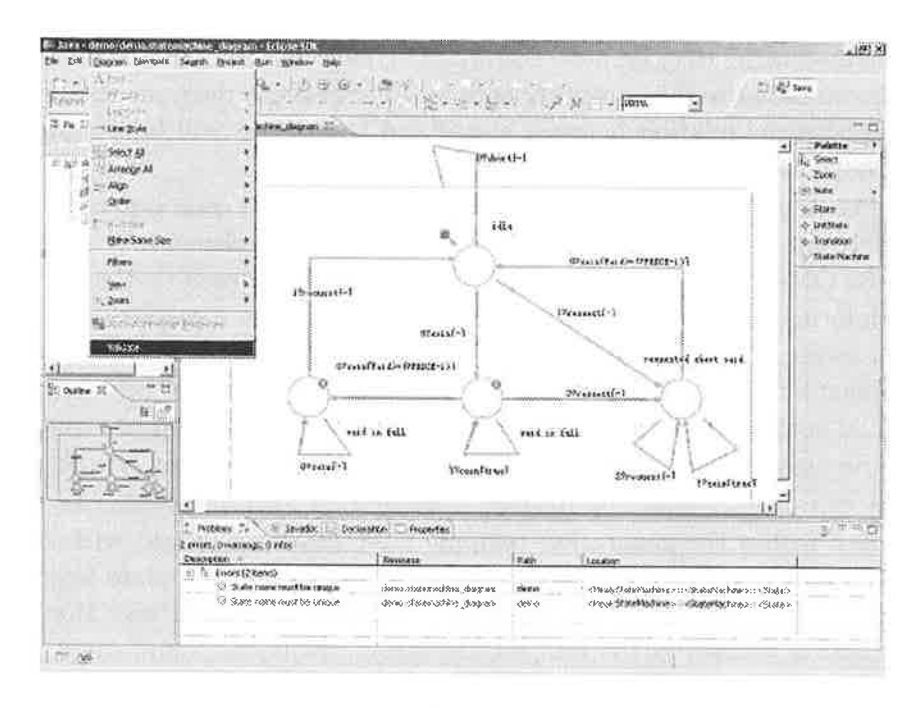

Fig. 6. Violation of a constraint

State machine code will be generated then from the model. The vending machine code and model, as a reference, used for code generation in this case study is not something that Motorola markets, but the vending machine problem and original code is quite similar to most of the state machine code Motorola has written so the results from the case study applies to the real world code as well.

#### $\boldsymbol{6}$ Development Process

It is well known that, even when using the model-driven development approach, some code still has to be handwritten. The handwritten code could come from any legacy code that has not been integrated into the model. While the state machine model can express when the actions are invoked, the implementations and algorithms of those actions are not represented. So, after generating the skeletons of the state machine, developer still needs to fill those actions skeletons with business logic.

Usually a balanced approach is considered to be the best, in the sense that generating the initial code base from the model and then just start from there. It can save some of the initial tediousness of translating the model to code. Users should not modify the generated code unless the changes are in the protected area. Otherwise, these changes will be lost in the next generation iteration.

The obvious way to lower the burden of the developer is to generate  $100\%$ code from the model. To achieve this goal, an iterative development process can be considered when using the tools. At the beginning, the developer should concentrate on the application logic to design the model. He needs to specify states, transitions, events as well as the names of the action, and put some dummy code (like comments) inside the action method. Once the state machine skeleton has been generated, he needs to fill out the actions method with the business logic code in the protected area.

When the state machine code passed tests, the handwritten code can be further integrated back into the model by replacing the dummy action code. (This has to be done manually, at the moment.) Consequently these code will be generated in the next generation. Finally, the developer will end up with a state machine model integrated with all action code. In this manner, it is possible to generate complete code if all actions are just predefined function calls from some library.

However, bear in mind that the complete model is not a platform independent model anymore. It becomes a platform independent model mixed with the platform specific code. In case of generation of another target code from this model, for example C code, the platform specific part in the model has to be changed.

It is possible to make improvement by introducing some kind of textual language that specifies the action. In this case the language has to be defined or even be invented. Meanwhile all the tooling needs to be created, too. It is not a trivial task since the semantics of the language has to be correct. As a result, the flexibility is obtained at the cost of the increased complexity.[3]

## 7 Future Work

The work that has been described in this paper is an initial step towards development tools for application in Erlang/OTP, in a model-driven fashion. It can be continued in several possible directions to further improve developer productivity by introducing more features as described in following sections.

#### 7.1 Configuration Management

One of the biggest practical problems Motorola has experienced with various model driven approaches has been the management of different versions of a model component.

Being large organization with many development centers in the world, Motorola is challenged to share common tools and code with other teams who are not necessarily located in the same region. Typically, these teams have their own additions and changes, sharing a common code base. One problem deals with the task of being able to integrate individually created functionality, as well as that created by separate development centers) into a common code base. The fundamental problem resulting in this becomes an issue of potential rework and many headaches when the same code is changed by different people. \Morking at the source code level, this is a merging problem which requires a significant about of labor to do consistently. When moving to model-driven approaches, the problem does not go away  $-$  it is merely lifted to a higher level of abstraction, where models and changes to models need to be merged. This is a problem that so far has not been solved well enough to be of practical use. The practical problems in this has so far resulted in a situation where models are used to generate the first version of a component, and then all additions and changes are done at the source code level.

Clearty, there are two basic problems that need to be solved in order to make a model-driven approach a good fit for Motorola:

- Integration of manual changes back into the model. (Fig. 7)
- Merging of a new version of a model with the source code based on a previous model plus some manual changes. (Fig. 8)

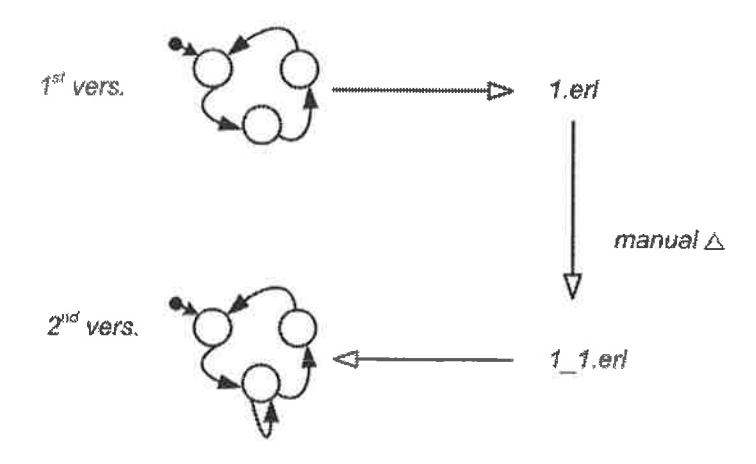

Fig. 7. Integration of manual changes

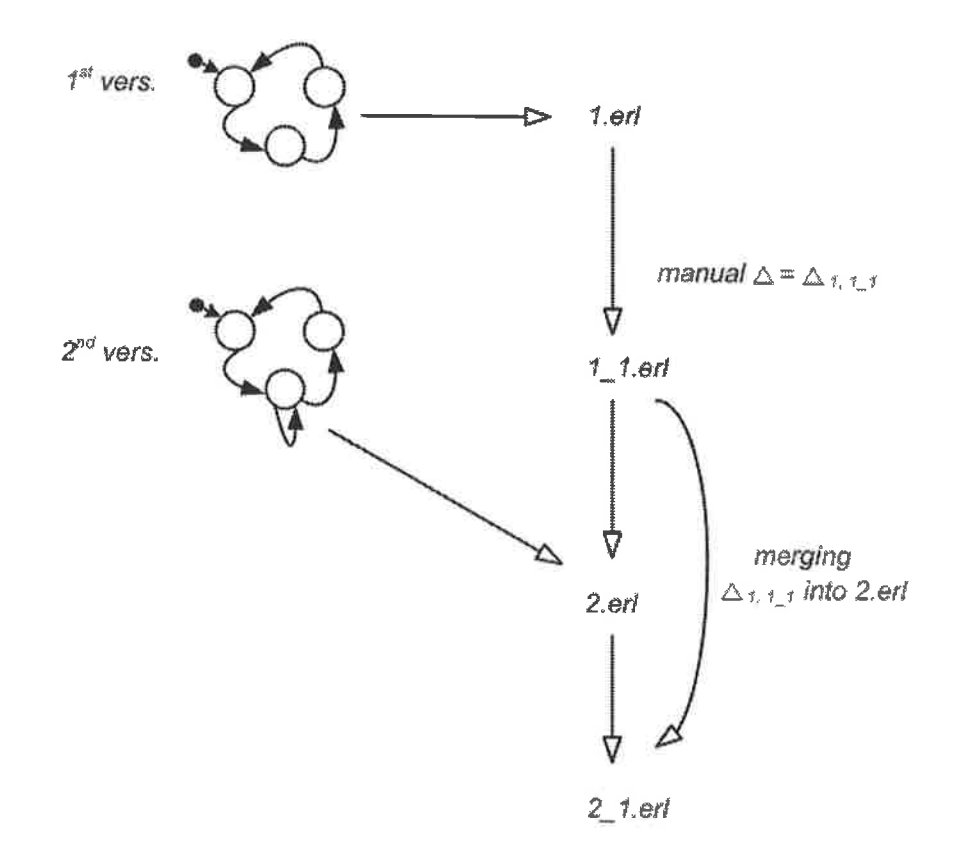

 $\widetilde{\mathbb{R}}$ 

il Tar

Fig. 8. Merging of a new version of a model with the source code

When these two problems are solved, it becomes possible to solve the general problem of merging two changes to the same model. (Fig.  $9$ )

### GUO, HOFFMANN AND GUNDER

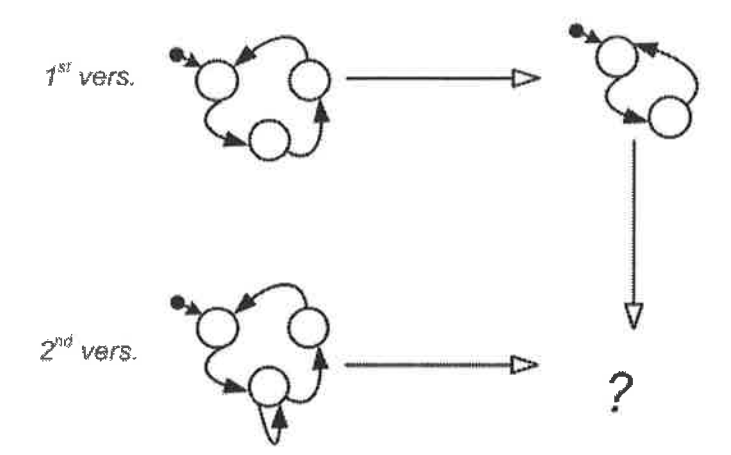

Fig. 9. Merging two changes to the same model

¿f

#### 7.2 Refactoring

Sometimes you have an existing code base and would like to introduce a modeldriven approach - more often than not, this is a major practical issue since most freely written code does not easily fit with a model framework.

In order to overcome this obstacle it would be interesting to investigate the use of refactoring tools that assist the programmer in transforming a legacy code base to a format that allows easy reverse engineering of the code into a model.

In this case, a given state machine code needs to be transformed back into the model that is at a higher level of abstraction. Adding reverse engineering for the current tool suit makes it possible to offer a visual content of the state machine from legacy code as higher-level document. Applying model based analysis technique i.e., model checking [7] to the model is also feasible, once the model has been built from the legacv code.

Wrangler [8] is a refactoring tool providing a collection of basic refactorings to the program. With the help of the tool, the legacy code can be refactored as close as possible to the generation template. Subsequently, A text-to-model transform engine can be applied to take the refactored program as input and produce the model correspondingly.

#### 7.3 Artifact generation

Besides the state machine source code, more artifacts can be generated from the model such as supervisor, application, makefile, etc., as they require certain information contained in the state machine model, too. This information can be exploited as much as possible in order to minimize the amount of manual work. However, the current state machine model does not necessarily contain all information for these artifacts. Depending on what to generate, proper metamodels, editors and generators could be added to the current development environment. Following the introduced approach, it is not hard to extend the current tool suit with the new components.

If a complete metamodel that covers all the concepts of the domain was developed, equipped with right tools, a component framework and a set of predefined

components, the developer is able to model the whole telecommunication application and generate  $100\%$  code from it. The ErlCOM [12], as a domain specific language for robust reconfigurable components, tries to introduce a component layer on the top of Erlang environment, so that the developer concentrate on the system design at a higher level. It provides a useful packaging framework that enables programmers to organize their applications written in Erlang in such a way that they could be easily reconfigured either so that they could adapt in a rapidly changing runtime environment or they could be reused. [13] Modeling and code generation tools have been developed based on the Generic Modeling Environment. However, its modeling concept mainly focuses on one of the static aspects of an application component configuration management. The dynamic aspect of the application, that could be modeled using state machine, is not yet covered.

### 7.4 Model debugging

The current tool suit enables the developer to visualize the state machine as <sup>a</sup> diagram. The diagram and model could be further exploited within a debugging session by providing animation functionality. An executing state machine could send certain information, which is embedded into the generated code, back to the diagram. This information is used to synchronize the graphical notation to trigger the animation. States and transitions with the synchronous data should be highlighted. If the developer recognizes a mistake in the diagram while debugging, he can instantly change the model, and generate the code once again. However, the current stage of the development of the Eclipse modeling projects does not yet provide such a framework for the graphical debugging according to a given metamodel. More research needs to be done in this area.

## 8 Conclusion

The paper has presented an autocoding tool suit specifically designed to support finite state machine development. It facilitates the development by providing the developer with a specialized graphical editing environment to specify the state machine model, and a code generator to produce Erlang code. An initial prototype of the tools has been developed on the Eclipse platform following the model-driven software development philosophy. The model-driven approach for tool development has been experimented, in which models are central to all phases of the development process.

## References

- [1] The Object Management Group, MDA Guide Version 1.0.1, 12th June 2003
- [2] The Object Management Group, Meta Object Facility(MOF) Specification, Version 1.4, April 2002
- [3] Stahl,T., M. Völter, J. Bettin, A. Haase, S. Helsen, K. Czarnecki (Foreword by), B. von Stockfleth Social, P., W. Votel, J. Detter, A. Haase, S. Helsen, A. Czarnecki (Foreword by), B. Von Stockheth<br>(Translated by), "Model-Driven Software Development: Technology, Engineering, Management", ISBN<br>978-0-470-02570-3, Wiley, 2

[4] Ericsson AB, OTP Design Principles Version 5.6.4

- Warmer, J, A. Kleppe, "Object Constraint Language, Getting Your Models Ready for MDA", Second Edition, Publisher : Addison Wesley, Pub Date : August 29, 2003, ISBN : 0-321-17936-6  $[5]$
- Chikofsky, E.J.; J.H. Cross II, Reverse Engineering and Design Recovery: A Taxonomy in IEEE Software, IEEE Computer Society: 13C17, January 1990  $[6]$
- [7] Gerd Behrmann, Alexandre David, and Kim G. Larsen, A Tutorial on Uppaal, Updated 17th November 2004. Department of Computer Science, Aalborg University

×

- $[8]$  Huiqing Li, Simon Thompson, George Orosz, and Melinda Toth, Refactoring with Wrangler, updated: Data and process refactorings, and integration with Eclipse, Proceedings of the Seventh ACM SIGPLAN Erlang Workshop, pa
- [9] Frank Budinsky, Dave Steinberg, Ed Merks, Ray Ellersick, Timothy J. Grose, "Eclipse Modeling Framework", Published Aug 11, 2003 by Addison-Wesley Professional
- [10] Frederic Plante, *Introducing the GMF Runtime*, Eclipse Corner Article, January 16th, 2006
- $\left[ 11\right]$  C. Angelov, Xu Ke, Yu Guo and K. Sierszecki, Reconfigurable State Machine Components for Embedded Applications, Proc. of the 34th EUROMICRO Conference on Software Engineering and Advanced Applications SEAA 200
- [12] Gabor Batori, Zoltan Theisz and Domonkos Asztalos, Robust Reconfigurable Erlang Component System, In The Proceedings of 11th International Erlang/OTP User Conference, Stockholm, Sweden, November 2005.
- [13] Gabor Batori, Zoltan Theisz, and Domonkos Asztalos, Configuration Aware Distributed System Design in Erlang, In The Proceedings of 12th International Erlang/OTP User Conference, Stockholm, Sweden,<br>November 2006.
- [14] Mealy, GH, A Method to Synthesizing Sequential Circuits. Bell System Technical J, 1045-1079. 1955

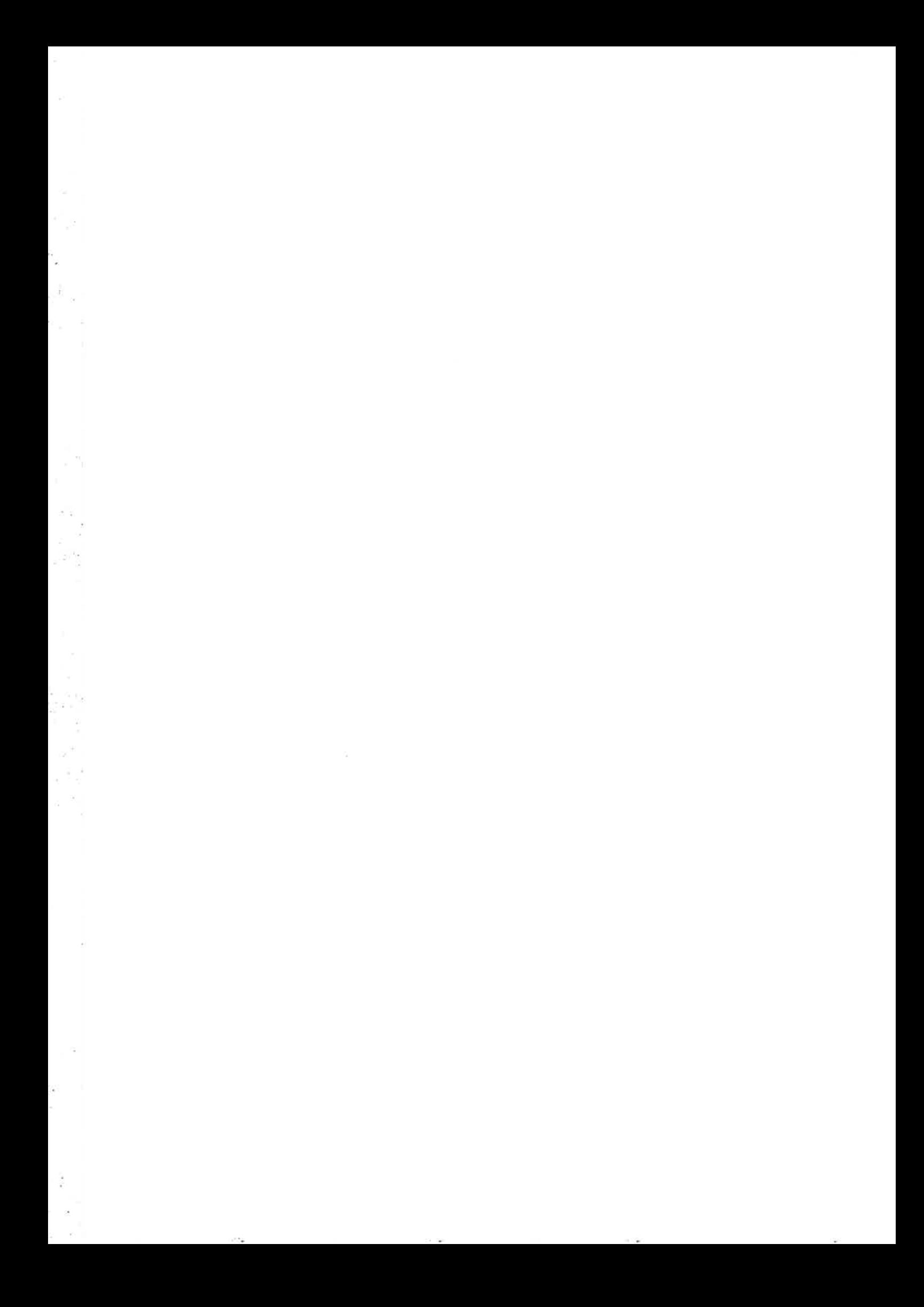

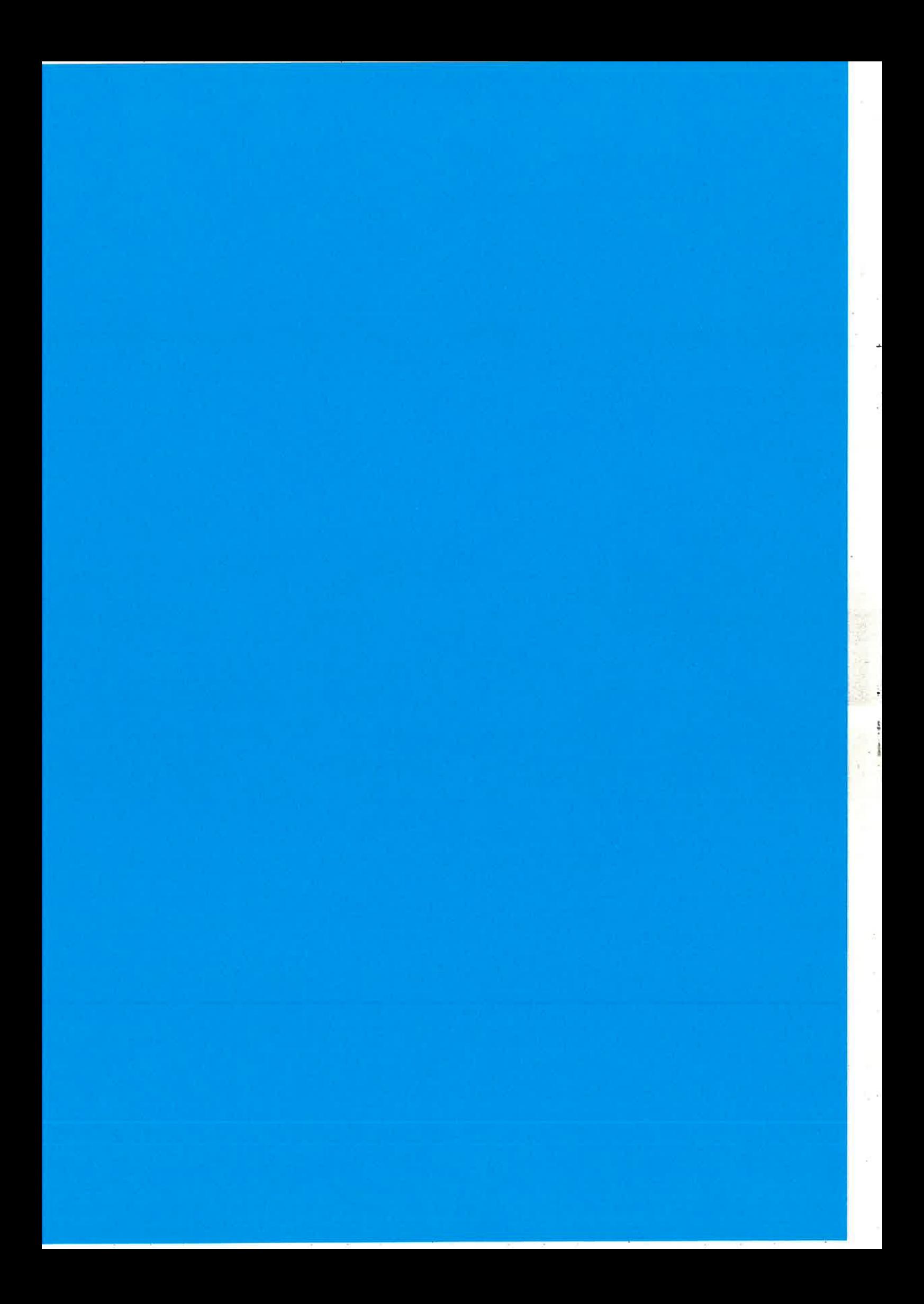

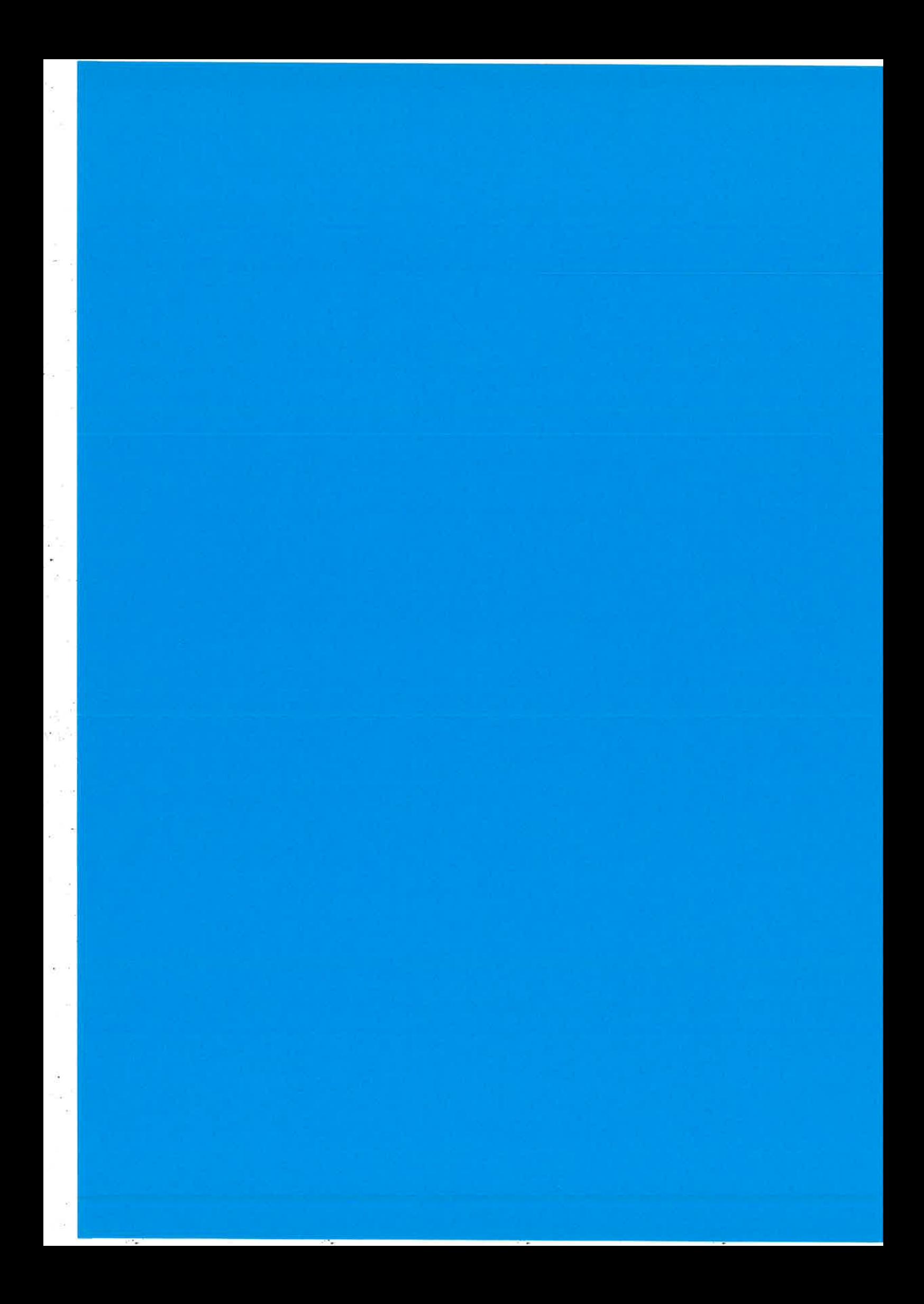

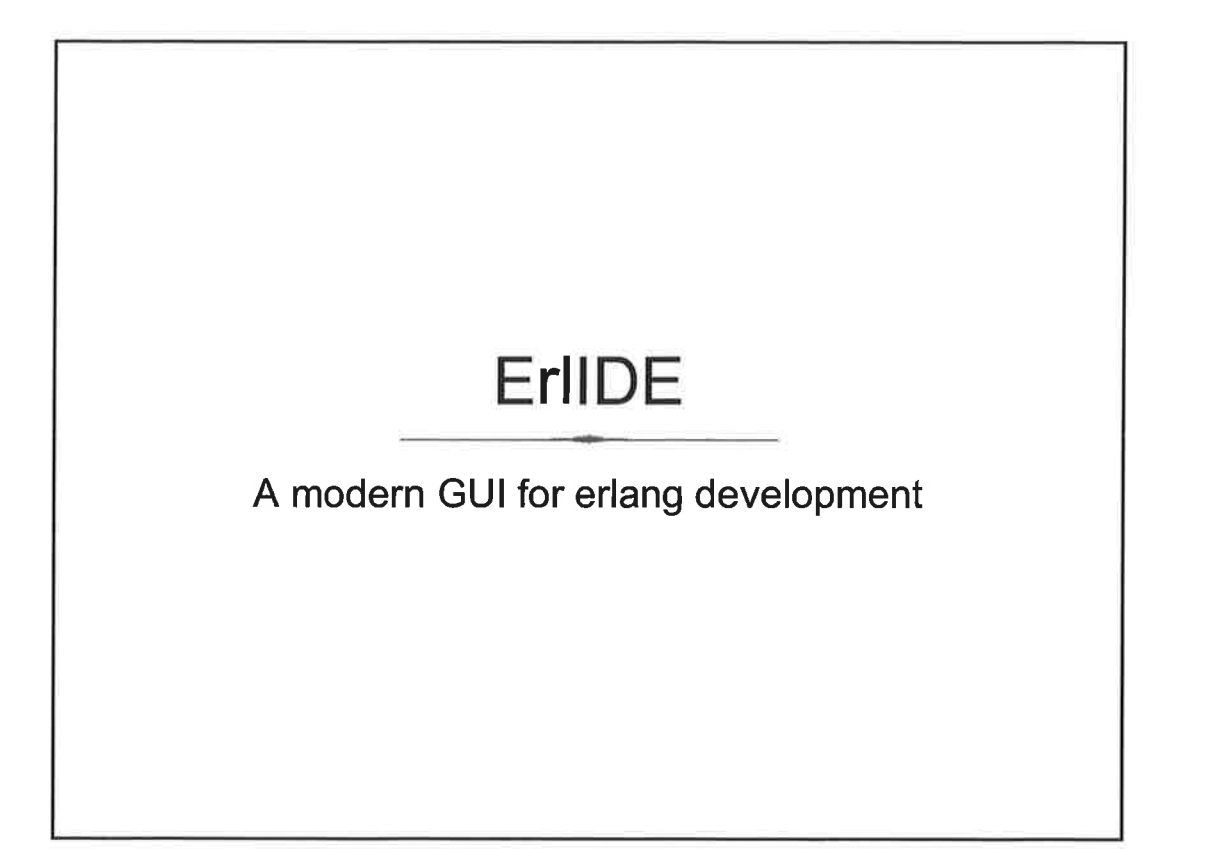

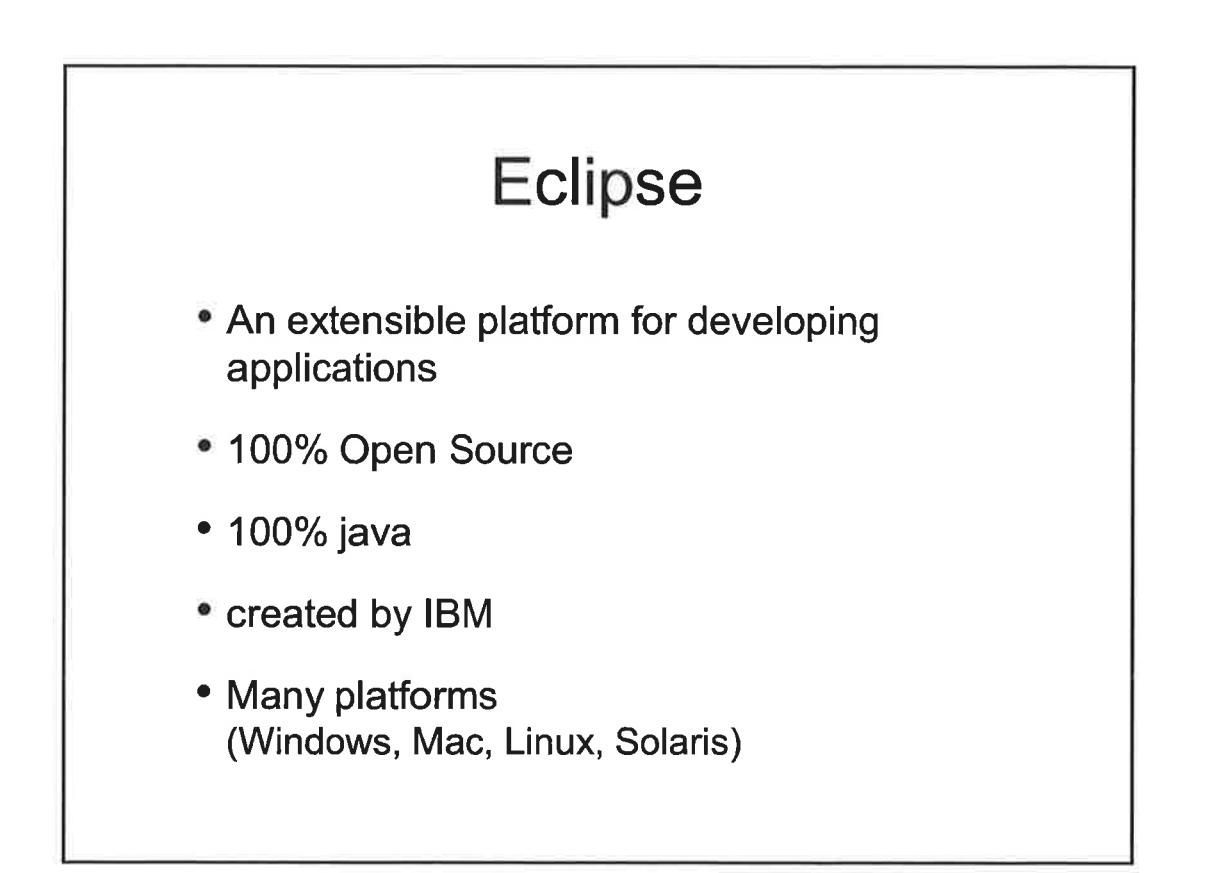

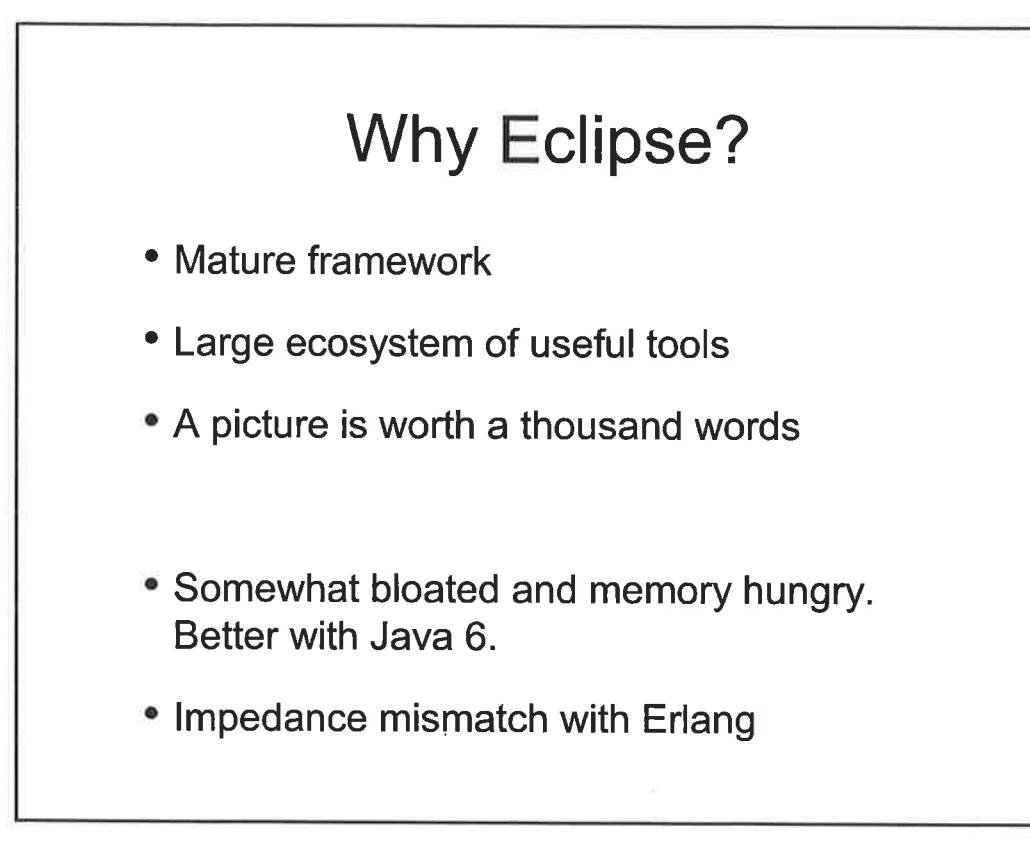

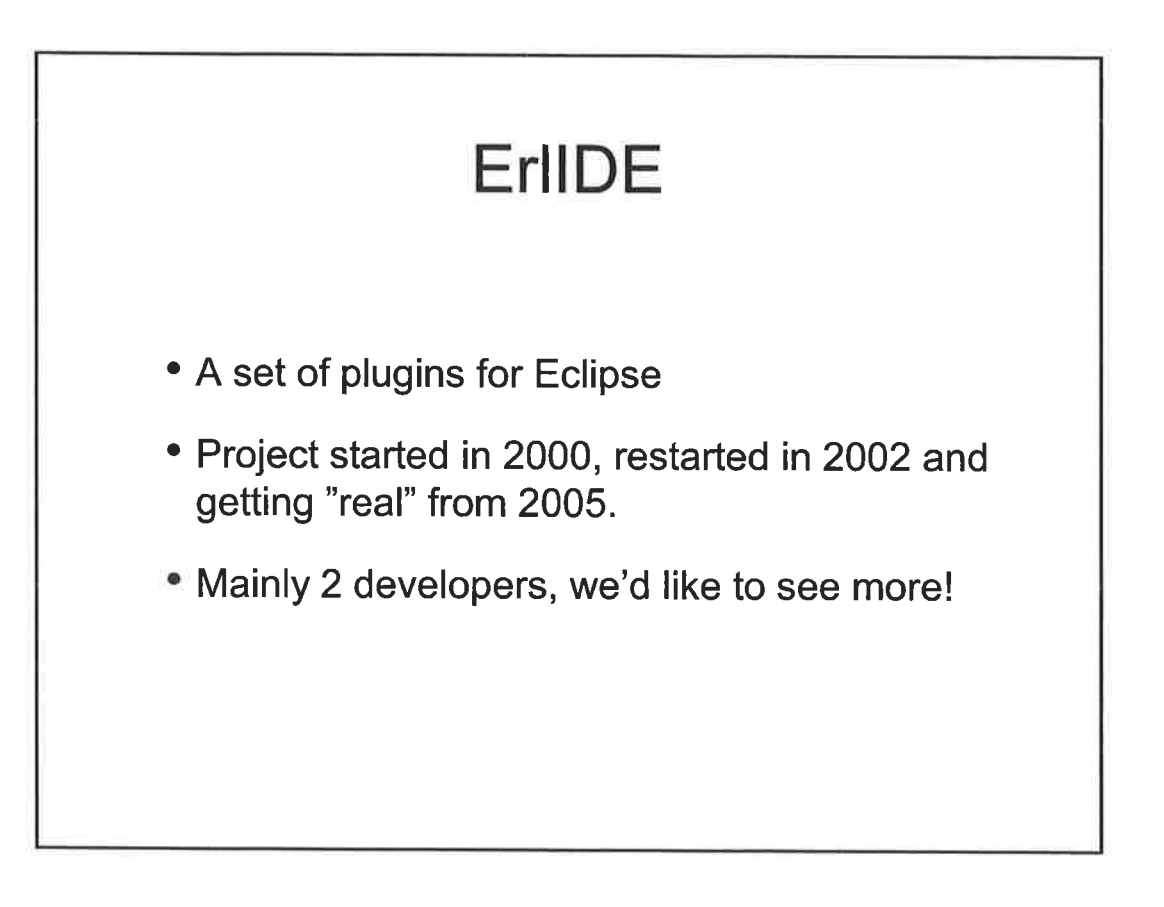

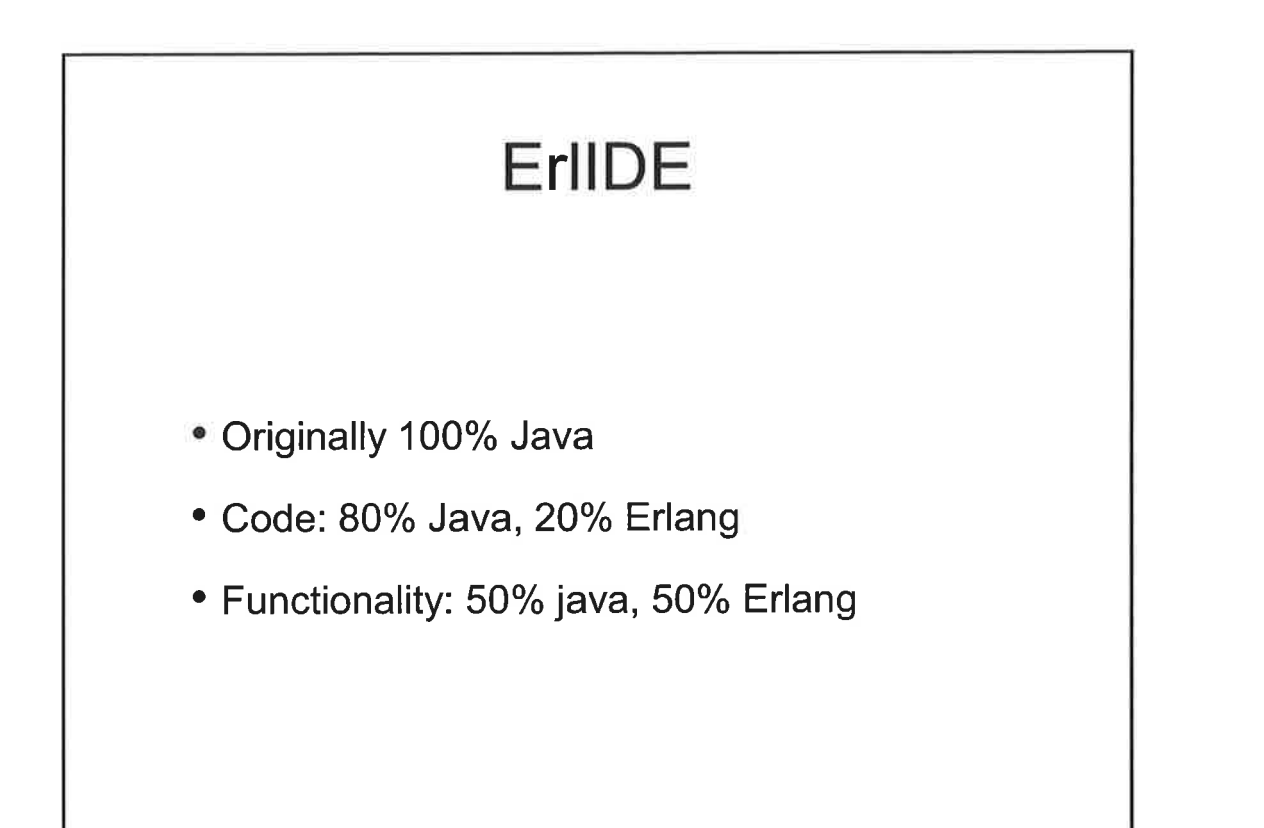

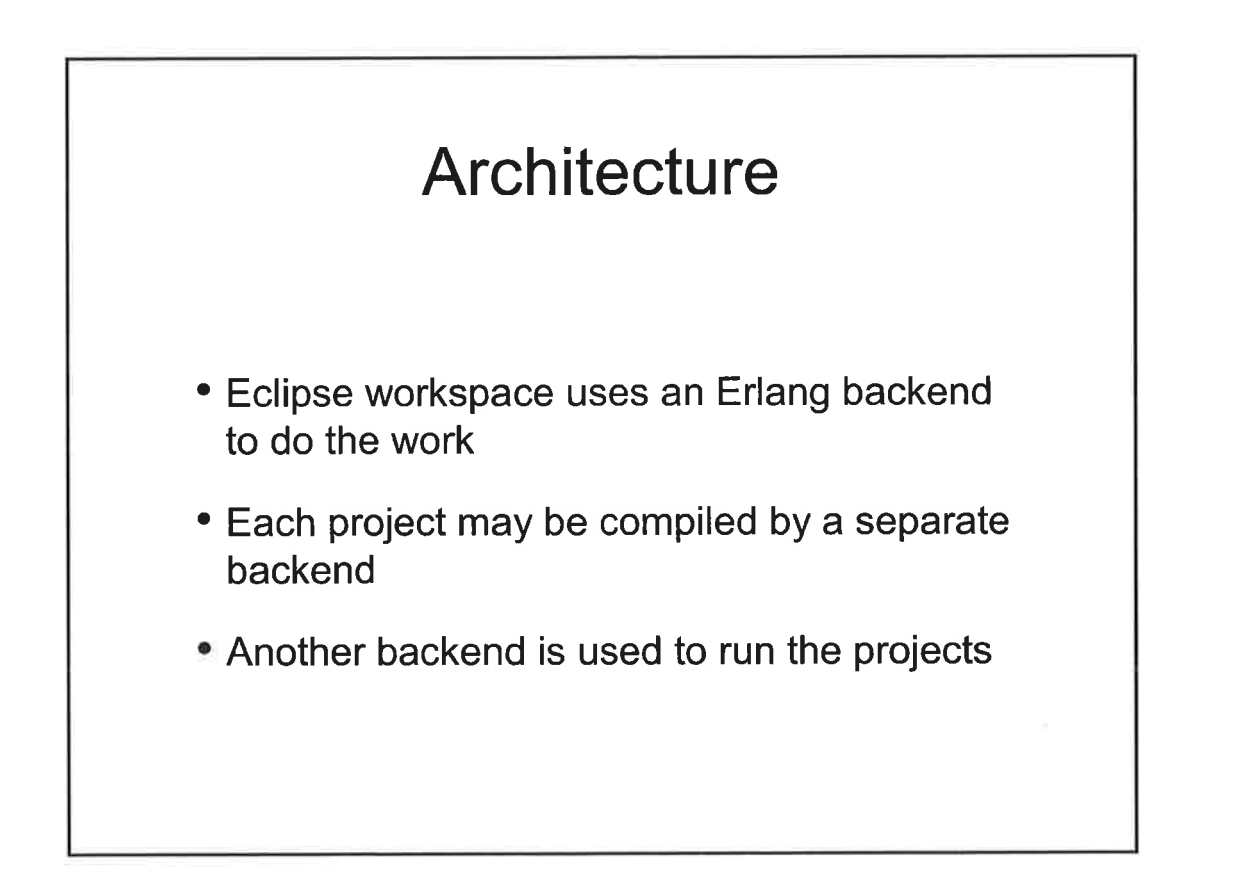

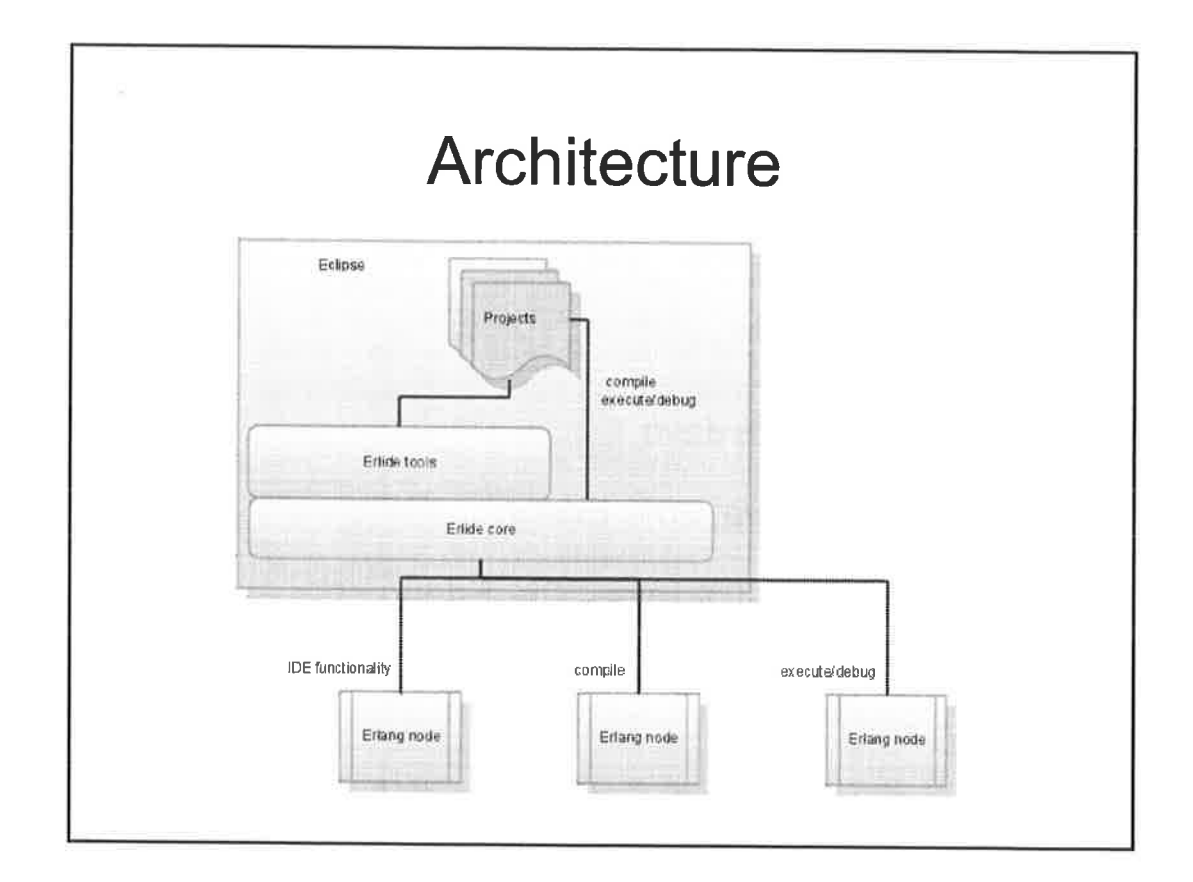

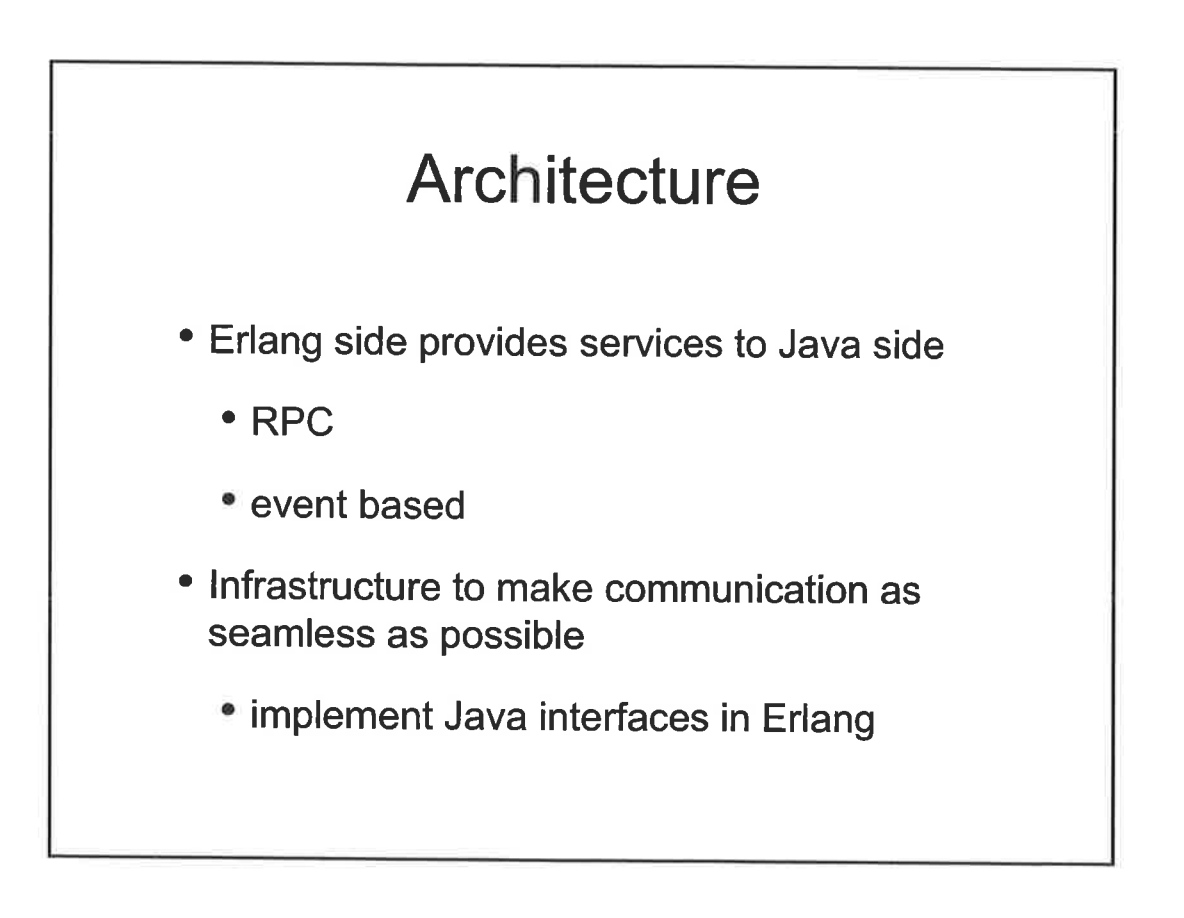

 $\mathcal{O}(\mathbf{r})$ 

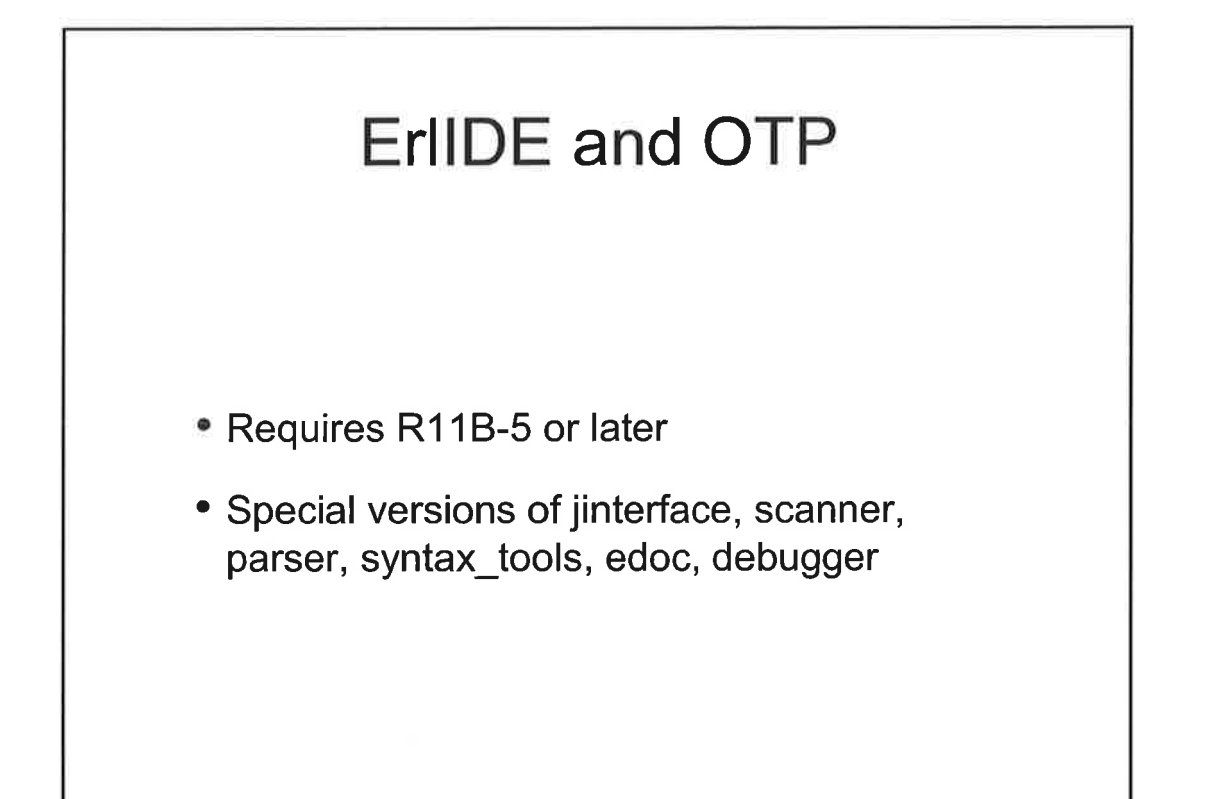

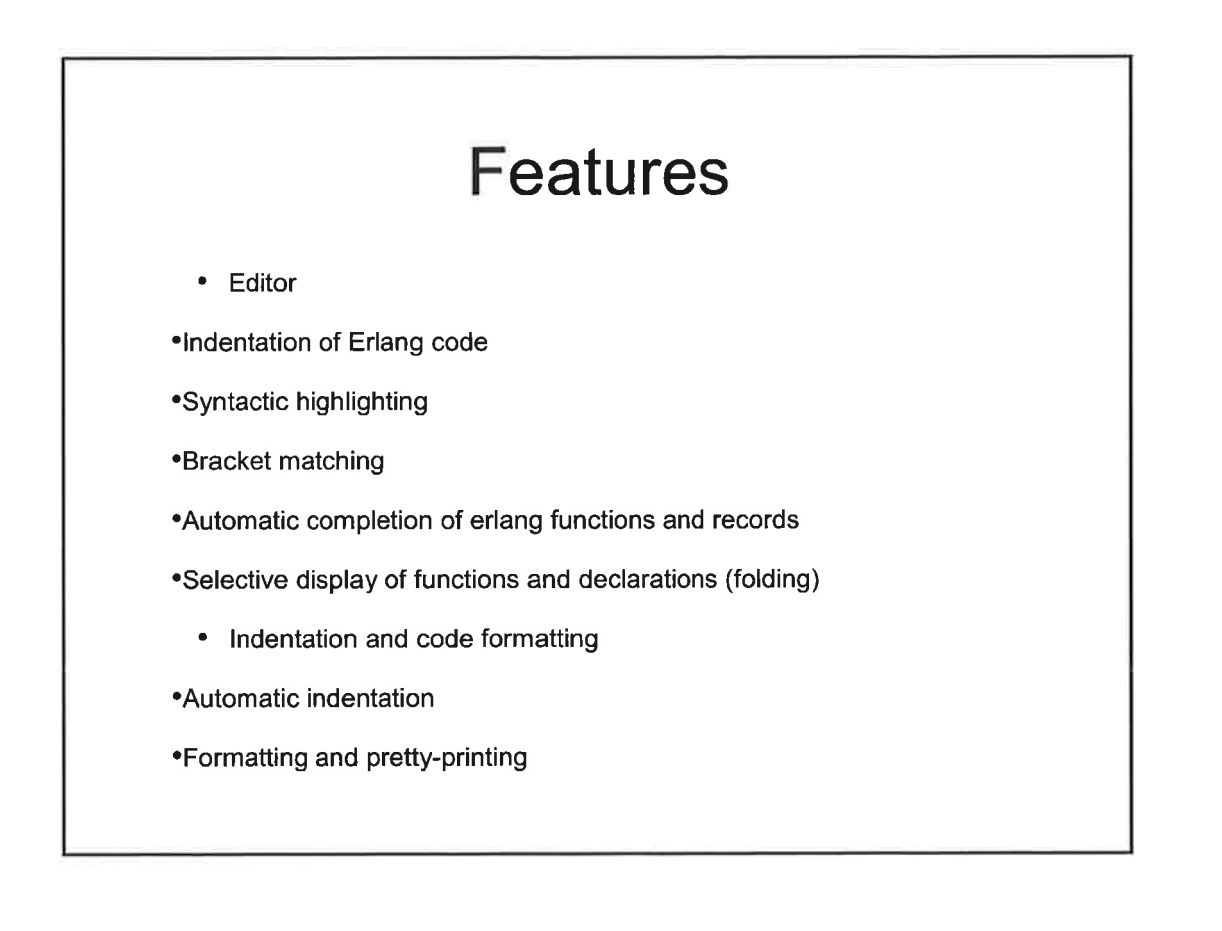

:. ' '': i.\

 $\mathbf{r}$ 

t.,

# Features

- ' Hover
	- ' OTP documentation shown for external calls
	- Show declaration of macros and records
- ' Outline
	- ' Code outline of the structure of an Erlang module
	- ' Filtering of Erlang functions and declarations
	- ' Quick outline for selecting Erlang function or declaration

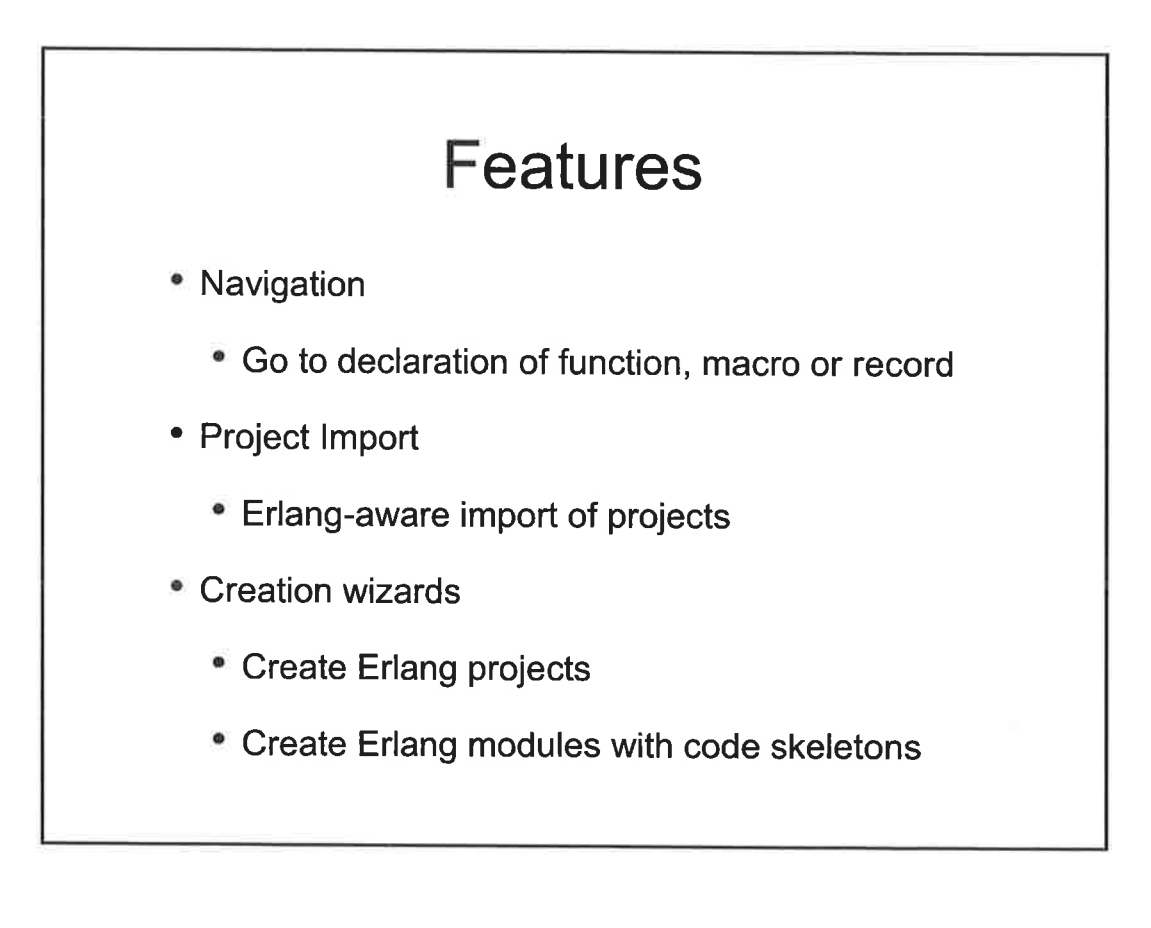

€

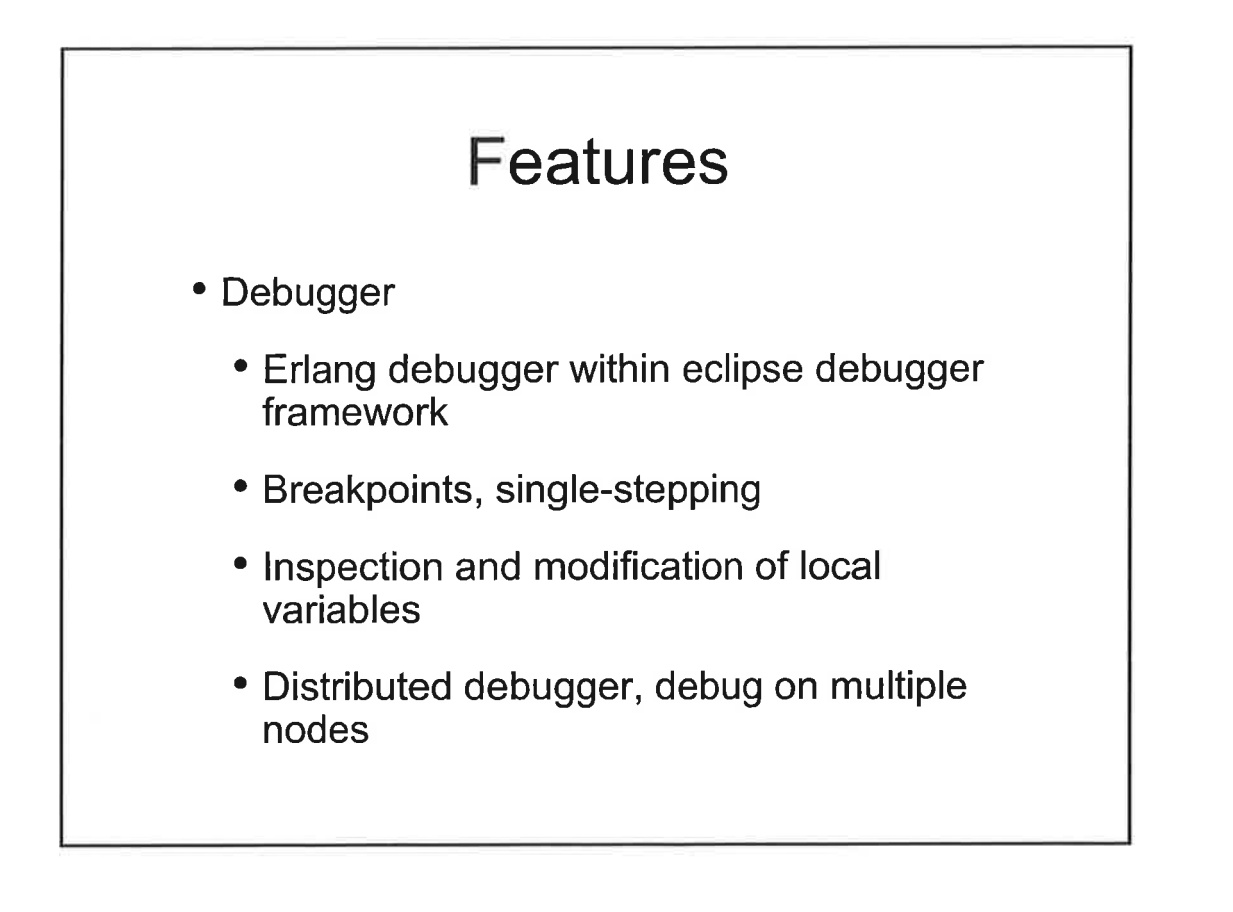

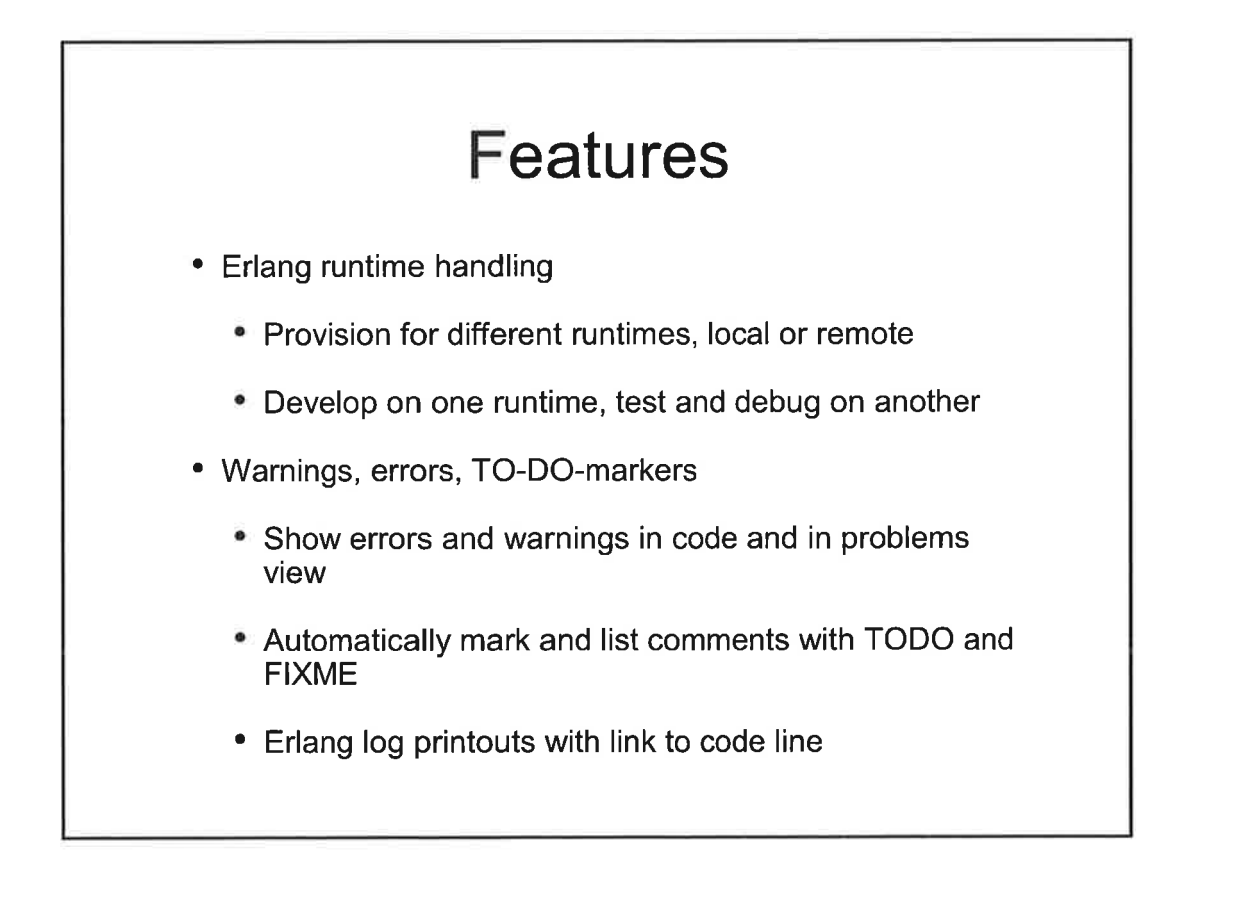

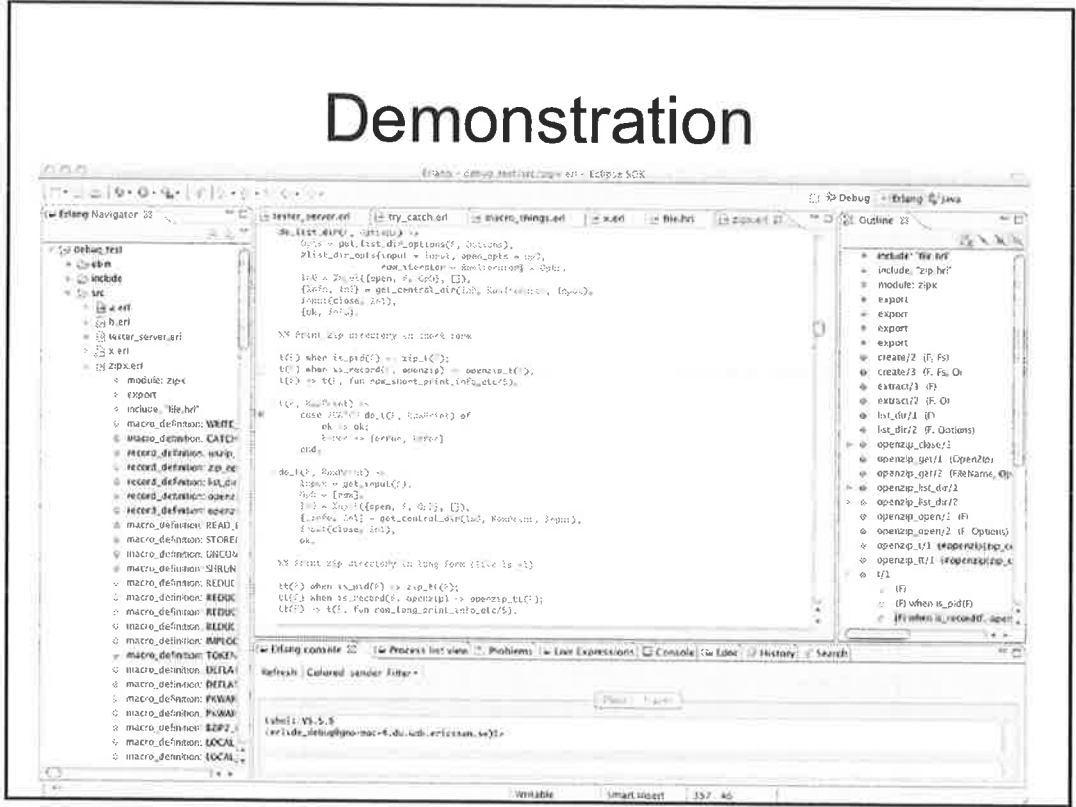

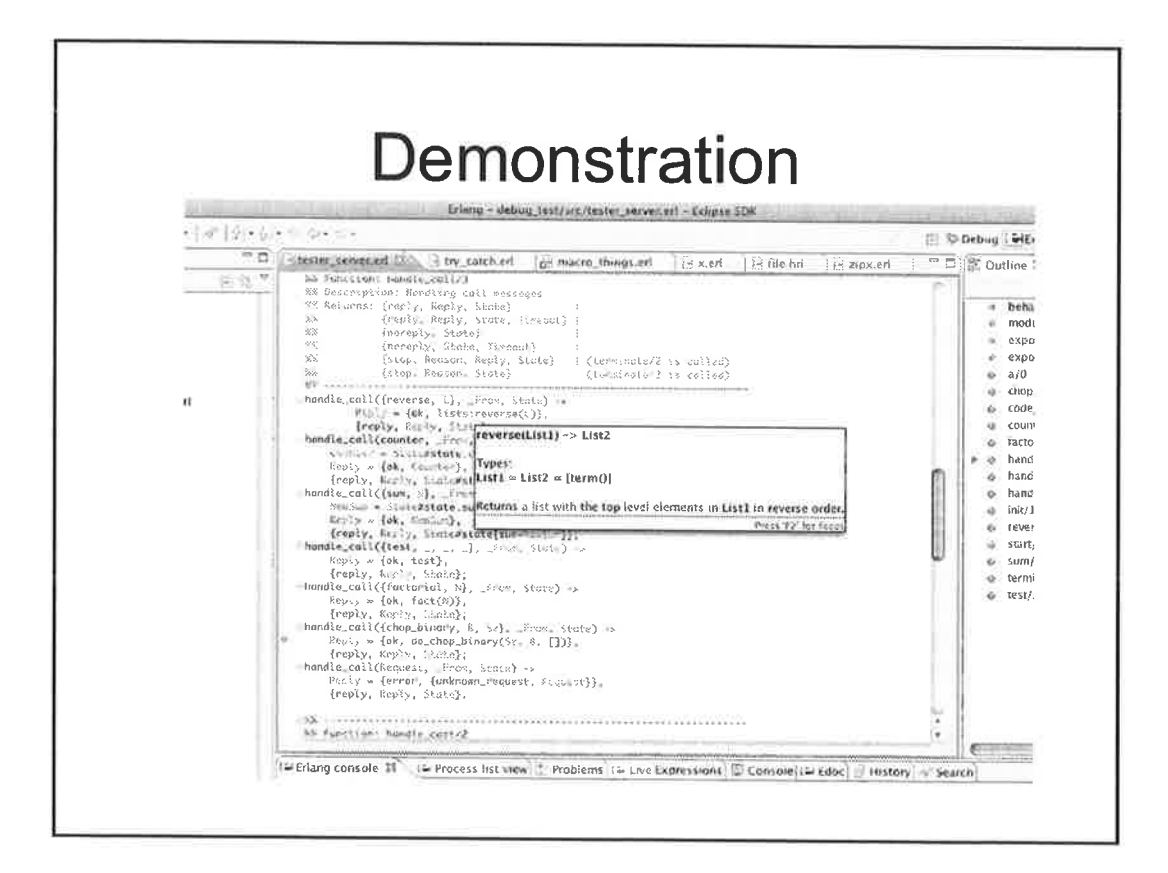

 $\sim$   $\approx$   $^{\prime}$ 

 $\tilde{\mathbf{z}}$  $\overline{\phantom{a}}$ 

striken<sup>3</sup>

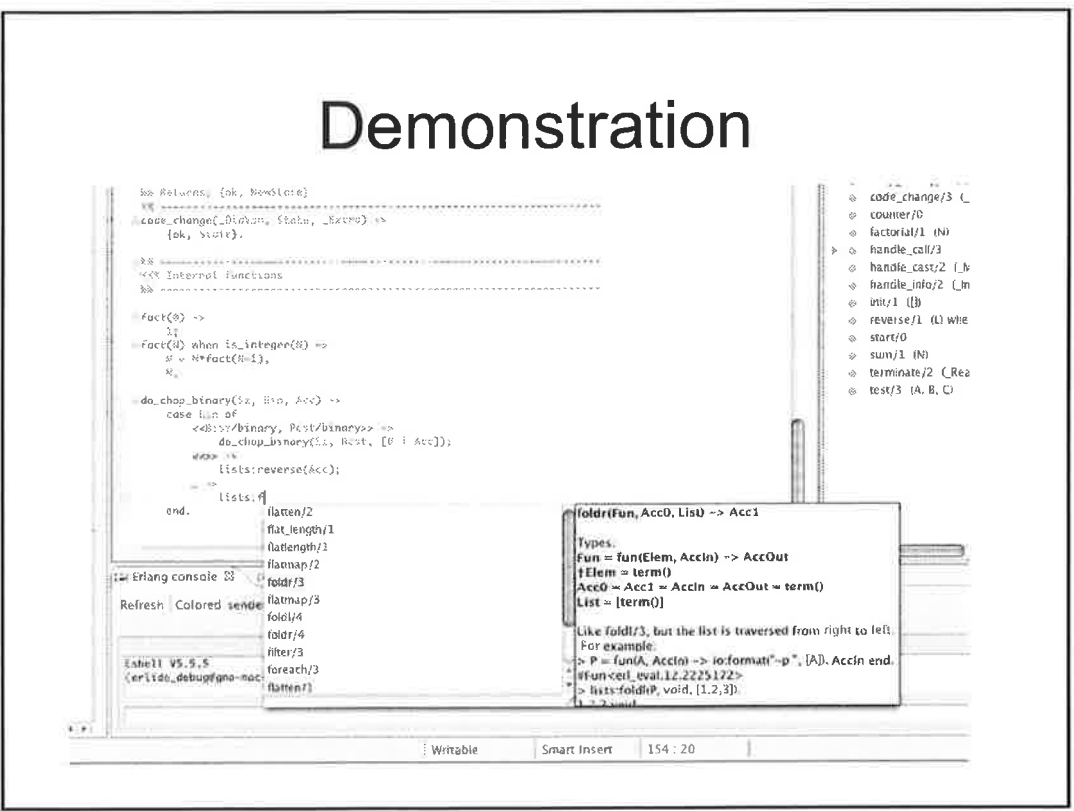

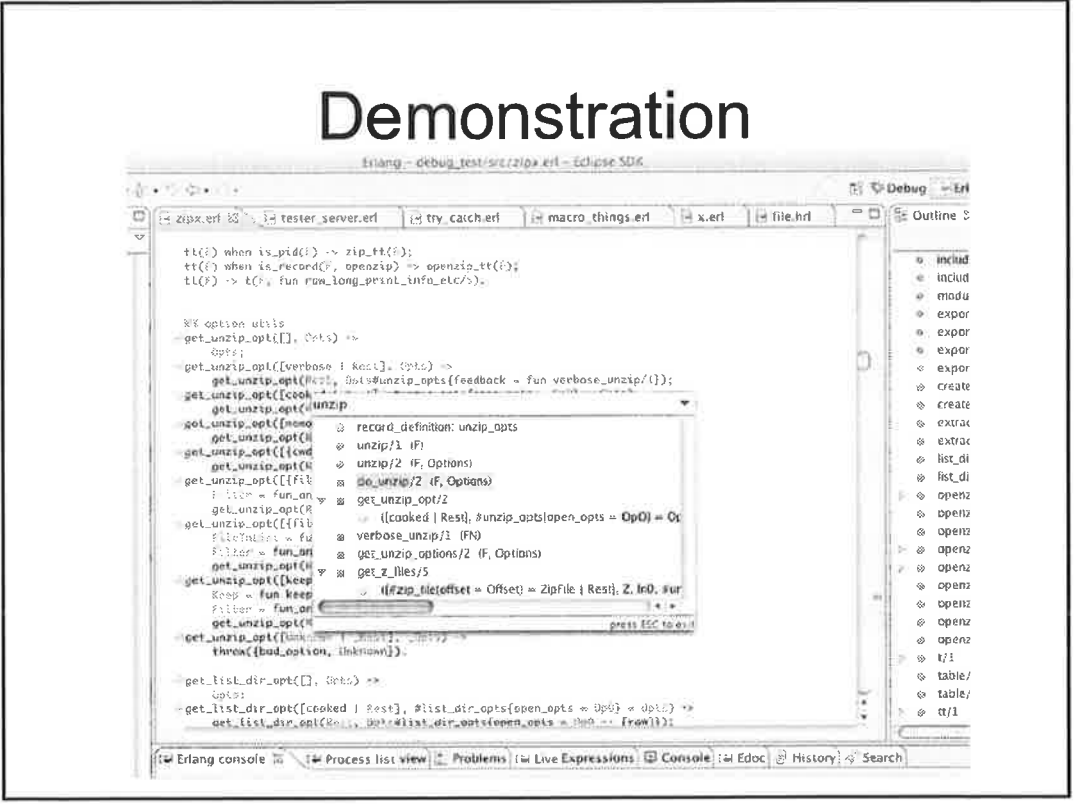

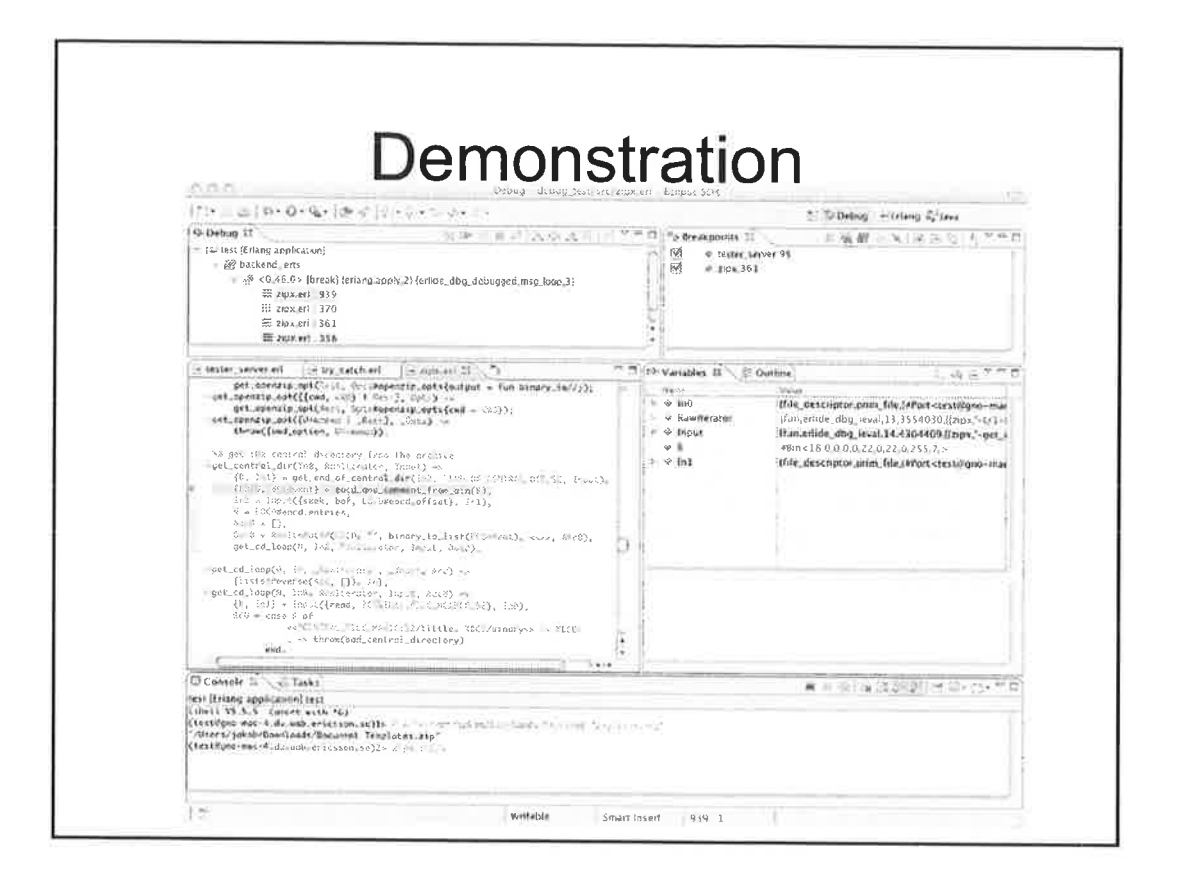

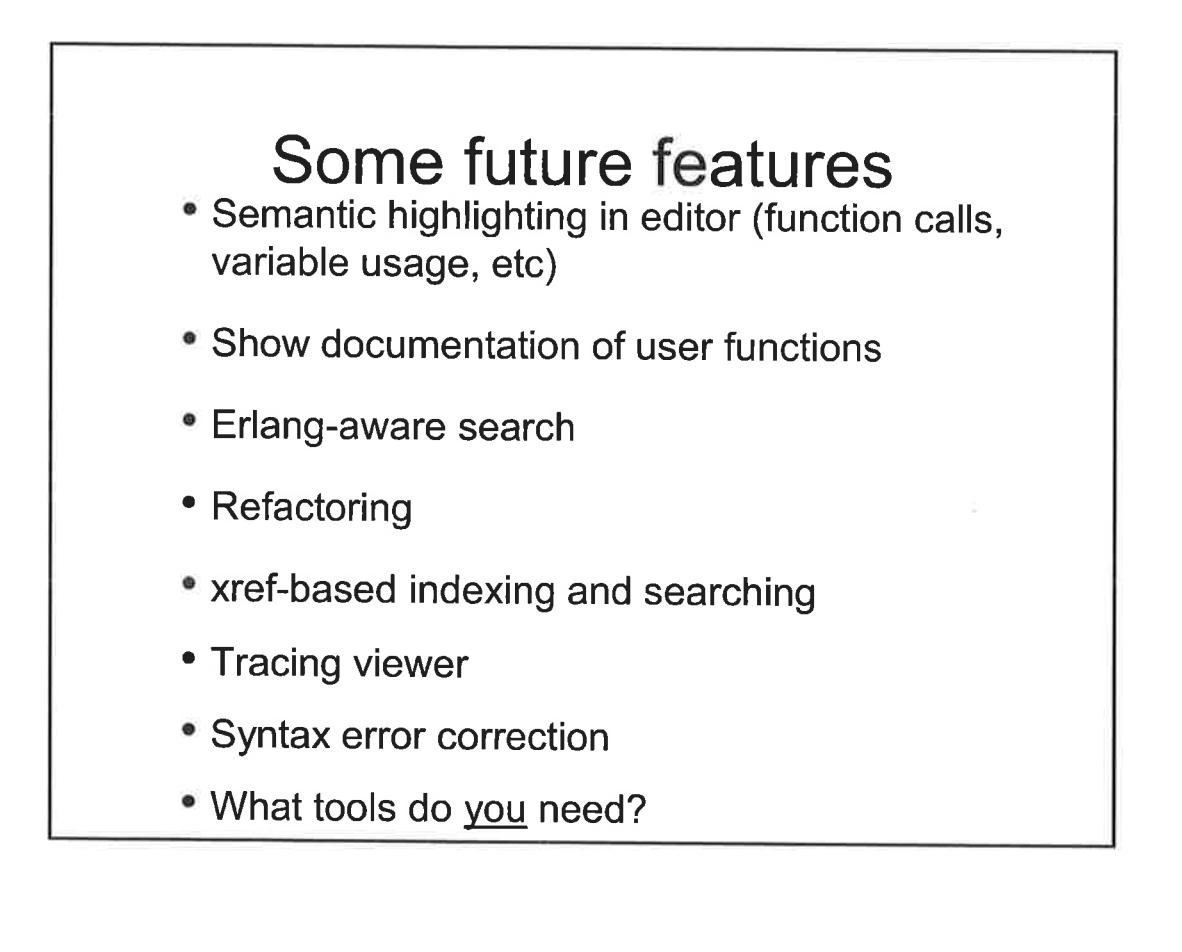

# **Resources**

- · http://erlide.sourceforge.net
- · http://erlide.sourceforge.net/update
- · http://eclipse.org
- · http://erlang.org

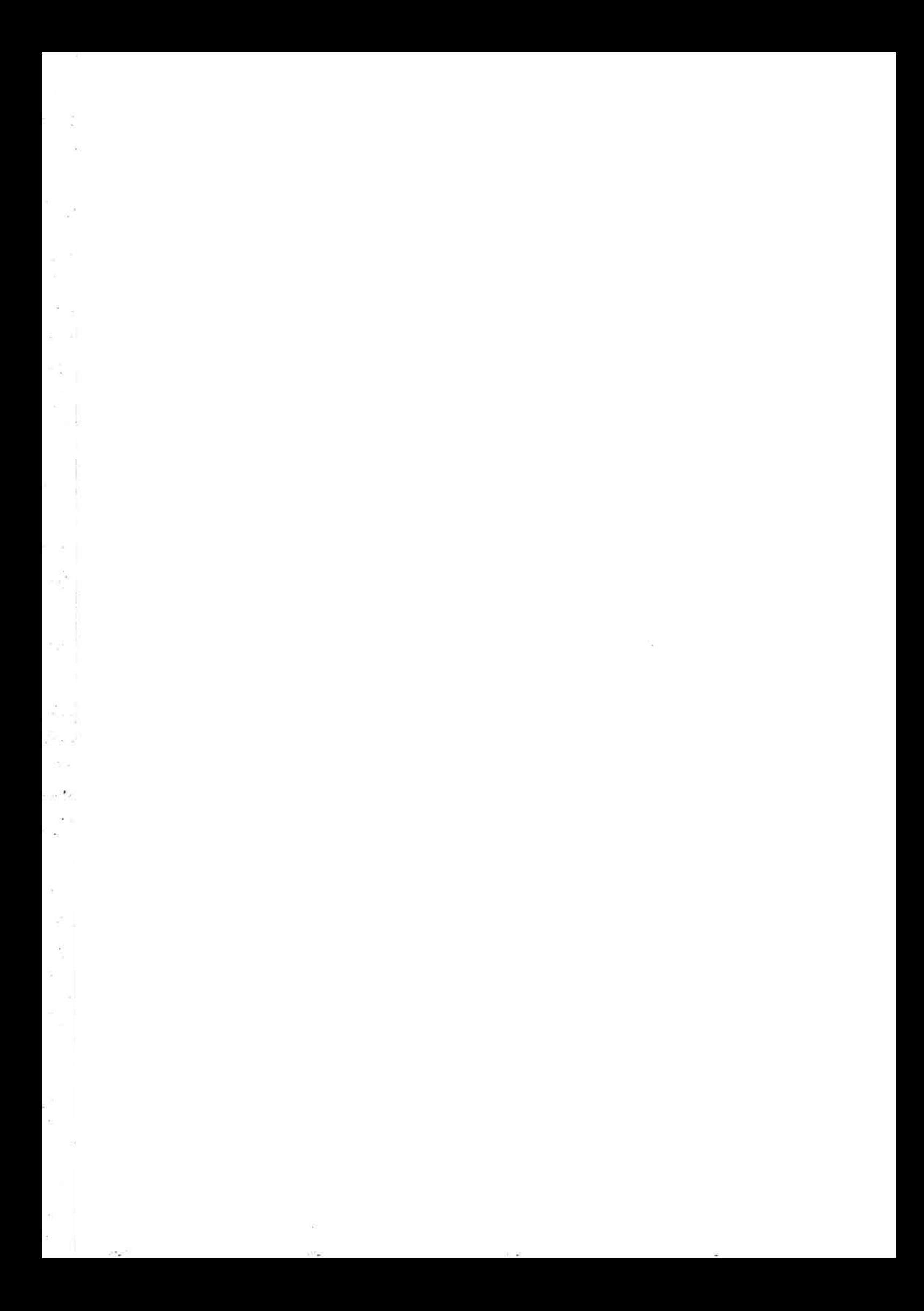

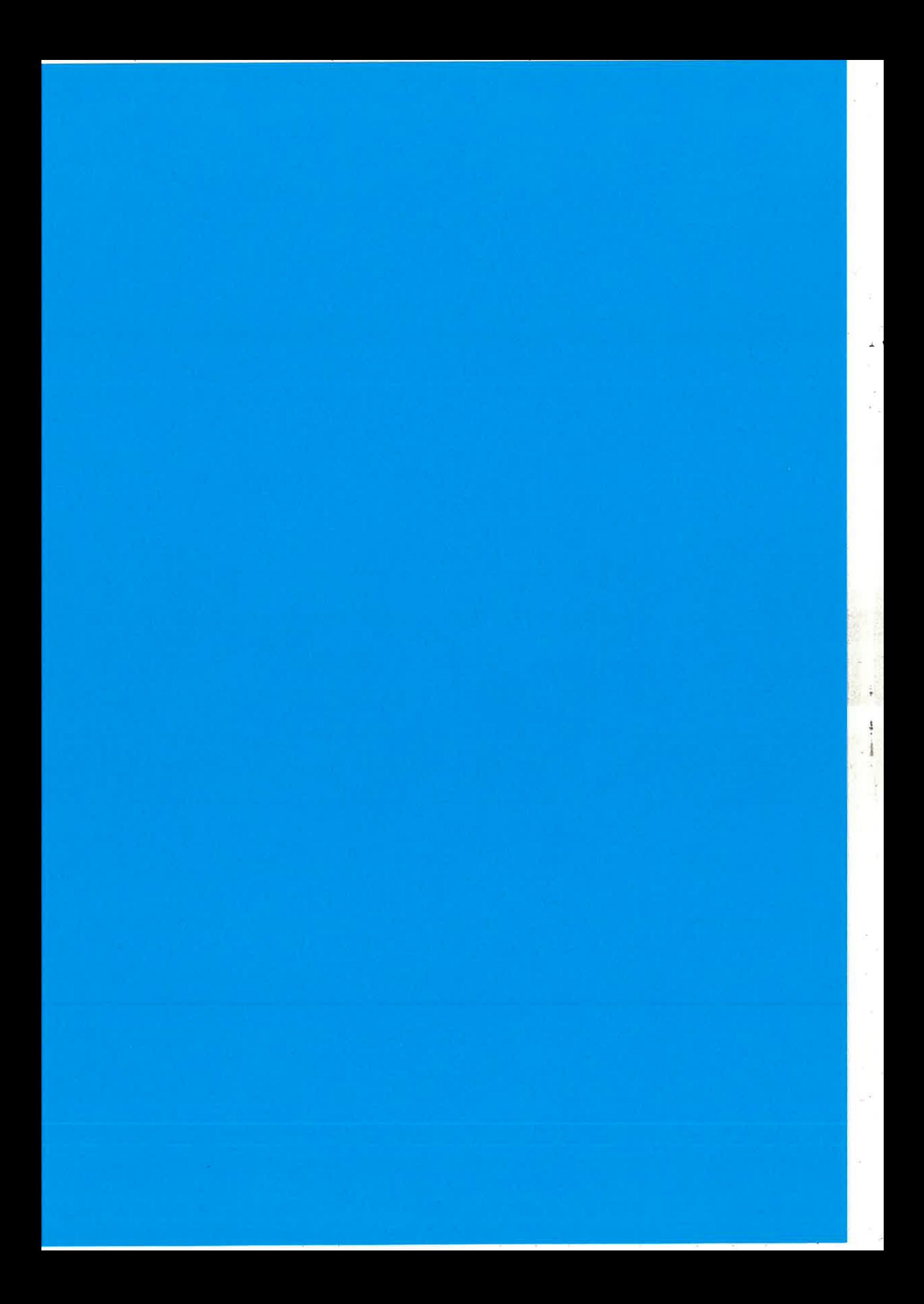

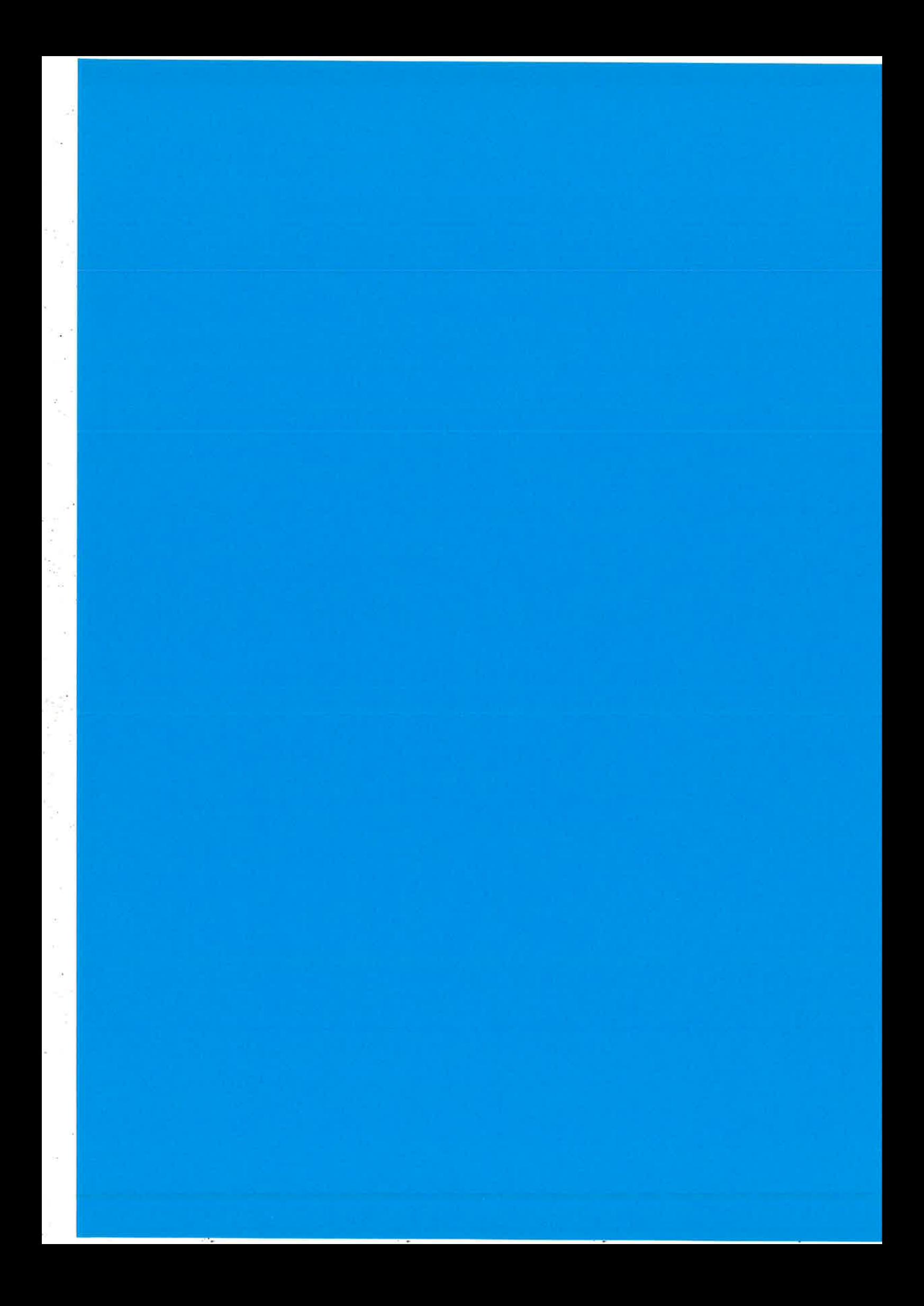

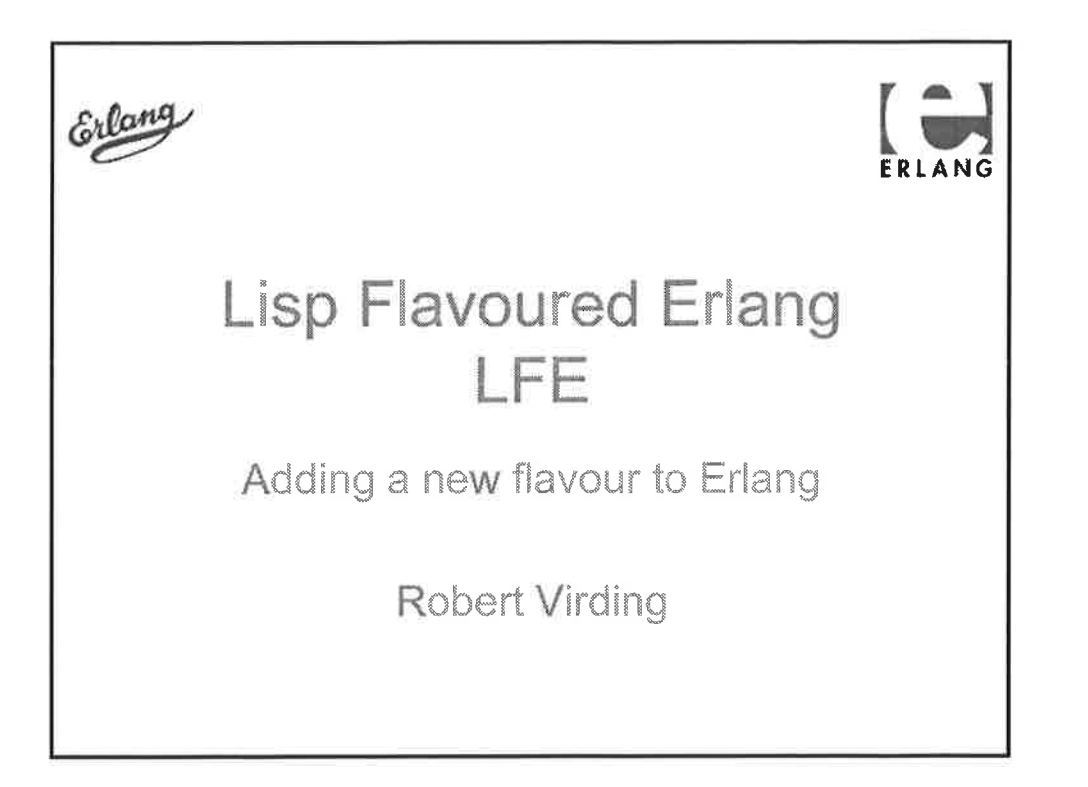

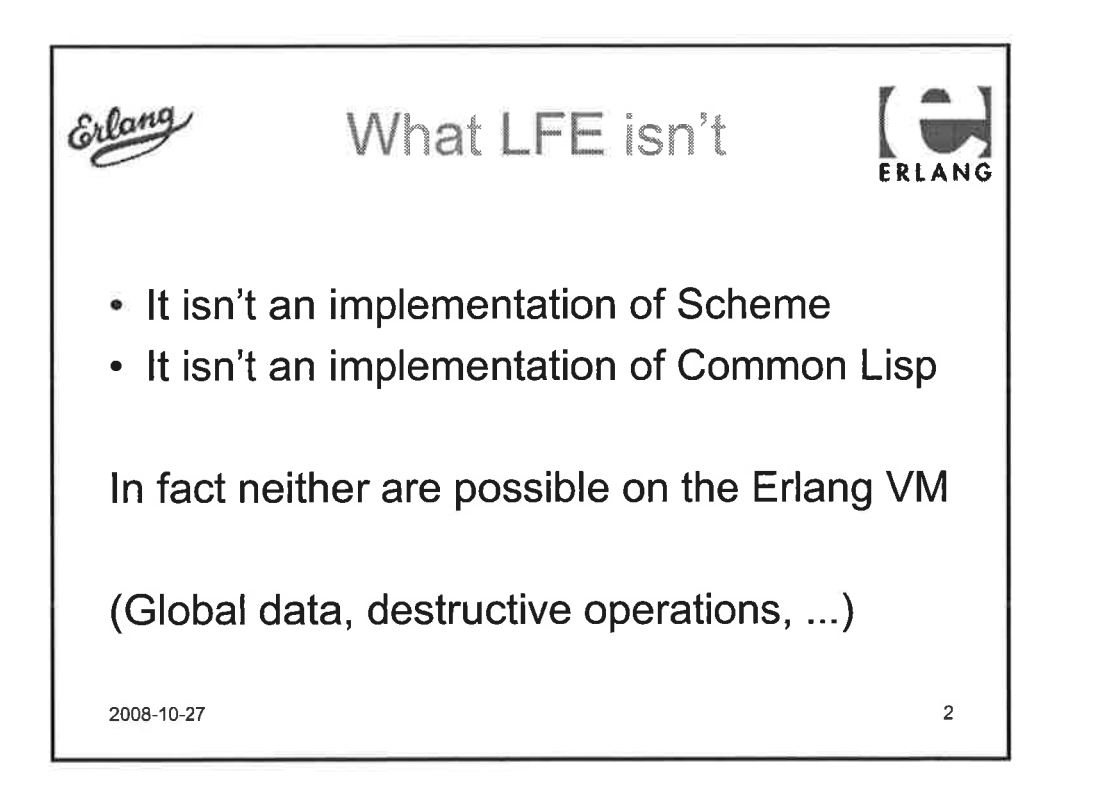

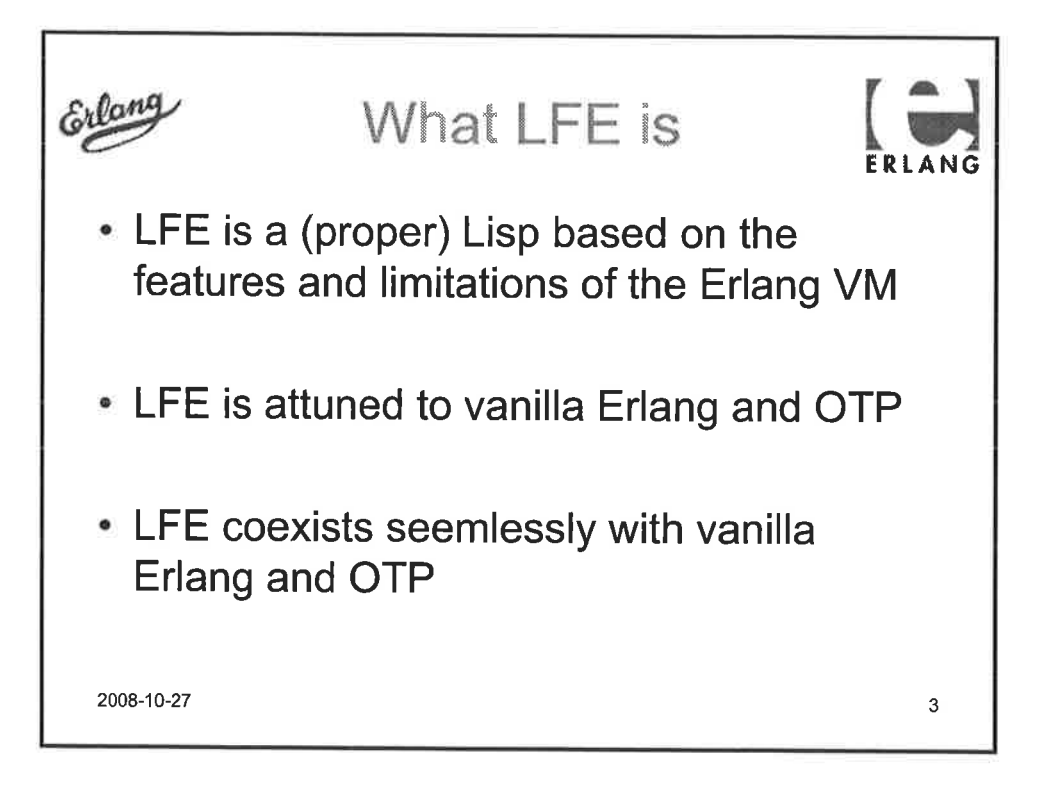

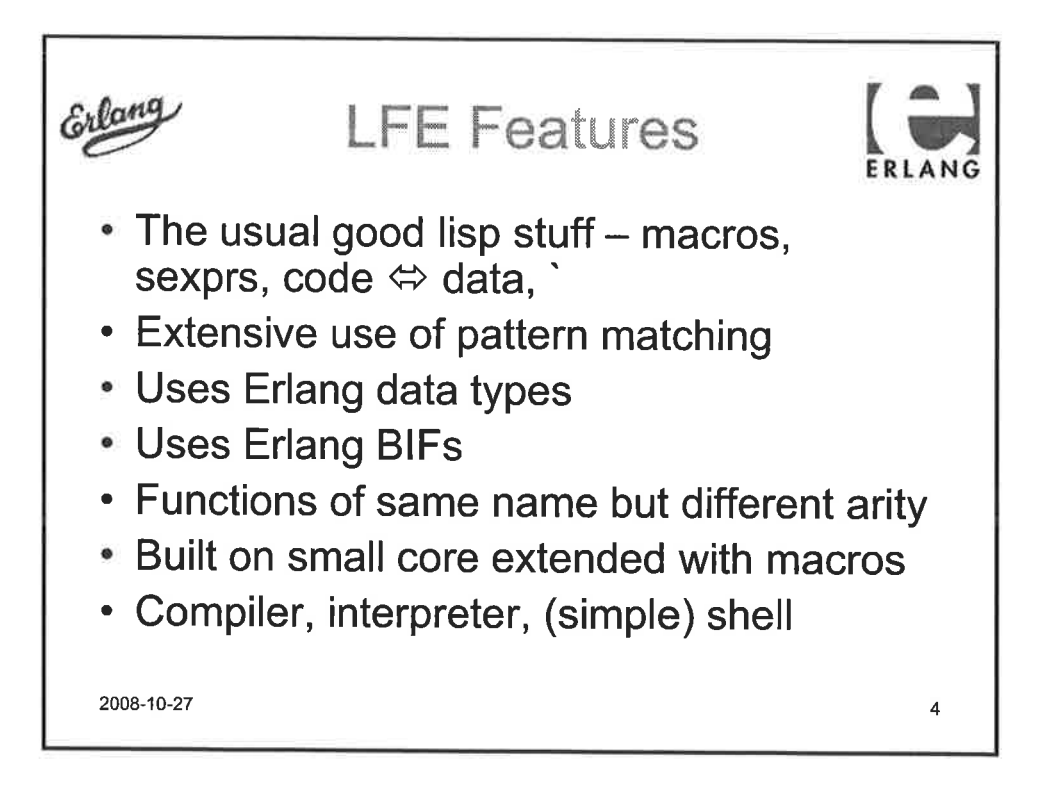

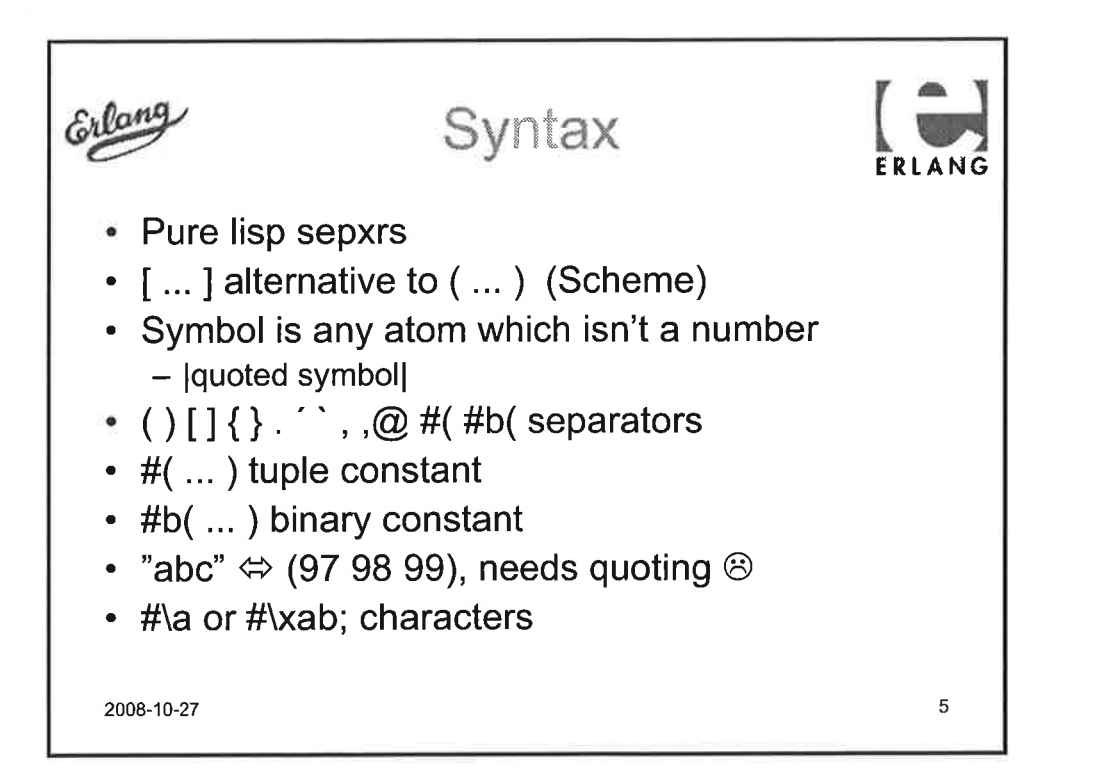

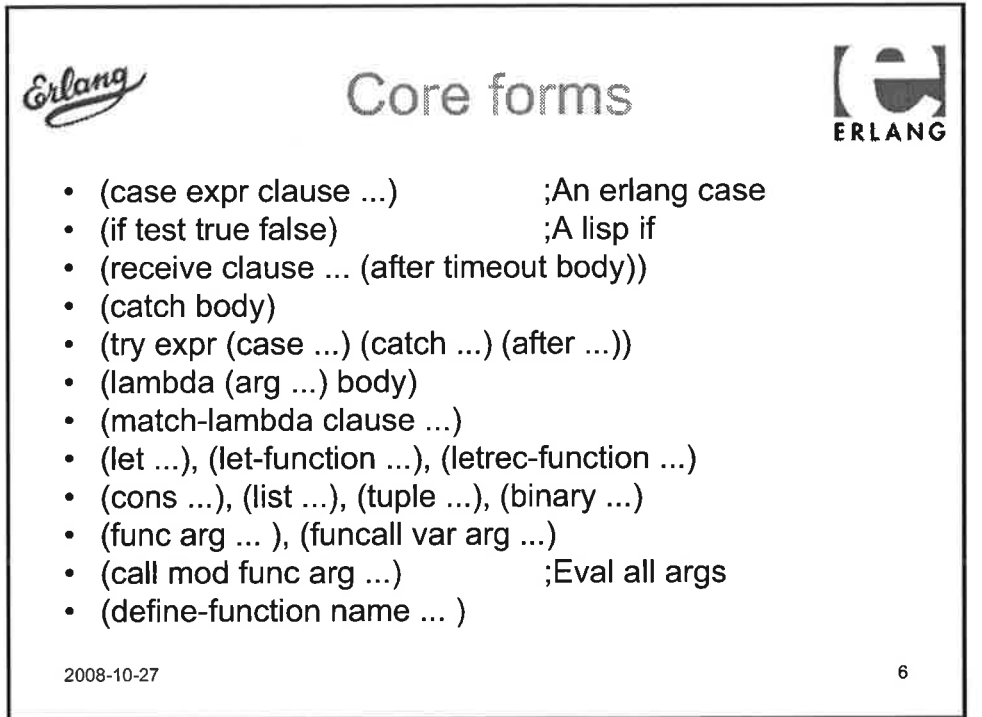

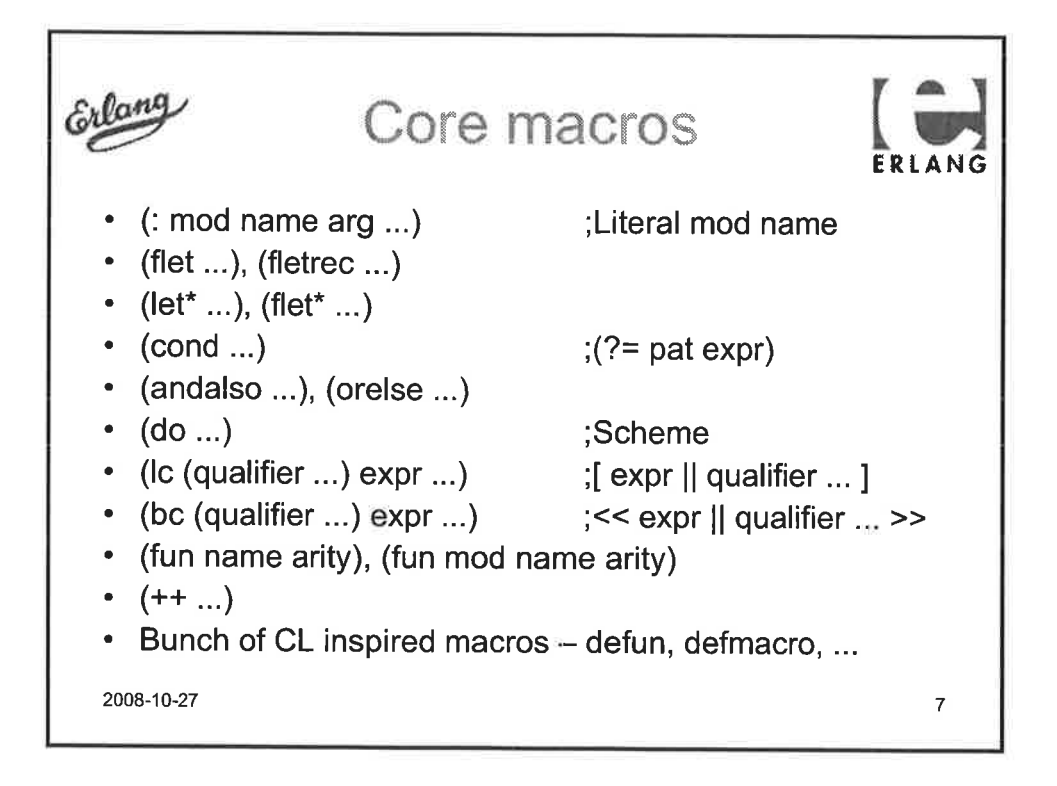

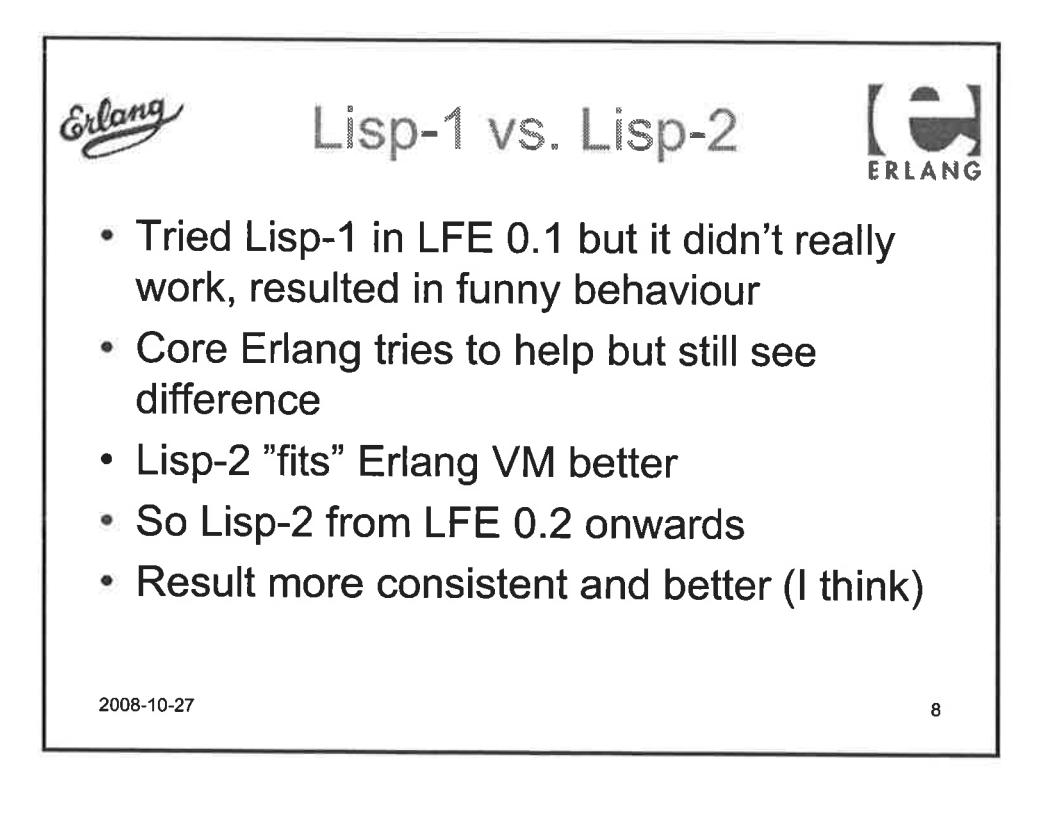

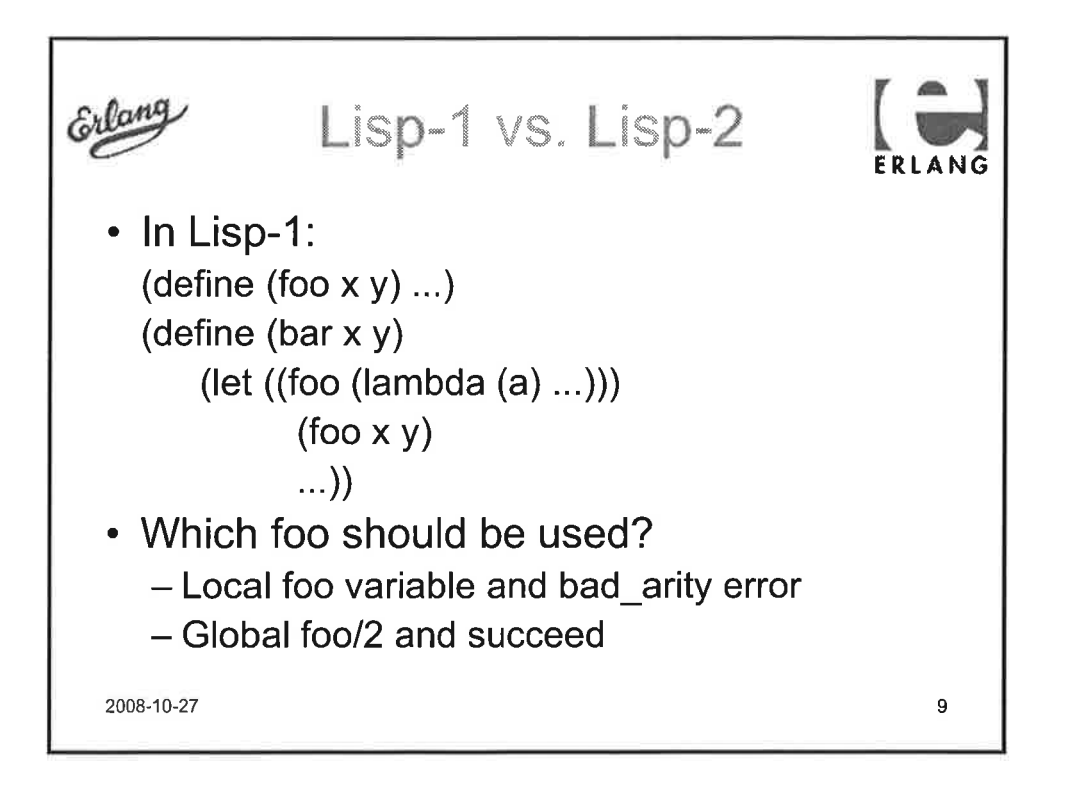

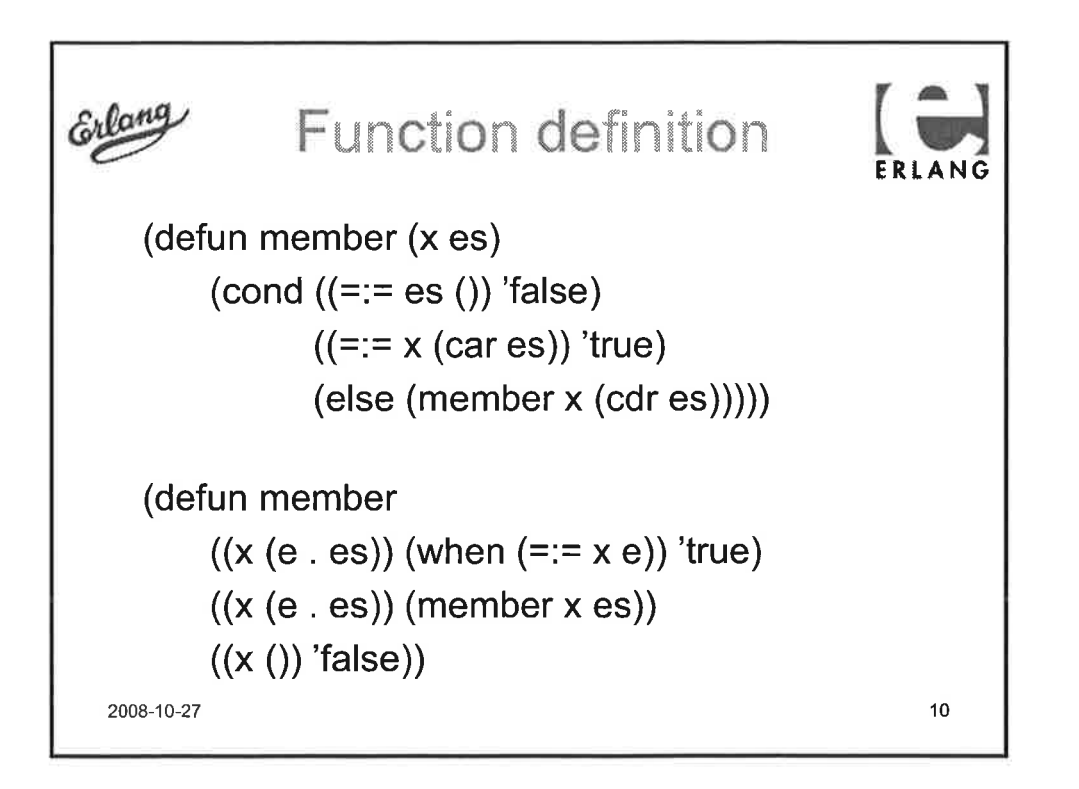

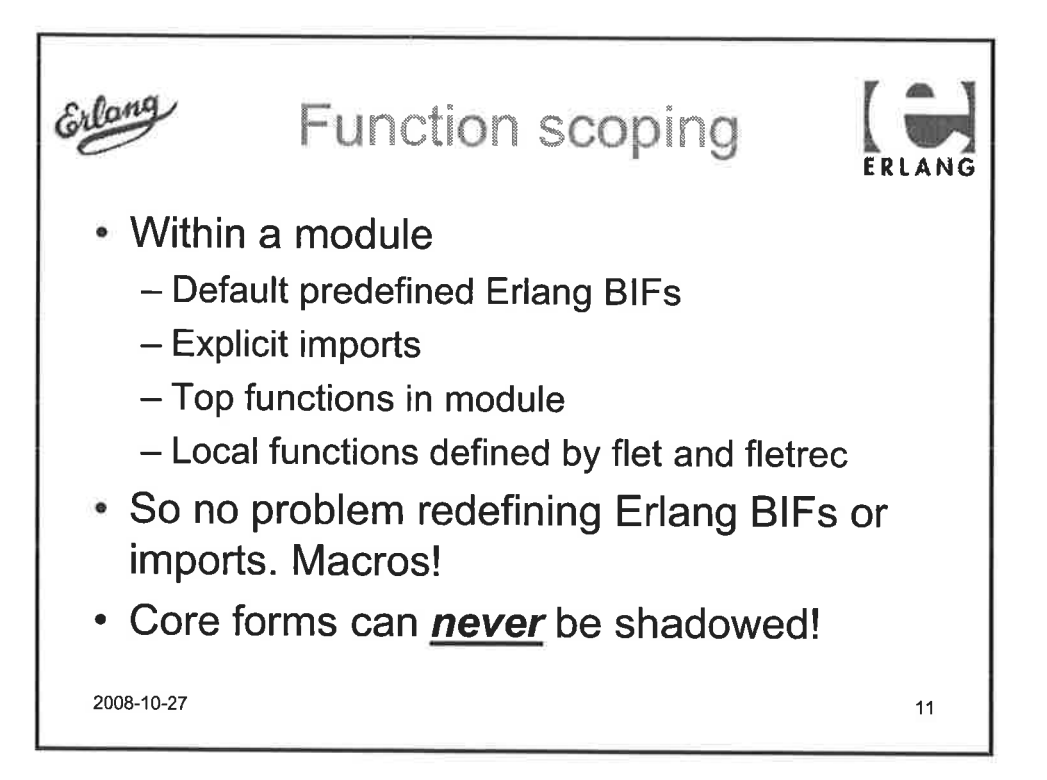

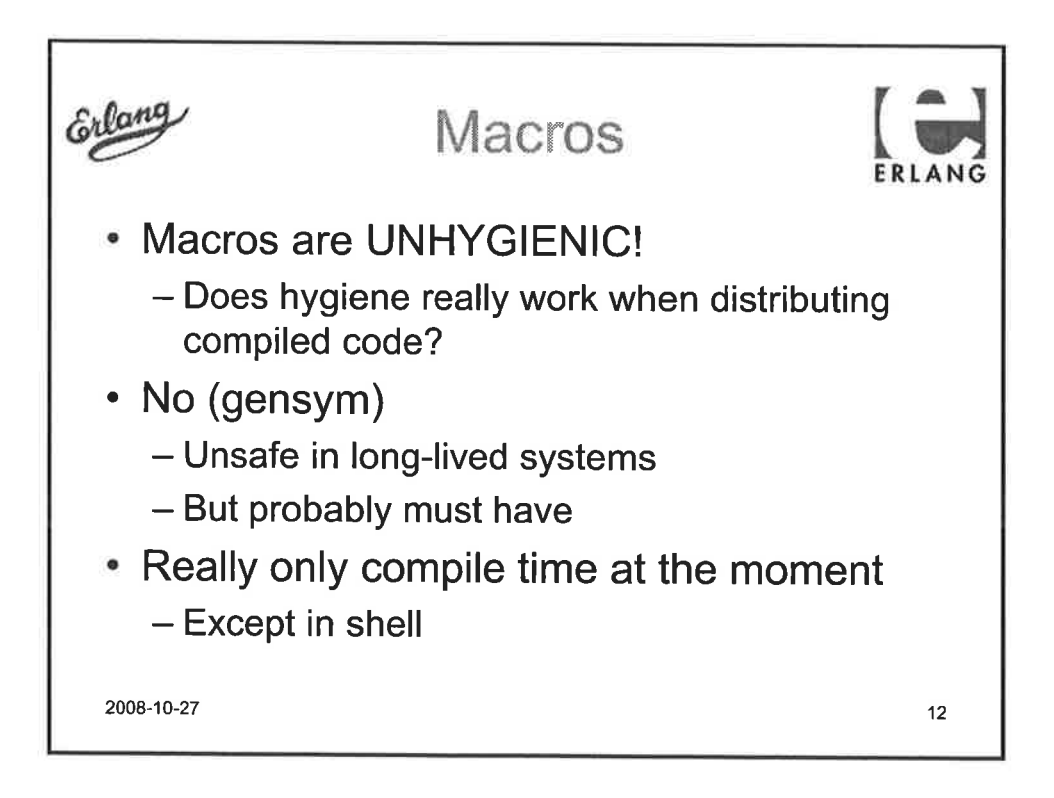

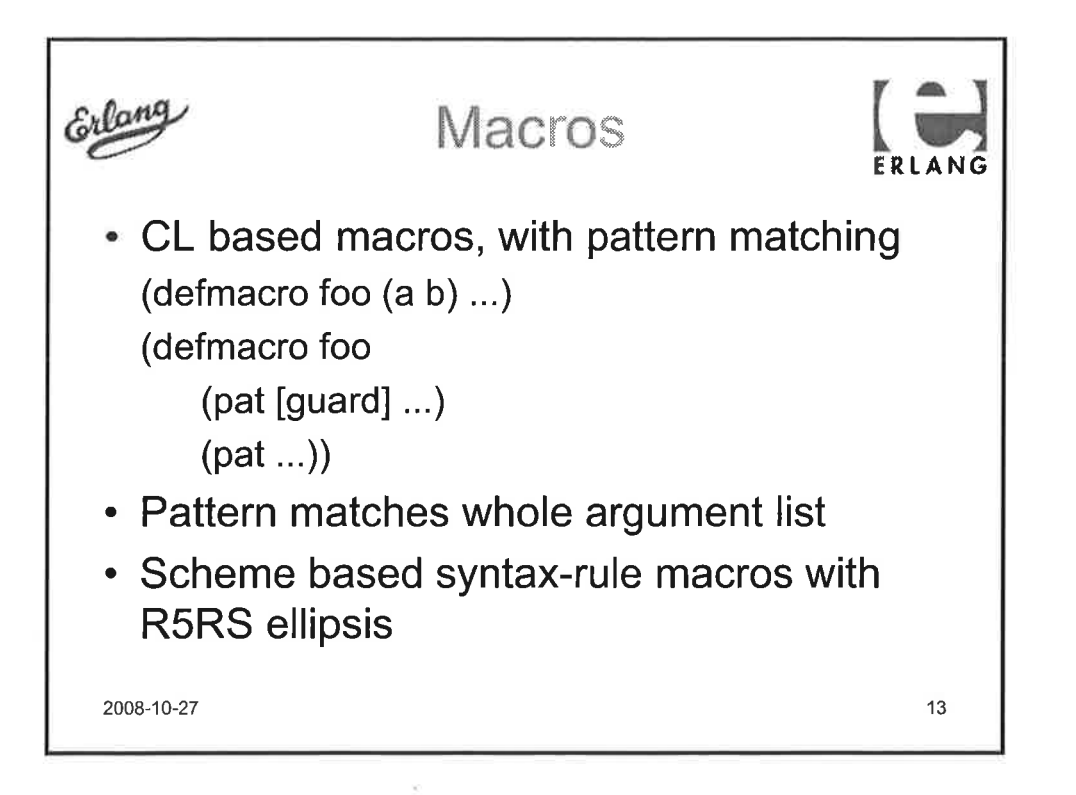

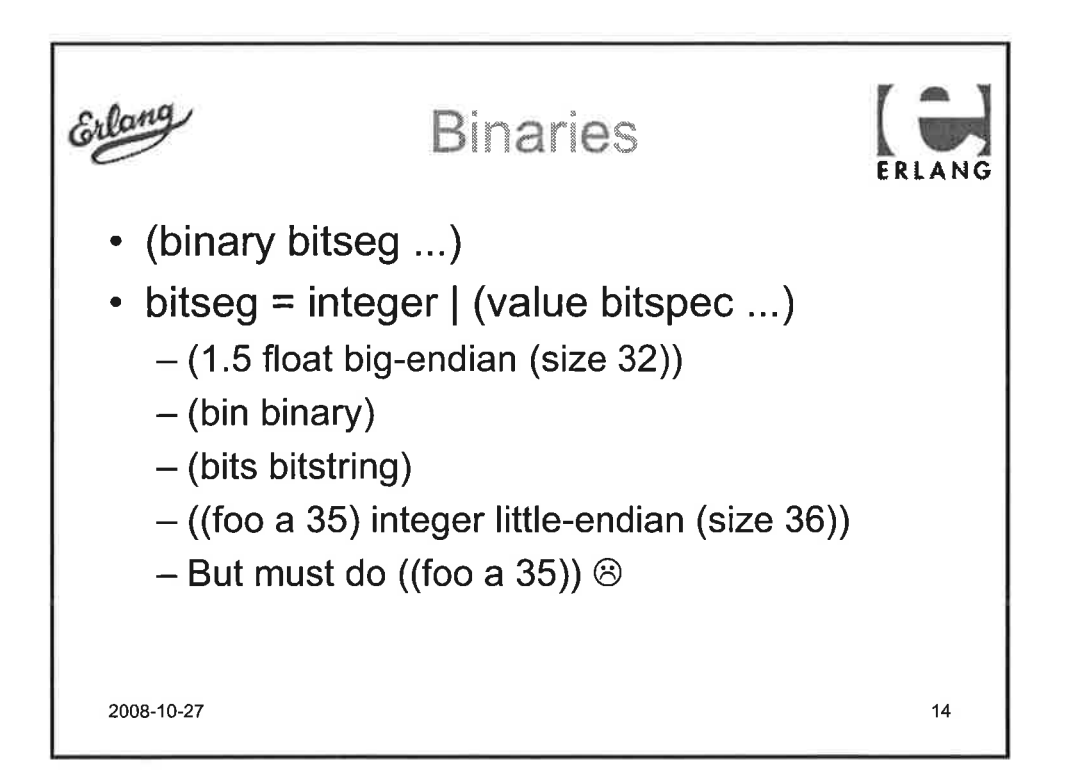

 $\overline{7}$ 

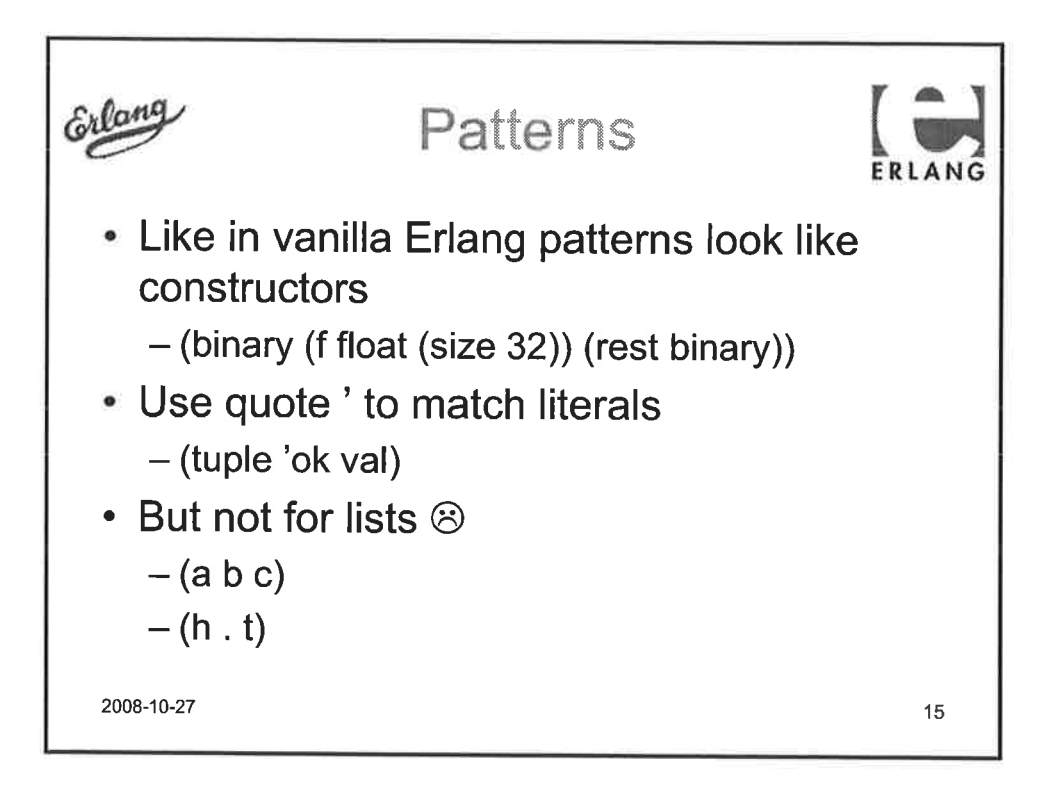

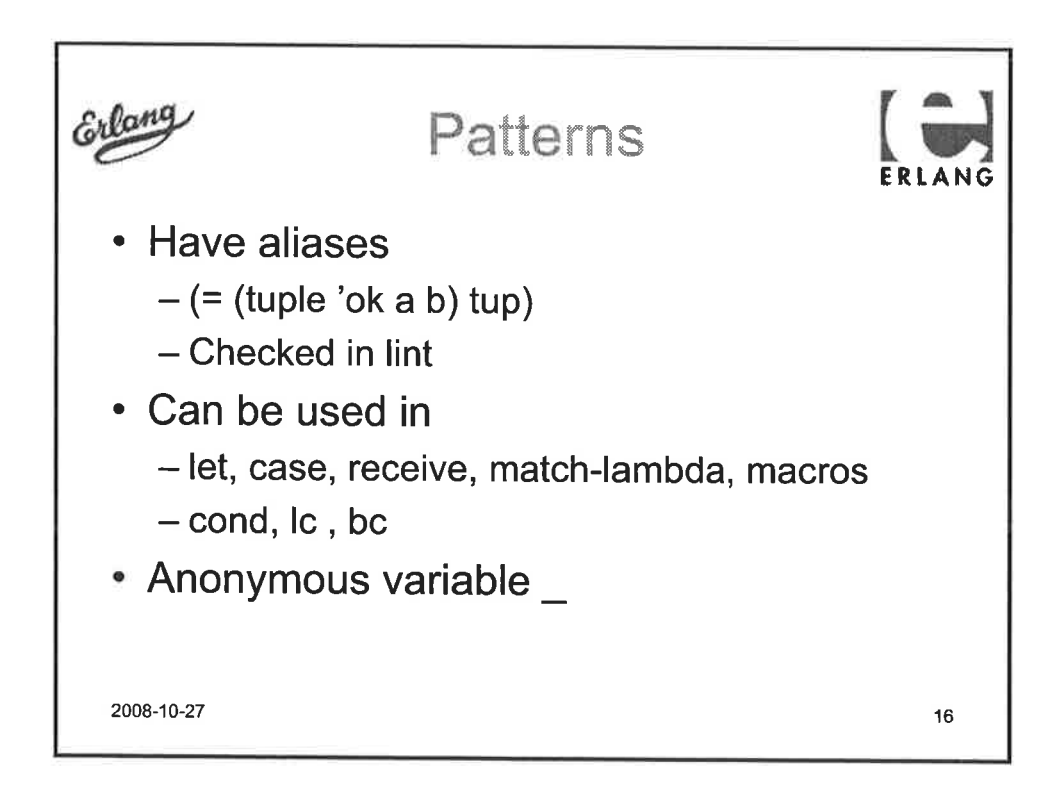

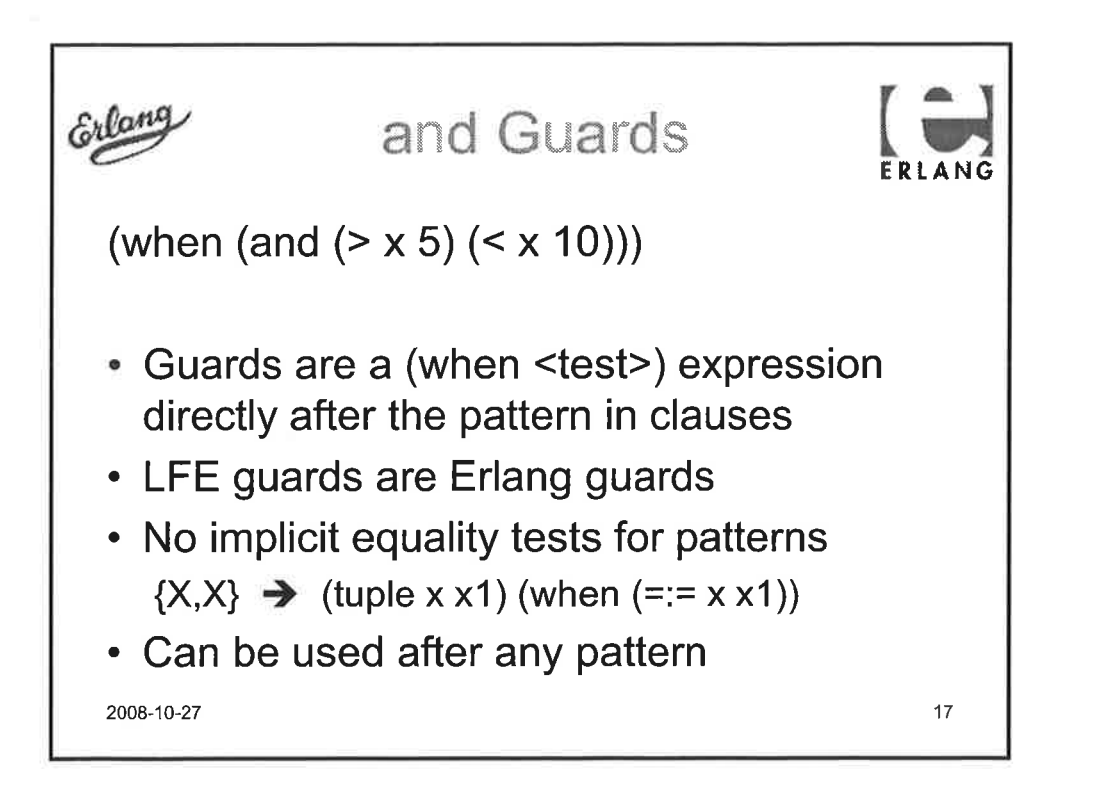

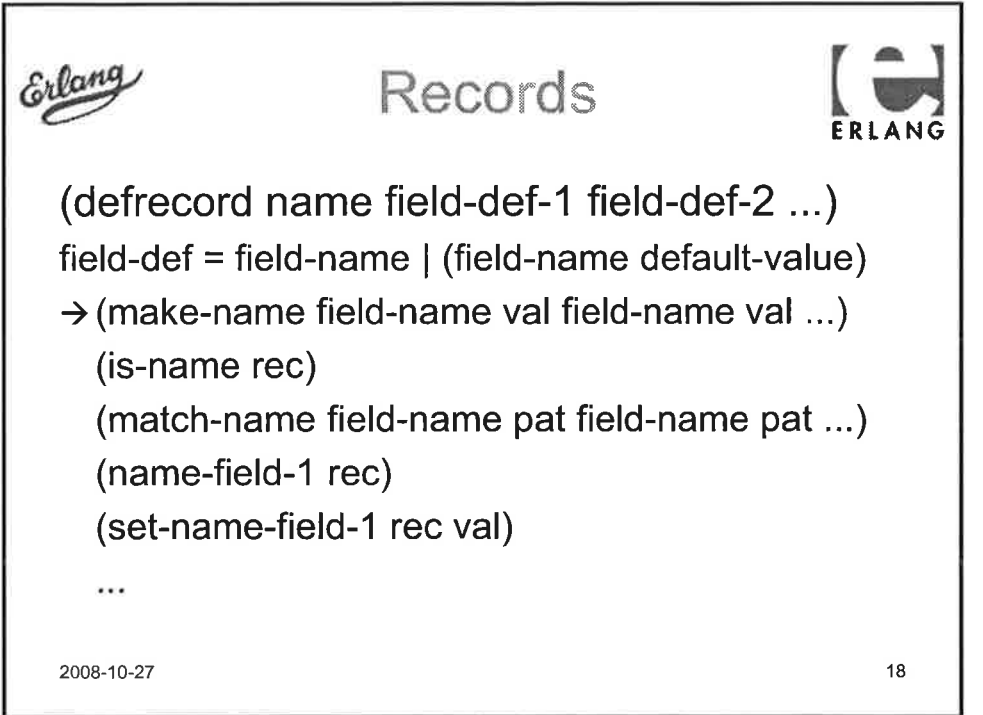

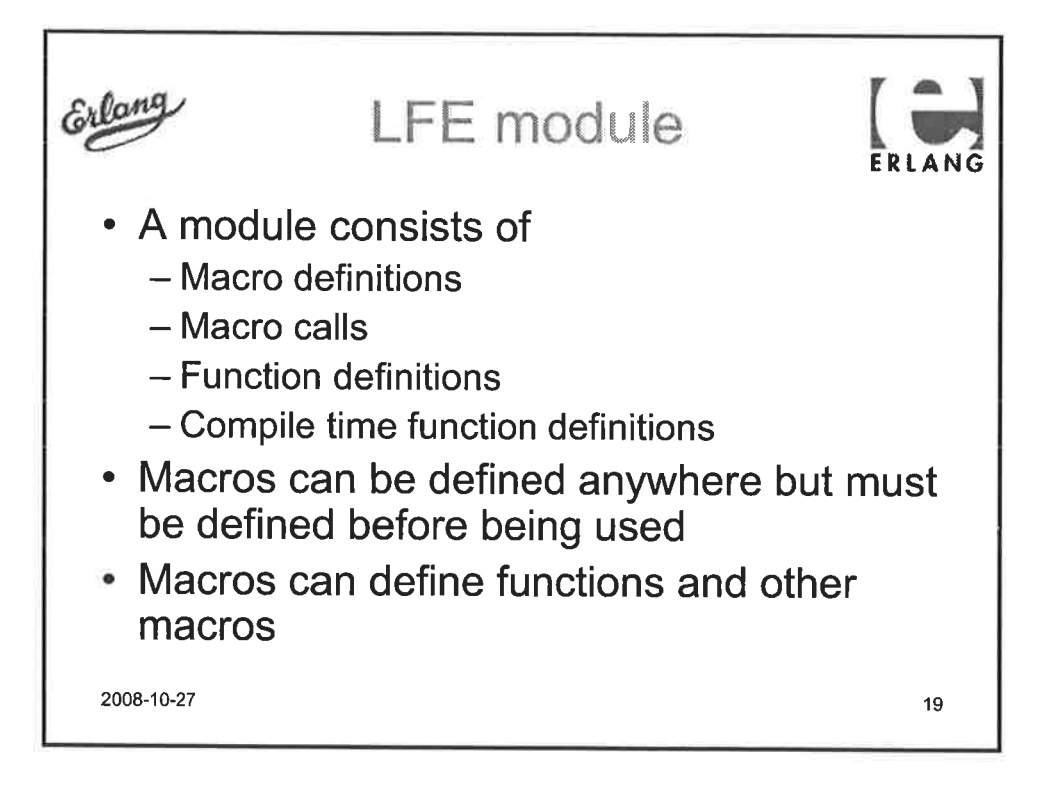

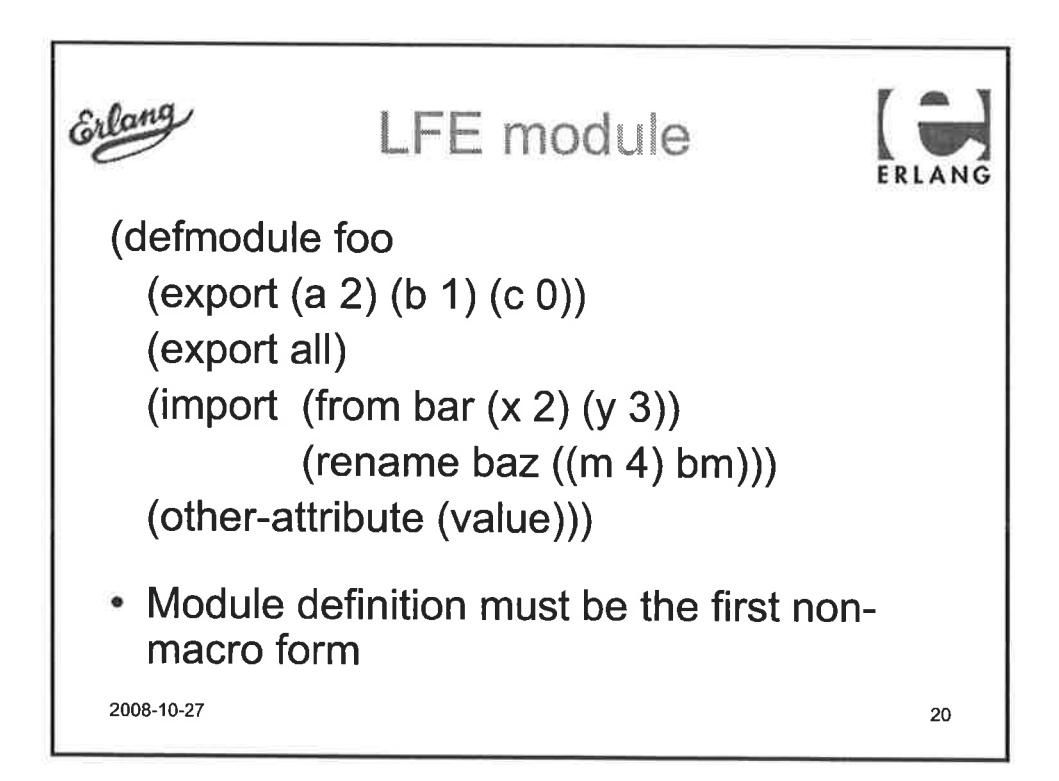
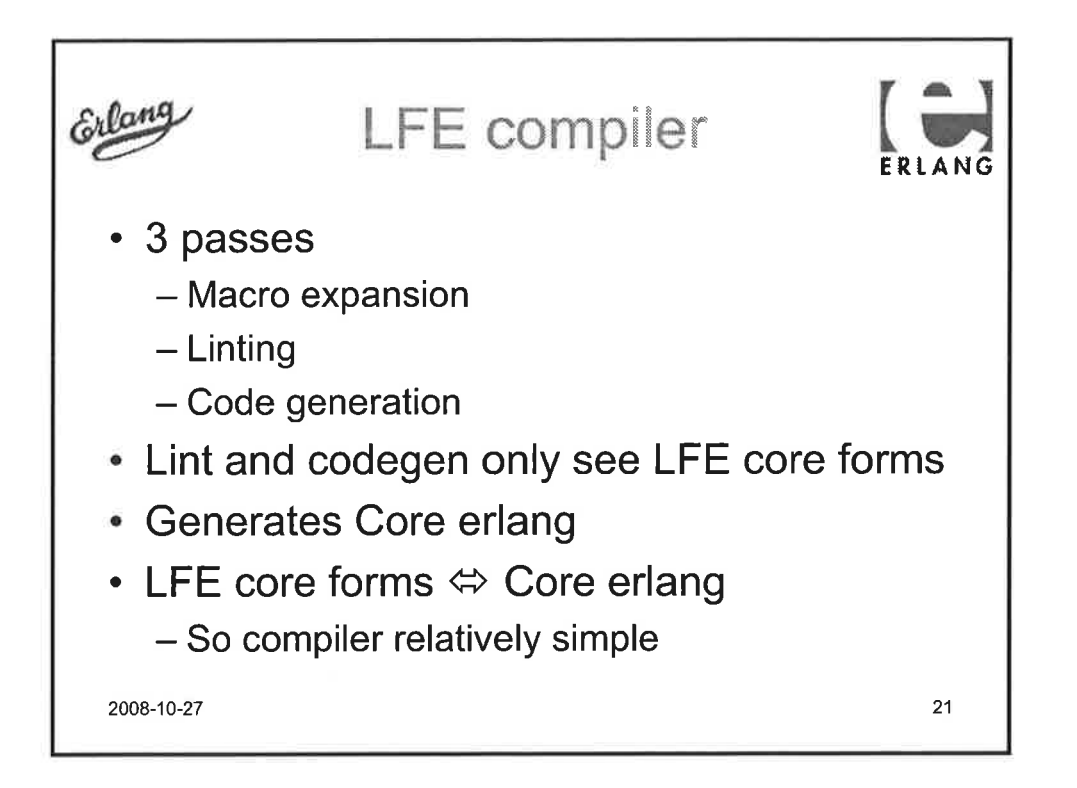

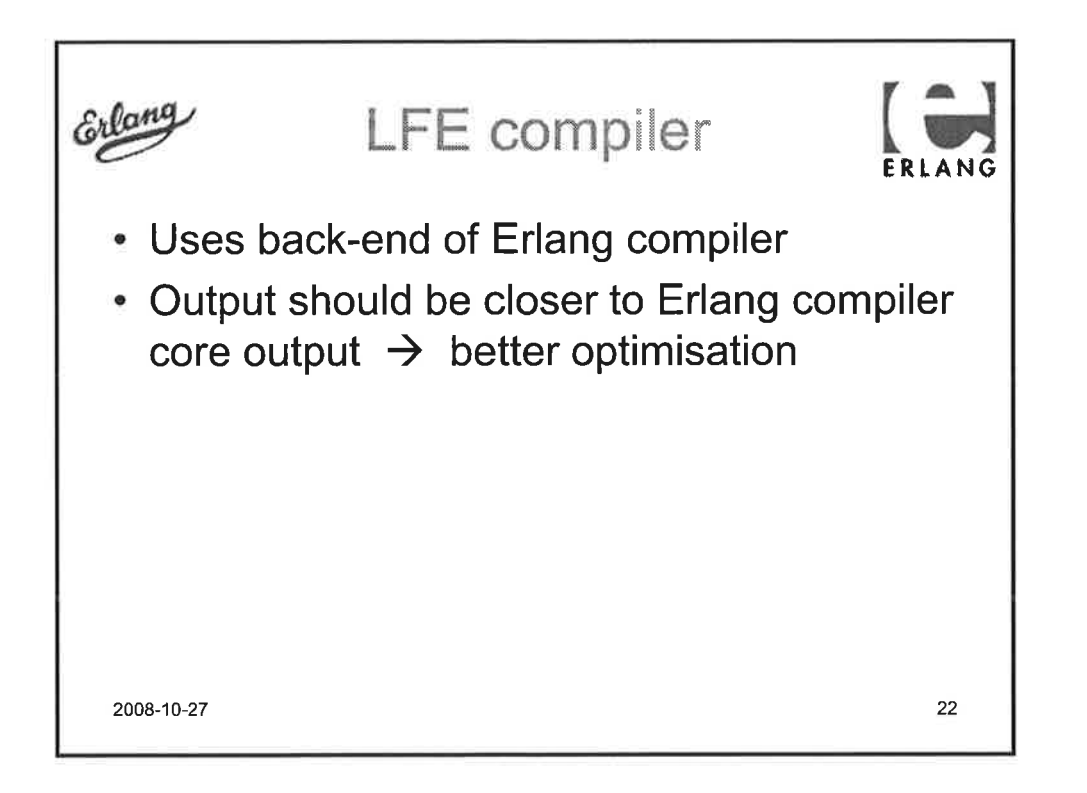

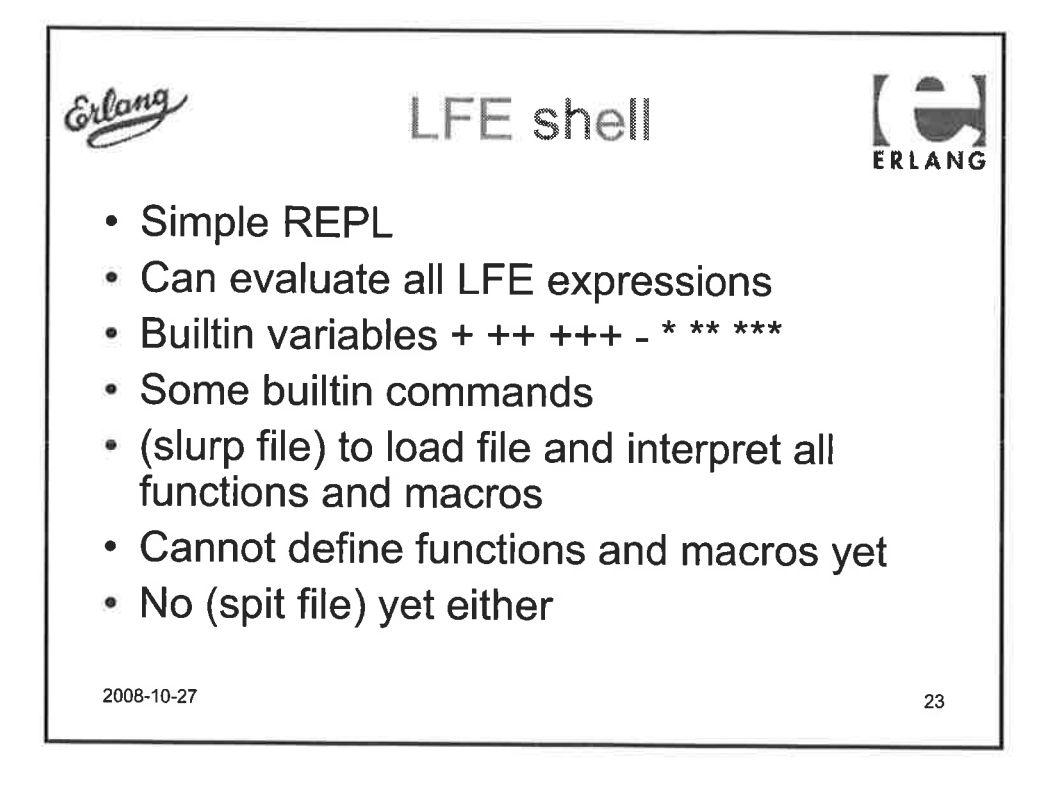

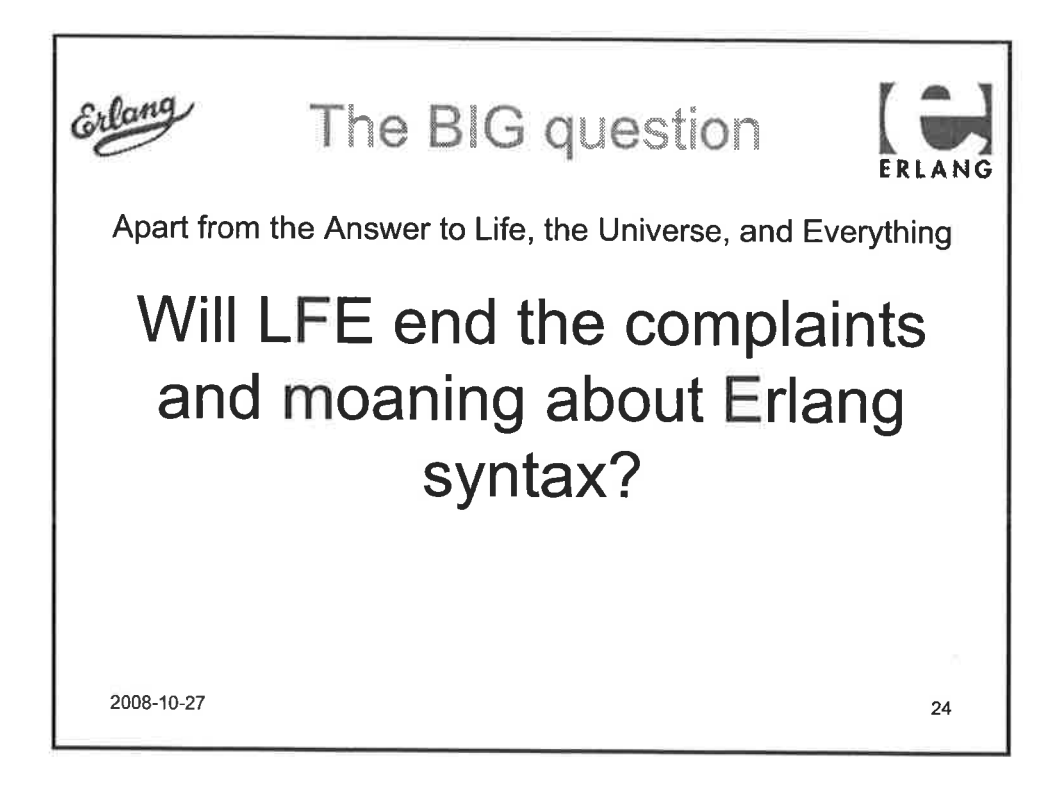

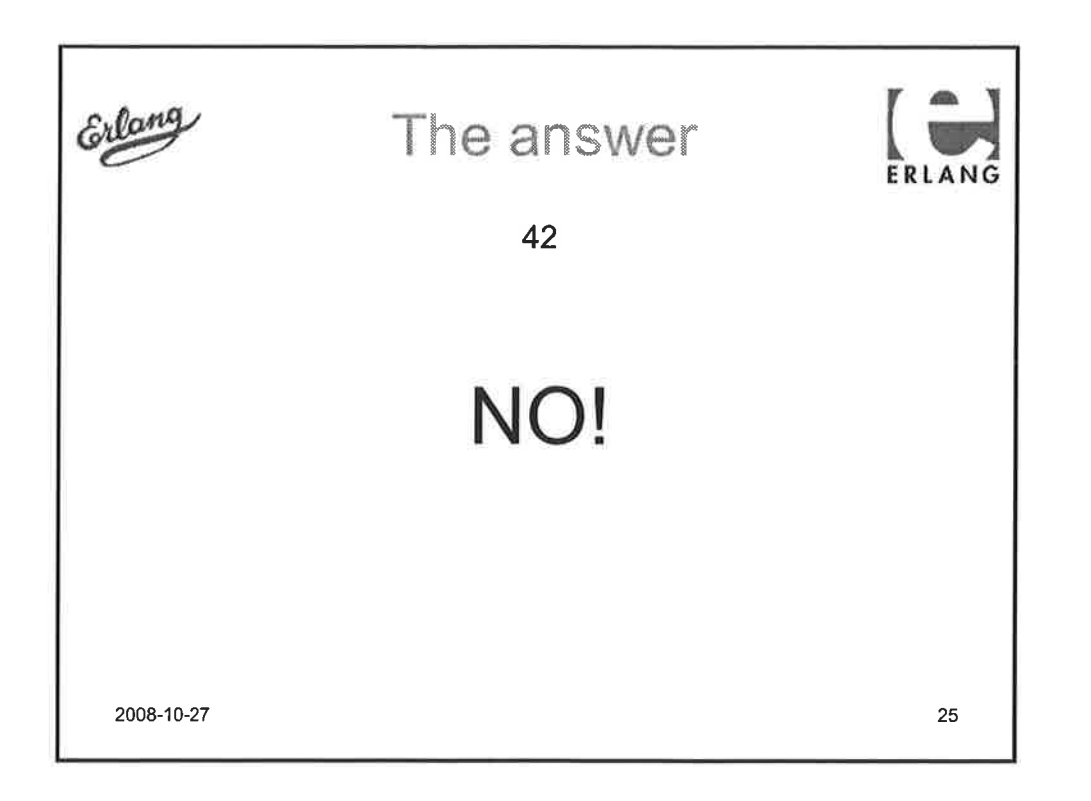

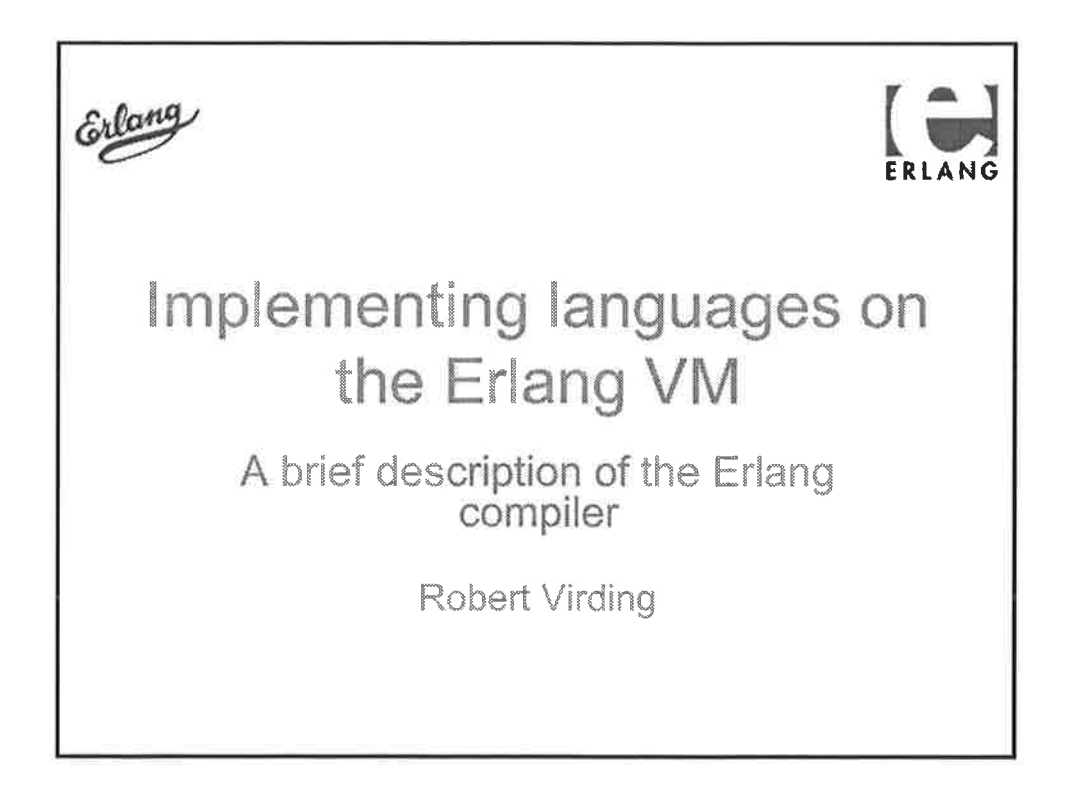

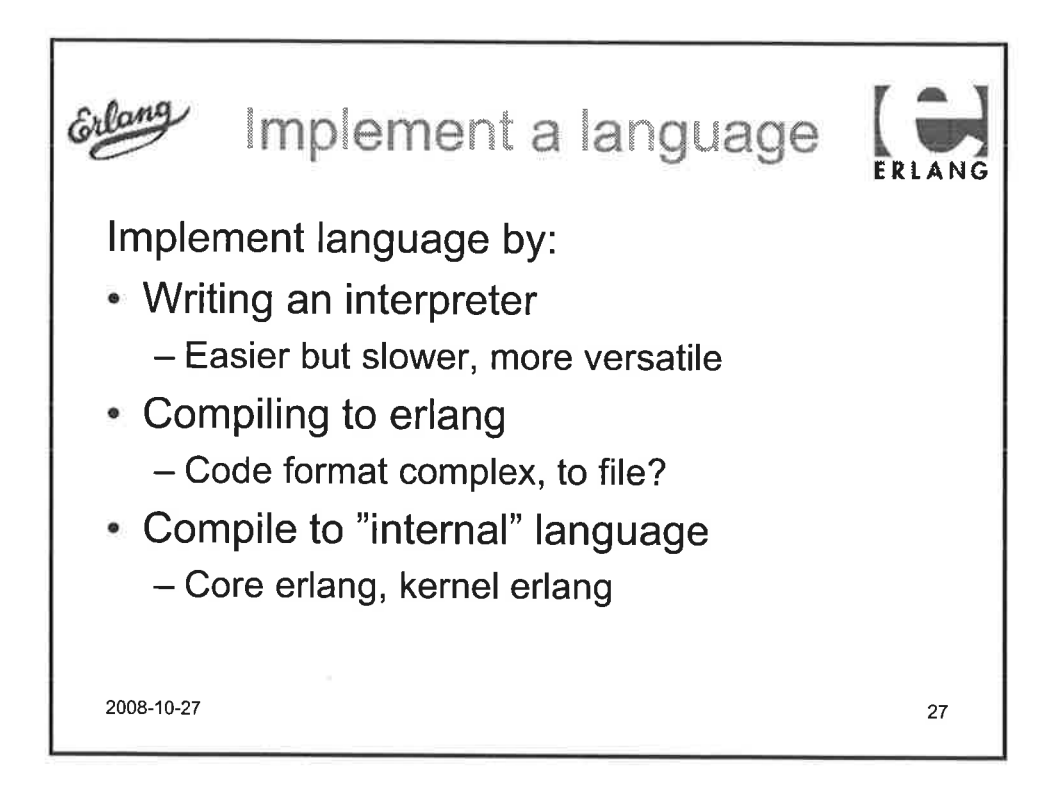

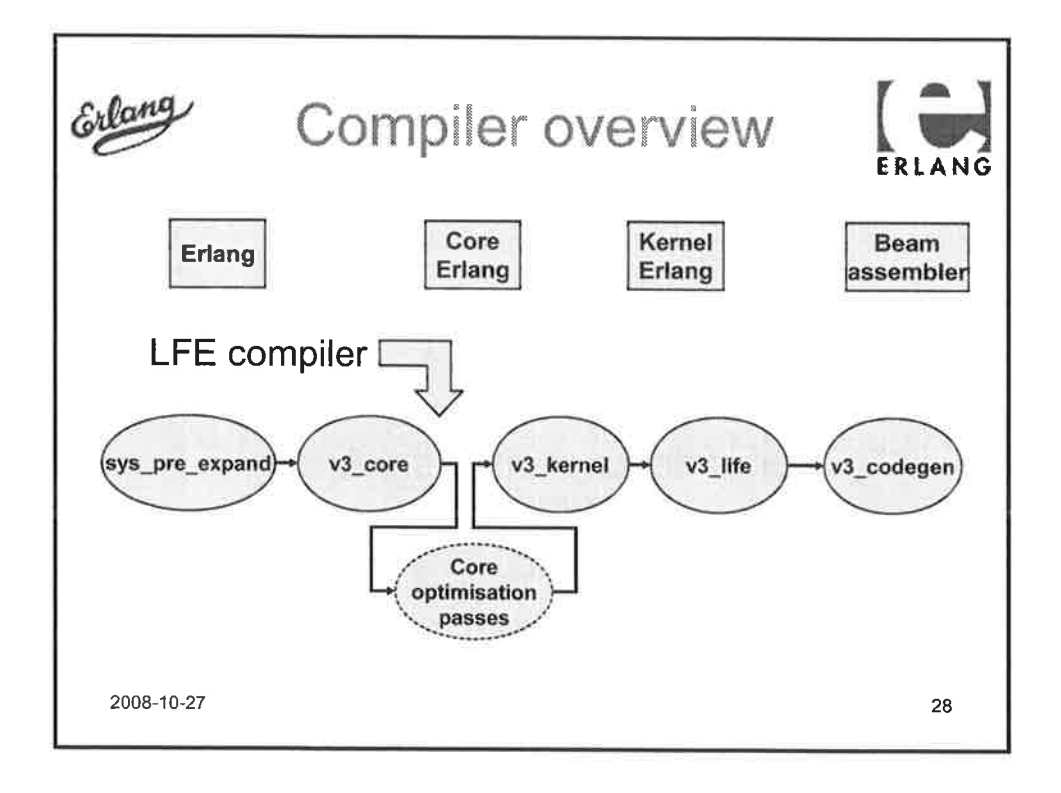

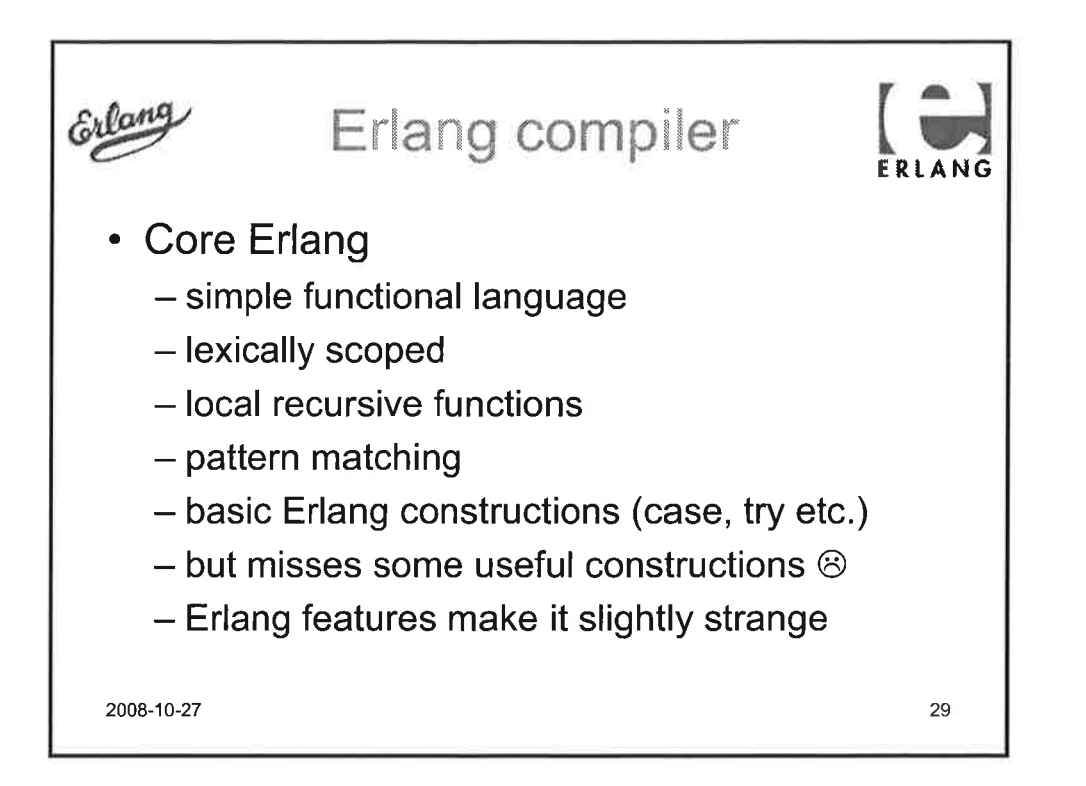

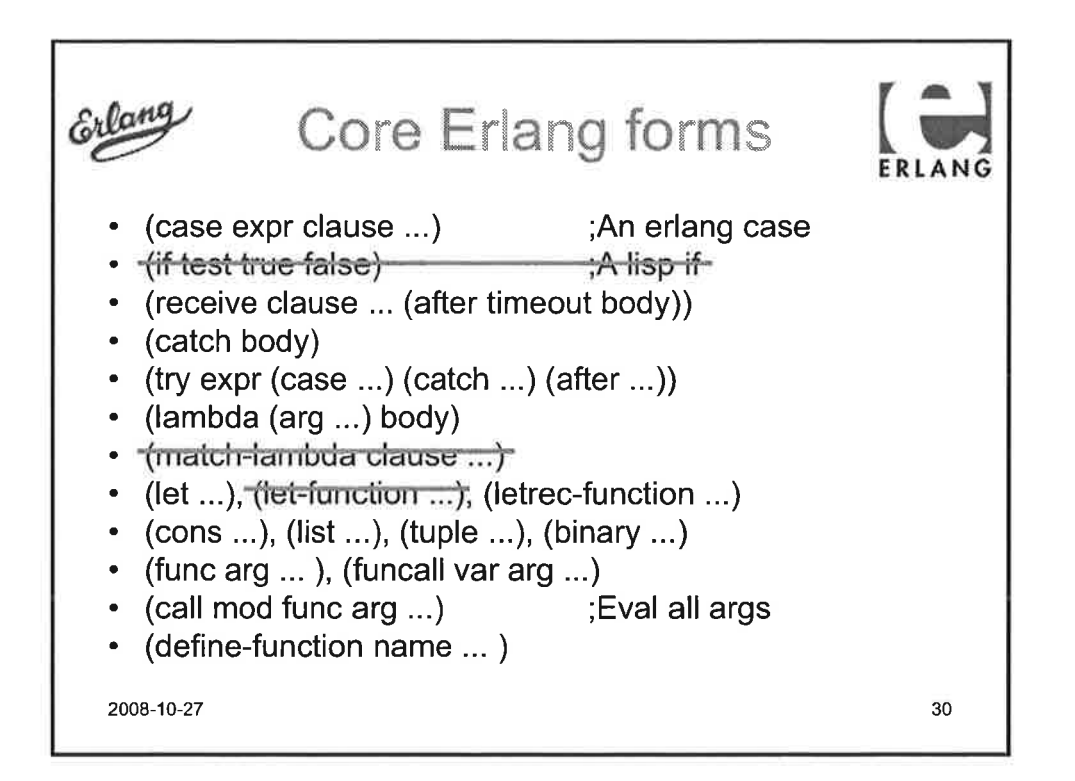

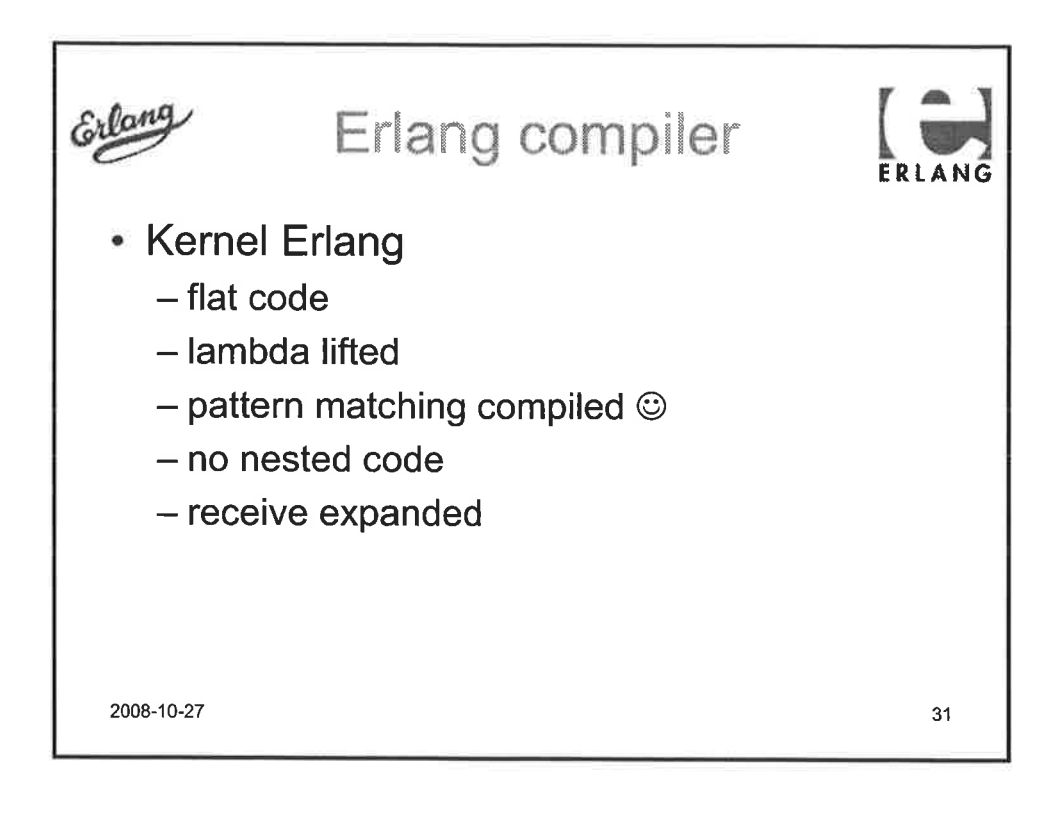

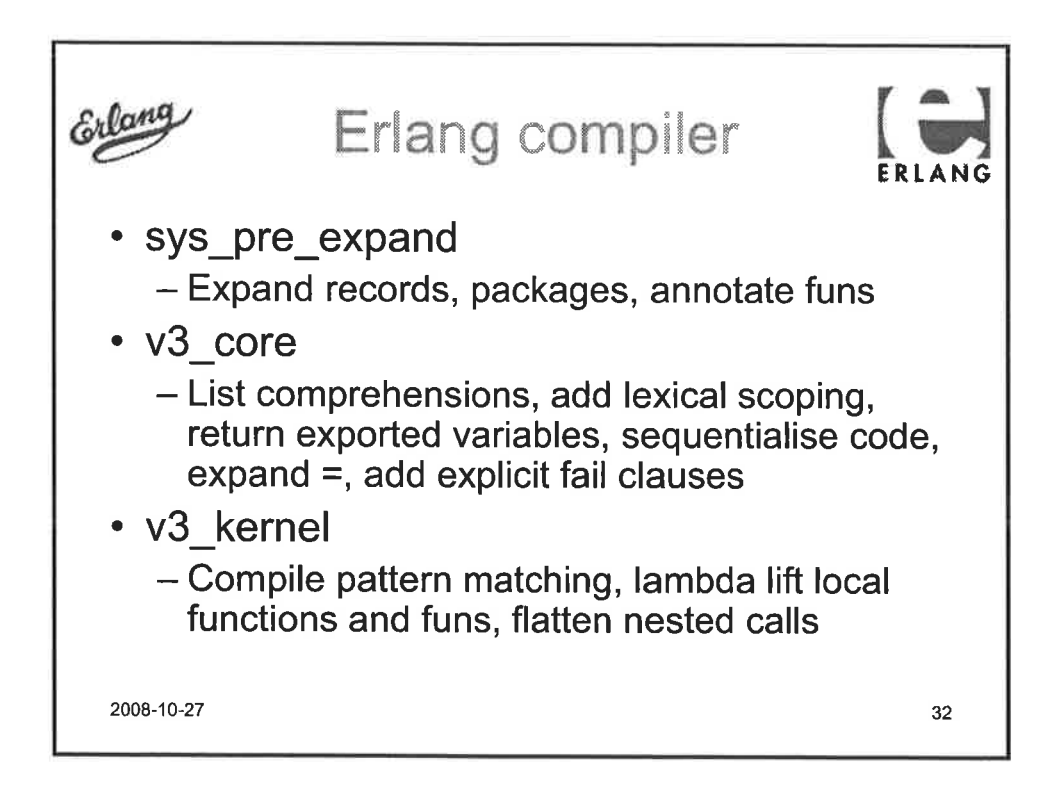

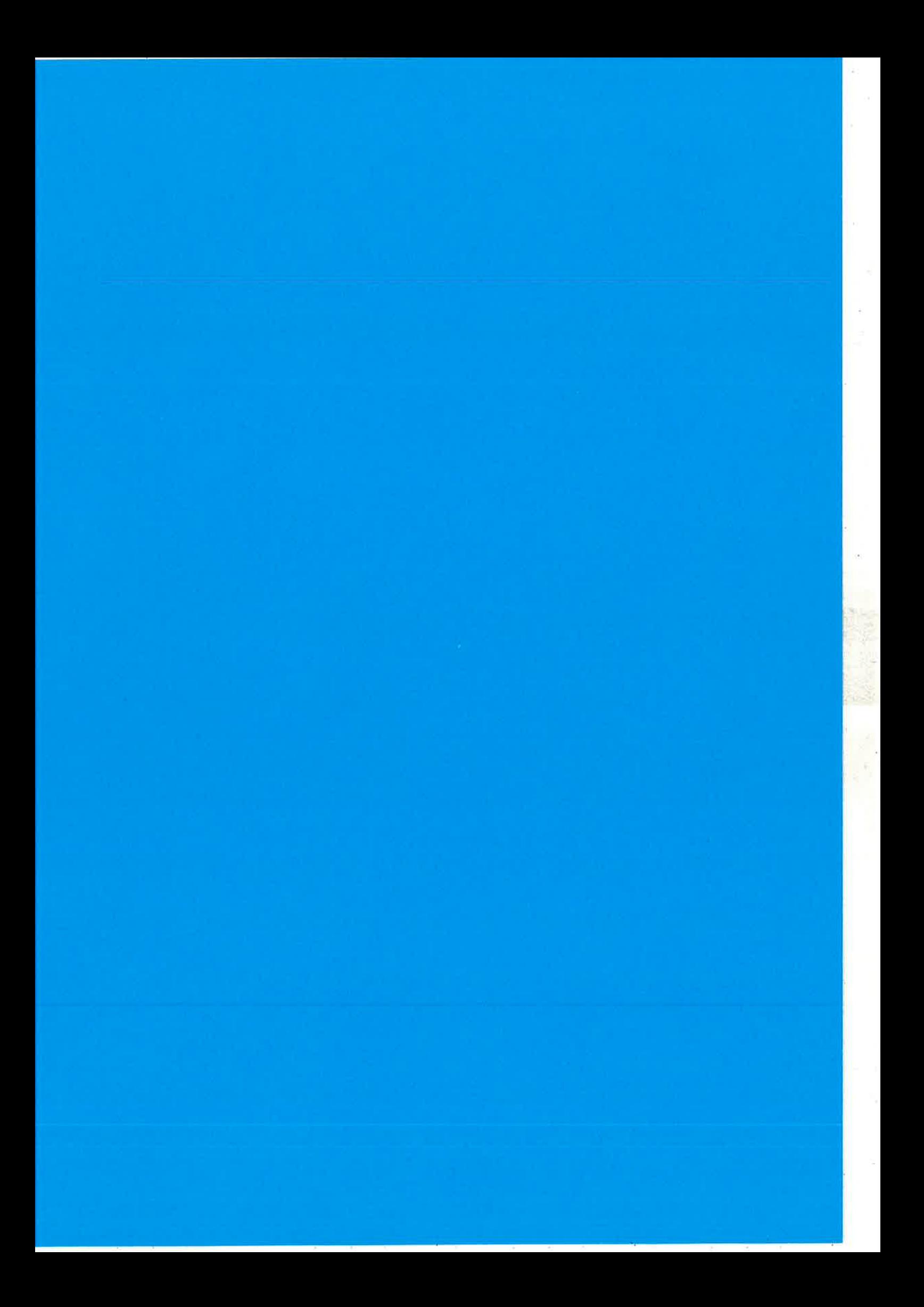

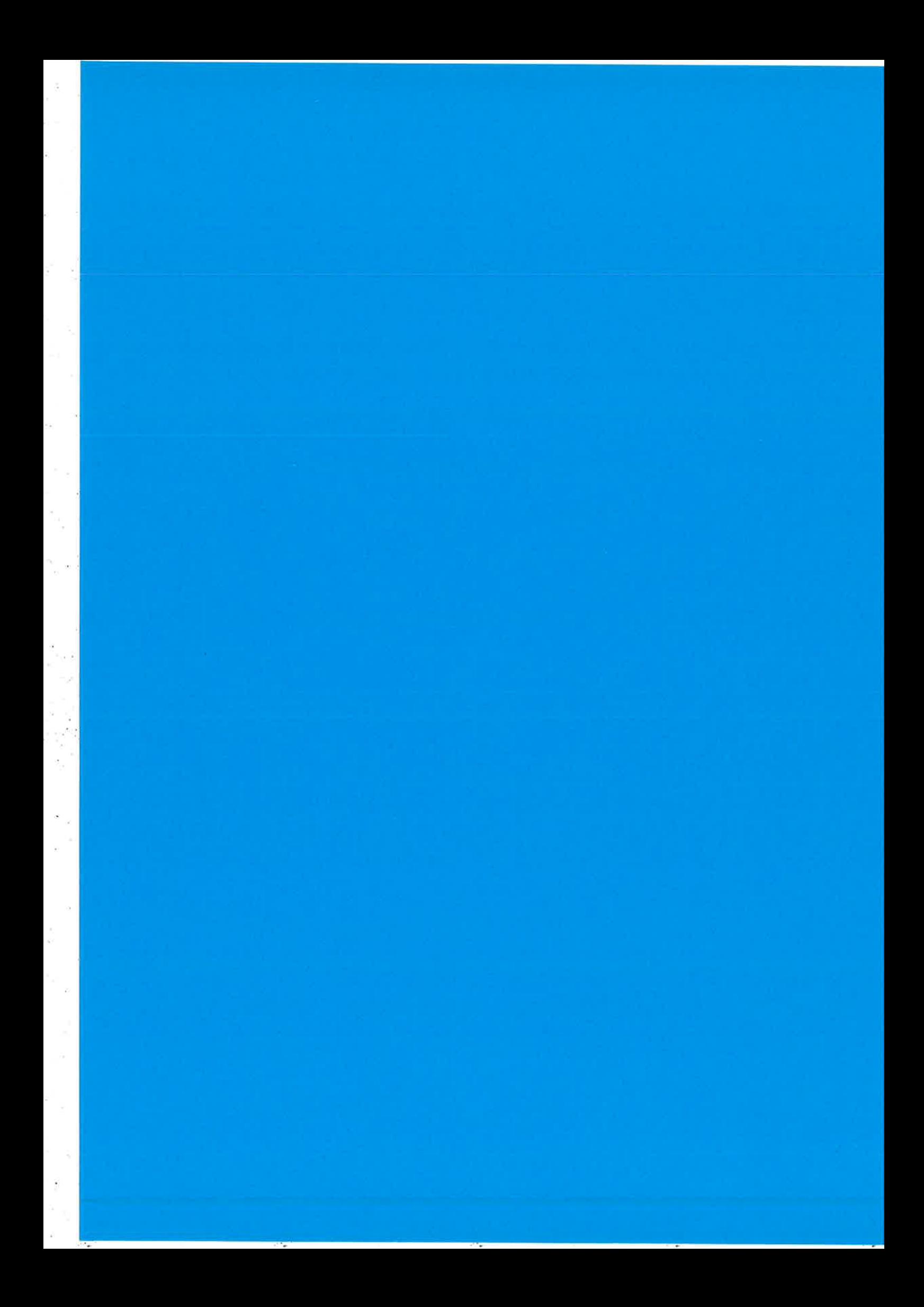

### lnside the Erlang VM

with focus on SMP

Prepared by Kenneth Lundin, Ericsson AB Presentation held at Erlang User Conference, Stockholm, November 13, 2008

### lntroduction

1

The history of support for SMP (Symmetrical Multi Processor) in Erlang started around 1997-1998 as a master thesis work by Pekka Hedqvist with Tony Rogvall (Ericsson Computer Science Lab) as supervisor.

The implementation was run on a Compaq with 4 Pentium Pro 200 Mhz CPU's (an impressive machine in those days) and showed a great potential for scalability with additional processors but suffered from bad lO performance.

The work with SMP did not continue at that time since it was so easy to increase performance by just upgrading the HW to the newest processor. There simply was no business case for it at the time.

The SMP work was restarted at 2005 and now as part of the ordinary development. The work was driven by the Erlang development team at Ericsson with participation and contributions from Tony Rogvall (then at Synapse) and the HiPE group at Uppsala University.

The strategy was (and still is):

- . First, "make it work"
- a Second, "measure" and find bottlenecks
- a Third, "optimize" by removing bottlenecks

The first release of a stable runtime system with support for SMP came in OTP R11B in May 2006.

This ended the first cycle of the strategy and a new iteration with "measure", "optimize" and "make it work" started. Read more about it in the next pages.

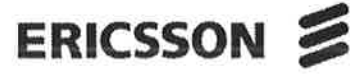

Rev A

Inside the Erlang VM

# ERICSSON 2

### $\overline{2}$ How it works

#### Erlang VM with no SMP support  $2.1$

The Erlang VM without SMP support has 1 scheduler which runs in the main process thread. The scheduler picks run able Erlang processes and IO-jobs from the runqueue and there is no need to lock data structures since there is only one thread accessing them.

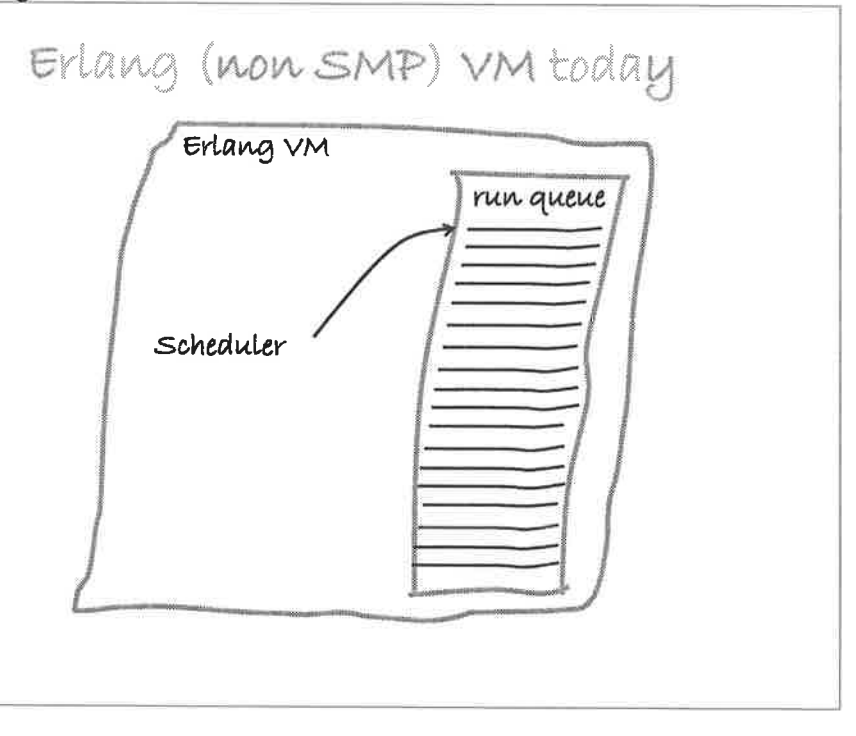

 $2.2$ 

### Erlang VM with SMP support (in R11B and R12B)

The Erlang VM with SMP support can have 1 to 1024 schedulers which are run in 1 thread each.

# $ERI$ CSSON  $\geq$

The schedulers pick run able Erlang processes and lO-jobs from one common runqueue. ln the SMP VM all shared data structures are protected with locks, the runqueue is one example of a shared data structure protected with locks.

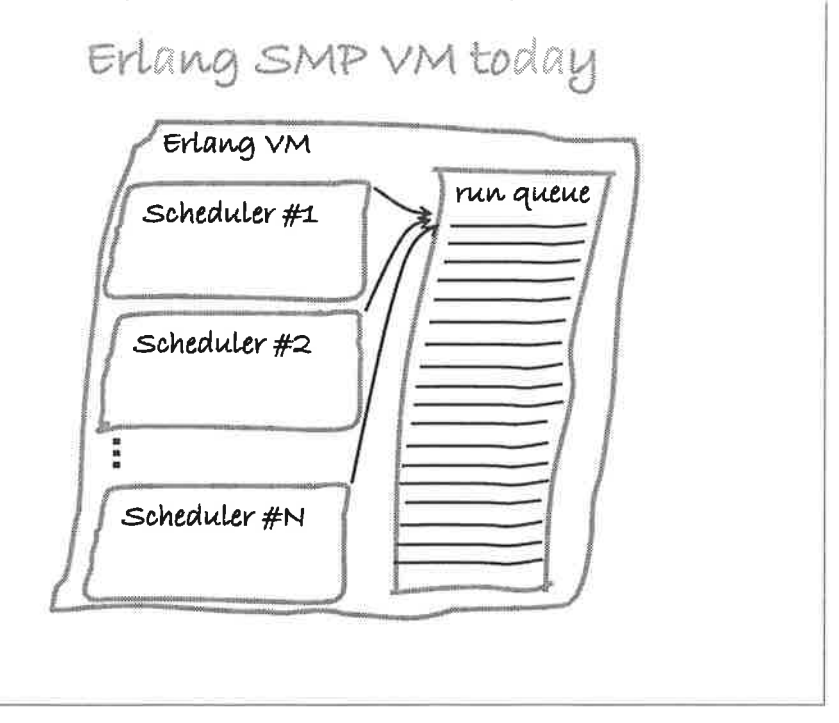

#### 2.2.1 First release for use in Products, March 2007

Measurements from a real telecom product showed a 1.7 speed improvement between a single and a dual core system.

It should be noted that it took only about a week to port the telecom system to a new OTP release with SMP support, to a new Linux distribution and to a new incompatible CPU architecture, the Erlang code was not even recompiled.

It took a little longer to get the telecom system in product status, a few minor changes was needed in the Erlang code because Erlang processes now can run truly parallel which changes the timing and ordering of events which the old application code did not count for.

The performance improvements achieved on a dual core processor for a real telecom system where encouraging and after that several other telecom systems have also taken benefit from the SMP support in Erlang.

### ERICSSON  $\geq$

#### 2.2.2 SMP in R12B

From OTP R128 the SMP version of the VM is automatically started as default if the OS reports more than 1 CPU (or Core) and with the same number of schedulers as CPU's or Cores.

You can see what was chosen at the first line of printout from the  $er1$  command. E.g.

```
Erlang (BEAM) emulator version 5.6.4 [source] [smp:4] .....
```
The  $[smp: 4]$  above tells that the SMP VM is run and with 4 schedulers.

The default behaviour can be overridden with the

"-smp [enable | disable | auto]" auto is default and to set the number of schedulers, if smp is set to enable or auto use "+S Number" where Number is the number of schedulers (1..1024)

Note ! lt is normally nothing to gain from running with more schedulers than the number of CPU's or Cores.

Note2 ! On some operating systems the number of CPU's or Cores to be used by a process can be restricted with commands. For example on Linux the command "taskset" can be used for this. The Erlang VM will currently only detect number of available CPU's or Cores and will not take the mask set by "taskset" into account. Because of this it can happen and has happened that e.g. only 2 cores are used even if the Erlang VM runs with 4 schedulers. lt is the OS that limits this because it take the mask from "taskset" into account.

The schedulers in the Erlang VM are run on one OS-thread each and it is the OS that decides if the threads are executed on different Cores. Normally the OS will do this just fine and will also keep the thread on the same Core throughout the execution.

The Erlang processes will be run by different schedulers over time because they are picked from a common run-queue by the first scheduler that becomes available.

### 3 Performance and scalability

The SMP VM with only one scheduler is slightly slower (10%) than the non SMP VM This is because the SMP VM need to use locks for all shared datastructures. But as long as there are no lock-conflicts the overhead caused by locking is not that high (it is the lock conflicts that takes time).

# ERICSSON 2

This explains why it in some cases can be more efficient to run several SMP VM's with one scheduler each instead on one SMP VM with several schedulers. Of course the running of several VM's require that the application can run in many parallel tasks which has no or very little communication with each other.

lf a program scale well with the SMP VM over many cores depends very much on the characteristics of the program, some programs scale linearly up to 8 and even 16 cores while other programs barely scale at all even on 2 cores.

This might sound bad, but in practice many real programs scale well on the number of cores that are common on the market today, see below.

Real telecom products supporting a massive number if simultaneously ongoing "calls" represented as one or several Erlang processes per core have shown very good scalability on dual and quad core processors.

Note, that these products was written in the normal Erlang style long before the SMP VM and multi core processors where available and they could benefit from the Erlang SMP VM without changes and even without need to recompile the code.

### Our strategy with SMP

Already from the beginning when we started implementation of the SMP VM we decided on the strategy:

"First make it work, then measure, then optimize".

We are still following this strategy consistently since the first stable working SMP VM that we released in May 2006 (R11B).

Another important part of the strategy is to hide the problems and awareness of SMP execution for the Erlang programmer. Erlang programs should be written as usual using processes for parallel tasks, the utilization of CPUs and cores should be handled by the Erlang VM. lt must be easy and cost effective to utilize multicore and SMP HW with Erlang this is one of our absolute strengths compared to other programming languages.

There will be new BIF's for SMP related stuff but we try to avoid that as much as possible. We think it is preferable to configure SMP related things such as number of cores to use, which cores to use on the OS level and as parameters to the Erlang VM at startup.

The principle is that an Erlang program should run perfectly well on any system no matter what number of cores or processors there are.

4

# $ERICSSON \n\geq$

5

### Next steps with SMP and Erlang

There are more known things to improve and we address them one by one taking the one we think gives most performance per implementation effort first and so on.

We are now putting most focus on getting consistent better scaling on many cores (more than 4).

The SMP implementation is continually improved in order to get better performance and scalability. In each service release R12B-1, 2, 3, 4, 5, ..., R13B-0, 1, ..., R14B etc. you will find new optimizations.

#### Some known bottlenecks 5.1

Below some of the most significant bottlenecks that we know of are described, there are for sure more bottlenecks than this and we intend to address them one after one It is worth noting that after removal of one bottleneck there might be new ones coming up and the already known ones may have got changed importance.

#### The common run-queue 5.1.1

The single common run-queue will become a dominant bottleneck when the number of CPU's or Cores increase.

This will be visible from 4 cores and upwards, but 4 cores will probably still give ok performance for many applications.

We are working on a solution with one run-queue per scheduler as the most important improvement right now. Read more about this later in the document.

#### Ets tables 5.1.2

Ets tables involves locking. Before R12B-4 there was 2 locks involved in every access to an ets-table, but in R12B-4 the locking of the meta-table is optimized to reduce the conflicts significantly (as mentioned earlier it is the conflicts that are expensive).

lf many Erlang processes access the same table there will be a lot of lock conflicts causing bad performance especially if these processes spend a majority of their work accessing ets-tables.

The locking is on table-level not on record level. An obvious solution is to introduce more fine granular locking.

lnside the Erlang VM

# $ERICSSON \n\geq$

Note! that this will have impact on Mnesia as well since Mnesia is a heavy user of ets-tables.

#### 5.1.3 Message passing

When many processes are sending messages to the same receiving process there will be a lot of lock conflicts. There are ways to optimize this by reducing the amount of work being done while having the lock.

#### 5.1.4 A process can block the scheduler

lf a process is blocked waiting to get a lock for example to access an ets-table the whole scheduler is blocked doing nothing until the lock is accuired and the process can continue it's execution. This can be improved by introducing what we call "process level locking"which means that if a process is blocked waiting to get a lock it will be scheduled out and the scheduler will schedule in the next process from the run-queue instead. We have already implemented and measured on this solution and concluded that it probably can be introduced when the separate run-queues are in place. We still need to verify that it does not degrade performance for certain special cases.

i ,. i)

# ERICSSON 2

#### $5.2$ Separate run-queues per scheduler

The next big performance improvement regarding SMP support in the Erlang runtime system is the change from having one common run-queue to having a separate runqueue per scheduler. This change will decrease the number of lock conflicts dramatically for systems with many cores or processors. The improvement in performance will in many applications be significant already from 4 cores and will of course be even more noticeable in systems with 8, 16 or even more cores.

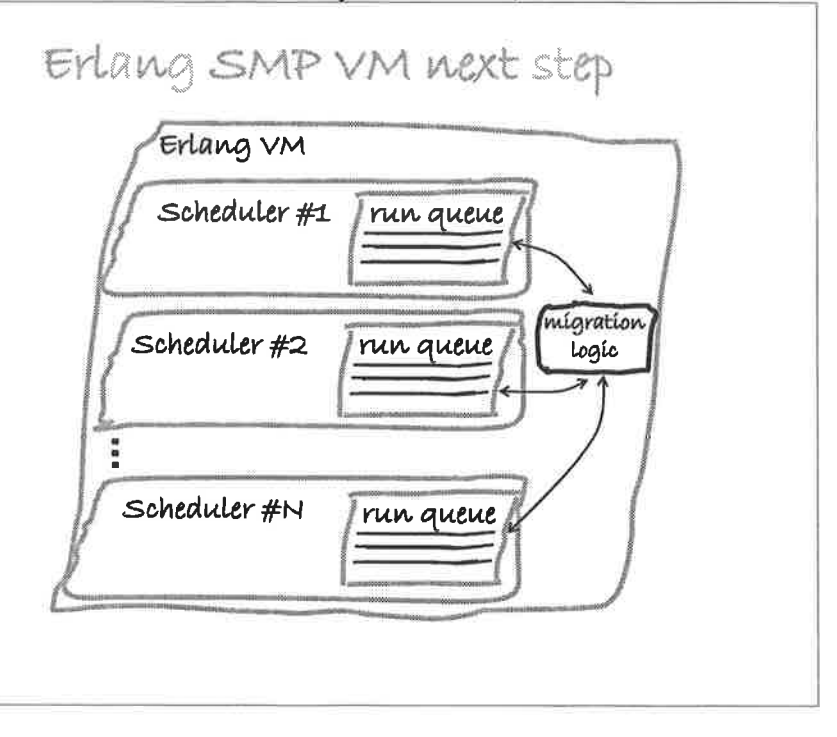

#### $5.2.1$ **Migration logic**

When there are separate run-queues per scheduler the problem is moved from the locking conflicts when accessing the run-queue to the migration logic which must be both efficient and reasonably fair.

The implementation we have so far will need a lot more benchmarking and fine tuning before it works optimally. It works roughly like this:

The maximum number of run able processes over all schedulers is measured approximately 4 times per second. This value divided by number of schedulers is then used to trigger migration of processes from one scheduler to another scheduler.

When a scheduler is about to schedule in a new process it will first check if its number of run able processes is above the max value described above and if it is it will migrate the process to another scheduler according to the migration path set up.

¿l

¡ t

# $ERICSSON \geq$

There are also 2 other occasions in addition to the "schedule in" of a new process when a process migration can occur:

- 1. If a scheduler gets out of jobs it will steal jobs from other schedulers.
- 2. Underloaded schedulers will also steal jobs from heavily overloaded schedulers in their migration paths.

Below follows some measurements that show early indications of the improvements the system with separate run-queues per scheduler and the migration logic described above will give.

The graph below shows the results from running the benchmark "big bang" with 1,2, 4, 8 schedulers on both the current system with one single run-queue and on the next to come system with multiple run-queues one per scheduler.

The benchmark spawns 1000 processes which all sends a 'ping' message to all other processes and answer with a 'pong' message for all 'ping' it receives.

The "fat" lines in the graph shows the multiple run-queue case and as can be seen the improvement is significant.

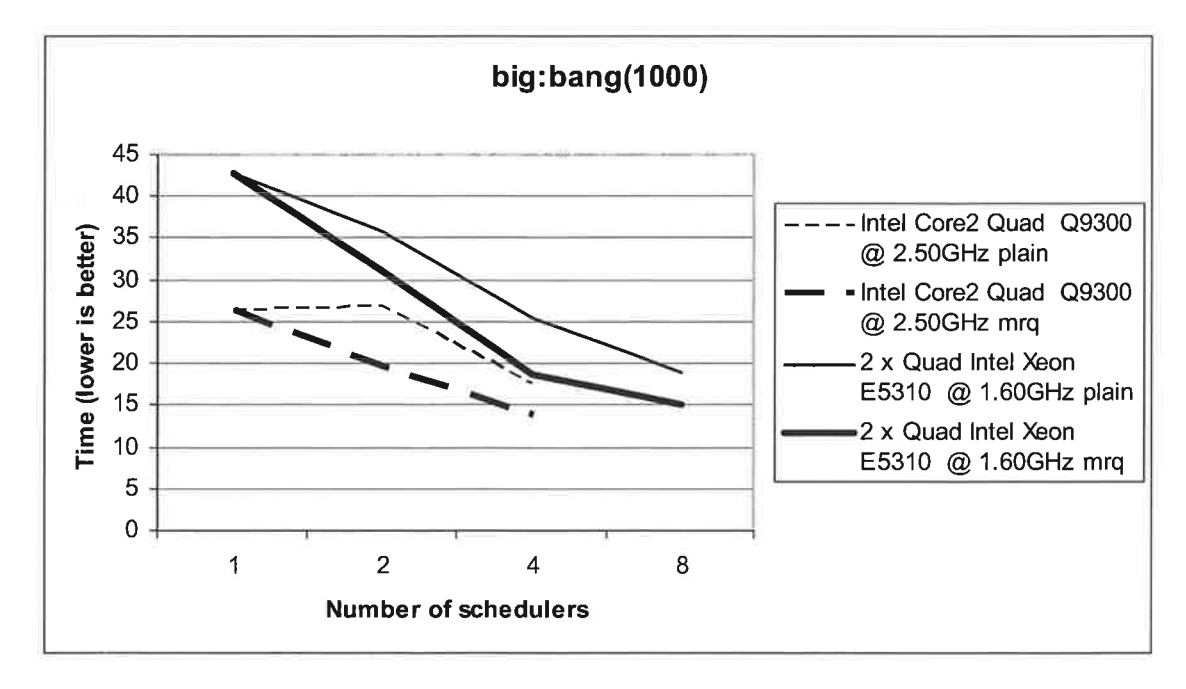

# $ERICSSON \n\geq$

### 6 **Frequently Asked Questions**

### ls there any difference in the .beam file depending on if it should run in a SMP or non SMP system? 6.1

As long as the module is not compiled with "native" option with a HiPE enabled system the .beam files are the same and can be run in both SMP and non SMp systems.

### Can an Erlang process be locked to a specific processor core? 6.2

An Erlang process can not be locked to a specific processor by the programmer and this is intentional. ln a future release it might be possible to lock a scheduler to a specific core.

### 6.3 What is the relation between asynch threads and SMP?

The asynch thread pool has nothing with SMP todo. The asynch threads are only used by the file driver and by user written drivers that specifically uses the thread pool. The file driver uses this to avoid locking of the whole Erlang VM for a longer time period in case of a lengthy file operation. The asynch threads was introduced long before the sMP support in the VM and works for the non sMP vM as well. ln fact the asynch threads are even more important for a non SMP system because without it a lengthy file operation will block the whole VM.

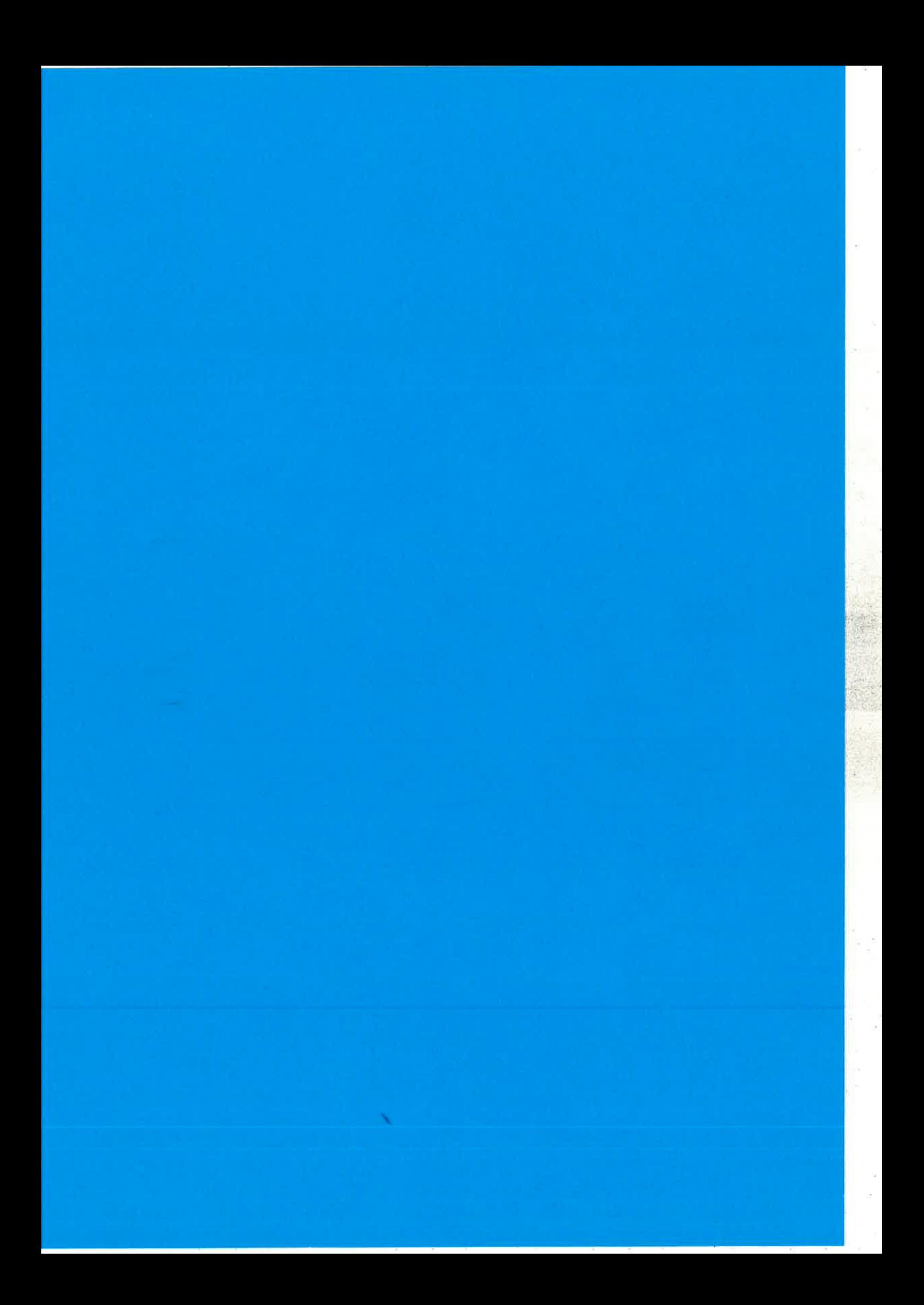

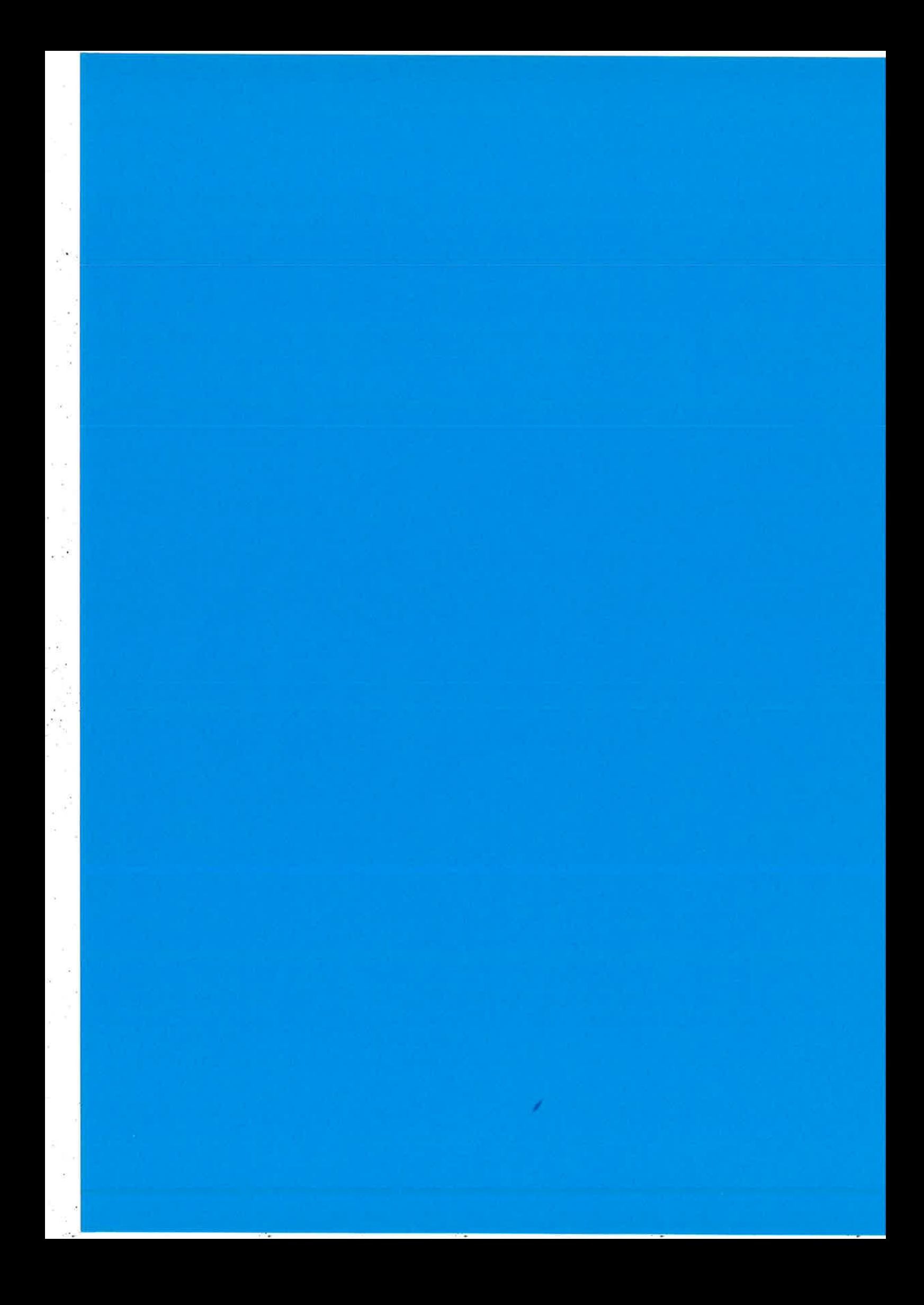

Erlang/OTP News, EUC, Stockholm Nov 13, 2008

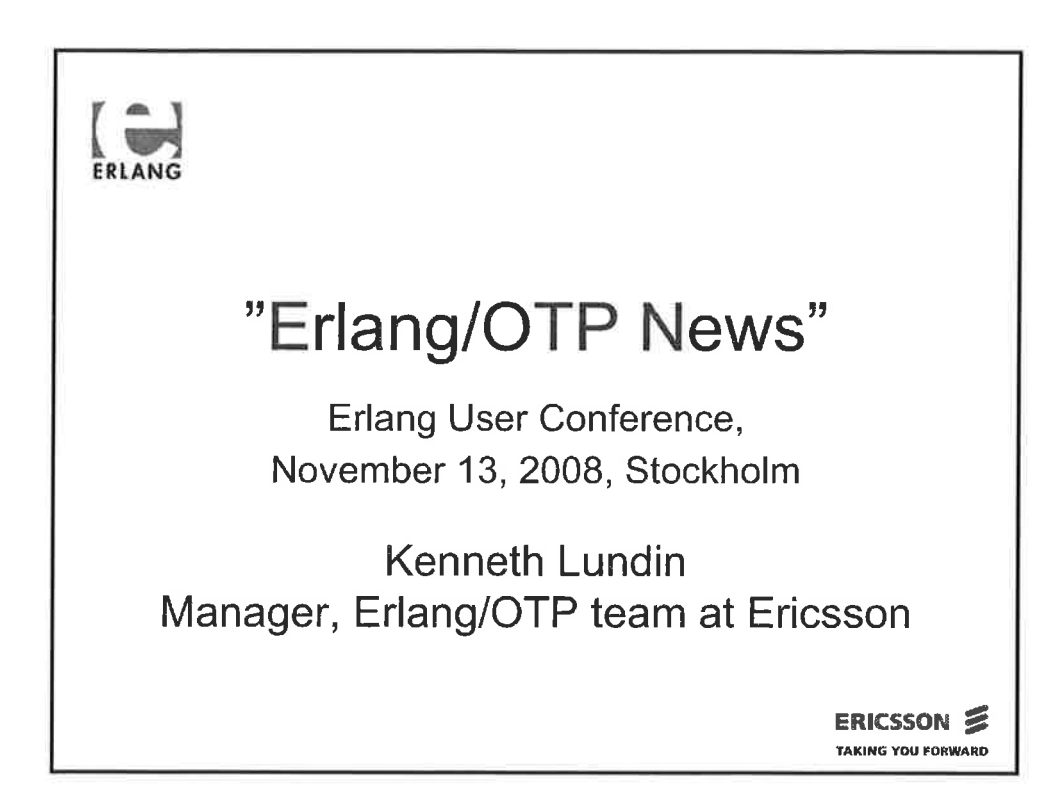

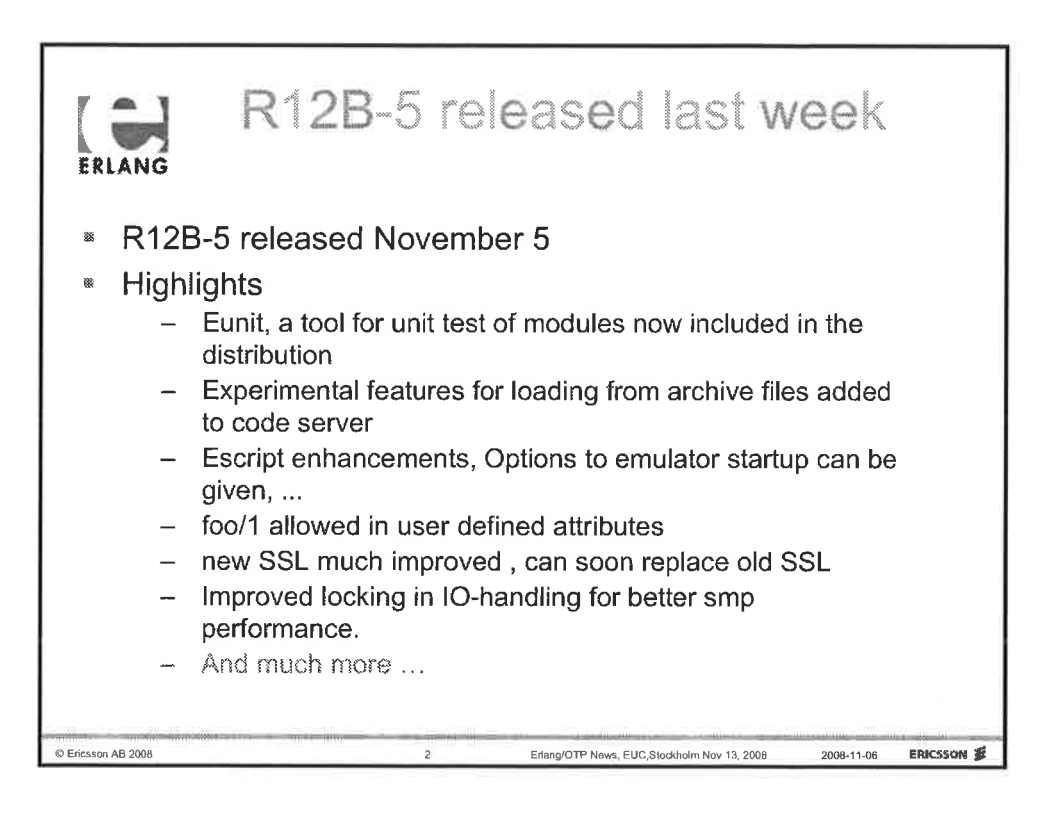

 $\mathbf{1}$ 

### Erlang/OTP News, EUC, Stockholm Nov 13, 2008

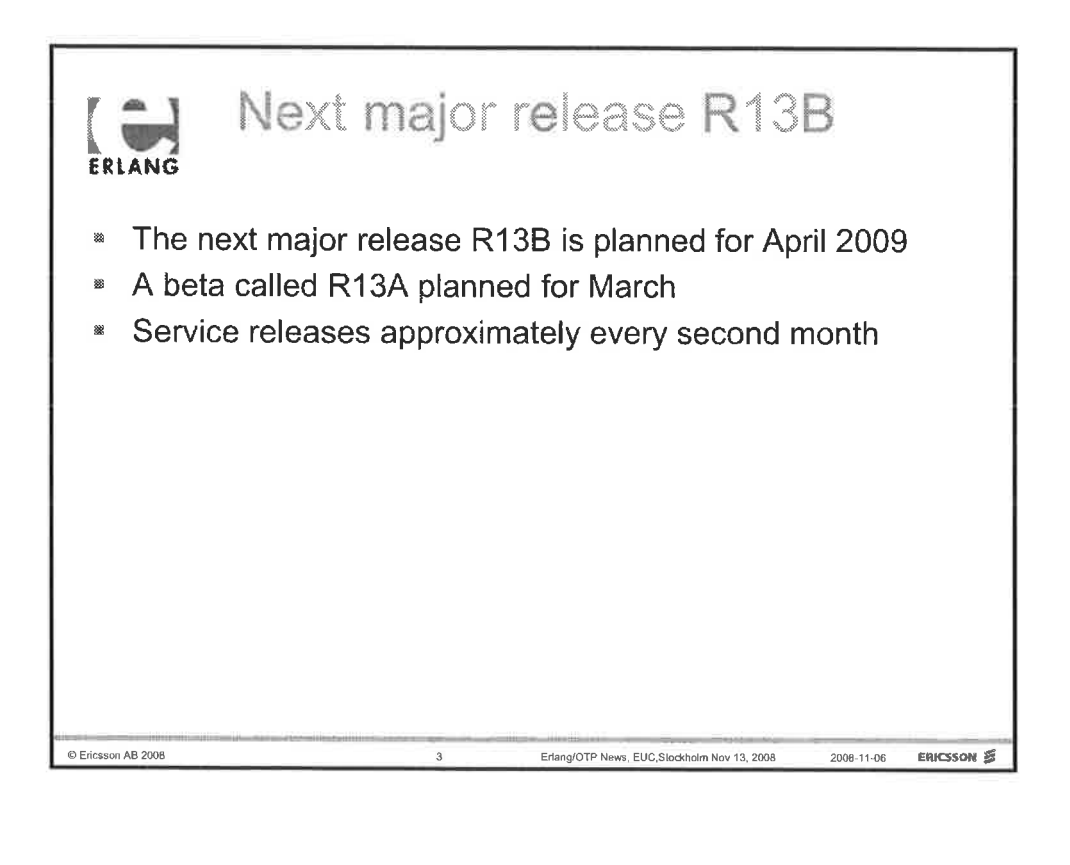

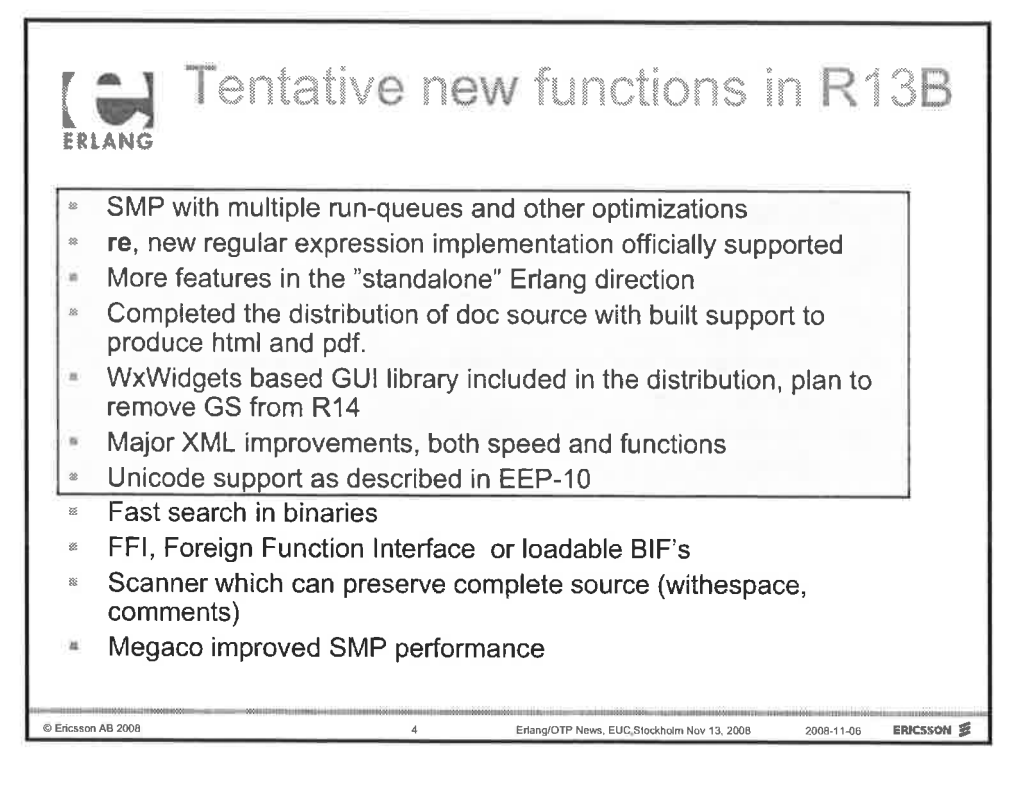

Ericsson AB 2008

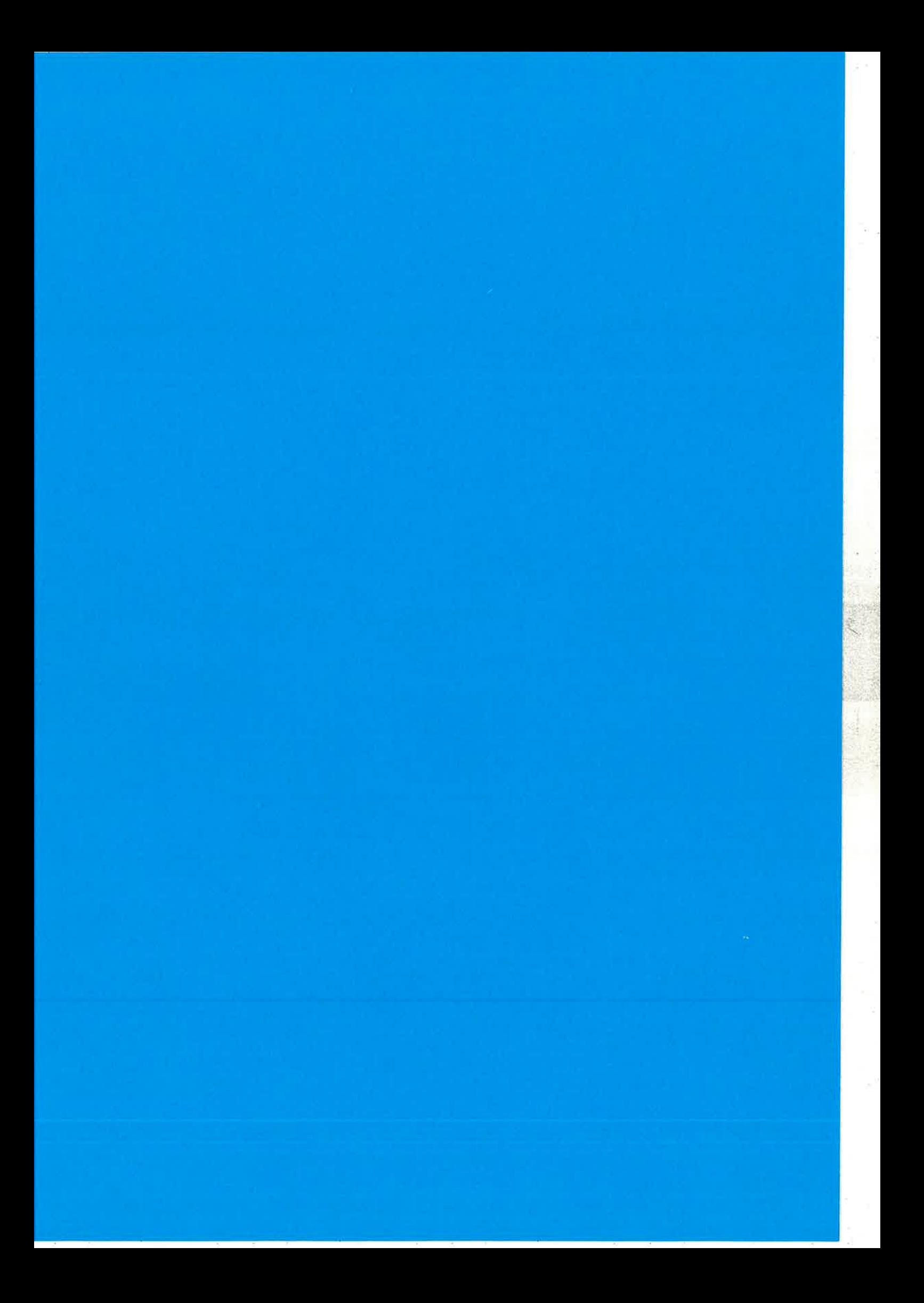

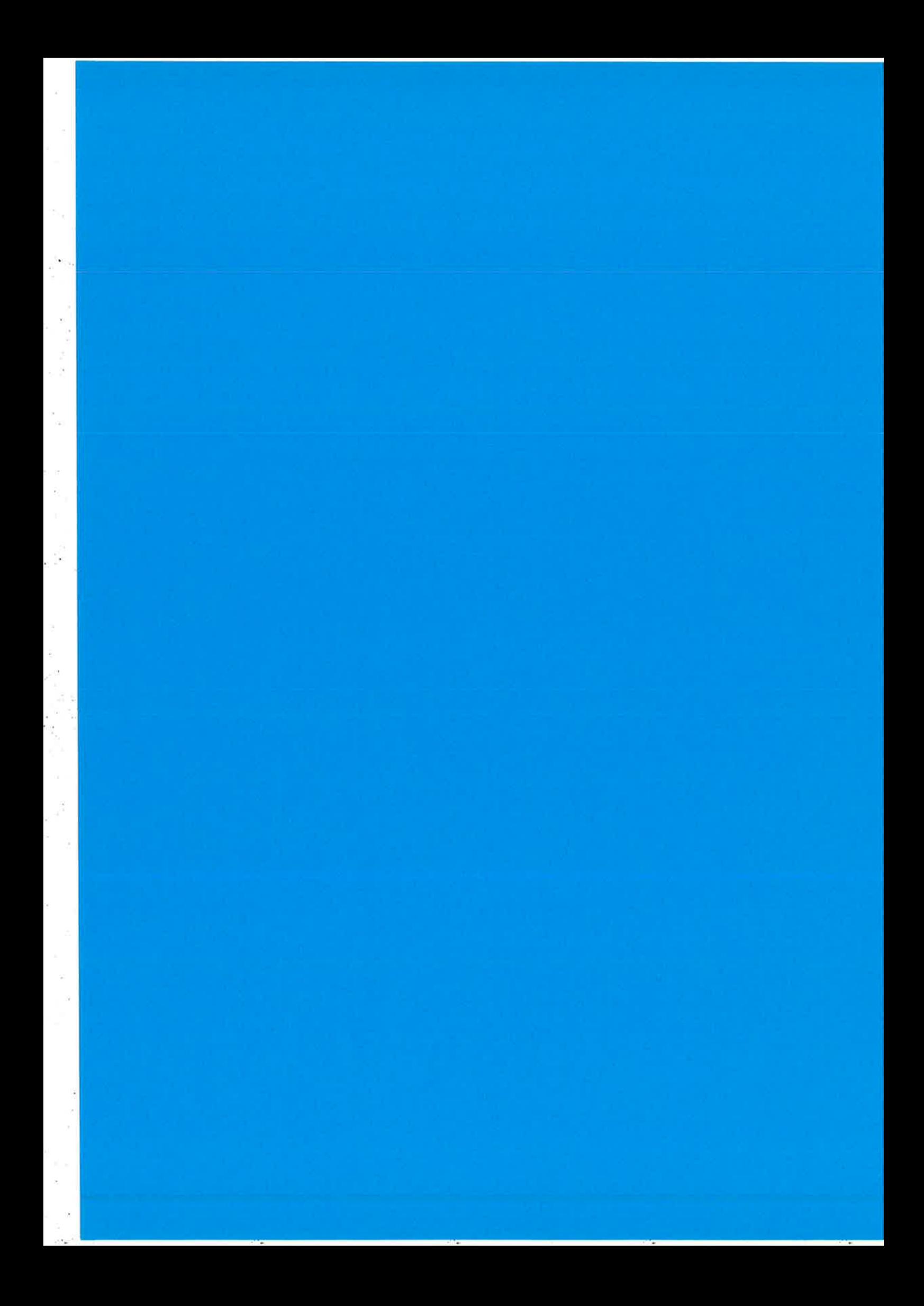

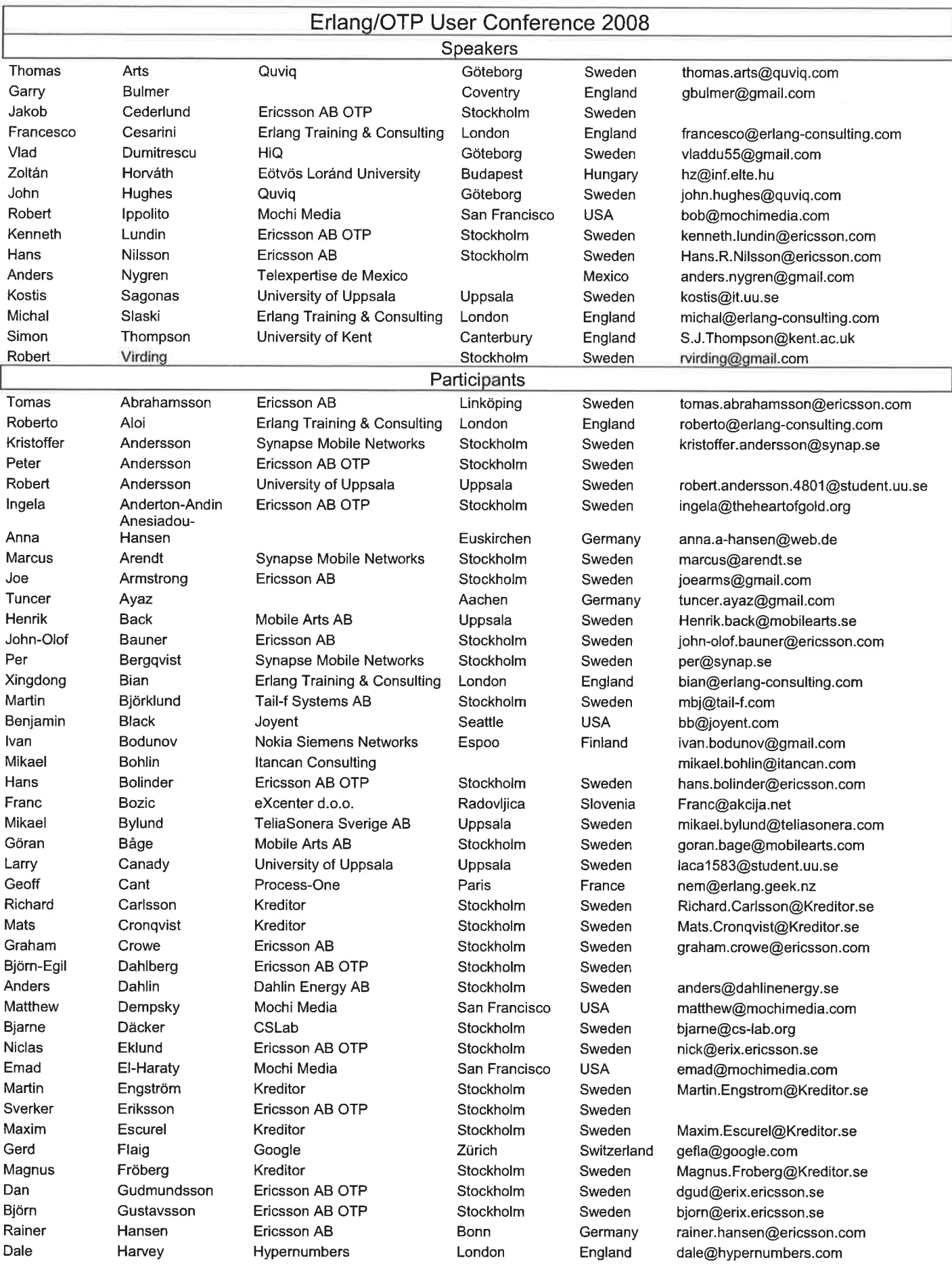

Andreas Dragan Per Pekka Anders Andreas Magnus Søren Sean Anders Henrik Klas Mikael Micke Mikael Roland Bengt Mikael Huiqing Tobias Adam Christopher Mikael Mattias Peter Peter Henry Tomas Håkan Sean Peter **Hunter** Chandru Peter Daniel Raimo Linus Patrik Jan-Henry Kim Nicolae Anders Mickaël Tony Christophe Mikael Dan Jan-Erik Andreas Rahul Håkan Erik Ben Sebastian Göran Hans **Gunnar** Marcus Fredrik Robin Melinda Zoltán Peter Michael

Hasselberg Havelka Hedeland Hedqvist Heimer Hellström Henoch Hilmer Hinde Hjelm Hoffström Johansson Kardell Karlsson Karlsson Karlsson Kleberg Laaksonen Li Lindahl Lindberg Lindbergh Lindmark Ljunggren Lund Mander Mannerstedt Mattsson McEvoy Mechlenborg Morris Mullaparthi Nagy Nibon Niskanen Nordberg Nyblom Nyström Olsson Paladi Ramsell Rémond Rogvall Romain Roseen Sahlin Sankala Schumacher Singh Stenholm Stenman Stovold Strollo Stupalo Svensson Sverredal Taylor Thulin **Thunell** Tóth Tóth Truog

Kreditor Mobile Arts AB Tail-f Systems AB Optimobile **TietoEnator** TeliaSonera Sverige AB Erlang Training & Consulting wideTrail Synapse Mobile Networks Consoden AB Ericsson AB Ericsson AB Kreditor Mikadako AB Creado Systems Erlang Training & Consulting Ericsson AB Mobile Arts AB University of Kent Kreditor Erlang Training & Consulting Streamnow AB Kreditor Synapse Mobile Networks Synapse Mobile Networks T-Mobile Combitech AB Ericsson AB OTP Erlang Training & Consulting Mu Smarkets Ltd. T-Mobile Ericsson AB Mobile Arts AB Ericsson AB OTP Net lnsight Ericsson AB OTP Erlang Training & Consulting Ericsson AB lT University of Göteborg TeliaSonera Sverige AB Process-One Rogvall lnvest AB Process-One Kreditor Erlang Training & Consulting Streamnow AB Ericsson AB Ericsson AB Kreditor Kreditor Blue Tomato Ltd. Tail-f Systems AB Ericsson AB OTP lT University of Göteborg TeliaSonera Sverige AB Erlang Training & Consulting University of Stockholm Ericsson AB Eötvös Loránd University Ericsson AB Nokia Siemens Networks

Stockholm Stockholm Stockholm Stockholm Karlstad Uppsala Göteborg Allingåbro Christchurch Uppsala Linköping Stockholm utö Stockholm Stockholm Stockholm Stockholm **Canterbury** Stockholm London Luleå Stockholm Stockholm Stockholm Hatfield Stockholm Stockholm Stockholm Aarhus London Hatfield Budapest Stockholm Stockholm Stockholm Stockholm Uppsala Stockholm Göteborg Uppsala PariS Gustavsberg Paris Stockholm Stockholm Luleå Stockholm Stockholm Stockholm Stockholm London Stockholm Stockholm Göteborg Uppsala London Stockholm Stockholm Budapest Budapest San Francisco

Sweden Sweden Sweden Sweden Sweden Sweden Sweden Denmark England Sweden Sweden Sweden Sweden Sweden Sweden Sweden Sweden Sweden England Sweden England Sweden Sweden Sweden Sweden England Sweden Sweden Sweden Denmark England England Hungary Sweden Sweden Sweden Sweden Sweden Sweden Sweden Sweden France Sweden France Sweden Sweden Sweden Sweden Sweden Sweden Sweden England Sweden Sweden Sweden Sweden England Sweden Sweden Hungary Hungary USA

Andreas. Hasselberg@Kreditor.se dragan.havelka@mobileañs.com per@tail-f.com Pekka.Hedqvist@OptiMobile.SE Anders.Heimer@tietoenator.com andreas.hellstrom@teliasonera.com magnus@erlang-consulting.com sh@widetrail.dk sean@synap.se Anders.Hjelm@consoden.se henrik.hoffstrom@ericsson.com klas johansson@ericsson.com Mikael.Kardell@Kreditor.se micke@mikadako.com mikael.karlsson@creado.com roland@erlang-consulting.com bengt.kleberg@ericsson.com mikael.laaksonen@mobilearts.com H.Li@kent.ac.uk Tobias.Lindahl@Kreditor.se adam@erlang-consulting.com christopher@scg.nu Mikael. Lindmark@Kreditor.se mattias@synap.se peter.lund@synap.se Peter. Mander@t-mobile.co.uk mannerstedt@gmail.com hakan@erix.ericsson.se sean@erlang-consulting.com peter@mu.dk hunter.morris@smarkets.com chandrashekhar.mullaparthi@gmail.com peter.nagy@ericsson.com daniel.nibon@mobilearts.com raimo@erix.ericsson.se linus@nordberg.se pan@erix.ericsson.se jan@erlang-consulting.com kim.xx.olsson@ericsson.com n.paladi@gmail.com anders.ramsell@teliasonera.com mickael.remond@process-one.net tony@rogvall.se christophe.romain@process-one.net Mikael. Roseen@Kreditor.se dan@erlang-consulting.com js@scg.nu andreas.schumacher@ericsson.com rahul.singh@ericsson.com hokan@kreditor.se Erik.Stenman@Kreditor.se bstovold@gmail.com seb@tail-f.com hanssv@gmail.com

gunnar.sverredal@teliasonera.com marcus@erlang-consulting.com ft@it.su.se robin.xx.thunell@ericsson.com toth\_m@inf.elte.hu zoltan.peter.toth@ericsson.com michael.truog@nokia.com

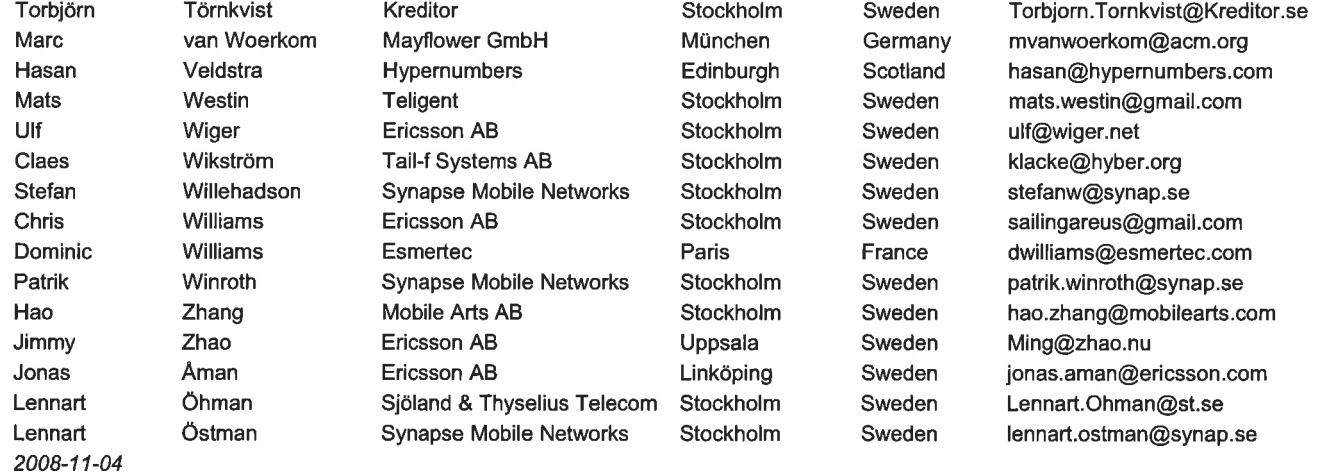

j,

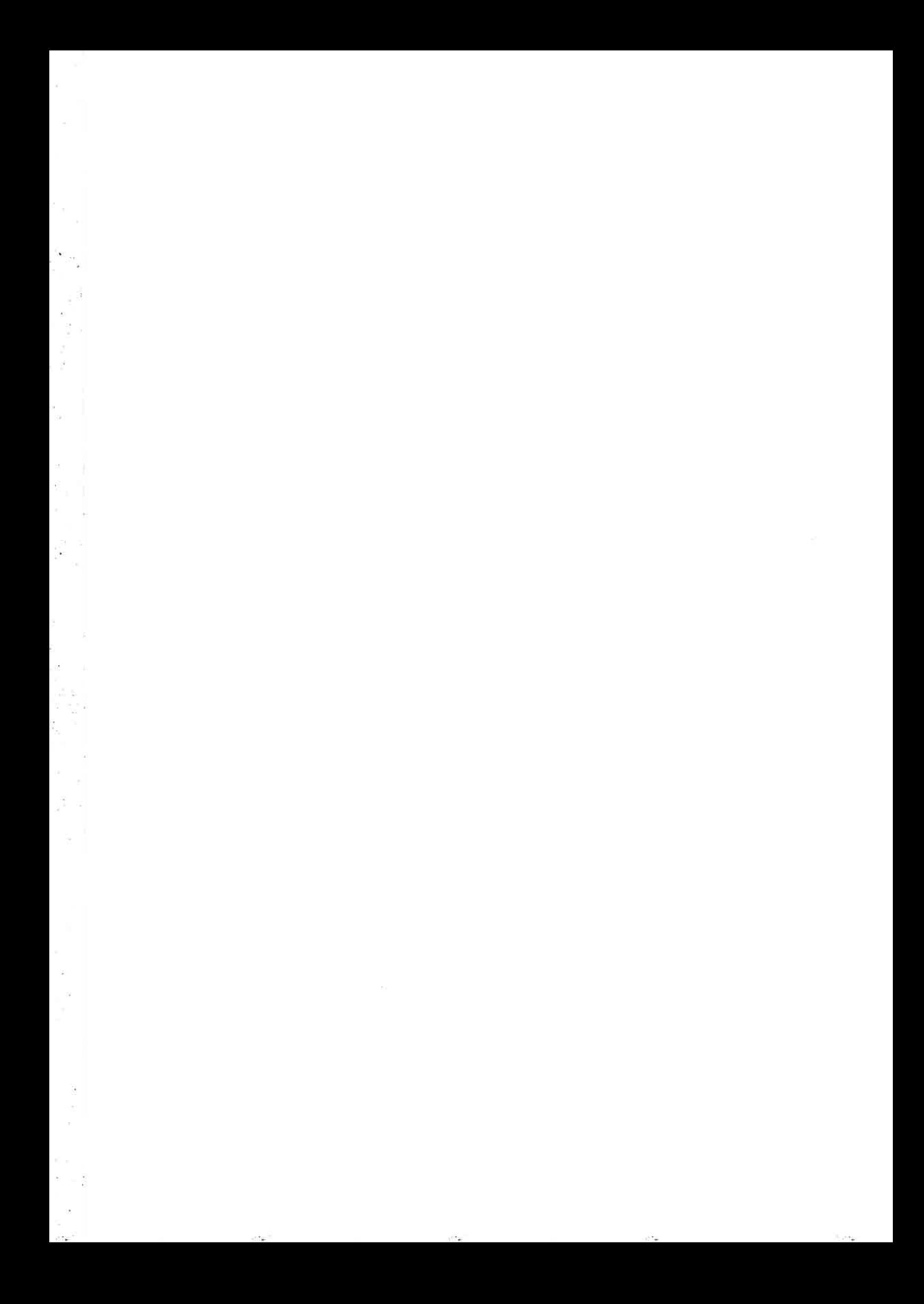

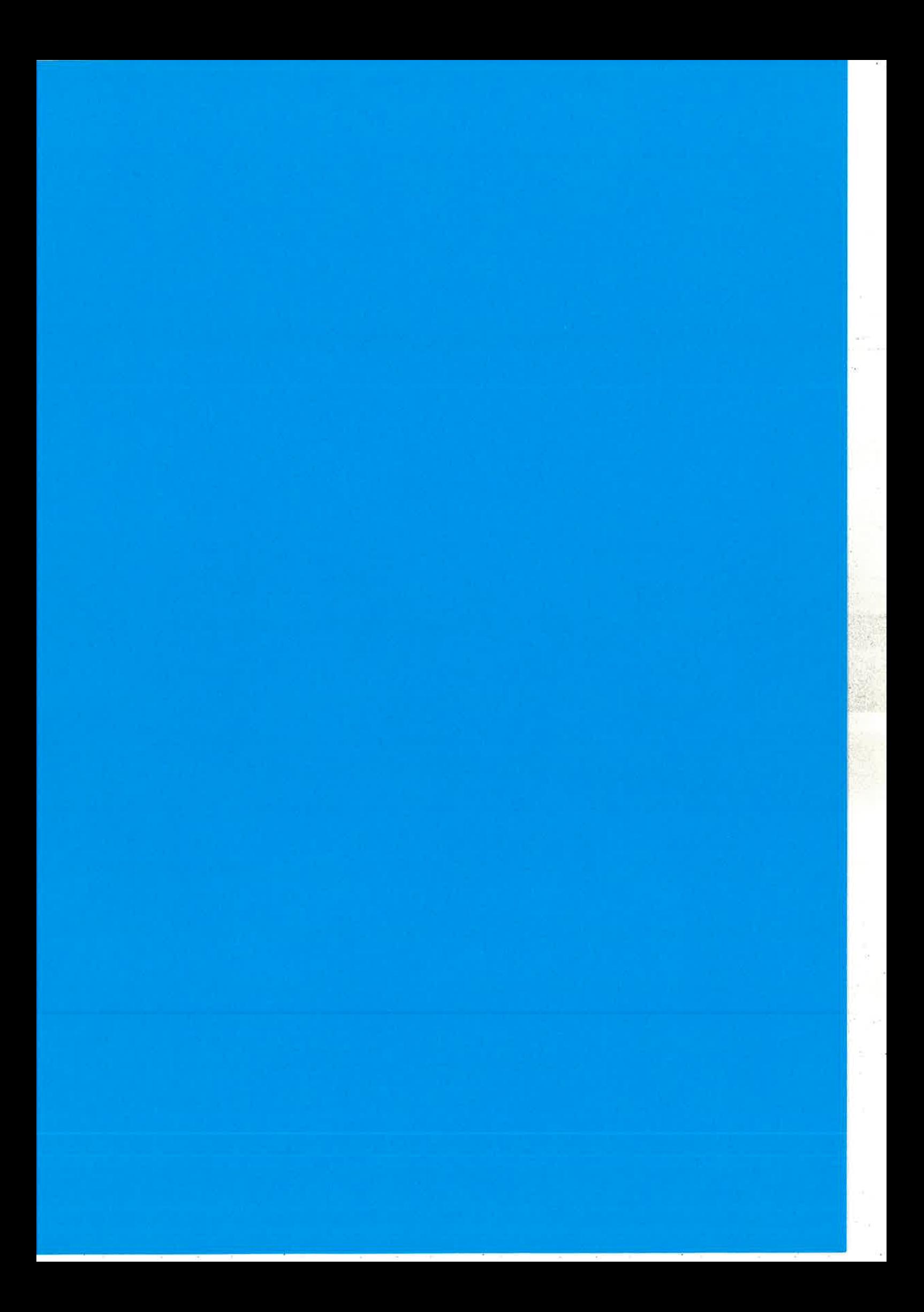

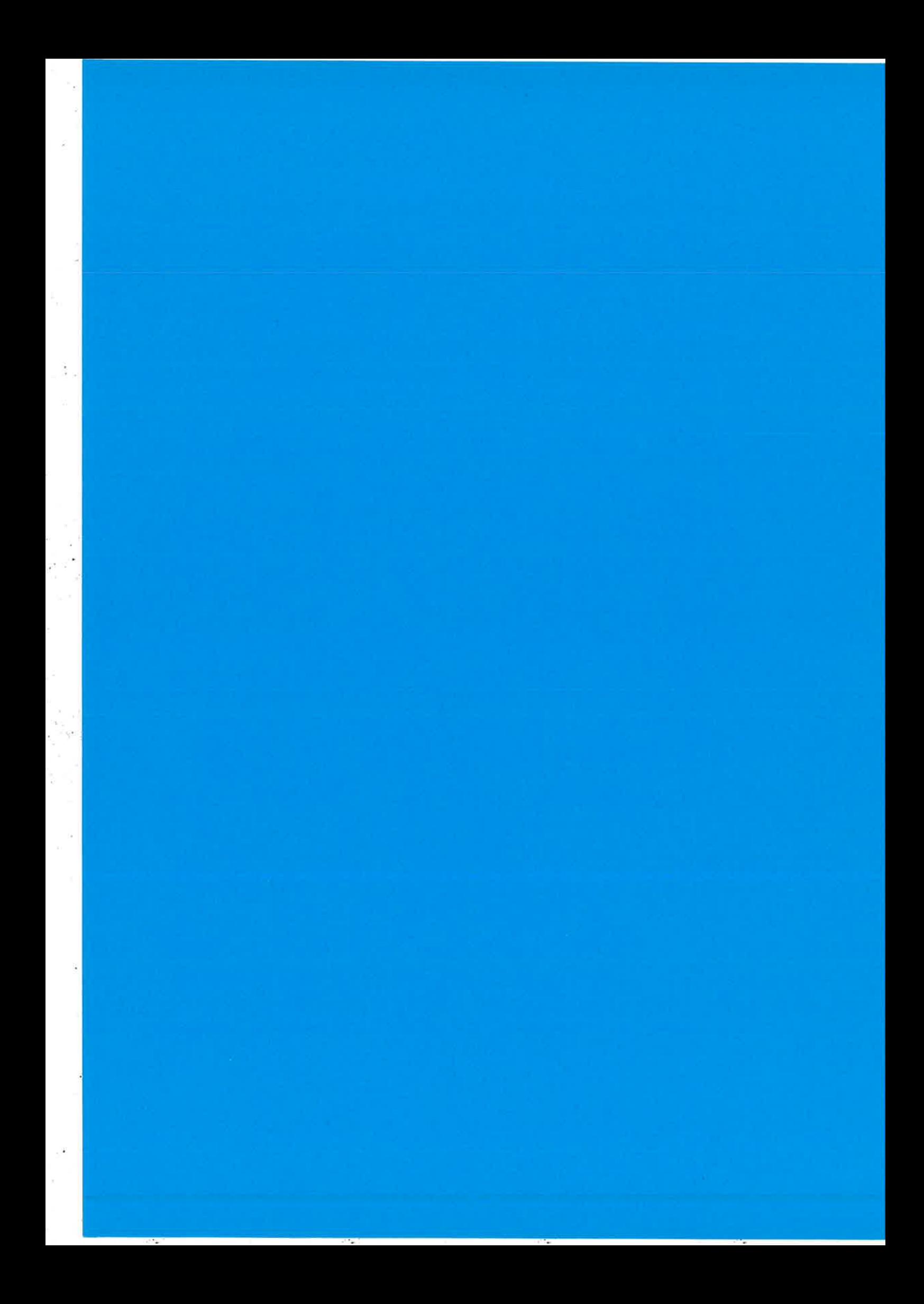

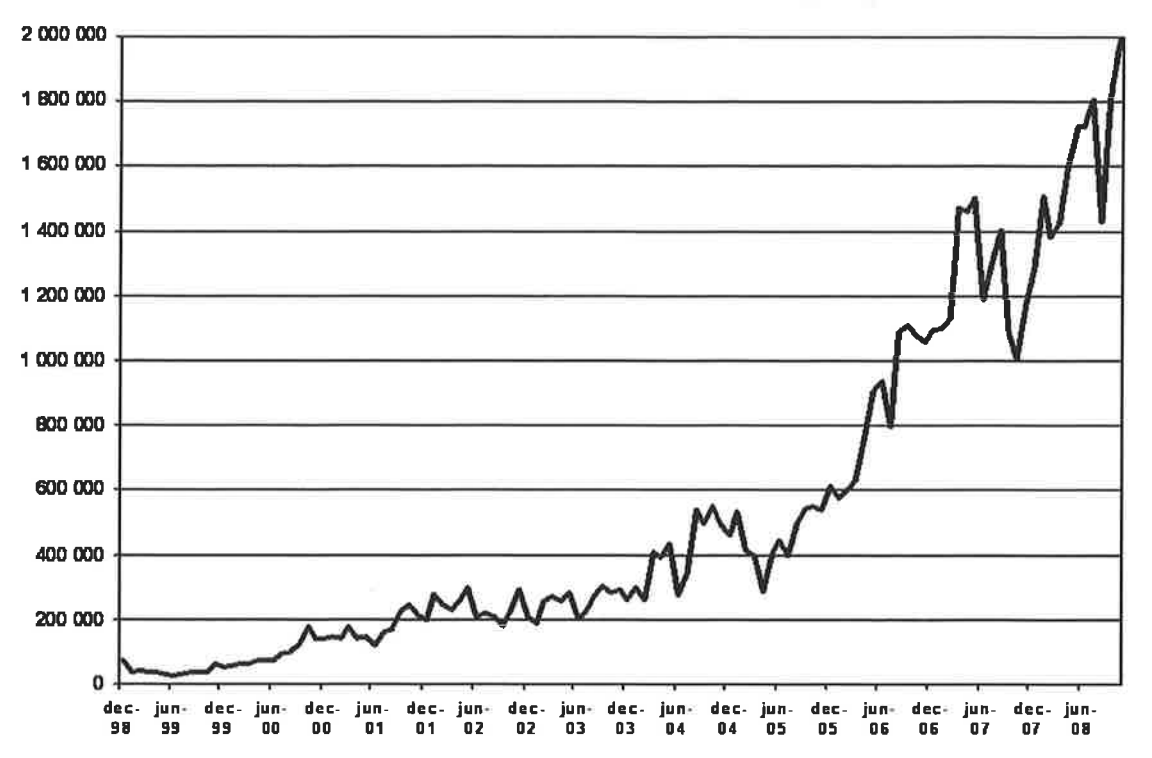

### Requests per month to www.erlang.org

 $\bullet$ 

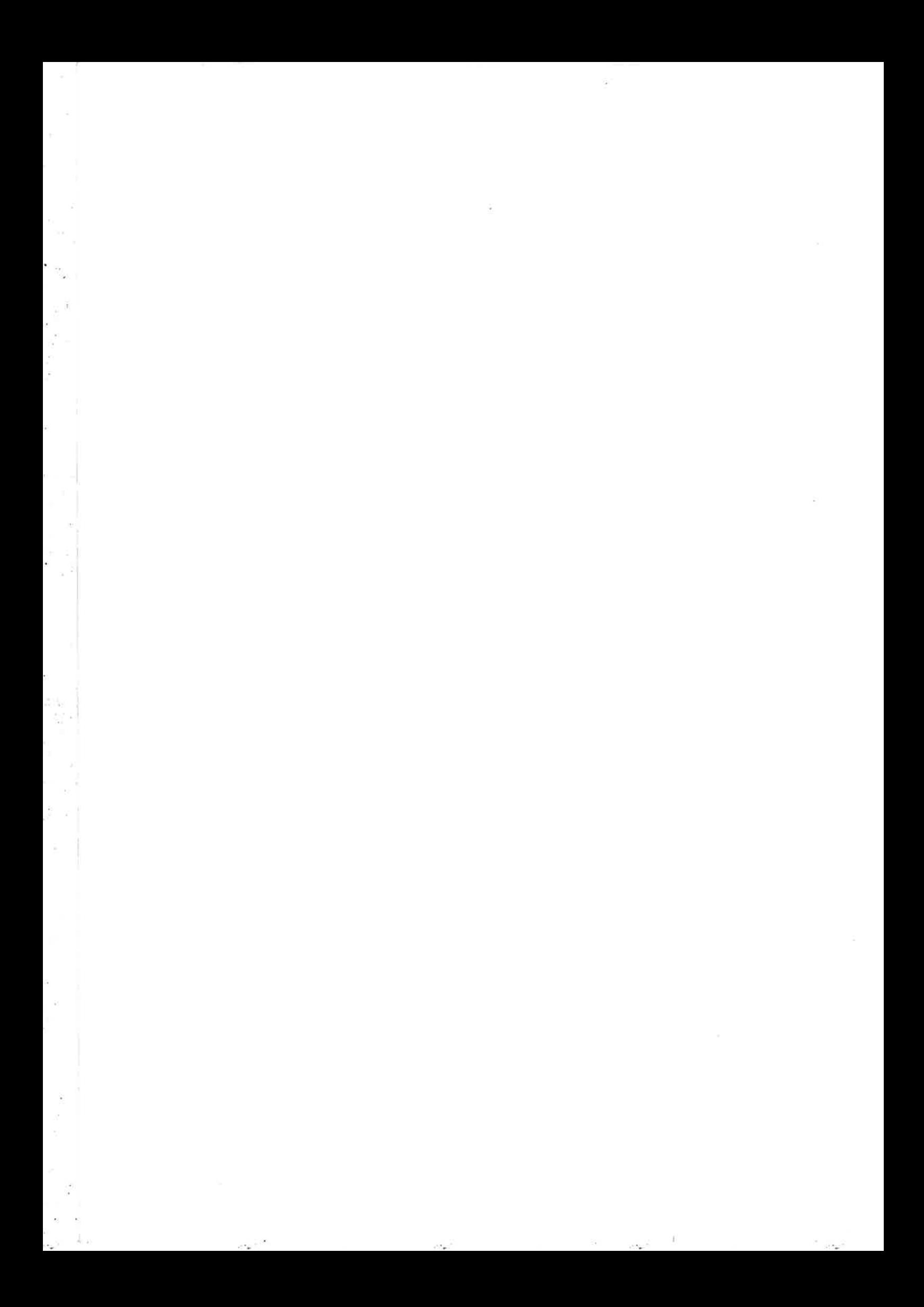

 $\bar{\beta}$ 

# $\overline{\mathcal{R}}$

 $\bar{\nu}_i$  $\bar{\alpha}$  $\mathbb{R}^3$ 

 $\sim$ 

 $\tilde{\kappa}$ 

š,

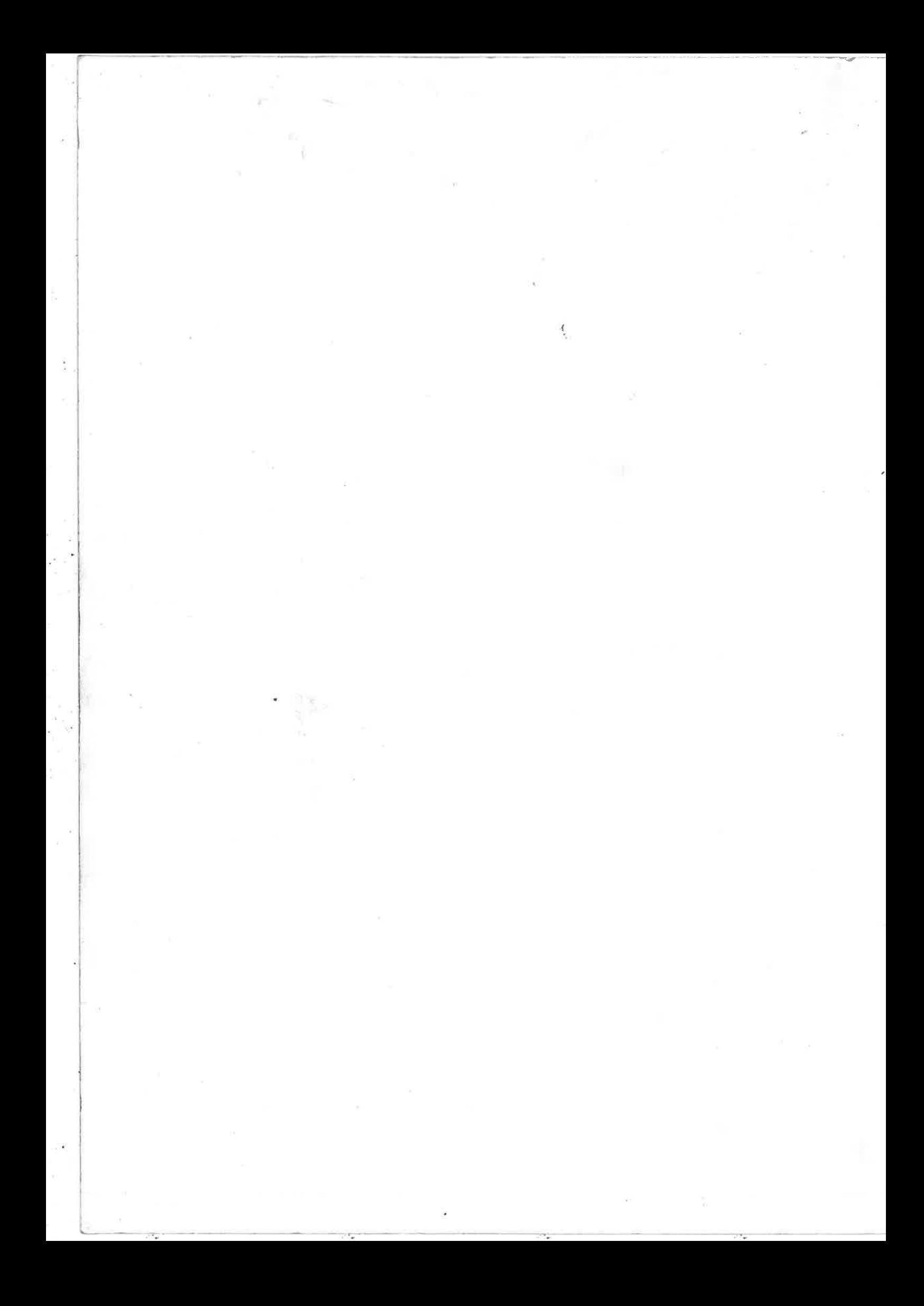